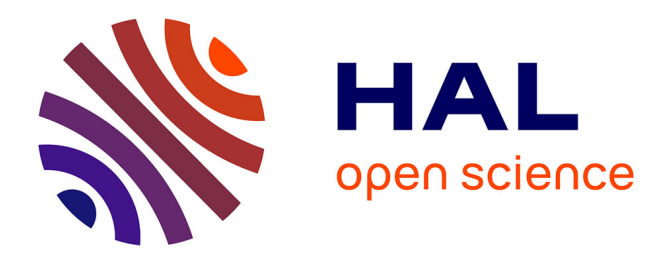

# **Méthodologies de Conception de Transformateurs Moyenne Fréquence pour application aux réseaux haute tension et réseaux ferroviaires**

Alexis Fouineau

#### **To cite this version:**

Alexis Fouineau. Méthodologies de Conception de Transformateurs Moyenne Fréquence pour application aux réseaux haute tension et réseaux ferroviaires. Energie électrique. Université de Lyon, 2019. Français.  $NNT : 2019LYSE1256$ . tel-02387140

## **HAL Id: tel-02387140 <https://theses.hal.science/tel-02387140>**

Submitted on 29 Nov 2019

**HAL** is a multi-disciplinary open access archive for the deposit and dissemination of scientific research documents, whether they are published or not. The documents may come from teaching and research institutions in France or abroad, or from public or private research centers.

L'archive ouverte pluridisciplinaire **HAL**, est destinée au dépôt et à la diffusion de documents scientifiques de niveau recherche, publiés ou non, émanant des établissements d'enseignement et de recherche français ou étrangers, des laboratoires publics ou privés.

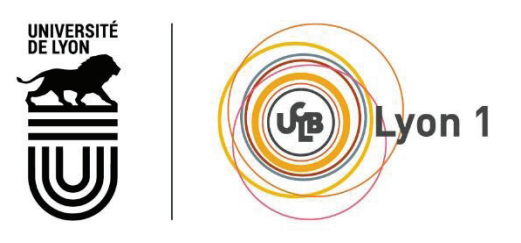

N° d'ordre NNT : 2019LYSE1256

# **THESE de DOCTORAT DE L'UNIVERSITE DE LYON**

#### opérée au sein de **l'Université Claude Bernard Lyon 1**

#### **Ecole Doctorale** N° 160 **ECOLE DOCTORALE ELECTRONIQUE, ELECTROTECHNIQUE, AUTOMATIQUE DE LYON**

**Spécialité de doctorat** : Génie Électrique

Soutenue publiquement le 13/11/2019, par : **Alexis FOUINEAU** 

# **Méthodologies de Conception de Transformateurs Moyenne Fréquence pour application aux réseaux haute tension et réseaux ferroviaires**

Devant le jury composé de :

Mme. Ruth Vazquez SABARIEGO, Professeure, KU Leuven Rapporteure M. Michel HECQUET, Professeur des universités, Ecole Centrale de Lille Rapporteur Mme. Afef KEDOUS-LEBOUC, Directrice de recherche CNRS, INP Grenoble Examinatrice M. Charles JOUBERT, Professeur des universités, UCBL entre la président M. Fabien SIXDERNIER, Maître de conférences, UCBL Directeur de thèse Mme Marie-Ange RAULET, Maître de conférences, UCBL Co-directrice de thèse M. Bruno LEFEBVRE, Ingénieur de Recherche, SuperGrid Institute Invité M. Martin GUILLET, Ingénieur de Recherche, SuperGrid Institute **Invité** 

# **Remerciements**

Je remercie tout d'abord M. Charles Joubert pour m'avoir fait l'honneur de présider mon jury de thèse. Je remercie également Mme Ruth Sabariego ainsi que M. Michel Hecquet pour avoir accepté de rapporter mes travaux de thèse.

Mes remerciements vont ensuite à mes encadrants, en commençant par mon directeur de thèse M. Fabien Sixdenier et ma co-directrice de thèse Mme Marie-Ange Raulet, pour leur aide précieuse et leur disponibilité tout au long de ma thèse. S'ajoute à ces derniers M. Noël Burais, que je remercie pour sa présence et ses précieux conseils durant le suivi académique de ma thèse. Je remercie également mes deux encadrants industriels, M. Bruno Lefebvre et M. Martin Guillet, pour leur confiance, leur encadrement bienveillant et plus généralement pour tous les travaux effectués ensemble.

Mes travaux de thèse s'inscrivent dans la suite de ceux de M. Albert Pereira, que je remercie pour les nombreuses connaissances qu'il a pu me transmettre au début de ma thèse. Certains travaux de ma thèse n'auraient pu être menés à bien dans les temps sans l'aide de stagiaires avec qui j'ai pu collaborer, et c'est pourquoi je remercie messieurs Ismail Rkioui et Marco Dorangricchia pour leurs travaux.

De manière générale, je tiens à remercier les personnes de SuperGrid Institute avec qui j'ai pu échanger et travailler durant ma thèse. Ce cadre de travail m'a beaucoup apporté tant sur le plan professionnel que sur le plan humain, de par la richesse et la variété des personnes que j'ai pu rencontrer. En particulier, je remercie les personnes avec qui j'ai pu collaborer étroitement sur divers projets durant ma thèse, à savoir François Wallart, Piotr Dworakowski, Caroline Stackler, Jose Maneiro, Afef Lebouc, Thomas Lagier, Juan Paez, Cyril Buttay et Hugo Reynes.

Enfin, sur le plan personnel, je remercie ma famille, pour m'avoir toujours soutenu et encouragé durant le parcours qui m'a conduit jusqu'à la réalisation de cette thèse. Merci également à mes amis pour tous les bons moments passés ensemble : Alexandre, Aubin, Nicolas, Paul, Pierre, Quentin, Thomas, Yoann (sans ordre de préférence mais par ordre alphabétique !) et tous les autres !

# **Résumé**

Les Transformateurs Moyenne Fréquence (TMF) sont une technologie innovante par rapport aux transformateurs basse fréquence, avec la promesse d'une réduction de volume et d'une augmentation du rendement. Cette thèse s'intéresse en particulier à leur conception pour des applications haute tension forte puissance, telles que les réseaux haute tension et moyenne tension à courant continu, ainsi que les réseaux ferroviaires. Dans ces applications, les TMF sont utilisés au sein de convertisseurs pouvant générer des contraintes spécifiques à prendre en compte durant leur conception : signaux non-sinusoïdaux, tension de polarisation, valeurs d'inductances cibles.

De plus, les choix technologiques actuellement disponibles pour la réalisation des TMF sont nombreux, et aucun de ces choix ne fait actuellement consensus quelle que soit l'application visée. Des tendances ont pu être identifiées à l'aide d'un outil de classification des designs de TMF issus de la littérature. Ainsi, les technologies les plus prometteuses ont été sélectionnées et retenues pour la suite. A partir de ces technologies, une méthodologie de conception permettant de concevoir et comparer rapidement et ce de façon semi-automatique des TMF avec différents choix technologiques a été mise en place. Elle est constituée de trois étapes : pré-design, design analytique et validation. Le design analytique complet du TMF avec différents choix technologiques est réalisé à l'aide d'un outil de conception automatisée développé durant cette thèse, que nous avons nommé SUITED (**SU**pergrid **I**nstitute **T**ransform**E**r **D**esign). Cette méthodologie requiert des modèles et données pour chacun des composants et phénomènes du TMF.

Concernant le noyau magnétique, une revue et une sélection de modèles issus de la littérature ont été effectuées pour l'évaluation de l'inductance magnétisante et des pertes magnétiques. De plus, des caractérisations magnétiques ont permis de mettre en évidence l'impact de certains procédés technologiques sur les niveaux de pertes de noyaux magnétiques en matériau nanocristallin, qui est un excellent candidat pour les TMF. Au niveau des bobinages, des modèles analytiques pour calculer le champ magnétique, l'inductance de fuite et les effets de peau et de proximité ont été développés et comparés avec ceux de la littérature ainsi que des simulations. Ces nouveaux modèles s'avèrent obtenir une meilleure précision sur les géométries de TMF considérées que ceux de la littérature. De plus, une nouvelle méthode d'évaluation des capacités parasites de bobinages à spires rectangulaires a été mise en place et validée avec succès. Des schémas thermiques équivalents ont été identifiés pour différentes géométries de TMF. Les résistances thermiques de conduction, convection et radiation sont calculées à partir de modèles détaillés. En particulier, l'anisotropie des matériaux est prise en compte pour la conduction thermique, et les coefficients de convection sont évalués via des corrélations différentes pour chaque face du TMF. Les schémas thermiques sont ensuite résolus de façon itérative et analytique pour prendre en compte les non-linéarités des résistances thermiques tout en optimisant le temps de calcul nécessaire.

Enfin, l'ensemble de la méthodologie de conception mise en place a été appliqué sur trois cas d'études correspondant à des applications cibles : haute tension, moyenne tension et ferroviaire. Les résultats obtenus montrent effectivement la performance et la nécessité de cette approche.

**Mots-clés :** Transformateur de Puissance, Transformateur Moyenne Fréquence, Modélisation, Conception, Electromagnétisme, Noyau Magnétique, Bobinage, Thermique

# **Abstract**

Medium Frequency Transformers (MFT) are an innovative technology compared to low frequency transformers, with the promise of reduced volume and increased efficiency. This PhD thesis focuses in particular on their design for high voltage, high power applications, such as high voltage and medium voltage DC networks, as well as railway networks. In these applications, MFTs are used in converters that can generate specific constraints to be taken into account during their design: non-sinusoidal signals, polarization voltage, target inductance values.

Moreover, the technological choices currently available for the realization of MFTs are numerous, and there is currently no consensus on any technology for any given application. Trends could be identified using a tool to classify MFT designs from the literature. Thus, the most promising technologies were selected and retained for the future. Based on these technologies, a design methodology was developed to quickly and semi-automatically design and compare MFTs with different technological choices. It consists of three steps: pre-design, analytical design, and validation. The complete analytical design of the MFT with different technological choices is carried out using an automated design tool developed during this thesis, named SUITED (**SU**pergrid **I**nstitute **T**ransform**E**r **D**esign). This methodology requires models and data for each of the components and phenomena of the MFT.

Concerning the magnetic core, a review and selection of models from the literature were carried out for the evaluation of the magnetizing inductance and magnetic losses. In addition, magnetic characterizations have made it possible to highlight the impact of certain technological processes on the levels of loss of magnetic cores made of nanocrystalline material, which is an excellent candidate for MFTs. Concerning the windings, analytical models to calculate the magnetic field, leakage inductance and skin and proximity effects were developed and compared with those in the literature and simulations. These models are proving to be more accurate on the MFT geometries considered. On top of that, a new method for evaluating the parasitic capacitances of windings with rectangular turns has been successfully implemented and validated. Thermal networks have been identified for the different MFT geometries. The thermal resistances of conduction, convection and radiation are calculated from detailed models. In particular, the anisotropy of materials is taken into account for thermal conduction, and the convection coefficients are evaluated via different correlations for each face of the MFT. The thermal networks are then solved iteratively and analytically to take into account the non-linearity of the thermal resistances while optimizing the required computation time.

Finally, this entire design methodology was applied to three case studies corresponding to the target applications: high voltage, medium voltage and rail. The results obtained do show the performance and necessity of this approach.

**Keywords:** Power Transformer, Medium Frequency Transformer, Modeling, Design, Electromagnetism, Magnetic Core, Winding, Thermal Model

# Table des matières

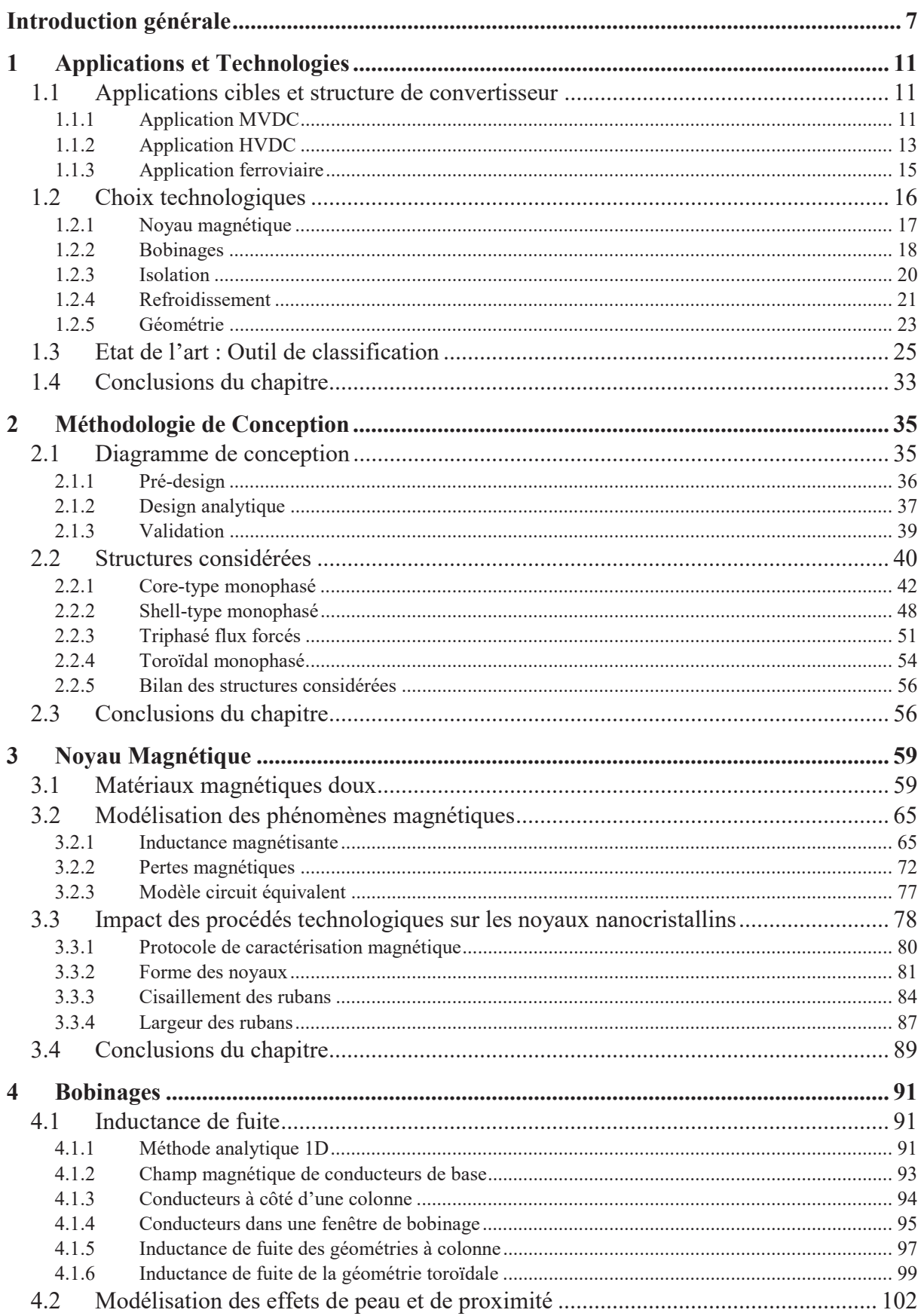

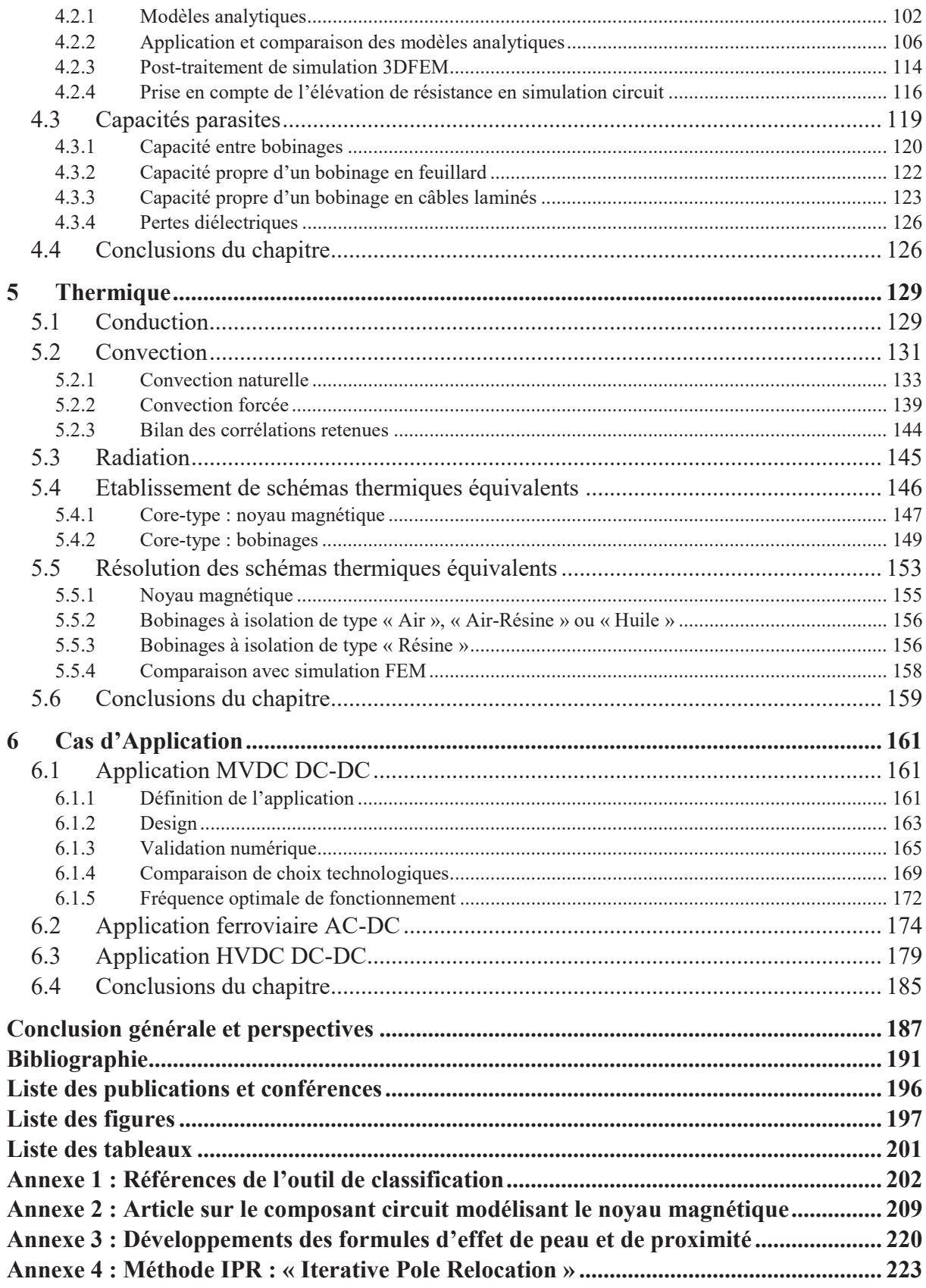

# **Introduction générale**

À la fin du XIX<sup>e</sup> siècle, les premiers réseaux électriques, mis en œuvre par le scientifique et industriel américain Thomas Edison, transportaient l'électricité en courant continu (DC – Direct Current) entre les sources de production et les centres de consommation. Ces premiers réseaux possédaient des machines à courant continu comme génératrices, dont la tension de sortie était directement utilisée comme tension du réseau électrique qui acheminait l'électricité en courant continu jusqu'aux villes où la consommation était principalement l'éclairage public. Cela possédait plusieurs inconvénients. Tout d'abord, la tension n'étant ni élevée ni abaissée, elle devait être compatible à la fois avec les génératrices mais également avec les récepteurs, c'està-dire les lampes à incandescence. En conséquence, une tension plutôt basse était souvent retenue, de l'ordre de 100 V. Ainsi, le transport de l'électricité se réalisait sous basse tension, et donc occasionnait des pertes d'énergies et des chutes de tension sur les lignes, ce qui empêchait le transport à longue distance. Les centrales électriques devaient se situer au maximum à quelques kilomètres des lieux de consommation. En sachant que l'électricité était majoritairement produite par des barrages hydroélectriques à cette époque [1], cela limitait fortement l'électrification des villes. De plus, si deux réseaux utilisaient des tensions différentes et recouvraient en partie la même zone, il était impossible de les interconnecter, ce qui impliquait de devoir gérer plusieurs lignes électriques en parallèle dans certains secteurs, augmentant considérablement les coûts des infrastructures.

En parallèle des réseaux à courant continu de Thomas Edison, une autre approche fut inventée par un autre ingénieur américain d'origine serbe, Nikola Tesla. L'idée consistait à utiliser des génératrices à courant alternatif et donc de transporter l'électricité en courant alternatif (AC – Alternative Current). L'intérêt de cette solution est de pouvoir utiliser des transformateurs électriques, pour élever ou abaisser la tension. Cela permet de toujours réaliser la production et la consommation d'électricité sous des tensions faibles compatibles avec les génératrices et les lampes, mais de transporter l'électricité sous une tension bien plus élevée dès que les distances deviennent importantes et ainsi limiter considérablement les pertes d'énergie et les chutes de tension. C'est pourquoi, après quelques rebondissements que l'Histoire retiendra sous le nom de « guerre des courants », les réseaux à courant alternatif se sont imposés. En effet, pour l'époque, le transformateur électrique était le seul moyen technologique disponible pour élever ou abaisser la tension, le tout avec relativement peu de pertes. De plus, c'est également à cette époque que les fréquences de fonctionnement des réseaux alternatifs ont été fixées. Ces fréquences, 50 Hz et 60 Hz selon les régions, ont principalement été retenues par rapport aux vitesses de rotation des génératrices et aux matériaux magnétiques disponibles à l'époque.

Mais aujourd'hui, plus d'un siècle après l'apparition des premiers réseaux électriques et la victoire du courant alternatif, les technologies ont bien évolué. Les progrès réalisés dans les technologies des semi-conducteurs et de l'électronique de puissance permettent d'imaginer des convertisseurs réalisant la même fonction que les transformateurs, mais pour les réseaux DC. Or, pour le transport sur de très longues distances, le courant continu présente de nombreux avantages sur le courant alternatif à niveau de tension égal. L'absence de puissance réactive permet de s'affranchir des limites de longueurs dues aux résonances électromagnétiques, en particulier sur des technologies de transport par câbles enterrés ou immergés, tout en supprimant les pertes Joule supplémentaires dues à la circulation du courant réactif. Il n'y a pas de synchronisation à gérer lors de l'interconnexion de différents réseaux, seuls les niveaux de tensions doivent être adaptés. Egalement, ce type de réseau présente d'autres avantages, comme une meilleure stabilité et une meilleure gestion des flux de puissances grâce aux convertisseurs actifs, et une intégration plus simple des sources d'énergie renouvelable qui nécessitent déjà des convertisseurs pour leur connexion au réseau.

Dans ce contexte, il s'avère que certaines structures de convertisseurs DC-DC utilisent tout de même un transformateur central. Ce transformateur, typiquement placé entre un onduleur et un redresseur, n'est donc pas connecté au réseau traditionnel basse fréquence 50 Hz ou 60 Hz : il est possible de choisir la fréquence de fonctionnement des convertisseurs. Or, l'augmentation de la fréquence permet de réduire la taille et le poids du transformateur de manière significative, tout en préservant voire en améliorant le rendement (grâce à l'usage de matériau haute performance). C'est pourquoi la technologie de transformateur moyenne fréquence (TMF), pour des applications réseaux électriques et donc forte puissance et haute tension, se développe actuellement et présente un grand intérêt. Elle permet de potentiellement obtenir un convertisseur DC-DC isolé avec des performances (taille / poids / rendement) bien supérieures à un transformateur basse fréquence (TBF). Cependant, l'augmentation de la fréquence ne se fait pas sans limitation. La première limitation n'est pas liée au transformateur lui-même, mais aux semi-conducteurs. En effet, ces derniers présentent des caractéristiques dynamiques et des pertes par commutation qui peuvent limiter leur fréquence de commutation maximale. Ensuite, du point de vue du transformateur, il faut trouver des matériaux magnétiques et conducteurs adaptés pour fonctionner à des fréquences élevées. Enfin, la réduction de taille implique une concentration des problématiques d'isolation et de refroidissement, avec des densités de pertes élevées et des distances d'isolation nécessaires non négligeables devant les dimensions des parties magnétiques et conductrices. Tout ceci limite la montée en fréquence, si bien que pour des applications haute tension forte puissance, le terme moyenne fréquence renvoie généralement à une large plage de fréquences allant de 500 Hz à 100 kHz.

Pour répondre à certaines des interrogations vues précédemment, le plan suivant sera utilisé, où le travail a été découpé autour de six chapitres.

Le Chapitre 1 commencera par présenter les applications cibles considérées dans cette thèse. Le fonctionnement des convertisseurs utilisés dans ces applications sera expliqué, et en particulier le rôle du TMF dans le convertisseur. Ce rôle va également déterminer les spécifications et contraintes qui seront imposées par le convertisseur sur le TMF, et donc à prendre en compte dans la conception de ce dernier. De plus, ce chapitre présentera un état de l'art des choix technologiques existants pour la réalisation d'un TMF, avec leurs avantages et leurs inconvénients, et ce pour chacun des constituants du transformateur. Cet état de l'art sera synthétisé à l'aide d'un outil de classification permettant d'identifier les technologies dominantes pour certaines plages de grandeurs issues du cahier des charges.

Ensuite, la méthodologie globale de conception de TMF mise en place durant cette thèse sera présentée dans le Chapitre 2, avec chacune de ses étapes. C'est également dans ce chapitre qu'un choix sera fait sur les structures considérées pour cette méthodologie de conception, à partir de l'état de l'art effectué dans le Chapitre 1. Pour les structures retenues, la définition des géométries ainsi que la méthode de calcul des dimensions sera détaillée.

Les études concernant le noyau magnétique seront abordées dans le Chapitre 3 qui, après avoir décrit brièvement les spécificités physiques des matériaux magnétiques doux, s'intéressera à la modélisation de l'inductance magnétisante, des pertes et plus généralement du comportement du noyau magnétique dans un TMF. Cette partie modélisation sera suivie de résultats

expérimentaux sur des noyaux nanocristallins afin d'étudier l'impact des procédés technologiques sur les performances de ces derniers.

Les méthodes analytiques de calcul de champ magnétique et d'inductance de fuite constitueront la première partie du Chapitre 4, qui s'intéressera aux bobinages. Viendra ensuite le sujet de la modélisation des effets de peau et de proximité au sein des TMF, que ce soit pour évaluer l'augmentation des pertes ou pour sa prise en compte dans une simulation circuit. Ce chapitre terminera par l'identification ou le développement de modèles analytiques pour évaluer les capacités parasites des bobinages, qui sont un élément à suivre de près dans les TMF.

Les aspects thermiques sont cruciaux dans les TMF de par l'augmentation des densités de pertes, et le Chapitre 5 s'intéressera aux schémas thermiques équivalents considérés pour les TMF. Les méthodes utilisées pour prendre en compte efficacement et le plus précisément possible les phénomènes d'échanges thermiques par conduction, convection et radiation seront exposées.

Enfin, le Chapitre 6 présentera des exemples d'utilisation de la méthodologie mise en place, avec des cas correspondants à chaque application cible.

# **1 Applications et Technologies**

### **1.1 Applications cibles et structure de convertisseur**

Dans le cadre de cette thèse, trois applications types ont été identifiées, avec chacune leur structure de convertisseur. Les structures spécifiques de convertisseur pour chaque application ont été retenues à l'issue d'études comparatives [2] [3] [4] [5] [6] qui ne seront pas détaillées ici. L'objectif est de décrire les structures retenues afin d'identifier l'impact sur le cahier des charges du TMF.

### **1.1.1 Application MVDC**

L'application type pour les réseaux DC moyenne tension (MVDC, tension inférieure à 50 kV) correspond à un convertisseur isolé DC-DC d'une puissance de quelques mégawatts. La structure utilisée pour ce type de convertisseur fait appel à l'association de convertisseurs modulaires possédant des niveaux de puissance plus faibles que le convertisseur total. Ces convertisseurs, fonctionnant sous tension et/ou courant réduits, sont ensuite associés en série ou en parallèle au niveau de leurs entrées et sorties pour obtenir les niveaux totaux de courants et tensions désirés. Chaque convertisseur modulaire, aussi appelé cellule, est constitué de deux ponts complets et d'un TMF, afin de réaliser ce que l'on appelle un Dual Active Bridge (DAB). Ce DAB réalise donc une brique de conversion DC-DC isolée, ce qui permet ensuite l'association en série ou parallèle de ces dernières. Ce type de structure mise en cascade requiert l'isolation galvanique au sein de chaque cellule, d'où la nécessité du TMF. De plus, la structure mise en cascade permet d'utiliser des semi-conducteurs de plus faibles calibres en tension et/ou courant, et donc de limiter le nombre de puces en série ou en parallèle. Typiquement, la tension d'une cellule est choisie de manière à ce qu'un seul semi-conducteur puisse tenir cette dernière, afin d'éviter toute mise en série directe de composants. Un exemple de convertisseur avec quatre cellules est représenté Figure 1, avec d'un côté toutes les cellules en parallèle (basse tension) et de l'autre toutes les cellules en série (haute tension). La structure détaillée d'une cellule DAB est disponible Figure 2.

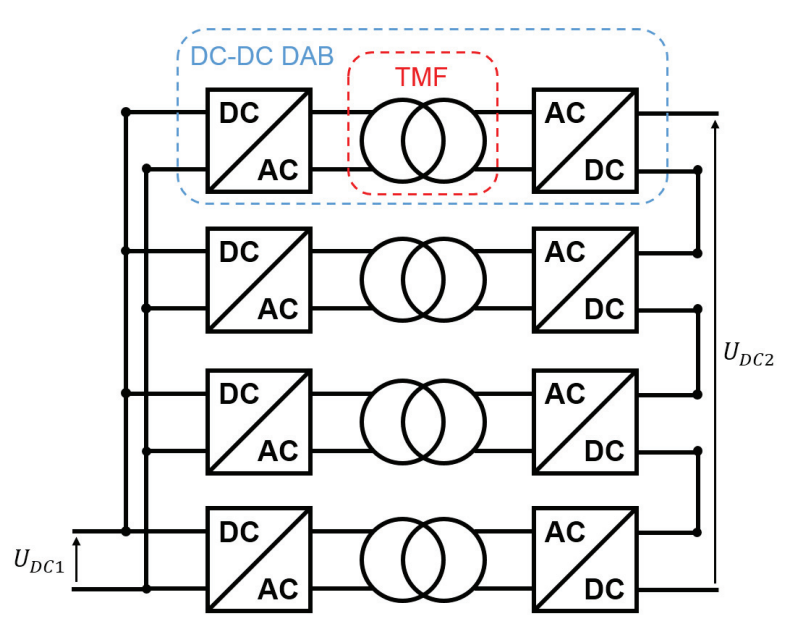

*Figure 1 : Convertisseur DC-DC modulaire avec 4 cellules, entrées parallèles, sorties série* 

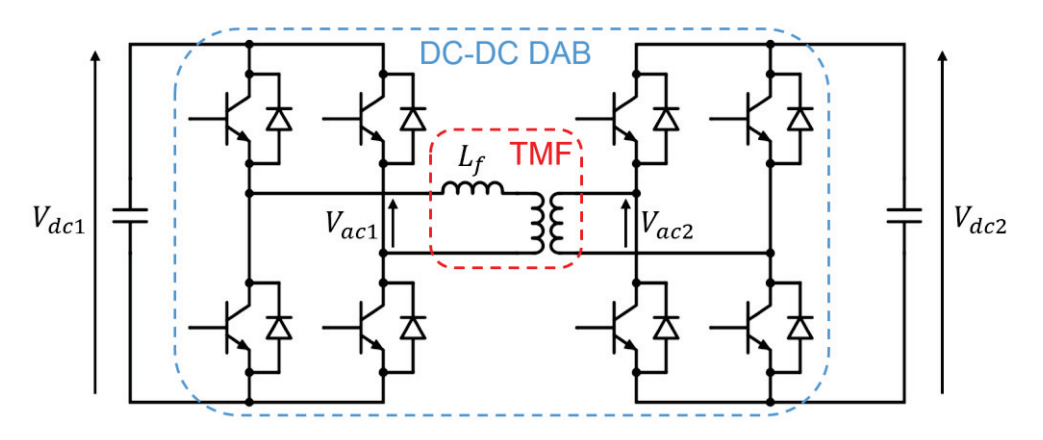

*Figure 2 : Cellule DC-DC DAB (Dual Active bridge) à ponts complets* 

Ce type de cellule peut être piloté de différentes façons, générant ainsi des formes d'ondes de tensions et courants alternatifs différentes. La modulation retenue pour cette application est appelée modulation rectangulaire. Des tensions carrées pleine ondes sont générées par chaque pont complet, avec un certain déphasage. C'est ce déphasage  $\phi$  qui va contrôler le flux de puissance, en appliquant une tension non-nulle aux bornes de l'inductance de fuite *Lf* du TMF. Si l'on suppose que les tensions  $V_{dc1}$  et  $V_{dc2}$  sont égales au rapport de transformation du TMF près, alors le courant obtenu a une forme trapézoïdale avec un temps de montée proportionnel au déphasage appliqué, comme on peut le voir sur la Figure 3.

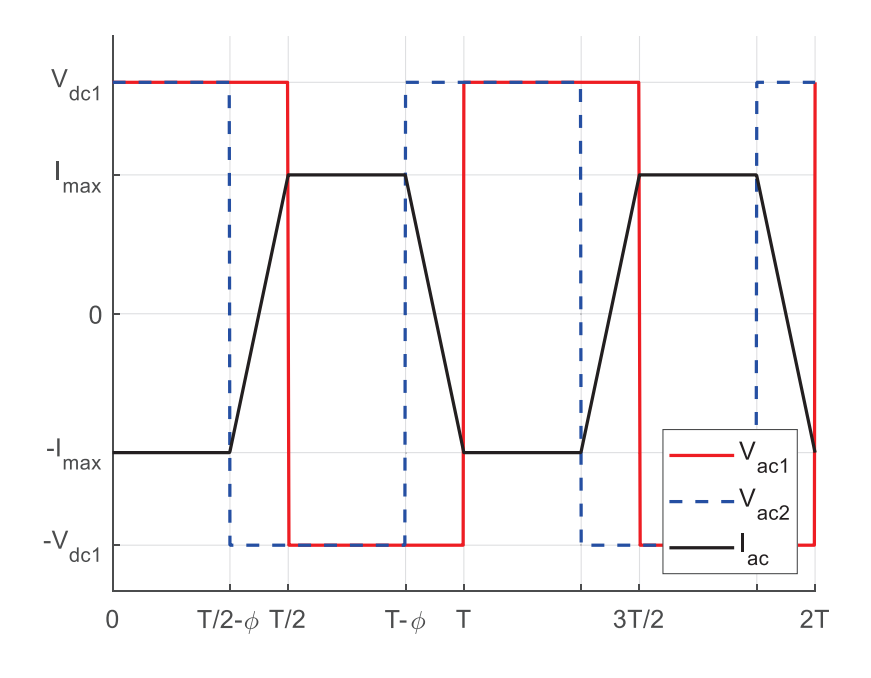

*Figure 3 : Formes d'ondes de tension de courant dans un DAB en modulation rectangulaire* 

La puissance transmise étant fonction du déphasage et de l'inductance de fuite, il existe un compromis entre les deux. En général, il est préférable d'avoir des temps de montée du courant faible pour garder un facteur de puissance élevé [3]. Cela suppose donc une inductance de fuite la plus faible possible. D'un autre côté, le déphasage doit rester suffisamment important relativement à la précision temporelle de l'électronique de contrôle afin de pouvoir garantir une bonne précision sur la puissance transmise. Ce type de convertisseur peut donc générer une spécification assez précise sur la valeur d'inductance de fuite requise, ce qui va contraindre le design du TMF.

De plus, si l'on prend la cellule DAB soumise au plus haut niveau de tension (en haut de la Figure 1), on remarque que le primaire du TMF est référencé à la masse tandis que le secondaire est polarisé par la somme des tensions continues des autres cellules en série. Cela veut dire que la tension d'isolation entre primaire et secondaire du TMF est principalement liée à cette polarisation DC étant donné que la tension d'une cellule est bien inférieure à la tension totale. On se retrouve donc avec une tension d'isolation très importante devant les tensions appliquées aux bobinages. C'est pourquoi ce genre de structure n'est considéré que pour des applications MVDC et pas HVDC : les distances d'isolation restant relativement faibles, on peut se permettre de devoir isoler plusieurs fois (dans chaque TMF). Cependant, cela reste un point particulier à retenir pour le design des TMF pour ce genre d'application.

#### **1.1.2 Application HVDC**

Pour les réseaux haute tension à courant continu (HVDC, tension supérieure à 50 kV), des convertisseurs DC-DC isolés sont aussi requis. Les niveaux de tensions et de puissances sont bien plus importants que pour les réseaux MVDC, ce qui amène à considérer une autre structure de convertisseur. Il ne s'agit plus de mettre en cascade des convertisseurs DC-DC comme précédemment, mais de mettre en série des sous-modules. Un sous-module est un ensemble d'interrupteurs et de condensateurs permettant de venir ajouter ou court-circuiter ce condensateur. Si l'on en met plusieurs en série, on peut ainsi générer des formes d'ondes de tensions plus ou moins complexes par ajout ou non de la tension de chaque condensateur de chaque sous-module. La Figure 4 présente les deux structures classiques de sous-modules. La structure demi-pont permet d'avoir la tension du sous-module égale à la tension du condensateur ou à zéro (deux niveaux), tandis que la structure pont complet permet d'avoir une tension de sous-module égale à la tension du condensateur en positif ou en négatif en plus de la valeur nulle (trois niveaux). Les structures à demi-pont sont plus répandues car leur coût est réduit, dû au nombre de semi-conducteurs divisé par deux par rapport à la structure pont complet.

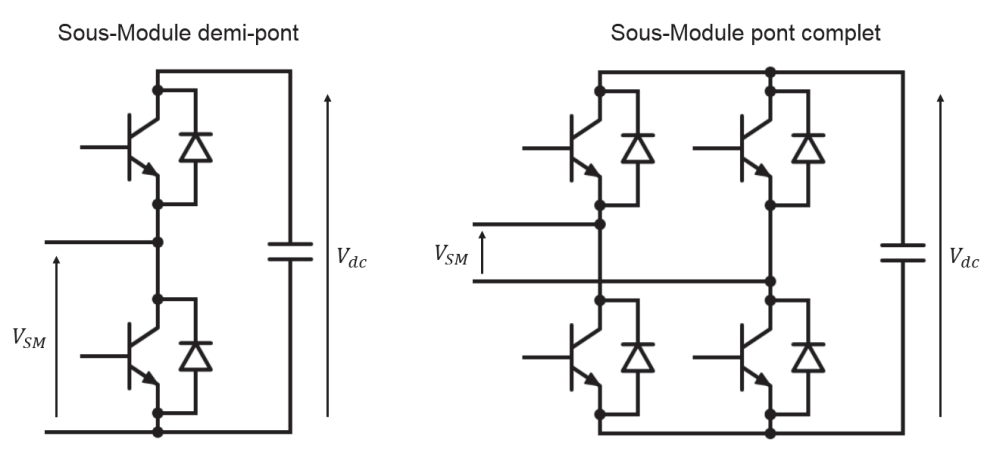

*Figure 4 : Structures de Sous-Modules* 

Ainsi, en associant un grand nombre de sous-modules, on peut générer une tension AC depuis une source DC. Ce type de convertisseur est appelé MMC (Modular Multilevel Converter), et est déjà utilisé dans les liaisons point à point HVDC pour réaliser la conversion AC-DC entre le réseau AC basse fréquence et une ligne HVDC. Mais pour réaliser un convertisseur DC-DC, il faut placer deux convertisseurs MMC face à face, ou « front-to-front » (MMC-F2F). Ainsi, on se retrouve avec un MMC agissant comme onduleur et l'autre comme redresseur, avec un lien AC au milieu sur lequel on peut placer un transformateur pour réaliser le rapport de transformation et l'isolation galvanique. Un schéma de cette structure est disponible Figure 5, avec deux MMC triphasés et un transformateur. De plus, dans ce cas le lien AC n'est pas connecté au réseau basse fréquence, on peut donc librement choisir la fréquence de fonctionnement du transformateur, et potentiellement utiliser un TMF.

Etant donné les niveaux de tensions DC généralement très élevés (plusieurs centaines de kV) par rapport à la tension d'un sous-module, il faut souvent placer plusieurs dizaines voire centaines de sous-modules en série. Cela ne pose pas de problème de disponibilité car si un sous-module est défectueux, il suffit de le court-circuiter pour continuer de fonctionner normalement avec le reste des sous-modules, sous réserve que le nombre de sous-modules reste suffisant pour tenir la tension complète. De plus, ce grand nombre de sous-modules permet de générer une tension AC avec de nombreux niveaux, pour au final obtenir une tension quasisinusoïdale avec un taux de distorsion harmonique très faible, ce qui va donc générer un courant AC avec très peu d'harmoniques également. Cela permet d'utiliser au mieux le transformateur en évitant les contraintes liées à un contenu harmonique important. Le fonctionnement du TMF est alors très proche de celui d'un transformateur classique, si ce n'est la fréquence de fonctionnement plus élevée. Egalement, l'inductance de fuite joue encore une fois un rôle dans le contrôle du transfert de puissance, et une spécification particulière sur sa valeur est attendue.

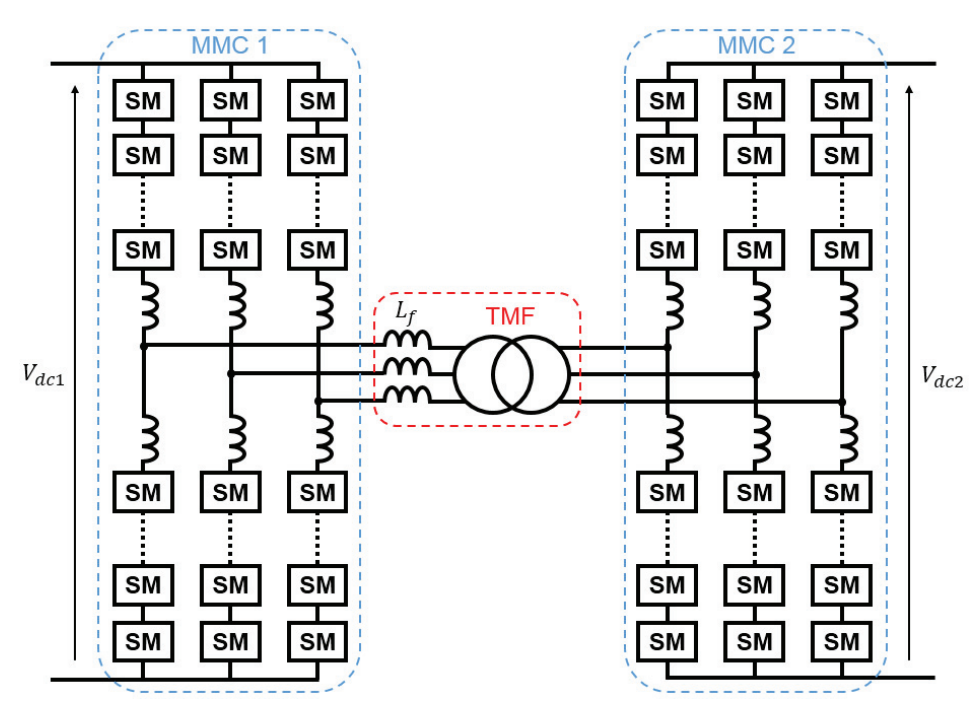

*Figure 5 : Convertisseur DC-DC MMC-F2F triphasé* 

Concernant les contraintes d'isolation, plusieurs cas de figure sont possibles. Si les deux tensions DC sont symétriques par rapport à la masse (ex. : une tension DC de 640 kV avec le potentiel chaud à +320 kV et le potentiel froid à -320 kV), alors les tensions sinusoïdales générées aux bornes des enroulements présenteront une valeur moyenne nulle. On se retrouve dans la situation classique des transformateurs AC, sans composante continue. En revanche, si l'une ou l'autre des tensions DC n'est pas symétrique par rapport à la masse (ex. : une tension de DC de 320 kV avec le potentiel chaud à +320 kV et le potentiel froid à 0 V), alors les tensions aux bornes des enroulements présenteront une composante continue égale à la moitié de la tension DC. On aura donc des contraintes d'isolation avec superposition de tensions DC et AC d'amplitudes comparables, ce qui s'écarte fortement du cadre normatif actuel.

#### **1.1.3 Application ferroviaire**

Les réseaux ferroviaires sont également de bons candidats à l'usage des TMF. En effet, actuellement la chaîne de conversion des trains est constituée d'un transformateur abaisseur en tête d'un étage d'électronique de puissance redresseur visant à générer la tension DC pour le bus de traction. Ce transformateur basse fréquence, ayant de fortes contraintes de poids et volume puisqu'il s'agit d'une application embarquée, possède en conséquence un rendement faible (90-95%) pour les puissances en jeu, de plusieurs mégawatts. Il y a donc un fort intérêt à remplacer ce transformateur basse fréquence par un convertisseur associé à un ou plusieurs TMF, afin d'obtenir un meilleur rendement. Ce type de dispositif, appelé transformateur électronique, peut être imaginé de différentes façons. La structure retenue pour cette étude est montrée sur la Figure 6. Elle est constituée d'un redresseur à plusieurs étages, l'AFEC (Active Front End Converter) qui permet de redresser la tension AC de caténaire en plusieurs tensions DC. Ensuite, plusieurs cellules DC-DC isolées sont placées sur chaque bus DC intermédiaire, puis mises en parallèle sur le bus DC traction. Ces cellules sont proches de la structure DAB décrite au paragraphe 1.1.1. Elles diffèrent en ce sens que seul l'onduleur est commandé, le redresseur agissant comme un pont de diodes. De plus, un condensateur est inséré en série du TMF afin de créer une résonance proche de la fréquence de fonctionnement permettant d'obtenir un courant avec un contenu harmonique faible. Ce type de cellule est appelée « Resonant Single Active Bridge » (R-SAB), et une représentation en est faite Figure 7. Ce choix a été effectué après analyse et comparaison de plusieurs structures [5].

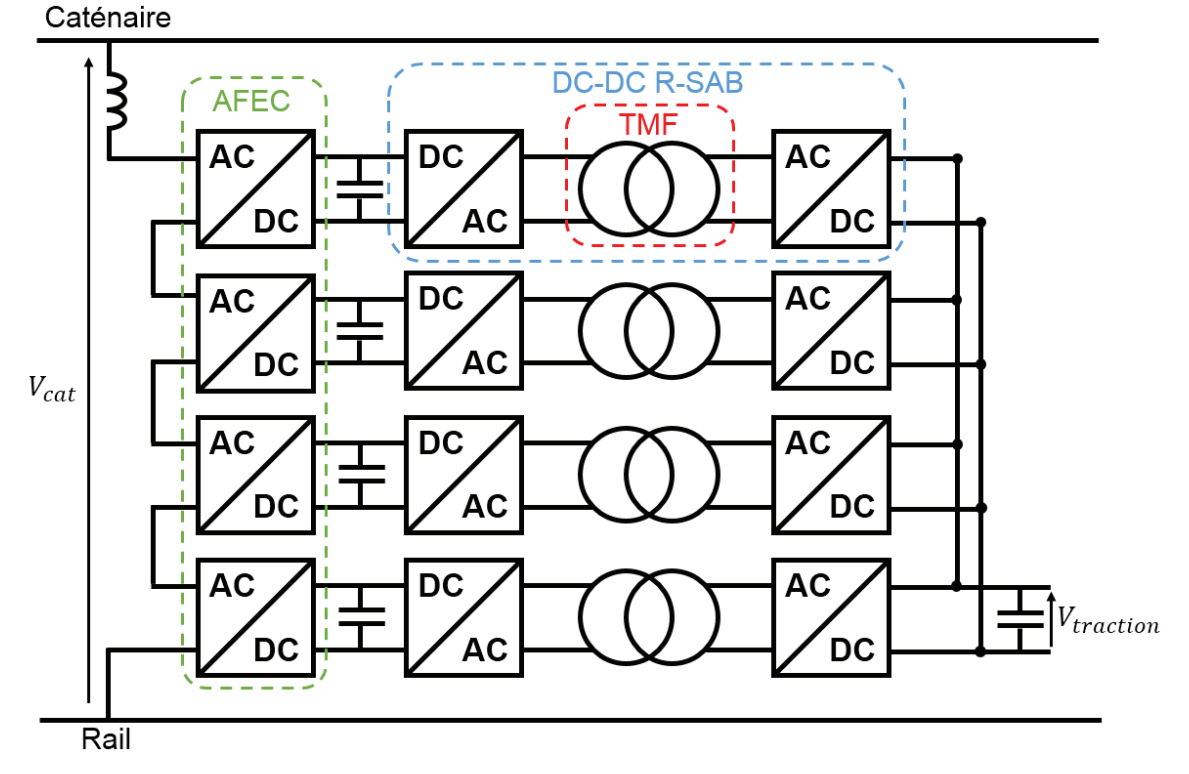

*Figure 6 : Transformateur électronique pour application ferroviaire, avec 4 étages* 

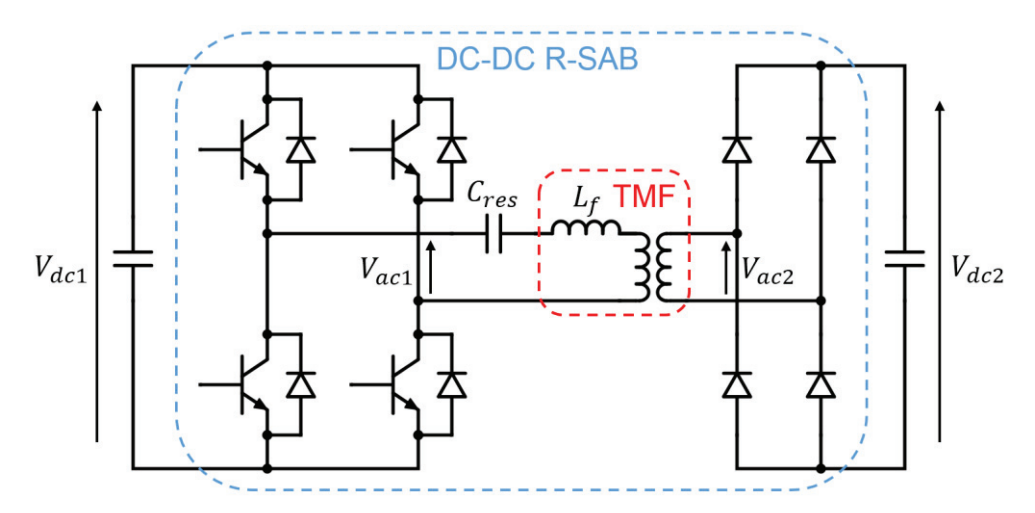

*Figure 7 : Cellule DC-DC R-SAB (Resonant Single Active Bridge) à ponts complets* 

Au niveau spécifications du TMF, les tensions *Vac1* et *Vac2* sont carrées pleine onde, et le courant proche d'une sinusoïde avec toutefois quelques harmoniques. L'inductance de fuite *Lf* peut évoluer dans une large gamme étant donné qu'il suffit d'adapter la valeur de la capacité de résonance *Cres* en conséquence. En revanche, le courant magnétisant doit être assez élevé, ce qui implique donc une inductance magnétisante *Lm* relativement faible. En effet, c'est le courant absorbé par le transformateur qui permet de décharger les capacités parasites des interrupteurs de puissance. Or il faut que cette décharge soit assez rapide pour permettre un fonctionnement en commutation douce à zéro de tension. Dans le mode de contrôle en conduction discontinue, il ne reste que le courant magnétisant lors de la commutation, et c'est donc ce dernier qui doit assurer la décharge des condensateurs [7].

Enfin, concernant les contraintes d'isolation, on se trouve dans un cas où le secondaire (côté traction) est référencé par rapport à la masse, tandis que le primaire est polarisé par une tension AC basse fréquence. En effet, chaque bus DC est flottant (i.e. non relié aux autres bus DC) et connecté à une tension alternative basse fréquence via l'AFEC. La contrainte d'isolation globale est donc la superposition d'une tension sinusoïdale AC basse fréquence (50 Hz ou 16.7 Hz) et d'une tension AC carrée moyenne fréquence.

### **1.2 Choix technologiques**

La réalisation d'un transformateur, quelle que soit sa fréquence de fonctionnement, nécessite l'association de plusieurs constituants et technologies. Le constituant principal est bien évidemment le noyau magnétique, ayant pour rôle de canaliser les lignes de champ magnétique. Autour de ce dernier viennent se positionner des bobinages, souvent constitués de plusieurs spires autour du noyau. Ensuite, il faut sélectionner une stratégie d'isolation électrique et de refroidissement. Ces deux points sont très liés, car souvent en contradiction. Un matériau très isolant électriquement permettra d'obtenir de faibles distances d'isolation, mais sera souvent un conducteur thermique médiocre. Cet aspect est d'autant plus important pour les TMF étant donné la réduction de taille et donc la concentration des champs électriques et des densités de pertes. Enfin, une fois les constituants définis, il faut choisir une façon de les agencer les uns par rapports aux autres. La combinaison de tous ces choix technologiques constitue ce qui sera appelé une structure de transformateur.

### **1.2.1 Noyau magnétique**

Le noyau magnétique est constitué d'un matériau ferromagnétique doux. Les propriétés les plus importantes de ces matériaux sont l'induction à saturation, la perméabilité relative, et les pertes magnétiques. De plus, d'autres propriétés comme la conductivité thermique, la masse volumique et le taux de remplissage sont également importantes pour les applications de transformateur.

La famille de matériau magnétique doux classiquement utilisée dans les TBF est celle des tôles fer-silicium. En effet, ce sont des matériaux magnétiques à faible coût, pouvant être facilement mis en forme dans de grandes dimensions, et présentant une induction à saturation élevée, ce qui est important pour les applications basse fréquence. Malgré leurs pertes relativement élevées, les tôles FeSi peuvent tout à fait être envisagées comme noyau magnétique pour les TMF qui fonctionnent à des fréquences inférieures au kilohertz. De plus, des tôles minces haute qualité arrivent sur le marché, permettant d'envisager des applications jusqu'à quelques kilohertz. Au sein des tôles FeSi, il existe également différentes sous-familles. Les grains peuvent être orientés ou non, ce qui permet d'améliorer la perméabilité, l'induction à saturation et principalement de réduire les pertes dans une direction. Egalement, un taux de silicium plus élevé peut diminuer la conductivité électrique et donc les pertes par courants de Foucault. L'inconvénient est que l'induction à saturation diminue quelque peu. Les fabricants de tôles fer-silicium sont nombreux, et on compte notamment Thyssen Krupp, JFE, Arcelor Mittal, Cogent et Nippon Steel, pour ne citer qu'eux.

Pour des applications plus haute fréquence jusqu'à 10 kHz environ, les matériaux amorphes possèdent des propriétés intéressantes : induction à saturation relativement élevée (mais moins que les tôles FeSi), perméabilité élevée et surtout des pertes bien plus faibles. Ce type de matériau est obtenu par refroidissement rapide du métal en fusion sur une roue, ce qui permet d'obtenir une structure amorphe dans un ruban de très faible épaisseur, typiquement 15-25 μm. Pour obtenir un noyau, il faut bobiner le ruban sur un mandrin jusqu'à obtenir la section voulue. On comprend donc pourquoi la mise en forme de noyaux amorphes de grandes dimensions est relativement complexe. Ensuite, les propriétés finales du noyau peuvent être ajustées par différents types de recuits, sous champ magnétique ou non. Il est à noter que les matériaux amorphes sont fortement sujets à la magnétostriction, et sont donc très bruyants, ce qui peut poser problème pour certains types d'applications. Les fabricants actuels de matériaux amorphes de base sont majoritairement Hitachi Metals et Vacuumschmelze (VAC).

Les matériaux nanocristallins sont très proches des matériaux amorphes, et sont adaptés pour des fréquences légèrement plus élevées, jusqu'à 20 kHz environ. Leur processus de fabrication diffère par le fait que le recuit est effectué à plus haute température, afin de recristalliser la structure amorphe avec des cristaux de l'ordre de la dizaine de nanomètre. Ce changement de structure permet d'améliorer encore les propriétés magnétiques du matériau en diminuant fortement les pertes. Il a aussi pour conséquence de fragiliser les rubans et les rendre très cassants. Pour pallier ce problème, les noyaux nanocristallins sont souvent imprégnés d'une résine époxy ou silicone afin de les rigidifier mécaniquement, ce qui n'est pas sans conséquence sur leurs propriétés magnétiques. Tout comme les matériaux amorphes, les noyaux nanocristallins de grandes dimensions sont difficiles à réaliser, d'autant plus que le noyau entier doit être recuit dans un four, souvent sous champ magnétique, ce qui nécessite donc un four de très grande dimension avec une température homogène. Il est donc d'autant plus difficile de réaliser des noyaux de grandes tailles. Les fabricants actuels de matériau nanocristallin de base sont majoritairement Hitachi Metals et Vacuumschmelze (VAC), mais on compte de nombreux sous-traitants réalisant le bobinage, le recuit et l'imprégnation des rubans pour la mise en forme de noyaux.

Au-delà de 20 kHz, la famille de matériaux qui domine est celle des ferrites MnZn. Comparés aux matériaux précédents, les ferrites possèdent une induction à saturation faible, mais leurs pertes par courants de Foucault sont également très faibles du fait d'une résistivité électrique très élevée, ce qui en fait de très bons candidats pour les applications haute fréquence. Les ferrites sont le plus souvent disponibles sous formes de noyaux de tailles petites à moyennes (C-core, E-core, pot core, etc…). Cependant, pour des applications plus fortes puissances nécessitant des noyaux de plus grandes dimensions, il est possible d'associer des barreaux de ferrites pour obtenir un noyau de dimension plus grande. Il est donc tout à fait imaginable de réaliser des noyaux de très grandes dimensions, mais au prix d'un assemblage mécanique complexe et d'une accumulation d'entrefers parasites. Les principaux fabricants de ferrites sont Ferroxcube et TDK.

Une illustration des quatre grandes familles de noyaux magnétiques est disponible Figure 8.

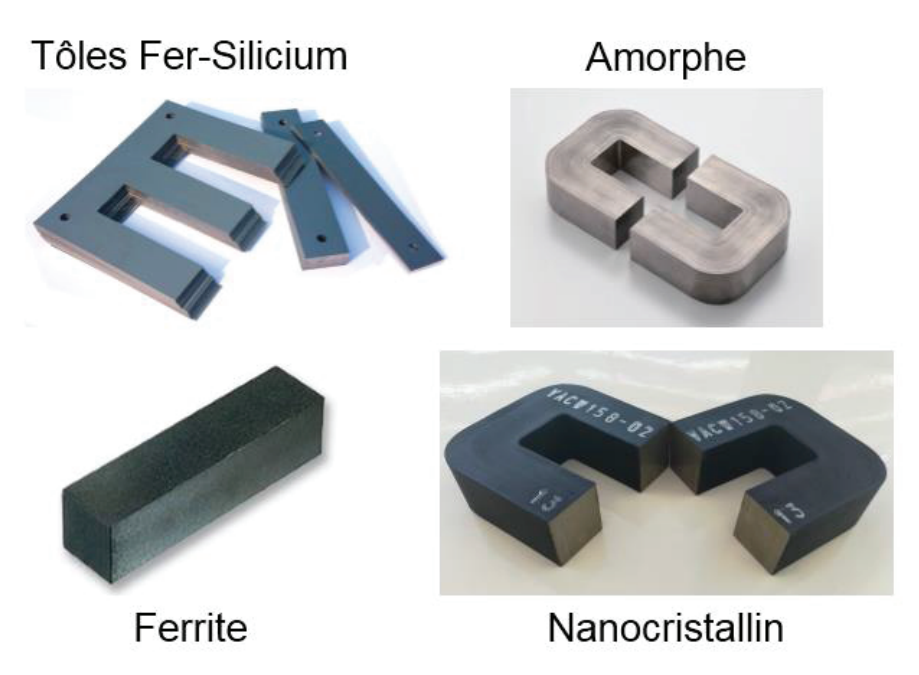

*Figure 8 : Exemples de noyaux magnétiques pour différents matériaux* 

### **1.2.2 Bobinages**

Pour les bobinages, deux matériaux conducteurs sont principalement utilisés : le cuivre et l'aluminium. Le cuivre offre une meilleure conductivité électrique, en contrepartie d'un coût et d'une masse volumique plus élevés par rapport à l'aluminium. On peut également souligner le fait que l'aluminium, du fait de sa conductivité plus basse, présente une épaisseur de peau plus importante que le cuivre, ce qui peut augmenter son intérêt dans les applications moyenne fréquence.

Mais plus que le matériau conducteur lui-même, c'est la mise en forme de ce dernier qui va définir le type de bobinage. Le plus simple conducteur est le câble plein, souvent laminé sous forme de méplat afin d'augmenter le taux de remplissage du bobinage, et émaillé pour pouvoir en disposer plusieurs en parallèle afin de diminuer les effets de peau et de proximité et offrir une plus grande souplesse. Il est traditionnellement utilisé pour les applications forte puissance en basse fréquence. Son épaisseur varie entre 1 mm et 10 mm, pour une largeur comprise entre 3 mm et 25 mm.

Le méplat laminé, lorsque les sections sont importantes, peut toutefois présenter des limitations au niveau des pertes supplémentaires générées dans le conducteur. On passe alors à des câbles continuellement transposés (Continuously Transposed Cable – CTC) pour limiter d'autant plus les effets de proximité. Il s'agit de méplats laminés associés entre eux, et tressés de telle sorte que chaque méplat occupe chaque position alternativement. En conséquence, chaque méplat a des contraintes dimensionnelles plus importantes pour permettre le tressage. Les dimensions de chaque méplat sont comprises entre 1 mm et 3 mm d'épaisseur et entre 3 mm et 12 mm de largeur.

Le feuillard est également un bon candidat pour réaliser des bobinages de TMF. En effet, sa faible épaisseur limite naturellement les effets de peau et de proximité, tout en offrant la possibilité d'une section importante grâce à sa grande largeur. De plus, ce type de format est adapté aux bobinages sur une colonne de noyau, et les tours peuvent être réalisés les uns pardessus les autres, au lieu d'être disposés les uns à côté des autres dans le cas de bobinages réalisés avec des câbles. Les épaisseurs de feuillards utilisés se situent entre 0.1 mm et 1 mm.

Enfin, un autre type de bobinage adapté à la moyenne fréquence est le câble de Litz. Il s'agit de brins émaillés et tressés entre eux afin de réaliser un câble. On peut trouver des câbles de Litz ronds ou profilés en section carrée ou rectangulaire, les câbles profilés étant préférés pour leur taux de remplissage plus important. En théorie, un câble de Litz idéal possède une longueur au bout de laquelle chaque brin est supposé avoir retrouvé sa position initiale dans la section, en ayant échangé sa position successivement avec chaque autre brin. Cette longueur est appelée le « pas de toronnage ». Cependant, si le nombre de brins est important, le tressage ne peut pas être parfait et donc le câble de Litz n'est pas idéal, ce qui va conduire à une augmentation des pertes par effet de proximité. Les diamètres de brins utilisés pour les câbles de Litz de puissance sont compris entre 0.1 mm et 1 mm, et jusqu'à 10 000 brins peuvent être tressés simultanément pour former un câble.

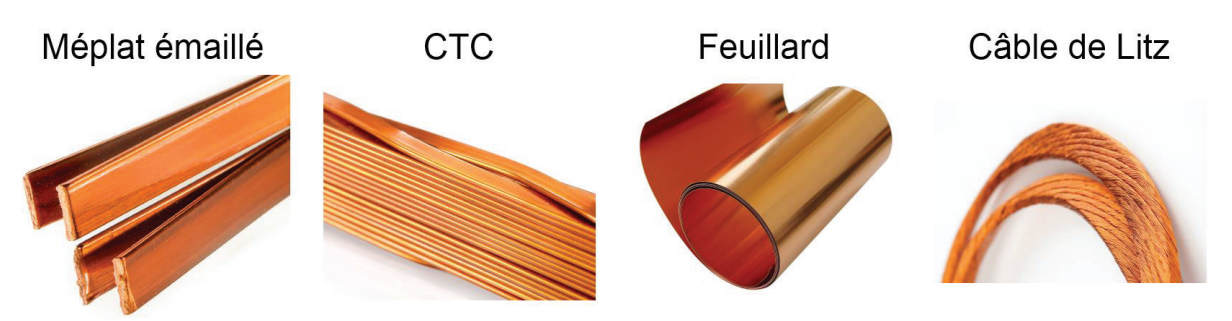

*Figure 9 : Types de conducteurs utilisés pour la réalisation des bobinages de transformateur* 

En plus de ces quatre types de conducteurs traditionnels, représentés sur la Figure 9, on peut également mentionner l'utilisation de conducteurs en tube. L'intérêt du tube est de pouvoir être refroidi par l'intérieur grâce à une circulation de liquide de refroidissement (souvent diélectrique, type eau déionisée). On peut alors espérer travailler à une forte densité de courant sans surchauffe, et donc utiliser un tube de relativement faible épaisseur, ce qui limite les effets de peau et de proximité. Cependant, les pertes seront sensiblement plus importantes qu'avec les

conducteurs classiques étant donné la forte densité de courant. Un exemple de bobinages en tube d'aluminium est présenté Figure 10.

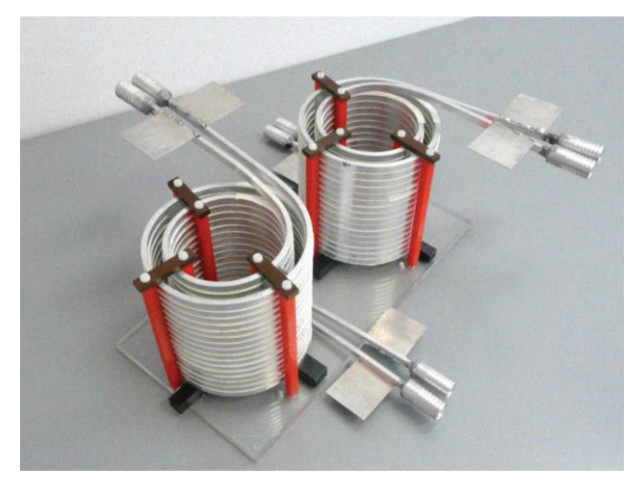

*Figure 10 : Bobinages concentriques en tube d'aluminium à profil rectangulaire [8]* 

En plus des conducteurs eux-mêmes, il faut noter qu'il est possible d'ajouter des couches de matériaux isolants directement sur ces derniers afin de réaliser l'isolation spire à spire si l'émail n'est pas suffisant, ou même pour tenir l'isolation entre primaire et secondaire si cette dernière n'est pas trop importante et ne requiert pas une isolation dédiée. Ces couches peuvent se présenter sous la forme de rubans, de feuilles ou de gaines, et les matériaux pouvant être utilisés sont nombreux avec des propriétés très différentes en terme de tenue diélectrique et de conductivité thermique.

#### **1.2.3 Isolation**

Le choix du type d'isolation est très lié au niveau de tension à isoler entre les différentes parties actives du transformateur, à savoir les bobinages et le noyau. La contrainte la plus importante pour le dimensionnement est en général la tension d'isolation entre primaire et secondaire, c'est-à-dire celle qui fournit l'isolation galvanique entre les deux côtés du transformateur.

Pour les niveaux de tensions d'isolation inférieures à 10 kV, les transformateurs sont généralement « secs », c'est-à-dire sans huile. Pour ce faire, des couches d'isolants sont placées sur chacun des bobinages, typiquement des rubans de type « Nomex 410 », puis sont ensuite imprégnés à l'aide d'une résine époxy ou polyester pour les stabiliser dans la durée. Ce type d'isolation, relativement simple à mettre en œuvre, ne permet cependant pas d'isoler des fortes tensions de plusieurs dizaines de kilovolts sans prendre le risque d'enfermer des vacuoles d'air parasites et donc de générer des décharges partielles pouvant dégrader fortement la durée de vie du transformateur.

Pour les plus hauts niveaux de tension, l'huile est la solution traditionnellement retenue pour les TBF. En effet, les huiles (et plus généralement les liquides diélectriques) permettent d'assurer à la fois l'isolation grâce à leur bonne tenue diélectrique et le refroidissement grâce à la circulation du liquide permettant une bonne convection sur les surfaces des parties actives du transformateur. Cependant, ces avantages ne viennent pas sans inconvénients : l'utilisation des huiles nécessite des précautions particulières lors de la réalisation du transformateur (séchage, pré-traitement, cuve et vase d'expansion) et la maintenance est plus complexe par la suite (vidange, risque de pollution de l'huile).

C'est pourquoi, étant donné les réductions de volumes associées à la moyenne fréquence, il peut être intéressant d'envisager des solutions d'isolation haute tension sans huile faisant appel à des matériaux solides. Pour cela, il est possible de mouler les bobinages dans une résine isolante, permettant ainsi une isolation sèche et compacte. La différence avec l'isolation sèche traditionnelle est l'absence de couche d'air dans l'isolation entre les bobinages. Cela ajoute aussi comme contrainte le fait que la moindre bulle d'air résiduelle liée au processus de fabrication va provoquer des décharges partielles, qui au final conduiront à un défaut et à une fin de vie prématurée du TMF. Ce type d'isolation permet donc d'imaginer de bonnes performances, mais est difficile à mettre en place du point de vue fabrication. De nombreux designs avec des bobinages injectés ont été imaginés, mais avec peu de prototypes réalisés. La Figure 11 montre d'ailleurs deux prototypes à isolation sèche et à huile, ainsi qu'un schéma de principe de l'isolation à l'aide de bobinages encapsulés dans une résine isolante.

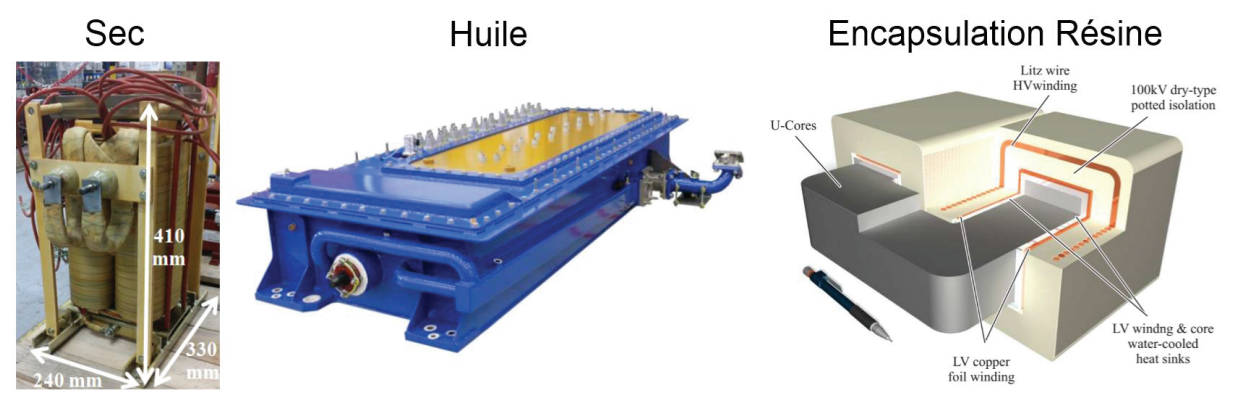

*Figure 11 : Exemples de transformateurs isolés : sec [9], à huile [10], et avec encapsulation résine [11]* 

Enfin, même s'ils restent marginaux, il existe des transformateurs isolés au gaz sous pression (SF6 par exemple). Ce type d'isolation présente une très bonne tenue diélectrique et est classiquement utilisé pour les appareillages haute tension, mais n'est pas forcément adapté aux transformateurs. En effet, il est compliqué d'assurer le refroidissement dans ces conditions (gaz statique) et la complexité de la géométrie des transformateurs ne facilite pas la réalisation de la cuve devant tenir la pression ; de plus, les entrées et sorties des connexions électriques sont difficiles à gérer.

#### **1.2.4 Refroidissement**

Dans la majorité des cas, le refroidissement est effectué à l'aide du fluide dans lequel le transformateur se trouve, à savoir l'air ou l'huile. La convection naturelle à air est le mode de refroidissement le plus basique pour les transformateurs secs, et offre des performances relativement faibles. Cependant, elle n'ajoute aucun poids ni encombrement supplémentaire, et peut donc au final se révéler meilleure que l'ajout d'un système de refroidissement plus complexe si l'on s'autorise un transformateur légèrement plus volumineux (donc moins de pertes volumiques). Pour ce type de refroidissement, c'est la gravité qui pilote les boucles de convection, et donc l'orientation du transformateur joue un rôle capital : un transformateur peut être refroidi correctement dans une certaine position, mais pas dans une autre. En général, il s'agit du mode de refroidissement le plus sensible à l'environnement autour du transformateur, et donc du plus difficile à calculer.

La convection forcée à air offre de bien meilleures performances que la convection naturelle. Elle permet à la fois d'augmenter le coefficient de convection, et de s'affranchir en partie de l'environnement proche du transformateur et de son orientation. En effet, ce sont les ventilateurs qui imposent le flux d'air autour des faces du transformateur, et donc les boucles de convection. De plus, en agissant sur la vitesse des ventilateurs, on peut ajuster le refroidissement au cas où le transformateur chaufferait plus que prévu, afin de tout de même avoir un produit fonctionnel. La contrepartie est une dégradation du rendement due à l'alimentation des ventilateurs (qui peut être négligeable ou non selon le niveau de pertes du transformateur) et un encombrement supplémentaire lié à la place occupée par les ventilateurs.

Pour les transformateurs isolés à huile, le refroidissement passe nécessairement par la convection à huile. Une circulation d'huile est réalisée à l'aide d'une pompe et de points d'entrées et de sorties dans la cuve où se situe le transformateur. Cette circulation permet d'assurer un refroidissement très efficace du transformateur. L'huile circule ensuite vers un radiateur pour échanger avec le milieu ambiant (l'air en général) et évacuer les calories.

Les transformateurs secs peuvent également bénéficier de systèmes de refroidissement plus complexes que le simple refroidissement à air naturel ou forcé. Une première amélioration envisageable est l'utilisation de radiateurs qui permet d'augmenter nettement la surface d'échange disponible, au prix d'une augmentation de poids et de volume. Ces radiateurs peuvent être associés à une convection naturelle ou forcée. Pour améliorer encore le refroidissement sur une face particulière du transformateur, on peut utiliser des caloducs qui sont des systèmes de refroidissements diphasiques passifs : un liquide en boucle fermée s'évapore auprès de la surface à refroidir, la vapeur se déplace jusqu'à un dissipateur thermique où elle se condense. Le mouvement du fluide est piloté par la gravité, la vapeur montant vers le dissipateur tandis que le liquide s'écoule vers la surface à refroidir. Ces systèmes ont l'avantage d'être passifs et d'offrir de très bonnes performances de refroidissement. Cependant, leur utilisation est contraignante du fait du volume qu'ils occupent, et d'une orientation spécifique nécessaire pour que la gravité joue son rôle correctement. Enfin, pour des performances de refroidissement maximales, on peut utiliser des plaques refroidies par circulation de liquide, le plus souvent de l'eau (éventuellement glycolée et/ou déionisée). Ce type de plaque offre le meilleur refroidissement possible, mais ajoute de la masse au transformateur et surtout nécessite un système hydraulique complet (circulation, filtre, évacuation des calories du fluide utilisé pour refroidir les plaques). Cependant, les plaques froides étant souvent utilisées pour refroidir les convertisseurs, on peut envisager de les mutualiser pour en faire bénéficier également le transformateur. Une illustration de ces différents systèmes de refroidissement est disponible Figure 12.

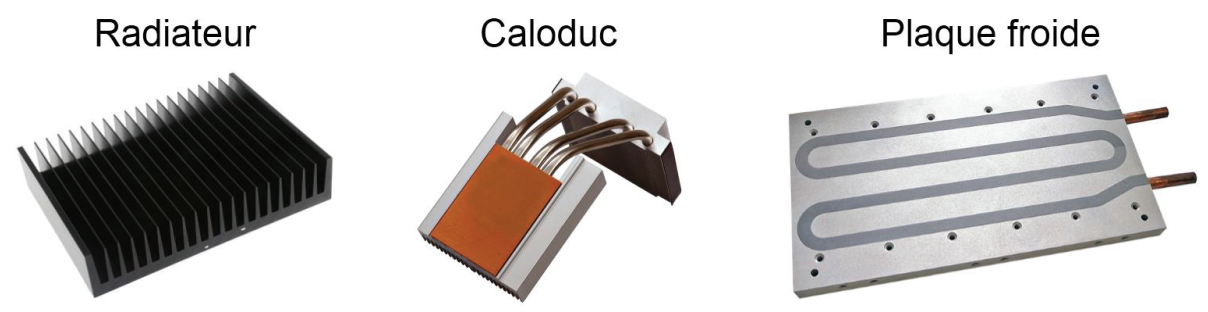

*Figure 12 : Systèmes de refroidissement annexes pour transformateurs secs* 

### **1.2.5 Géométrie**

La géométrie d'un transformateur correspond à l'arrangement dans l'espace des bobinages par rapport au noyau magnétique. Les possibilités sont très nombreuses, cependant certaines géométries typiques, offrant de bonnes performances et/ou simplicité de mise en œuvre, se démarquent des autres.

Pour les transformateurs monophasés, les géométries les plus répandues sont la géométrie coretype (ou à colonne) et la géométrie shell-type (ou cuirassé). Dans la géométrie core-type, le noyau magnétique est rectangulaire et constitué de deux colonnes et deux culasses. Les bobinages sont disposés sur chacune des colonnes. C'est pourquoi on appelle la zone interne du noyau la fenêtre de bobinage, car c'est cet espace qui va limiter la section disponible pour les bobinages et l'isolation. Généralement, les bobinages sont constitués de deux bobines concentriques sur chaque colonne, afin de maximiser le couplage entre primaire et secondaire. On peut ensuite associer les deux demi-bobinages primaires en série ou en parallèle, de même pour les deux demi-bobinages secondaires. Dans cette géométrie, on dit que les bobinages entourent le noyau. Une variante de cette géométrie existe où une seule colonne est bobinée, mais elle présente en général des performances inférieures en termes de compacité et rendement et est donc peu utilisée.

La géométrie shell-type quant à elle est constituée de deux noyaux rectangulaires côte à côte, afin de former trois colonnes distinctes, avec une colonne de section double au centre. C'est sur cette colonne centrale que viennent se placer les bobinages, toujours de façon concentrique pour les enroulements primaire et secondaire. Les bobinages passent à travers les deux fenêtres de bobinages de chaque demi-noyau rectangulaire, et c'est donc toujours la taille de la fenêtre de bobinages qui limite la section disponible pour les bobinages et l'isolation. Dans cette géométrie, on dit que le noyau entoure les bobinages. Les géométries core-type et shell-type sont représentées en Figure 13.

Dans certains cas, il peut être préférable d'utiliser des noyaux magnétiques toroïdaux. On parle alors de géométrie toroïdale. Les bobinages sont ensuite placés autour de ce tore et passent par la fenêtre de bobinage qui est alors délimitée par un cercle, et non un rectangle comme précédemment. Les bobinages sont donc plus difficiles à réaliser. Cette structure permet principalement d'utiliser des noyaux magnétiques qui peuvent être de meilleure qualité quand ils sont sous forme toroïdale par ce qu'ils ont nécessité moins de processus de fabrication par rapport aux noyaux rectangulaires. Les bobinages primaire et secondaire peuvent être l'un sur l'autre (comme sur la Figure 13), l'un à côté de l'autre ou même entrelacés.

On note également la présence d'autres types de géométries, comme les transformateurs à bobinages coaxiaux [12] ou les transformateurs matriciels [13]. Ces géométries sont peu répandues et répondent à des cas d'applications bien spécifiques.

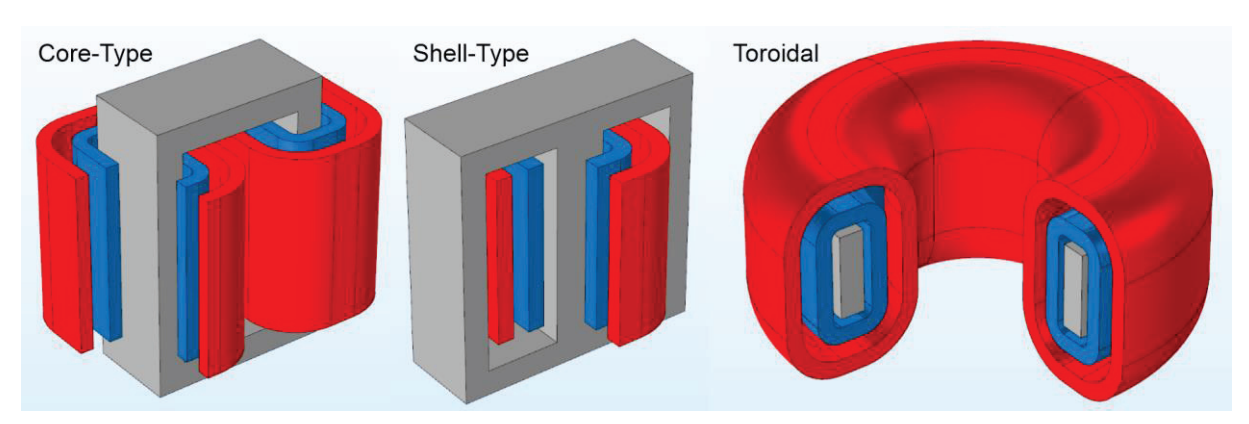

*Figure 13 : Schémas des géométries monophasées les plus courantes. Le noyau est en gris, le bobinage primaire en bleu et le bobinage secondaire en rouge.* 

Pour les transformateurs triphasés réalisés avec un seul noyau magnétique, les géométries les plus répandues sont les équivalentes des géométries core-type et shell-type en monophasé. La plus répandue est la géométrie à trois colonnes, équivalente du core-type. Le noyau est constitué de trois colonnes et des culasses viennent fermer le circuit afin de créer deux fenêtres de bobinages. Les colonnes et culasses possèdent toutes la même section magnétique, car elles sont parcourues par le même flux. Sur chaque colonne, on vient placer le bobinage primaire et secondaire d'une phase, toujours de façon concentrique. Chaque colonne va donc générer un flux de sorte à créer un système triphasé de flux magnétique. Ces trois flux vont s'additionner au point où se rejoignent les trois colonnes, et si le système est équilibré ils vont s'annuler, de telle sorte qu'il n'y a pas besoin de chemin de retour pour le flux. Dans ce cas, on parle de transformateur à flux forcés. Si le système est déséquilibré, le retour se fait donc par l'air, ce qui pose rapidement des problèmes (échauffement et saturation locaux, appels de courants magnétisants importants). Malgré cette limitation, cette géométrie est la plus répandue du fait de sa simplicité et de sa compacité.

La géométrie équivalente au shell-type consiste à entourer les bobinages par les noyaux, et donc rajouter deux colonnes non bobinées de part et d'autre des trois colonnes principales. Cela permet de donner un réel chemin de retour pour les flux, et donc une indépendance de ces derniers. On parle de transformateur à flux libre. Cependant, les performances réduites et le surcoût de cette géométrie font qu'elle est généralement peu utilisée. Les deux types de géométries triphasées sont représentés Figure 14.

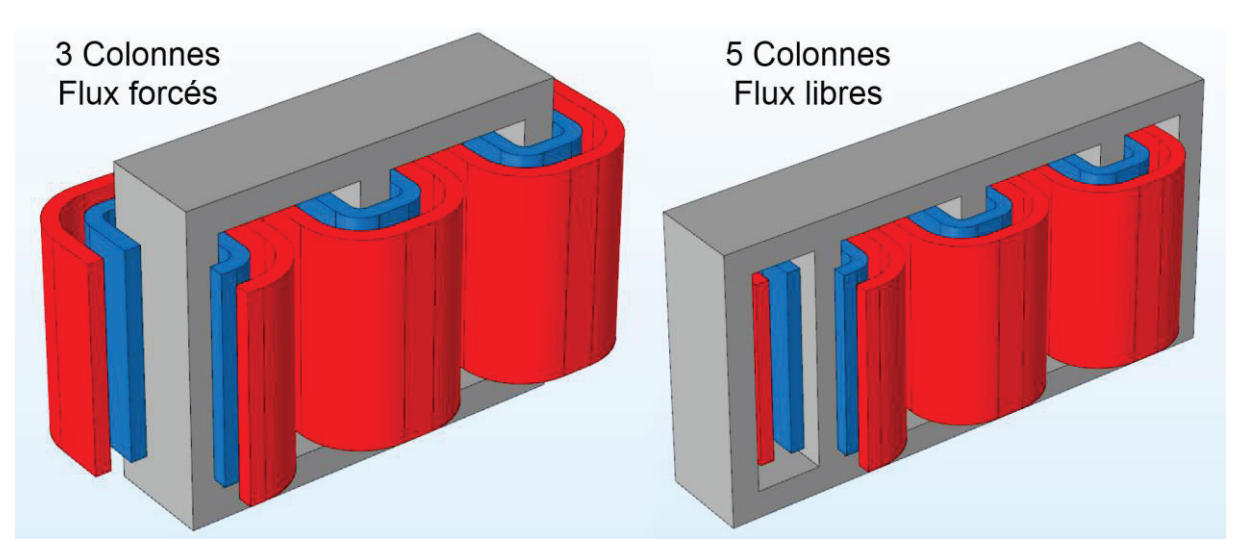

*Figure 14 : Schémas des géométries triphasées les plus courantes. Le noyau est en gris, les bobinages primaires en bleu et les bobinages secondaires en rouge.* 

## **1.3 Etat de l'art : Outil de classification**

Afin de pouvoir réaliser une cartographie des technologies actuellement utilisées pour réaliser des TMF, un outil de classification a été réalisé au début de la thèse. Cet outil permet de référencer les designs et prototypes de TMF présents dans la littérature, en fonction de leurs spécifications et de leurs technologies. Il a été utilisé pour la mise en place d'une veille technologique tout au long de la thèse, et permet également de dresser certaines conclusions quant aux technologies dominantes selon les spécifications.

Au niveau des spécifications, chaque référence est renseignée à l'aide de la puissance du TMF, de sa tension nominale la plus grande et de sa fréquence de fonctionnement. Les choix technologiques, quant à eux, sont divisés en cinq catégories correspondant à celles présentées en 1.2 : géométrie, noyau magnétique, conducteur, isolation et refroidissement. Le Tableau 1 ci-dessous dresse la liste des possibilités retenues pour chaque technologie.

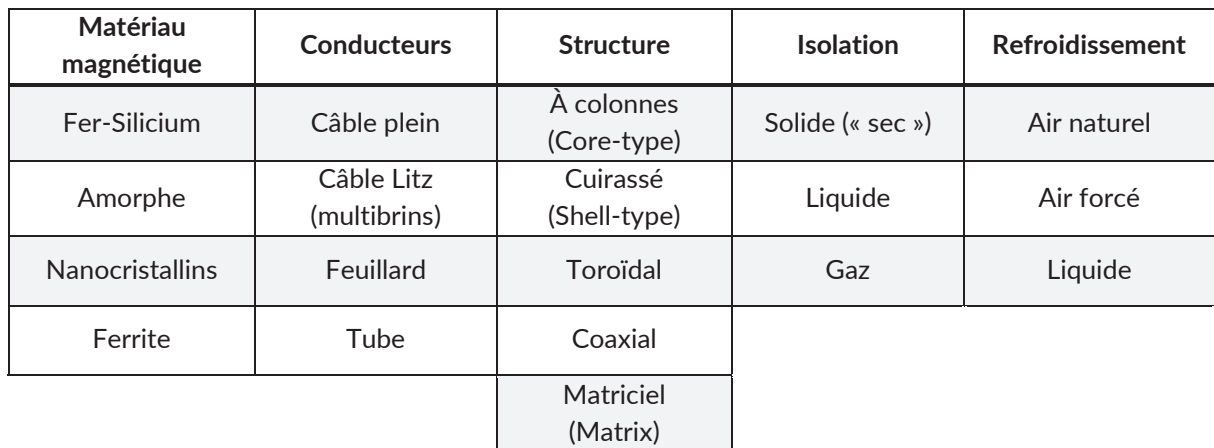

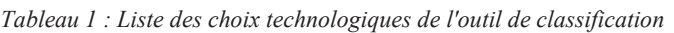

L'outil se présente sous la forme d'une application graphique (voir Figure 15) permettant :

• D'ajouter et de supprimer facilement des références à la base de données ;

- x De représenter sur un graphique les éléments chiffrés liés à une référence, à savoir la puissance, la fréquence, la tension nominale, l'induction de travail mais également l'année ;
- De filtrer et trier les références selon ces mêmes données chiffrées ;
- De légender les graphiques selon les cinq catégories de choix technologiques.

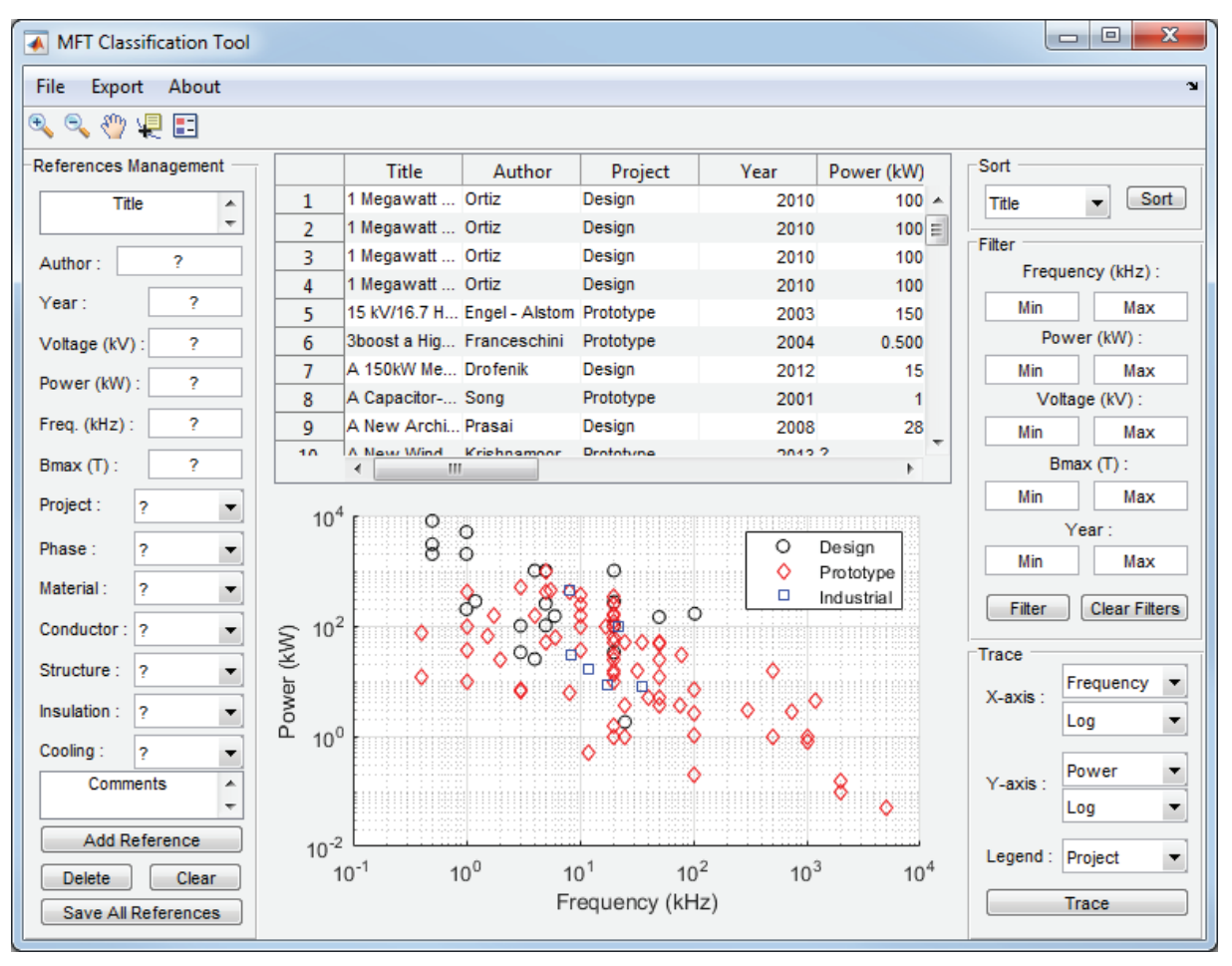

*Figure 15 : Interface de l'outil de classification des TMF* 

La recherche bibliographique réalisée jusqu'à présent a permis de relever plus de 110 références de TMF dans la littérature scientifique, ainsi que chez les produits des fabricants de transformateurs. La liste complète de la base de données est disponible en Annexe 1. Compte tenu du nombre important de références, il est compliqué de tirer des conclusions depuis le tableau. C'est pourquoi une analyse via différents graphiques permet de mettre en évidence plus facilement les tendances. Comme on peut le voir sur la Figure 16, les références de TMF sont relativement récentes, les plus anciens relevés datant des années 1990, et la grande majorité après les années 2000. Le nombre de références par année continue de croître ces dernières années, ce qui souligne l'émergence de cette technologie. De plus, on peut remarquer une corrélation entre la puissance des TMF et l'année de réalisation : la montée en puissance des TMF est une innovation récente. Une autre information n'apparaissant pas sur ce graphique est que non seulement la puissance des TMF augmente avec les années, mais surtout leur densité de puissance également. Malheureusement, certaines informations concernant les performances (densité de puissance, rendement) des TMF n'ont pas pu être collectées. En effet, de nombreuses références ne communiquent pas forcément de données chiffrées sur ces points, et même lorsque l'information est disponible, elle peut être considérée dans des cas très différents (volume des parties actives seules ou non, design seulement, prototype validé expérimentalement, conditions de tests, etc...), ce qui rend toute comparaison hasardeuse. On remarque d'ailleurs que la plupart des références forte puissance sont seulement à l'étape de design. Parfois des validations par des simulations multiphysiques existent, mais sans réalisation de prototype. Ceci s'explique par les coûts mis en jeu qui sont très importants pour des prototypes supérieurs à 1 MW.

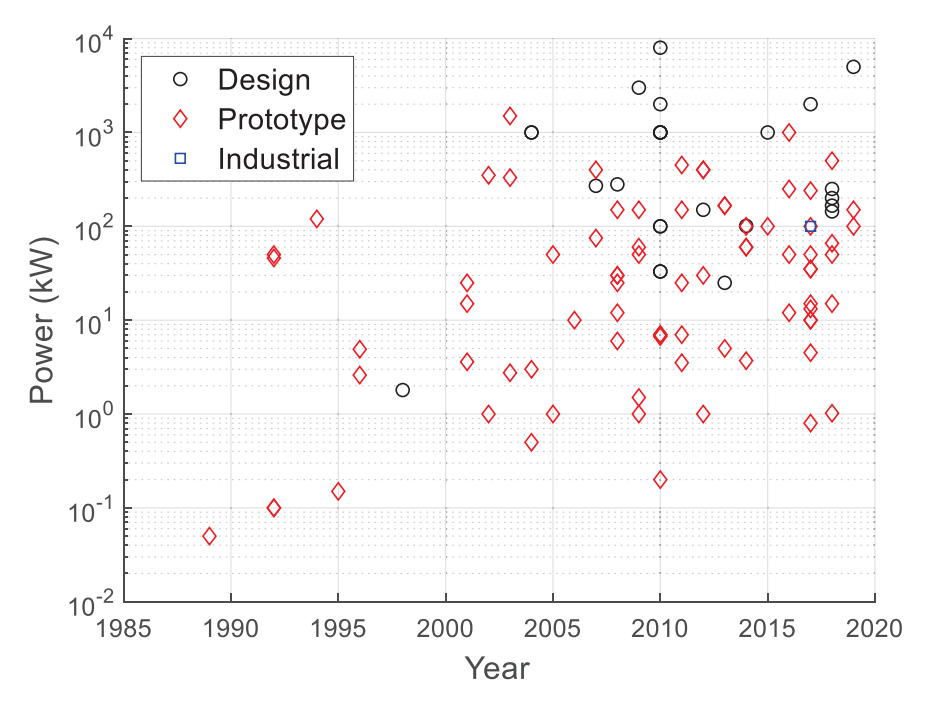

*Figure 16 : Puissances des TMF de la base de données en fonction de l'année de réalisation*

Parmi ces références de TMF, il peut être intéressant de regarder quels choix technologiques ont été retenus en fonction de la puissance et de la fréquence de fonctionnement, afin d'identifier les tendances générales et de constituer une aide à la décision lorsqu'un nouveau cahier des charges de TMF se présente.

Le premier graphique Figure 17 montre la répartition entre transformateurs monophasés et triphasés. Même si ce choix est principalement conditionné par le convertisseur (impossible d'utiliser un transformateur triphasé si le convertisseur est monophasé), on observe une écrasante majorité de TMF monophasés dans la base de données, et cela ne semble pas vraiment dépendre de la puissance ou de la fréquence. Ceci s'explique principalement par la complexité plus importante des structures triphasées, que ce soit côté convertisseur ou côté transformateur. Par exemple, la constitution d'un noyau magnétique ayant une géométrie adaptée pour le triphasé est délicate avec certains matériaux magnétiques adaptés à la moyenne fréquence, comme les noyaux enroulés (amorphes et nanocristallins) et les ferrites. En conséquence, même pour un convertisseur triphasé, il peut s'avérer plus simple de réaliser trois transformateurs monophasés indépendants pour des raisons de fabrication.

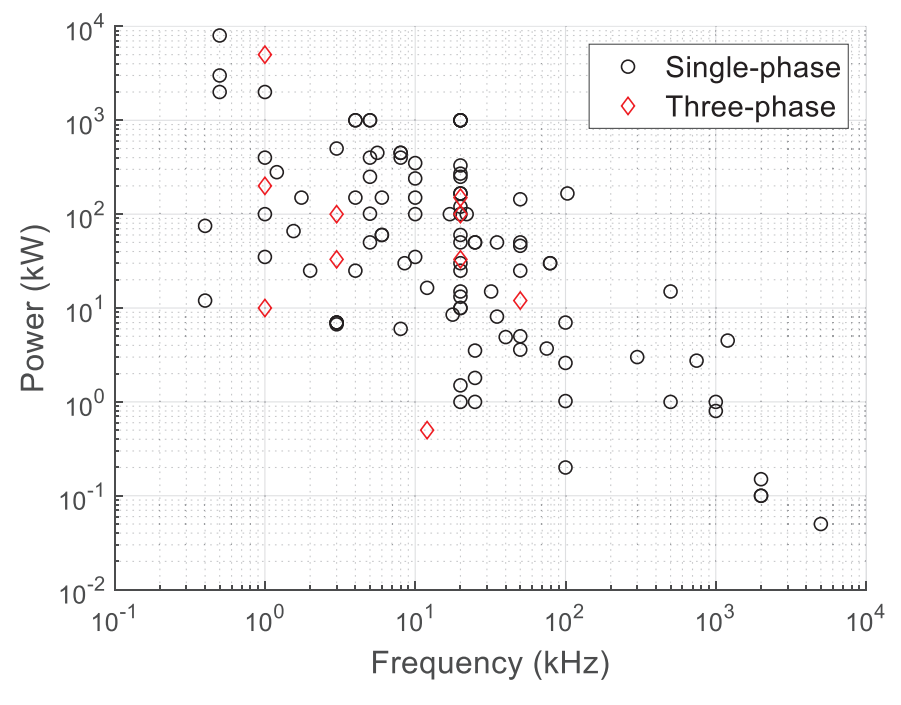

*Figure 17 : Classification des TMF en fonction du nombre de phases* 

Pour ce qui est du choix du matériau magnétique, on retrouve typiquement sur la Figure 18 la répartition en gamme de fréquence décrite au paragraphe 1.2.1. Les tôles fer-silicium sont utilisées jusqu'à des fréquences proches du kilohertz, puis on retrouve successivement, avec la montée en fréquence, les amorphes, les nanocristallins et enfin les ferrites. Si les ferrites permettent de se placer dans une région où le nanocristallin ne peut aller, c'est-à-dire les fréquences élevées, il semble que les amorphes soient en retrait par rapport aux nanocristallins : ils ne permettent d'atteindre ni des puissances, ni des fréquences élevées. La seule exception correspond à une utilisation en remplacement des tôles fer-silicium, pour des fréquences faibles, afin d'obtenir un meilleur rendement.

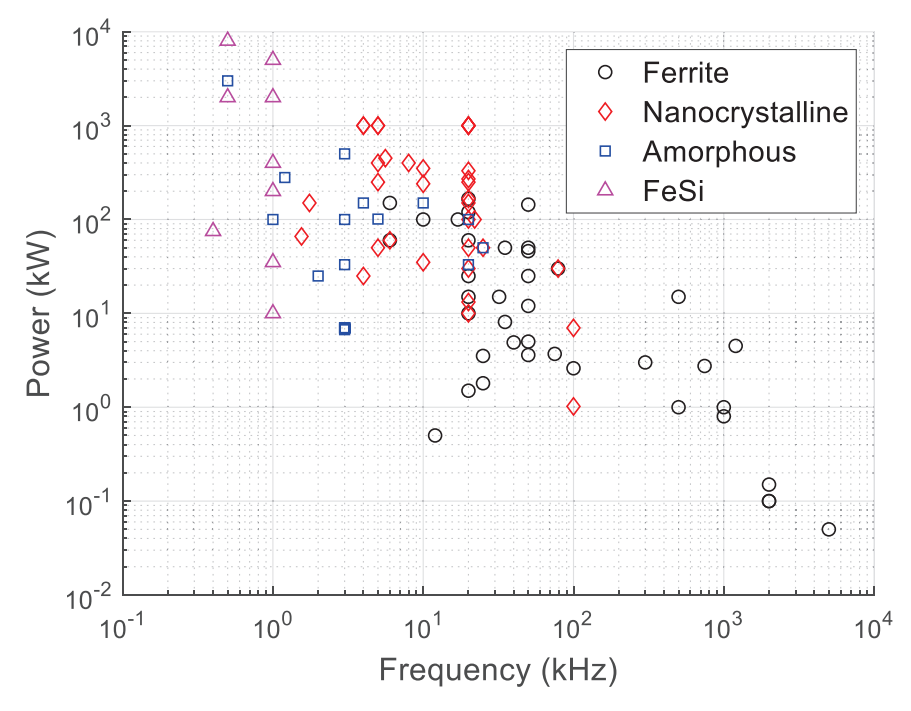

*Figure 18 : Classification des TMF en fonction du matériau magnétique* 

Sur la Figure 19, il n'apparait pas de tendance évidente quant au choix des bobinages par rapport à la puissance et à la fréquence. Les solutions avec câbles de Litz et feuillards dominent en termes de quantité, mais se trouvent à différents niveaux de puissance et fréquence. Les transformateurs avec câbles de Litz semblent toutefois être situés sur la frontière haute en termes d'association forte puissance et haute fréquence, même si cette tendance n'est pas franche. Cela signifie que ce choix technologique n'est pas évident et que les deux alternatives sont souvent à considérer dans le cas des TMF, quel que soit le cahier des charges. Pour les technologies à câble plein (méplat émaillé, CTC), on les retrouve souvent pour des puissances et fréquences inférieures à celles atteignables avec du câble de Litz ou du feuillard, ce qui indique une performance moindre. Cette situation était prévisible étant donné la difficulté à gérer les effets de peau et de proximité avec une telle technologie. Enfin, les transformateurs avec des bobinages en tube sont relativement rares, mais sont compétitifs dans une certaine gamme de fréquence et de puissance (autour du kilohertz et de plusieurs centaines de kilowatts). Il s'agit donc d'une technologie de niche, performante mais très spécifique.

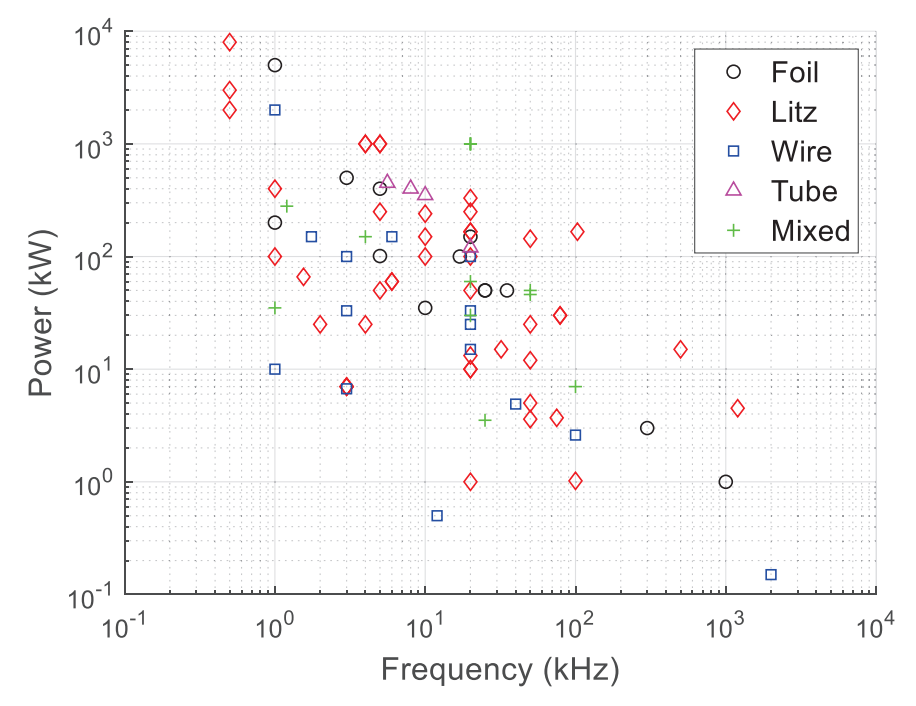

*Figure 19 : Classification des TMF en fonction des technologies de bobinages* 

En ce qui concerne la géométrie retenue, on constate une écrasante majorité de transformateur core-type ou shell-type sur la répartition montrée en Figure 20. Là encore, aucune de ces deux géométries ne semble avoir le dessus sur l'autre, et il faudra donc souvent considérer les deux solutions quel que soit le cahier des charges. En revanche, les structures plus originales telles que coaxiale, toroïdale ou matricielle sont en deçà des structures core-type et shell-type en termes de puissance et de fréquence, en plus d'être bien plus rares.

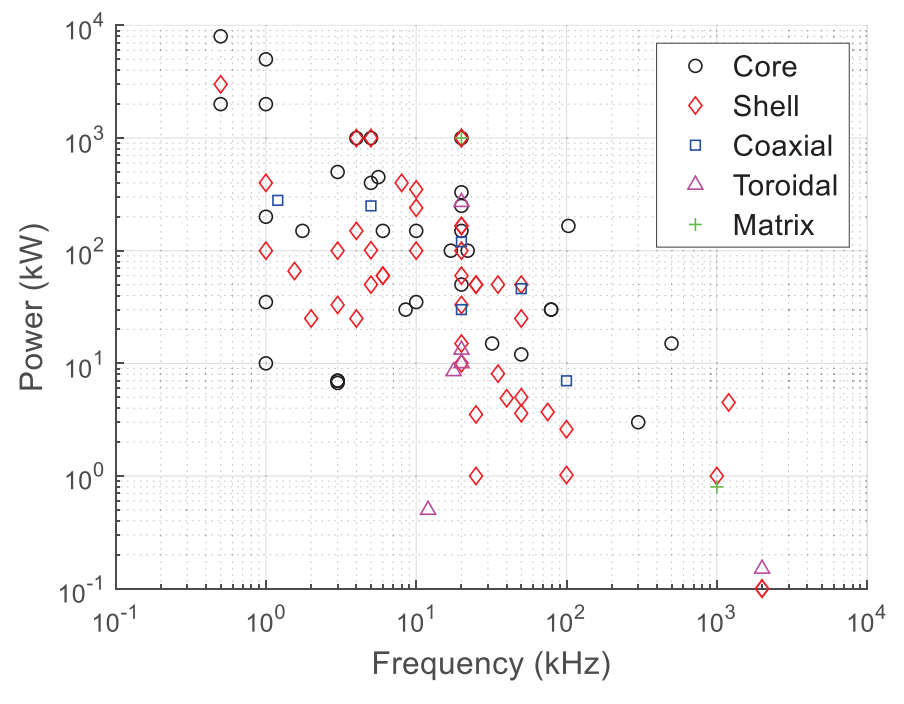

*Figure 20 : Classification des TMF en fonction de la géométrie* 

Comme on peut le voir sur la Figure 21, l'isolation des TMF est majoritairement réalisée à l'aide de matériaux solides, c'est-à-dire des transformateurs « secs » utilisant une combinaison d'isolation solide et/ou air. Cela s'explique car la majorité des TMF de la base de données fonctionnent à des tensions maximales de quelques kilovolts et ne prétendent pas avoir une isolation galvanique au-delà de 10-20 kV, ce qui est facilement obtenable avec des transformateurs secs. Pour les rares transformateurs nécessitant une isolation plus importante, la solution liquide (à huile ou liquide diélectrique synthétique) est la plus traditionnelle, mais des designs avec une encapsulation complète dans une résine solide des bobinages montrent aussi l'intérêt de telles solutions d'isolation pour les TMF. En revanche, l'isolation avec gaz sous pression est très rare et anecdotique dans le paysage des TMF.

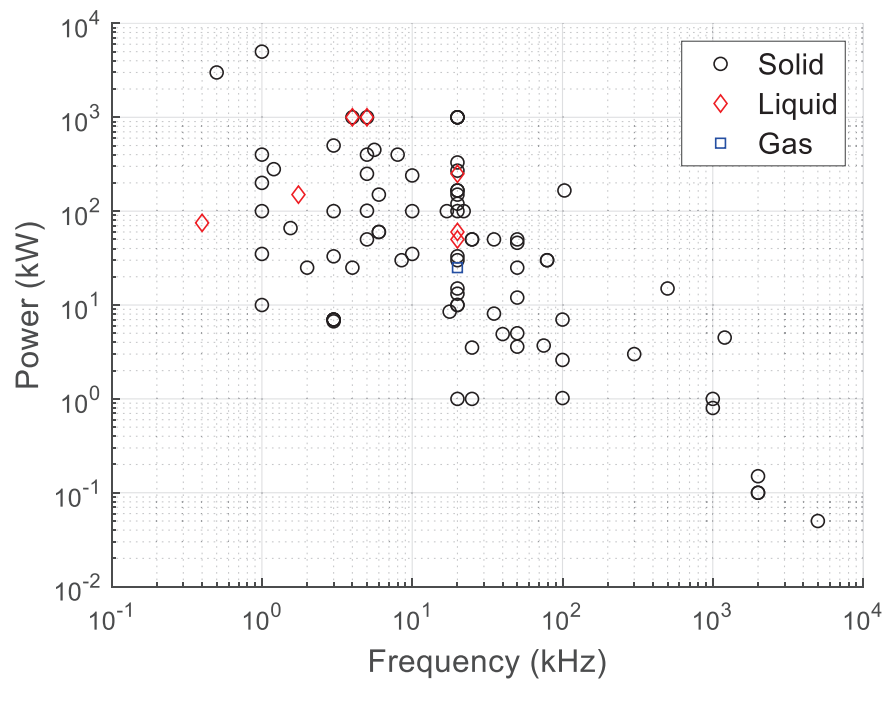

*Figure 21 : Classification des TMF en fonction de l'isolation* 

Enfin, la solution de refroidissement utilisée est fortement liée à la puissance du TMF. D'après la Figure 22, on constate que pour de faibles puissances, jusqu'à 10 kW, on ne trouve quasiexclusivement que du refroidissement à air naturel, suffisant pour évacuer les pertes. Ensuite, le refroidissement à air forcé commence à être utilisé, et enfin le refroidissement liquide pour des puissances supérieures à 100 kW. Il semble donc possible a priori d'anticiper le besoin d'un système de refroidissement performant ou non selon l'ordre de grandeur de la puissance du TMF.

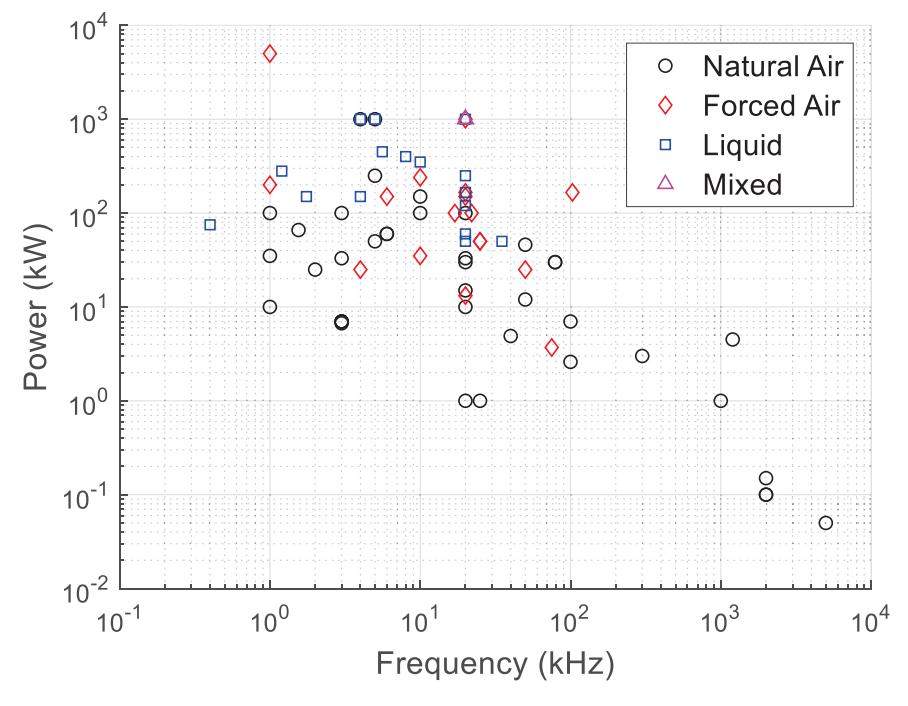

*Figure 22 : Classification des TMF en fonction du type de refroidissement* 

En plus de l'analyse des choix technologiques, on peut également identifier certaines corrélations entre des grandeurs caractéristiques des TMF. Notamment, une corrélation plutôt évidente est l'association de la forte puissance avec des tensions importantes, comme on peut le voir sur la Figure 23. On remarque également que la grande majorité des TMF possède des tensions de fonctionnement inférieures à 10 kV, ce qui est fortement corrélé aux possibilités offertes par les semi-conducteurs actuels.

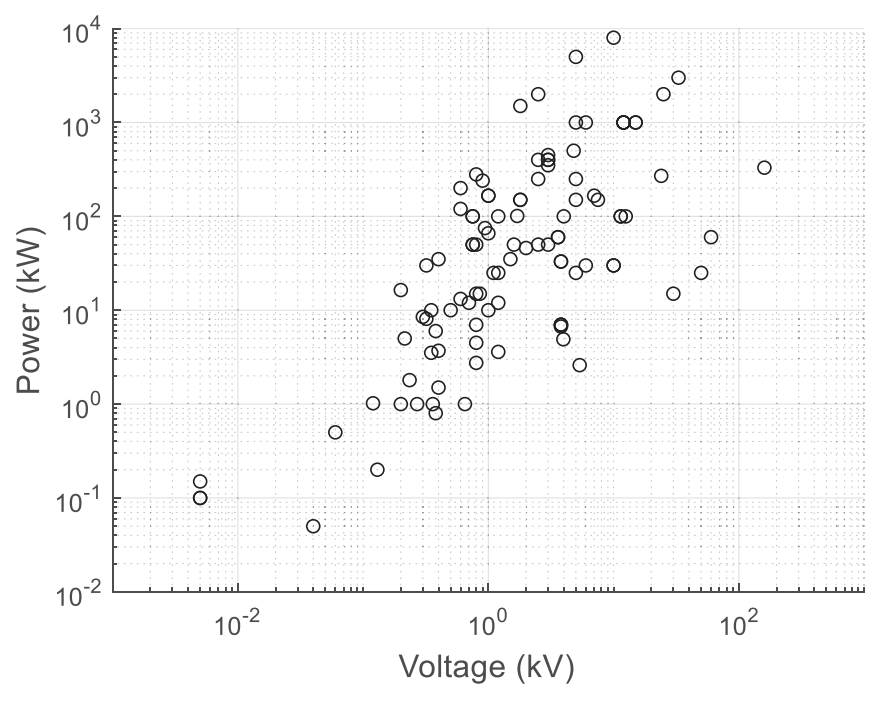

*Figure 23 : Corrélation entre puissance et tension pour les TMF de la base de données* 

On peut voir sur la Figure 24 que l'induction de fonctionnement est d'autant plus faible que la fréquence de fonctionnement est grande, ce qui vient donc limiter le gain en compacité sur le noyau magnétique. Cette limitation est principalement due au fait qu'une fréquence de fonctionnement plus importante nécessite un matériau magnétique adapté pour limiter les pertes, et que ces matériaux présentent généralement une induction à saturation de plus en plus faible. Egalement, il peut être nécessaire de réduire l'induction de fonctionnement par rapport aux possibilités maximales du matériau seulement afin de réduire les pertes, pour des problématiques de rendement et/ou de refroidissement.

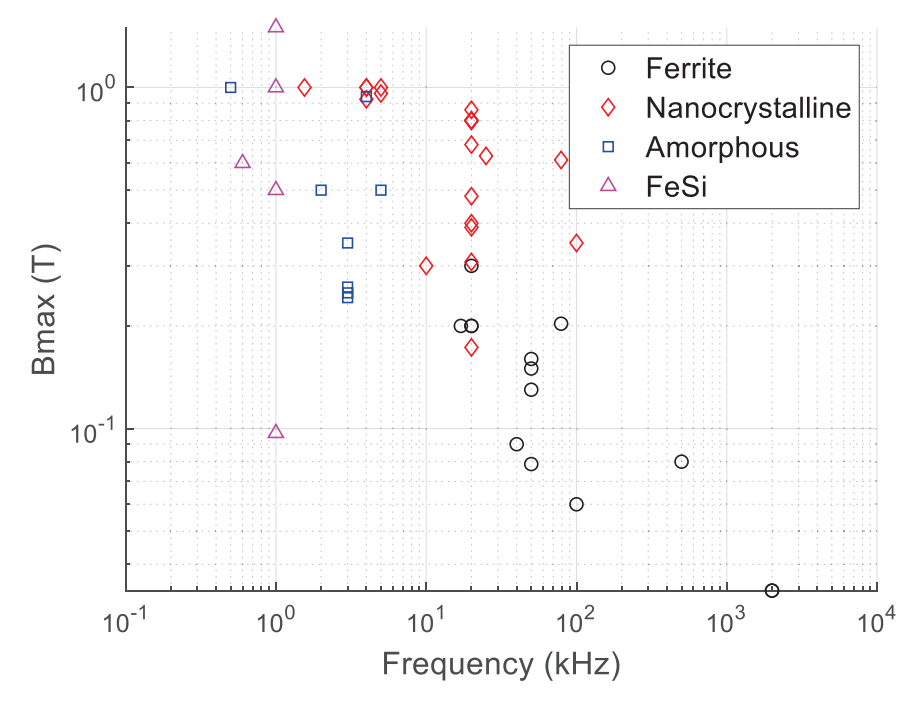

*Figure 24 : Corrélations entre induction maximale et fréquence de fonctionnement pour les TMF de la base de données* 

## **1.4 Conclusions du chapitre**

Dans ce chapitre, nous avons vu l'intérêt des TMF pour les applications réseaux et ferroviaires. Il apparait que les TMF ne sont pas une évolution directe en remplacement des TBF, mais qu'il s'agit d'un composant venant prendre place au sein d'un convertisseur. La topologie du convertisseur utilisée va déterminer les spécifications électriques du TMF, qui peuvent alors s'éloigner plus ou moins des spécifications habituelles des TBF : formes d'ondes non sinusoïdales, tension de polarisation, contraintes particulières sur l'inductance de fuite ou l'inductance magnétisante.

De plus, l'analyse de l'état de l'art des TMF permet d'identifier que les choix technologiques sont nombreux, variés et qu'il n'est pas évident de sélectionner ceux qui seront les plus adaptés pour un cahier des charges donné. Ces choix technologiques constituent donc autant de degrés de liberté pour le design d'un TMF, en plus des éventuels degrés de liberté intrinsèques une fois qu'une structure est retenue. Cependant, les tendances qui ont pu être identifiées grâce à l'outil de classification permettent tout de même de réduire le spectre des structures potentielles pour les applications de TMF considérées (forte puissance, haute tension). En conséquence, la méthodologie de conception qui sera développée dans le chapitre 2 devra prendre en compte la variété de ces choix technologiques, tout en réalisant tout de même une sélection afin de ne pas considérer des choix technologiques trop exotiques au risque de ne pas parvenir à établir des méthodes de calculs couvrant un domaine trop vaste.

# **2 Méthodologie de Conception**

Comme nous venons de le voir dans le chapitre 1, les TMF sont des objets avec des spécifications souvent plus complexes, et avec des choix technologiques plus nombreux que pour les TBF. De plus, les degrés de liberté intrinsèques à une structure de TMF sont également nombreux et influent sur plusieurs paramètres à la fois : masse, volume, rendement, température, inductances, etc... En cela, la conception d'un TMF se révèle être une optimisation multicritères complexe [14]. A cause de cette complexité, beaucoup de travaux ont été effectués afin de développer des méthodologies de conception propres aux TMF [15] [16] [17] [18] [19] [20]. Tous ces travaux ont suivi la même stratégie : calculer un grand nombre de designs afin de couvrir toutes les possibilités puis sélectionner le meilleur design par rapport aux critères de l'application. Etant donnés les résultats obtenus dans la littérature, cette méthode se révèle être très bien adaptée au design de TMF et à ses nombreux degrés de liberté et critères de performance.

Pour calculer un grand nombre de designs, ces méthodes utilisent des modèles analytiques ou semi-analytiques avec des temps de calcul très faibles. Afin de choisir le meilleur design possible, l'utilisateur doit avoir une certaine confiance dans l'outil de design et dans les modèles qu'il utilise. En conséquence, ces derniers doivent être aussi précis que possible et couvrir les aspects magnétiques, électriques et thermiques du TMF. Chacun des travaux cités propose une combinaison de modèles pour traiter les points critiques liés aux spécifications et à la structure de TMF considérée.

Dans le cadre de cette thèse, la même approche sera mise en place puisqu'elle se révèle réalisable et performante pour la conception de TMF. En revanche, la méthodologie de conception développée sera la plus générique possible pour pouvoir s'adapter au maximum de structures de TMF. En effet, nous avons vu dans le chapitre 1 que les choix technologiques sont nombreux et qu'il n'est pas facile d'anticiper quelle sera la combinaison optimale pour une application donnée. Il est donc intéressant de pouvoir concevoir en un temps rapide des TMF de structures différentes pour la même application, puis de pouvoir comparer les résultats afin de s'assurer de ne pas passer à côté d'un potentiel gain en performances significatif. Une méthode générique signifie avoir des modèles fonctionnant dans tous les cas, ou bien différents modèles pour couvrir chaque cas particulier. Dans ce chapitre, la méthodologie globale de conception sera présentée, ainsi que les différentes structures considérées, leurs degrés de liberté et la résolution complète de leur géométrie à partir des spécifications et des propriétés matériaux. En revanche, les modèles analytiques utilisés pour calculer les paramètres et les performances des TMF seront détaillés dans les chapitres suivants.

## **2.1 Diagramme de conception**

Afin de structurer la méthodologie de conception, il est intéressant de réaliser un diagramme de conception reliant les différentes étapes de conception entre elles. Dans le diagramme présenté Figure 25, les étapes sont regroupées en trois phases : pré-design, design analytique et validation. Chaque phase a ses propres entrants et sortants et est relativement indépendante des autres.
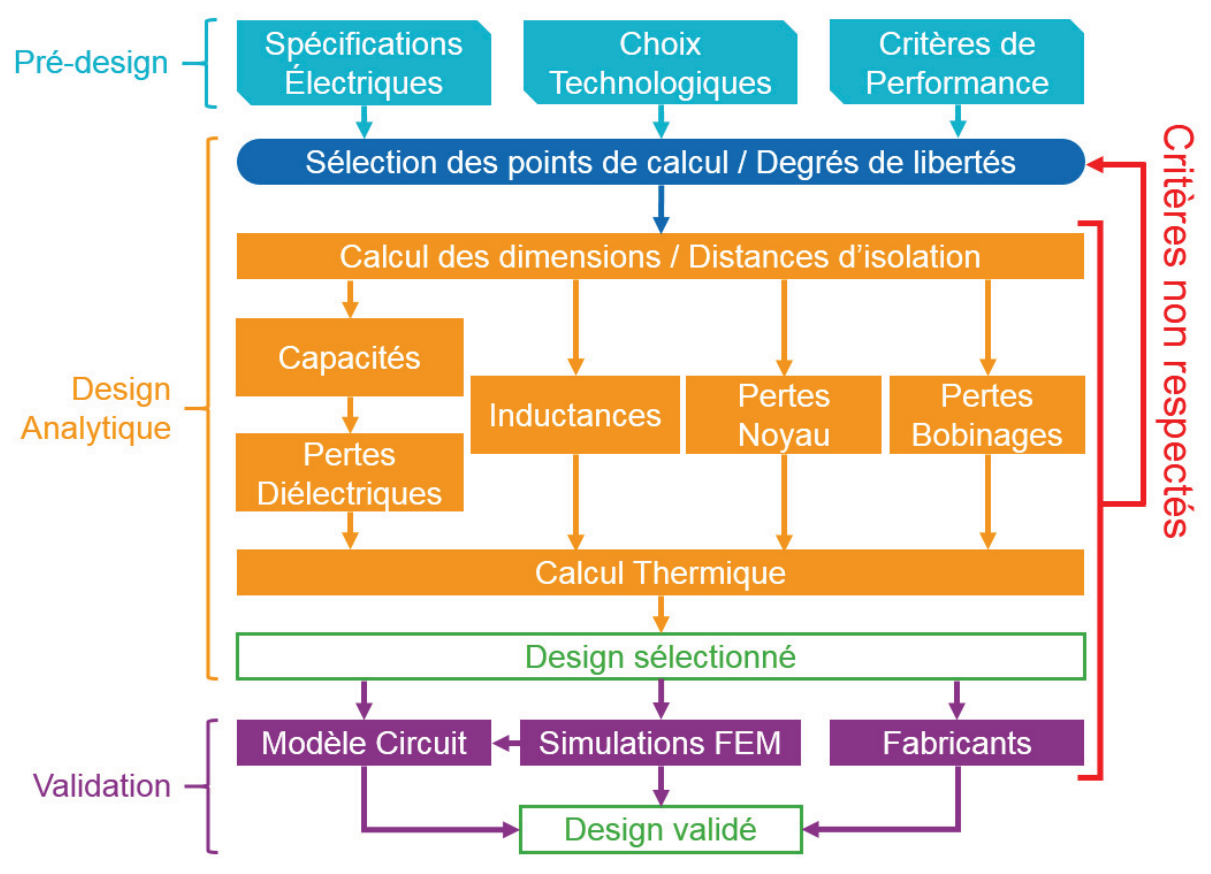

*Figure 25 : Diagramme de conception générique utilisé pour le design des TMF* 

# **2.1.1 Pré-design**

L'objectif de la phase de pré-design est de collecter tous les entrants nécessaires pour la réalisation des futures étapes de design. Comme les TMF sont toujours associés à un convertisseur, leurs spécifications électriques sont issues des tensions et courants attendus dans le TMF selon le mode de contrôle choisi du convertisseur. Non seulement l'amplitude des signaux doit être connue pour calculer les puissances et le rapport de transformation, mais également les formes d'onde puisque celles-ci auront un impact sur les parties actives du TMF (noyau et bobinages). De plus, les besoins en isolation électrique entre chaque partie du transformateur doivent être définis selon les normes de l'application visée.

Associés à ces spécifications électriques, les critères de performances du TMF doivent décrire quels sont les objectifs et les limitations concernant le rendement, le volume (et éventuellement les dimensions), le poids, les inductances, les capacités et les températures. Pour chaque critère, il peut s'agir soit d'une variable à optimiser (par exemple minimisation du poids), soit d'une plage de valeurs possibles (par exemple température maximale à ne pas dépasser). Il convient de noter que si plusieurs variables sont à optimiser simultanément, leur importance relative doit être connue afin de pouvoir faire un choix dans le compromis qui se présentera éventuellement.

Dans la phase de pré-design, les spécifications et l'analyse des contraintes permettent également de sélectionner a priori les choix technologiques pertinents, en s'appuyant notamment sur l'outil de classification. L'idée est de conserver tous les choix technologiques pouvant conduire à un design optimal, tout en éliminant ceux dont on sait qu'ils ne permettront pas de répondre au cahier des charges et ainsi limiter le nombre de cas à considérer. Un résumé des différents sortants des étapes de pré-design est disponible dans le Tableau 2.

| Etape de pré-design               | <b>Sortants</b>                                                 |  |
|-----------------------------------|-----------------------------------------------------------------|--|
| <b>Spécifications Électriques</b> | Fréquence de fonctionnement                                     |  |
|                                   | Rapport de transformation                                       |  |
|                                   | Amplitudes tensions et courants                                 |  |
|                                   | Puissances nominale et apparente                                |  |
|                                   | Formes d'ondes tensions et courants sur une période             |  |
|                                   | Tensions d'isolation                                            |  |
| Choix technologiques              | Géométries possibles                                            |  |
|                                   | Matériaux magnétiques possibles et leurs propriétés             |  |
|                                   | Bobinages possibles et leurs propriétés                         |  |
|                                   | Types d'isolation possibles et propriétés des isolants associés |  |
|                                   | Types de refroidissement possibles et performances associées    |  |
| Critères de performances          | Volume et dimensions                                            |  |
|                                   | Poids                                                           |  |
|                                   | Rendement                                                       |  |
|                                   | Inductances (fuite et magnétisante)                             |  |
|                                   | Capacités                                                       |  |
|                                   | Températures maximales                                          |  |

*Tableau 2 : Liste des sortants de chaque étape de pré-design* 

## **2.1.2 Design analytique**

Le design analytique est le cœur de la méthodologie de conception. C'est dans cette phase qu'un grand nombre de designs de TMF sera calculé analytiquement et que l'on sélectionnera le ou les meilleurs candidats. Si plusieurs structures (i.e. combinaisons de choix technologiques) sont à considérer, le processus est répété pour chaque structure et les meilleurs candidats de chaque structure sont ensuite comparés entre eux, tout en sachant que pour des choix technologiques différents la comparaison ne peut pas se limiter aux performances du TMF uniquement. En effet, la fabrication, le coût, la maintenance et la durée de vie peuvent également influencer sur le choix, et ne sont pas directement évalués durant le design analytique.

Ceci étant dit, l'étape de design analytique est réalisée à l'aide d'un outil de design qui sera appelé SUITED (**SU**pergrid **I**nstitute **T**ransform**E**r **D**esign), c'est-à-dire un programme informatique implémentant les différentes équations et modèles analytiques permettant de calculer une grande quantité de designs pour une structure donnée. SUITED a été développé avec le logiciel Matlab qui offre de bonnes performances de calcul grâce à ses routines optimisées qui permettent une facilité de développement supérieure à celle des langages de plus bas niveau. Les entrants de SUITED, correspondent dans un premier temps à toutes les données collectées dans la phase de pré-design et qui sont résumées dans le Tableau 2. Ensuite, chaque structure de TMF a ses propres degrés de libertés intrinsèques, c'est-à-dire un jeu de variables minimal nécessaire permettant de définir toutes les dimensions de la géométrie, en considérant connues les propriétés des matériaux et les distances d'isolation. Il faut donc balayer les degrés de liberté sur une plage de valeurs possibles, avec plus ou moins de discrétisation, afin de calculer pour chaque combinaison les dimensions du design associé. C'est pourquoi il est préférable d'associer aux degrés de liberté des variables significatives, afin de pouvoir estimer facilement a priori quelles seront les valeurs typiques autour desquelles se situera le design optimal. Dans tous les cas, il faut calculer un nombre suffisamment important de designs pour s'assurer de couvrir correctement l'espace des designs possibles.

Une fois les dimensions de chaque design connues, les calculs d'inductances, de capacités et de pertes peuvent être réalisés à l'aide de modèles analytiques adaptés. Puis, les dimensions et les pertes étant déterminées, un calcul thermique analytique est réalisé afin d'estimer les températures maximales dans chacune des parties du TMF. Toutes ces étapes doivent être réalisées dans un temps de calcul minimal, afin de pouvoir calculer un très grand nombre de points afin de conserver une bonne précision sur la couverture de l'espace des designs. Après ces étapes, la phase de design analytique est terminée. On possède alors tous les sortants pour chaque design (voir Tableau 3), qui permettent par ailleurs d'établir un premier schéma électrique équivalent du TMF tel que celui de la Figure 26.

| Etape de design              | <b>Sortants</b>                                                  |  |  |
|------------------------------|------------------------------------------------------------------|--|--|
| <b>Calcul des dimensions</b> | Dimensions du noyau                                              |  |  |
|                              | Dimensions des bobinages et des spires                           |  |  |
|                              | Dimensions des isolants et éventuels systèmes de refroidissement |  |  |
|                              | Dimensions globales (boîte virtuelle)                            |  |  |
|                              | Volume global (boîte virtuelle)                                  |  |  |
|                              | Poids total et de chaque élément (noyau, bobinages, isolants)    |  |  |
|                              | Capacité propre bobinage primaire                                |  |  |
| Capacités                    | Capacité propre bobinage secondaire                              |  |  |
|                              | Capacité entre bobinages primaire et secondaire                  |  |  |
|                              | Inductance magnétisante                                          |  |  |
| <b>Inductances</b>           | Inductance de fuite                                              |  |  |
|                              | Estimation du courant magnétisant                                |  |  |
|                              | Densité de pertes magnétiques                                    |  |  |
| <b>Pertes Noyau</b>          | Pertes magnétiques totales                                       |  |  |
|                              | Résistance équivalente aux pertes magnétiques                    |  |  |
|                              | Pertes Joules DC – primaire et secondaire                        |  |  |
|                              | Facteur d'effet de peau et de proximité – primaire et secondaire |  |  |
| <b>Pertes Bobinages</b>      | Pertes totales dans les bobinages primaire et secondaire         |  |  |
|                              | Résistance équivalente AC – primaire et secondaire               |  |  |
|                              | Pertes additionnelles dues au courant magnétisant                |  |  |
|                              | Densités de pertes dans les bobinages primaire et secondaire     |  |  |
| Pertes Diélectriques         | Pertes diélectriques dans les bobinages primaire et secondaire   |  |  |
|                              | Pertes diélectriques entre les bobinages primaire et secondaire  |  |  |
| <b>Calcul Thermique</b>      | Densités surfaciques de pertes                                   |  |  |
|                              | Températures maximales noyau, bobinages, isolants                |  |  |
|                              | Constantes de temps thermique noyau et bobinages                 |  |  |

*Tableau 3 : Liste des sortants des étapes du design analytique* 

Sur ce schéma, les capacités parasites *C1*, *C2*, *C12* et l'inductance de fuite *Lf* sont linéaires (valeurs constantes, indépendantes de la tension, du courant et de la fréquence), ce qui est effectivement le cas en réalité. L'inductance magnétisante *Lm* est supposée linéaire et ne prend donc pas en compte les effets de saturation et d'hystérésis magnétique. Les pertes fer sont prises en compte via une résistance équivalente *Rm* qui n'est valide qu'au point de fonctionnement nominal, de même pour les pertes dans les bobinages modélisées par *R1* et *R2*.

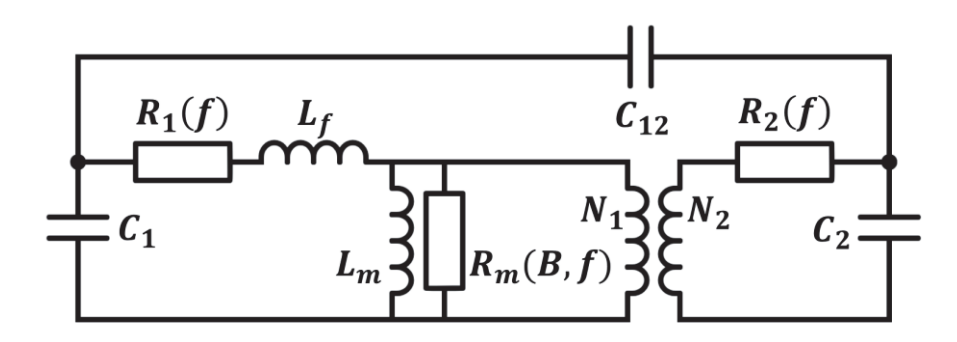

*Figure 26 : Schéma électrique équivalent du TMF disponible à l'issue du design analytique* 

Les résultats obtenus à l'issue du design analytique permettent de situer chacun des designs par rapport aux différents critères de performances pré-établis. On peut donc filtrer les designs ne respectant pas ces critères, puis sélectionner parmi les designs restants celui qui présente les meilleures performances. L'intérêt de cette méthode « brute » sans réel algorithme d'optimisation est qu'elle se révèle très intuitive pour l'utilisateur. Ce dernier garde la main sur les valeurs des degrés de liberté, et observe la cartographie complète des designs qu'il peut post-traiter comme il le souhaite. Cela permet par exemple de quantifier les différents compromis possibles, et de voir s'il existe un gain en performance significatif si l'on relâche légèrement une des contraintes.

## **2.1.3 Validation**

Une fois un design analytique sélectionné, la dernière phase sert à valider les calculs analytiques. Tout d'abord, une première étape consiste à vérifier que les dimensions des différents composants envisagés pour la réalisation du design sélectionné sont réalisables chez les fabricants (noyau magnétique, bobinages, isolants). Si ce n'est pas le cas, il faudra alors choisir un autre design, en acceptant forcément une dégradation des performances. Cela montre encore une fois l'intérêt de calculer un grand nombre de designs analytiquement. Si les contraintes des fabricants sont vraiment fortes, on peut même imaginer relancer le calcul analytique avec des hypothèses différentes pour essayer d'obtenir des designs compatibles.

Ensuite, des simulations par éléments finis (FEM) permettent de vérifier les calculs analytiques effectués et obtenir des valeurs plus justes pour différents paramètres du design. On peut tout d'abord calculer une matrice d'inductances depuis une simulation magnétostatique afin d'obtenir les valeurs d'inductance de fuite et d'inductance magnétisante, qui prendront en compte la géométrie réelle et éventuellement la saturation locale du noyau magnétique. De même, une simulation électrostatique permettra de valider les capacités parasites, et également les pertes diélectriques qui sont directement liées à l'amplitude du champ électrique, à la fréquence et aux propriétés des matériaux isolants. La simulation électrostatique permet aussi de vérifier l'amplitude du champ électrique dans les matériaux isolants, afin de vérifier que les distances d'isolation choisies n'occasionnent pas de risques diélectriques (claquage, décharges partielles) : c'est ce type de simulation qui permet de réaliser le design diélectrique à proprement parler. Pour les pertes magnétiques, il n'y a, à ce jour, pas de modèle à même de représenter toute la complexité de l'hystérésis magnétique en simulation FEM, et il faut donc passer par des modèles empiriques, qui sont appliqués généralement en post-traitement. Cependant, il est tout de même possible de prendre en compte l'impact sur les niveaux de pertes d'une répartition non homogène de l'induction dans le noyau (voir Chapitre 3). De même, la prise en compte des effets de peau et de proximité en FEM est délicate, bien qu'une simulation magnétoharmonique soit théoriquement possible. Cependant, il faudrait dessiner la structure exacte du bobinage, sans homogénéisation, ce qui pose ensuite des problèmes de maillages lorsque l'on considère de nombreux conducteurs élémentaires comme dans le cas du câble de Litz par exemple. Des méthodes peuvent être envisagées pour contourner ce problème et utiliser tout de même des bobinages homogénéisés pour évaluer les effets de peau et de proximité, et seront présentées dans le Chapitre 4. Enfin, une des simulations les plus importantes en termes de validation FEM est la simulation thermique. En effet, c'est en général sur ce point que les modèles analytiques sont les moins précis, et il est donc important de vérifier les résultats trouvés à l'aide de calculs numériques.

Enfin, une simulation circuit mettant en œuvre le transformateur et le convertisseur peut être effectuée pour vérifier que les deux sont compatibles. Notamment, cela permet de voir les formes d'ondes qui seront réellement vues par le TMF, et vérifier si elles sont conformes à celles attendues, voire recalculer les pertes à partir de ces formes d'onde pour ce design de TMF. Pour cette simulation, on peut utiliser le schéma électrique équivalent obtenu lors du design analytique, mais ce dernier n'est valable qu'au point de fonctionnement nominal. Idéalement, pour s'assurer du bon fonctionnement du TMF, il faut utiliser un modèle prenant en compte la saturation et l'hystérésis du noyau magnétique, et les effets de peau et de proximité des bobinages. Ce type de schéma équivalent, plus complexe et plus fidèle au comportement du TMF, sera étudié dans les Chapitres 3 et 4.

# **2.2 Structures considérées**

Suite à l'étude des choix technologiques possibles et la cartographie de ces derniers réalisée à l'aide de l'outil de classification présenté au Chapitre 1, il a été choisi de ne s'intéresser qu'aux structures les plus communes et les plus performantes. De plus, la prise en compte de certains choix technologiques a plus ou moins d'impact sur la géométrie du TMF. Or, lorsque l'on développe un outil de design analytique de TMF avec des géométries différentes, il y a peu de chances de réussir à obtenir une procédure générique, et il faudra donc des modèles spécifiques pour chaque géométrie. Le choix technologique principal en termes de spécificité nécessaire est donc naturellement la géométrie globale, ou plutôt l'agencement des bobinages par rapport au noyau. Ensuite, les technologies de bobinages impliquent des structures internes de bobinages très différentes, et nécessitent donc des modèles spécifiques. Enfin, dans une moindre mesure, l'isolation et le refroidissement ont également un impact sur la géométrie, mais ce sont plutôt des éléments qui viennent se greffer à une géométrie initiale. En revanche, le choix du matériau magnétique a peu d'impact sur la géométrie du TMF, et il est donc relativement facile de prendre en compte de nombreux matériaux magnétiques avec les mêmes modèles.

Tout ceci a conduit à prendre en compte les structures présentées en Figure 27. On remarque que quatre géométries ont été retenues : core-type, shell-type et toroïdale pour le monophasé, et la géométrie à trois colonnes (donc à flux forcés) pour le triphasé. Ce sont les géométries les plus courantes et c'est pourquoi elles ont été choisies ; la géométrie toroïdale, a été retenue pour une autre raison qui sera détaillée dans la partie 2.2.4 dédiée à la structure à géométrie toroïdale. Dans le cas des matériaux magnétiques, les quatre grandes familles adaptées à la moyenne fréquence sont considérées, car chacun de ces matériaux peut présenter un intérêt pour une application particulière. A noter que la géométrie toroïdale se prête bien à l'utilisation de noyaux nanocristallins toroïdaux non coupés. Au niveau des bobinages, seules les technologies de feuillard et de câbles de Litz sont prises en compte. En effet, les bobinages réalisés à l'aide de méplat émaillé ou de CTC offrent des performances limitées pour la moyenne fréquence, qui seront dans la majorité des cas surpassées par un bobinage en feuillard ou en câble de Litz. S'ils constituent une solution plus simple technologiquement (coût, fabrication), ils ne sont pas adaptés à la moyenne fréquence car ils présentent des pertes trop élevées et c'est pourquoi ils ont été mis de côté dans un premier temps. Evidemment, il n'est pas possible d'utiliser des bobinages en feuillard pour la géométrie toroïdale, qui est donc nécessairement associée à des câbles de Litz.

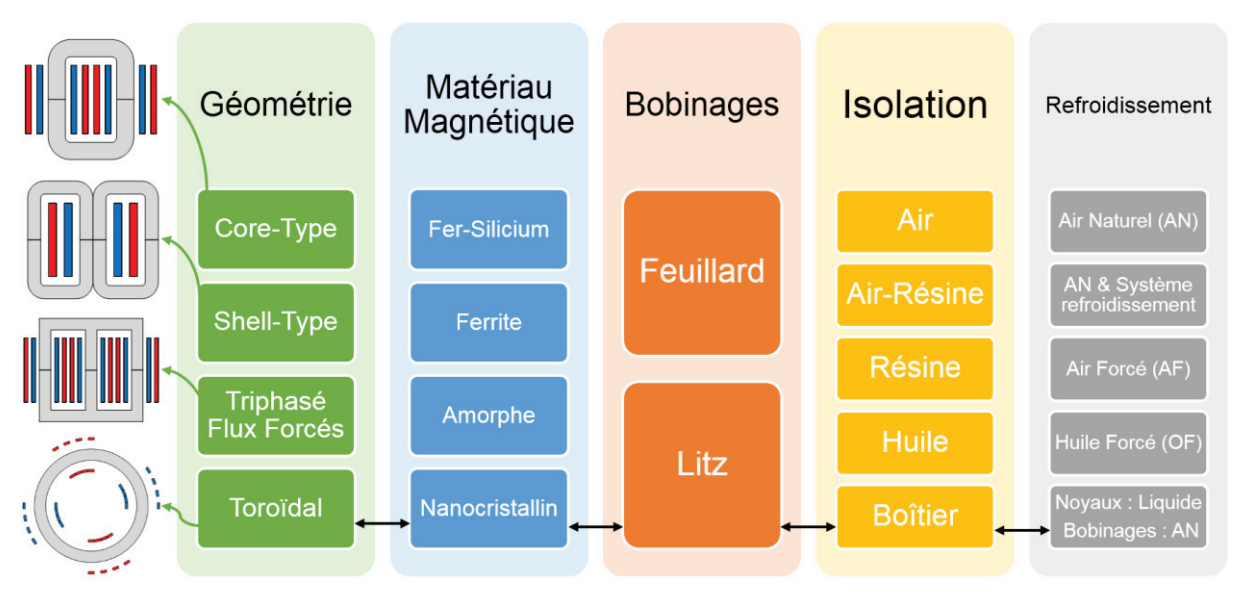

*Figure 27 : Récapitulatif des structures de TMF considérées dans SUITED. Toutes les combinaisons sont possibles, à l'exception de la géométrie toroïdale toujours associée à un matériau nanocristallin, bobinage en Litz et une isolation et un refroidissement spéciaux.* 

Au niveau de l'isolation, toutes les géométries « à colonnes » (core-type, shell-type, triphasé) peuvent utiliser quatre types d'isolations différentes. L'isolation à Air consiste simplement à espacer les deux bobinages concentriques d'une couche d'air, en considérant éventuellement une faible couche d'isolation (ruban, gaine, imprégnation) sur les conducteurs des bobinages. L'isolation par association Air-Résine est, comme son nom l'indique, hybride. Les bobinages, ou au moins l'un des deux, sont enrobés dans une résine isolante. Cependant, il subsiste une couche d'air entre les deux bobinages. On a donc deux matériaux différents se répartissant l'isolation du TMF. Au contraire, l'isolation Résine consiste à injecter les bobinages de sorte à ce que toute la couche d'isolation entre primaire et secondaire soit remplie de résine isolante, qui est alors le seul matériau réalisant cette isolation. L'isolation avec la terre peut faire intervenir l'air en fonction du design diélectrique retenu. Enfin, l'isolation à Huile considère un TMF complètement immergé dans l'huile, avec éventuellement des isolants solides sur les conducteurs. Le tout doit donc être contenu dans une cuve, qui ne sera pas détaillée dans les calculs de dimensionnement du TMF par la suite. Pour la géométrie toroïdale, une isolation particulière à l'aide d'un boîtier isolant accueillant les noyaux autour duquel sont placés les bobinages est considérée. L'isolation entre les bobinages et le châssis est réalisée à l'air.

Le refroidissement des structures « sèches » (Air, Air-Résine, Résine) peut être réalisé par une circulation d'air naturelle, avec ou sans système de refroidissement annexe (radiateur, caloduc, plaque froide), ou forcée. Les structures isolées à huile sont toujours considérées en refroidissement par circulation forcée d'huile. Enfin, la structure toroïdale considère une circulation de liquide diélectrique à l'intérieur du boîtier pour extraire la chaleur des noyaux, tandis que les bobinages placés sur le boîtier sont refroidis à air naturel.

Après avoir vu l'ensemble des structures considérées, le détail de chacune d'elles va être présenté géométrie par géométrie, avec les équations et degrés de liberté associés.

## **2.2.1 Core-type monophasé**

La géométrie minimale (sans isolation ou système annexe de refroidissement) est présentée sur la Figure 28, avec les différentes dimensions correspondant aux parties actives (noyau et bobinages) et à la boîte virtuelle considérée pour le calcul du volume occupé par le TMF. À noter que sur cette figure, bien que le noyau soit dessiné avec des angles arrondis représentatifs de noyaux amorphes ou nanocristallins, la géométrie considère bien des angles droits si le noyau est en ferrite ou en tôles fer-silicium. Les bobinages sont représentés de façon homogénéisés et dans un premier temps, seules leurs dimensions extérieures sont considérées.

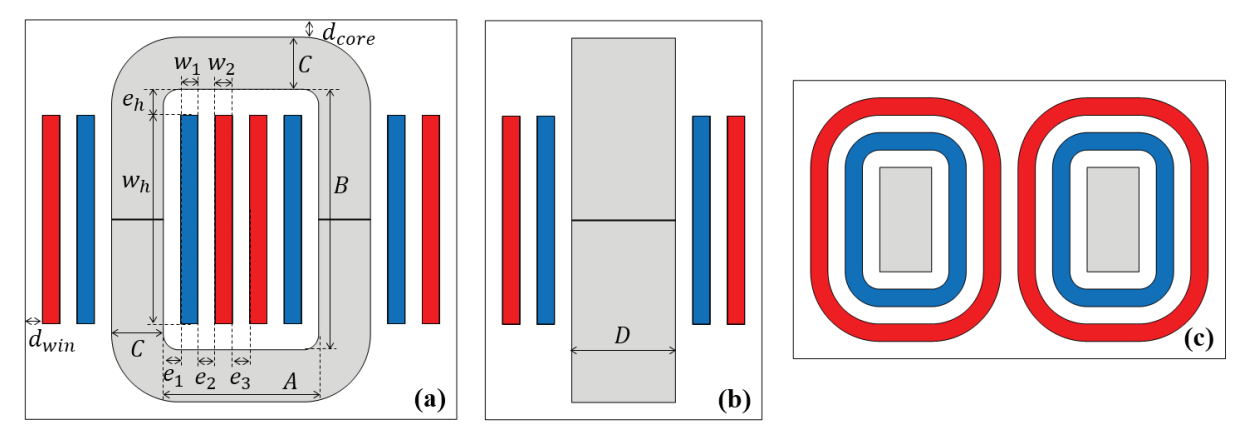

*Figure 28 : Schémas de la géométrie core-type avec isolation à air : (a) vue de face, (b) vue de côté, (c) vue de dessus. En bleu, le bobinage BT, en rouge, le bobinage HT et en gris le noyau.* 

Dans ce schéma, on peut voir que les dimensions *A, B, C* et *D* sont liées au noyau magnétique et les dimensions *w1*, *w2* et *wh* aux bobinages. Elles pourront donc être déterminées grâce aux spécifications électriques et à différents degrés de liberté, via des équations électromagnétiques et géométriques. En revanche, les dimensions *e1*, *e2*, *e3*, *eh*, *dwin* et *dcore* sont des distances à fixer selon différents critères : distances d'isolation, marges mécaniques pour la fabrication, canaux d'air pour le refroidissement, etc… Ces distances ne sont donc pas reliées directement à des équations, et doivent être fixées arbitrairement de sorte à respecter les contraintes citées précédemment. Elles dépendent évidemment du type d'isolation et de refroidissement considérés. La Figure 29 montre des schémas correspondant à différentes variantes d'isolation possibles, en considérant que l'isolation à air correspond à la Figure 28. On remarque alors que les différentes distances *e1*, *e2*, *e3*, *eh* incluent les épaisseurs de résines et d'air dans les cas d'isolation Air-Résine et Résine. Pour fixer ces distances, une pré-étude diélectrique et thermique est nécessaire, afin de choisir des distances qui seront suffisantes pour l'isolation voulue, et des largeurs de canaux fluides qui ne soient ni trop petites (pas de circulation possible), ni trop grandes (perte de compacité inutile). Une fois ces distances fixées, il ne reste plus qu'à déterminer les dimensions des parties actives.

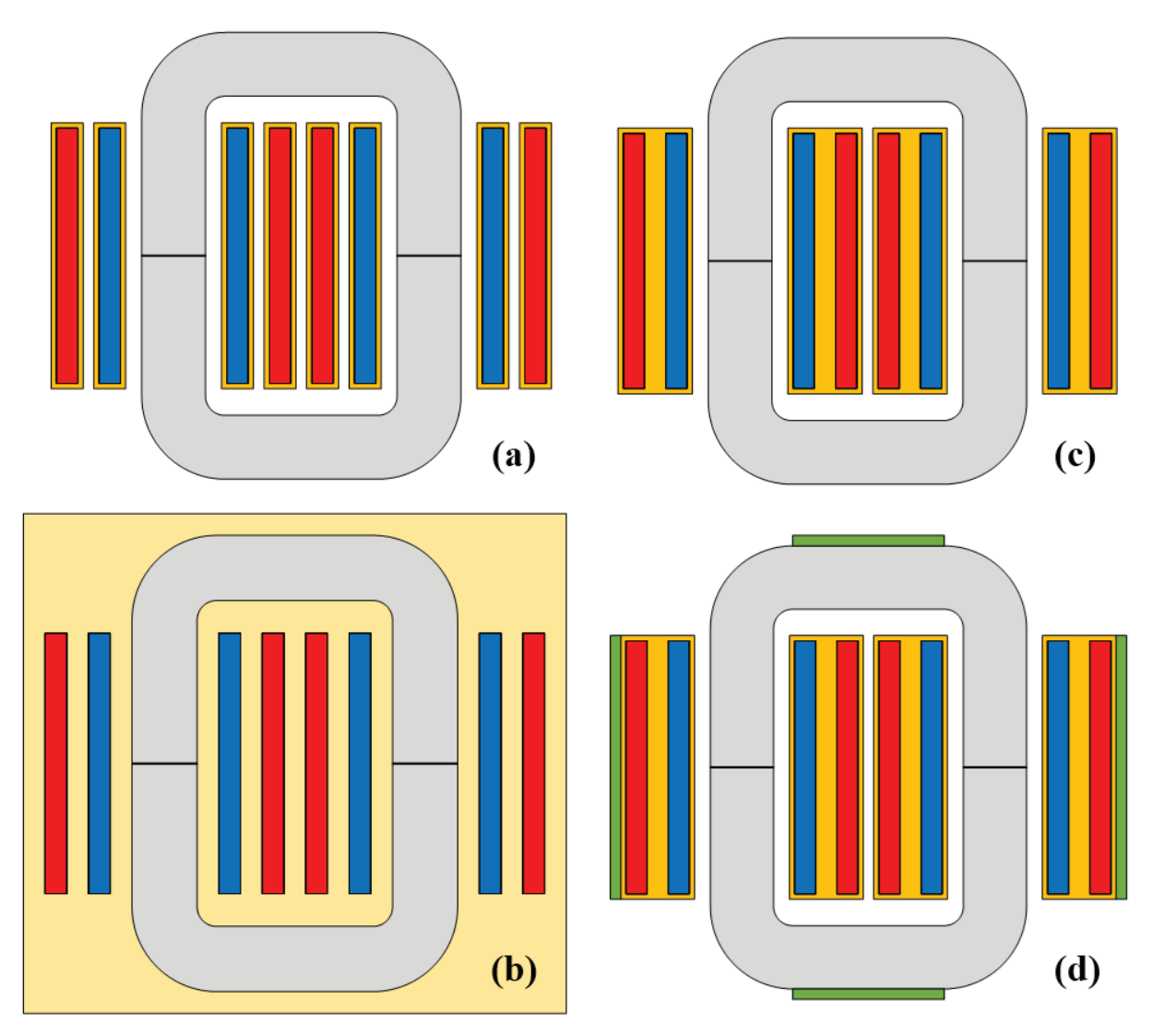

*Figure 29 : Variantes de la géométrie core-type pour : (a) Isolation Air-Résine, (b) Isolation Huile, (c) Isolation Résine, (d) Isolation Résine avec plaques froides. En jaune foncé, la résine, en jaune clair, l'huile, et en vert, les plaques froides.*

A partir de la loi de Lenz-Faraday appliquée au cas d'un circuit magnétique bobiné (1), de section  $S_{mag}$  et soumis à une tension  $V_I$  aux bornes des  $N_I$  spires du bobinage, on peut déterminer l'équation (2) reliant l'induction maximale dans le circuit magnétique *Bmax* au maximum de l'intégrale de la tension, en supposant une tension périodique alternative de valeur moyenne nulle.

$$
V_1(t) = -N_1 \frac{d\phi(t)}{dt} = -N_1 S_{mag} \frac{dB(t)}{dt}
$$
 (1)

$$
N_1 S_{mag} B_{max} = \max\left(\int V_1(t) dt\right) \tag{2}
$$

Cette équation peut être utilisée telle quelle et fonctionne pour n'importe quelle forme d'onde de tension. Cependant, il existe deux cas particuliers très connus pour lesquels cette équation se simplifie (plus d'intégrale). Le premier est pour une tension sinusoïdale de valeur efficace *VRMS* et de fréquence *f* où l'on obtient la relation (3), connue sous le nom de « formule de Boucherot ». Le second est pour une tension carrée où l'on obtient la relation (4).

$$
V_{RMS} = \pi \sqrt{2} N S_{mag} f B_{max} \approx 4.44 N S_{mag} f B_{max}
$$
 (3)

$$
V_{RMS} = 4NS_{mag}fB_{max}
$$
\n<sup>(4)</sup>

En pratique, afin de rester compatible avec n'importe quelle forme d'onde de tension, l'équation (2) est utilisée dans SUITED, bien qu'elle nécessite le calcul d'une intégrale. A cette équation s'ajoute évidemment celle du rapport de transformation (5), permettant de relier les nombres de spires des bobinages primaire et secondaire. Afin de simplifier les choses, la convention sera prise que *V1* et *V2* feront toujours références respectivement à la basse tension (BT) et la haute tension (HT), et correspondent donc aux bobinages en bleu (BT) et en rouge (HT) sur les schémas. Si le rapport de transformation est unitaire, il n'y pas vraiment de basse tension et de haute tension, mais le transformateur étant symétrique le problème ne se pose pas. Cependant, il s'agit simplement du cas de figure considéré par défaut et au final rien n'empêche d'imaginer un transformateur avec le bobinage bleu connecté à la HT et le bobinage rouge à la BT, toutes les équations restants les mêmes.

$$
\frac{V_1}{V_2} = m = \frac{N_1}{N_2} = \frac{I_2}{I_1}
$$
 (5)

Le reste des équations nécessaires est d'ordre géométrique. La première (6) fait le lien entre la section magnétique, les dimensions du noyau et son taux de remplissage *ηmag*. Concernant le bobinage BT, la section de conducteur *S1* est reliée à la densité de courant *j1*. Si le bobinage est constitué de câbles de Litz, cette section est alors également reliée au nombre de brins *Ns1* et à leur diamètre *ds1* (7). S'il s'agit d'un bobinage en feuillard, alors la section est reliée à la hauteur du bobinage *wh*, à l'épaisseur du feuillard *f1* et au nombre de sections verticales du bobinage *Nh1* (8). La plupart du temps, *Nh1* vaut 1 et la hauteur du feuillard coïncide avec la hauteur du bobinage, ce qui simplifie fortement la fabrication. Connaissant la section de conducteur, on peut relier cette dernière au nombre de spires, aux dimensions du bobinage et à son coefficient de remplissage *η1* (9). Ces trois dernières équations s'appliquent de façon similaire pour le bobinage HT. En plus de cela, on définit deux facteurs de formes. Le premier, *Fwin* (10), est le rapport entre la hauteur et la largeur de la fenêtre de bobinage tandis que le second, *Fmag* (11), est le rapport entre la largeur de la section du noyau sur sa profondeur.

$$
S_{mag} = S_{core} \eta_{mag} = CD \eta_{mag} \tag{6}
$$

$$
S_1 = \frac{I_1}{j_1} = \frac{\pi}{4} N_{s1} d_{s1}^2
$$
 (7)

$$
S_1 = \frac{I_1}{j_1} = \frac{w_h f_1}{N_{h1}}
$$
\n(8)

$$
N_1 S_1 = w_1 w_h \eta_1 \tag{9}
$$

$$
F_{\text{win}} = B/A \tag{10}
$$

$$
F_{mag} = C/D \tag{11}
$$

Il faut maintenant choisir les degrés de liberté, c'est-à-dire les variables qui seront balayées afin de générer un grand nombre de designs. Ce ne seront pas les mêmes si le bobinage est en câble de Litz ou en feuillard, ce qui veut dire que les modes de calculs devront être distincts.

#### **2.2.1.1 Degrés de liberté & Résolution du système – bobinages en câbles de Litz**

Tout d'abord, on sélectionne l'induction de travail *Bmax* et les densités de courants *j1* et *j2*, car ce sont des grandeurs caractéristiques respectivement des matériaux magnétiques et des conducteurs, dont la valeur est significative pour les électrotechniciens. De plus, l'induction maximale étant limitée par l'induction à saturation du matériau choisi, il est intéressant de la sélectionner comme degré de liberté afin de la borner dès le départ. Ensuite, le nombre de spires du bobinage basse tension *N1* est également choisi, car il s'agit d'un paramètre ayant une grande influence sur le design : c'est lui qui pilote la répartition des volumes de matériaux magnétiques et conducteurs. De plus, en sélectionnant les valeurs avec précaution, on peut s'assurer d'obtenir des nombres de spires entiers, pour chaque colonne et chaque bobinage. Au niveau des bobinages, il est intéressant d'utiliser la dimension du conducteur élémentaire comme degré de liberté, à savoir les diamètres de brin *ds1* et *ds2*. En effet, ces dimensions pilotent majoritairement les effets de peau et de proximité, et on peut d'ailleurs avoir une idée des dimensions qui limiteront ces effets en évaluant l'épaisseur de peau du matériau conducteur sélectionné à la fréquence de fonctionnement du TMF. De plus, ce sont souvent des dimensions normées chez les fabricants, et on peut ainsi faire en sorte d'utiliser des valeurs qui ne poseront pas de problèmes pour la fabrication. Enfin, les facteurs de forme *Fwin* et *Fmag* sont les deux derniers degrés de liberté, afin d'éviter l'utilisation de dimensions absolues de la géométrie du TMF dont l'ordre de grandeur varie beaucoup avec la puissance et la fréquence. Les facteurs de forme ont l'avantage d'être facile à balayer quel que soit l'ordre de grandeur des dimensions finales du TMF. On se retrouve au final avec 8 degrés de libertés qui sont l'induction maximale *Bmax*, le nombre de spire *N1*, les densités de courants *j1* et *j2*, les diamètres de brins *ds1* et *ds2* et les facteurs de forme *Fwin* et *Fmag*. En fixant les valeurs de chacun de ces degrés de liberté, on peut résoudre le problème. Tout d'abord, en combinant les équations (2), (6) et (11), on peut déterminer la section magnétique *Smag* puis les dimensions *C* et *D* de la section du noyau. Ensuite, l'équation (7) et son équivalente pour le bobinage HT permettent directement de déterminer les sections de conducteur *S1* et *S2* ainsi que les nombres de brins par câble de Litz *Ns1* et *Ns2*. Il existe tout de même une subtilité. En effet, sur un TMF core-type, il est possible de choisir comment sont connectés les bobinages des deux colonnes : en série ou en parallèle. En cas de connexion en série, chaque colonne possède la moitié du nombre de spires total (qui doit donc être pair) et est parcourue par le courant total. En cas de connexion en parallèle, chaque colonne possède le nombre total de spires et est parcourue par la moitié du courant, ce qui implique de bien considérer la moitié du courant pour le calcul de la section conducteur dans ce cas. Le Tableau 4 dresse la liste des 4 types de connexions possibles et la valeur des nombres de spires et du courant par colonne.

| Type de connexion<br><b>BT-HT</b> | <b>Spires BT</b><br>par colonne | <b>Spires HT</b><br>par colonne | <b>Courant BT</b><br>par colonne | <b>Courant HT</b><br>par colonne |
|-----------------------------------|---------------------------------|---------------------------------|----------------------------------|----------------------------------|
| Série-Série                       | $N_{1c} = N_1/2$                | $N_{2c} = N_2/2$                | $I_{1c} = I_1$                   | $I_{2c} = I_2$                   |
| Parallèle-Parallèle               | $N_{1c} = N_1$                  | $N_{2c} = N_2$                  | $I_{1c} = I_1/2$                 | $I_{2c} = I_2/2$                 |
| Série-Parallèle                   | $N_{1c} = N_1/2$                | $N_{2c} = N_2$                  | $I_{1c} = I_1$                   | $I_{2c} = I_2/2$                 |
| Parallèle-Série                   | $N_{1c} = N_1$                  | $N_{2c} = N_2/2$                | $I_{1c} = I_1/2$                 | $I_{2c} = I_2$                   |

*Tableau 4 : Types de connexions possibles des bobinages pour une géométrie Core-Type* 

Pour être correct, il faut donc considérer l'équation (7) avec *I1c* à la place de *I1* et l'équation (9) avec *N1c* à la place de *N1*. Une fois cette correction effectuée, la dernière étape consiste à déterminer les dimensions des bobinages et de la fenêtre de bobinages, ce qui revient à résoudre le système d'équations suivant :

$$
\begin{cases}\nA = 2(e_1 + w_1 + e_2 + w_2) + e_3 \\
B = w_h + 2e_h \\
F_{win} = B/A \\
w_1 w_h \eta_1 = N_{1c} S_1 \\
w_2 w_h \eta_2 = N_{2c} S_2\n\end{cases}
$$
\n(12)

En combinant les différentes équations de ce système, on peut obtenir une équation du second degré (13) sur la variable *wh*, et donc déterminer la valeur de la hauteur des bobinages correspondant à l'unique solution positive de cette équation.

$$
w_h^2 + (2e_h - F_{win}(2(e_1 + e_2) + e_3))w_h - 2F_{win}\left(\frac{N_{1c}S_1}{\eta_1} + \frac{N_{2c}S_2}{\eta_2}\right) = 0\tag{13}
$$

En connaissant *wh*, on peut facilement déterminer *B*, *A*, *w1* et *w2*, et ainsi l'ensemble de la géométrie telle que définie dans la Figure 28 est déterminée. Il ne reste plus qu'à détailler la géométrie des bobinages en câbles de Litz. On considère toujours des câbles de Litz laminés, de section carrée ou rectangulaire. Chaque câble peut également être recouvert d'un revêtement (ruban, gaine) afin d'assurer l'isolation spire à spire si nécessaire. L'idéal, pour des raisons de facilité de fabrication, est de pouvoir réaliser un bobinage monocouche. Cependant, il faut avant tout que la hauteur du câble soit supérieure ou égale à sa largeur afin de pouvoir bobiner correctement (toujours bobiner sur la grande dimension du câble laminé). Cela oblige donc parfois à considérer des bobinages bicouches voire plus, qui compliquent la fabrication et peuvent poser des problèmes diélectriques (tension spire à spire à tenir plus grande). Mais toutes ces données sont accessibles dans les résultats de SUITED, et il est donc possible de filtrer les designs qui mettraient en œuvre des bobinages multicouches. La Figure 30 montre la fenêtre de bobinages d'un TMF core-type ayant 8 spires BT pour 32 spires HT (connexion série-série, rapport de transformation égal à 4), avec un bobinage BT en monocouche et un bobinage HT en bicouche. Le détail des brins des câbles de Litz n'est pas représenté, et seules sont dessinées les limites du câble nu et de son revêtement.

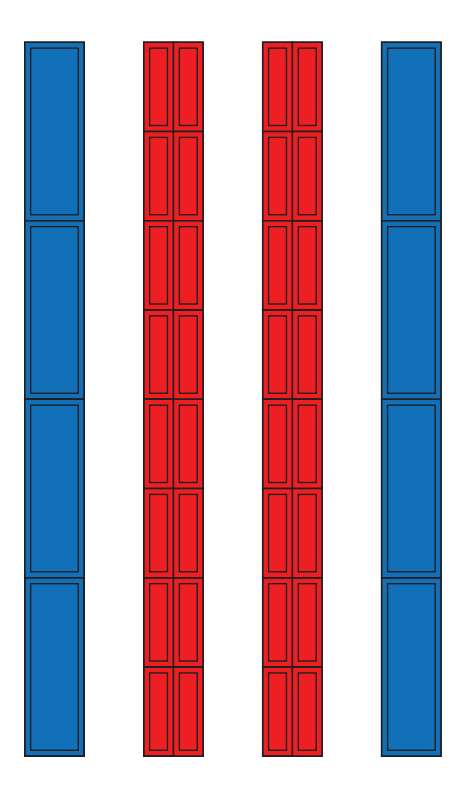

*Figure 30 : Géométrie détaillée de bobinages en câbles de Litz : 2x4 spires BT monocouche et 2x16 spires HT bicouche.* 

Une fois l'agencement des bobinages déterminé, on a maintenant toutes les données géométriques nécessaires pour définir complètement le TMF.

#### **2.2.1.2 Degrés de liberté & Résolution du système – bobinages en feuillard**

Dans le cas de bobinages en feuillard, on utilise toujours l'induction maximale  $B_{max}$ , le nombre de spire *N1* et les facteurs de forme *Fwin* et *Fmag* comme degrés de liberté, pour les mêmes raisons que celles indiquées pour les câbles de Litz. En revanche, ce sont maintenant les épaisseurs de feuillard *f1* et *f2* qui sont considérées comme degrés de liberté en lieu et place des diamètres de brins, toujours pour leur lien étroit avec les effets de peau et de proximité et la correspondance avec des dimensions normées chez les fabricants. De plus, dans le cas de bobinages en feuillard, il existe une relation directe entre hauteur de bobinage et section du conducteur, en supposant que l'on considère une seule feuille par spire, ce qui correspond généralement aux méthodes de fabrication. Cette relation supplémentaire réduit le nombre de degrés de liberté nécessaire, et les densités de courant n'ont plus besoin d'être fixées. Cependant, si l'on s'autorise à constituer un bobinage de plusieurs sections les unes au-dessus des autres, il faut alors fixer ce nombre de sections comme degré de liberté, à savoir *Nh1* et *Nh2*. Bien qu'il s'agisse de degrés de liberté du problème, ces nombres sont souvent pris égaux à 1, voire 2, si possible afin de simplifier la réalisation du TMF, et en cela ils possèdent une plage de valeurs possibles très restreinte.

La résolution du problème commence toujours par le calcul de la section magnétique. Puis, en prenant correctement en compte les connexions des bobinages (série ou parallèle), on obtient le nombre de spires par colonne (voir Tableau 4). A partir de là, on peut directement calculer le nombre de couches de chaque bobinage *Nw1* et *Nw2* (14), puis l'épaisseur des bobinages *w1* et *w2* (15).

$$
N_{w1} = N_{1c}/N_{h1} \tag{14}
$$

$$
w_1 = \frac{N_{w1}f_1}{\eta_1} \tag{15}
$$

Les dimensions restantes (*A*, *B*, *wh*, *C*, *D*) sont ensuite déduites de simples relations géométriques. On a donc une résolution du système bien plus simple que dans le cas du câble de Litz. Il ne reste plus qu'à détailler la géométrie des bobinages en feuillard. Ce type de bobinage se compose d'une succession de couches du feuillard à proprement parler (matériau conducteur) et de couches de matériau isolant pour réaliser l'isolation spire à spire. L'épaisseur de cette couche est donc proportionnelle à la tension à isoler spire à spire. La définition de la géométrie se fait donc très facilement. Un exemple est disponible Figure 31, montrant la fenêtre de bobinage d'un TMF core-type ayant 8 spires BT pour 32 spires HT (connexion série-série, rapport de transformation égal à 4). Le bobinage BT ne possède qu'une seule section verticale, c'est-à-dire que la largeur du feuillard coïncide avec la hauteur du bobinage, tandis que le bobinage HT possède deux sections verticales mises en série ce qui permet de placer plus de spires dans une largeur de bobinage réduite.

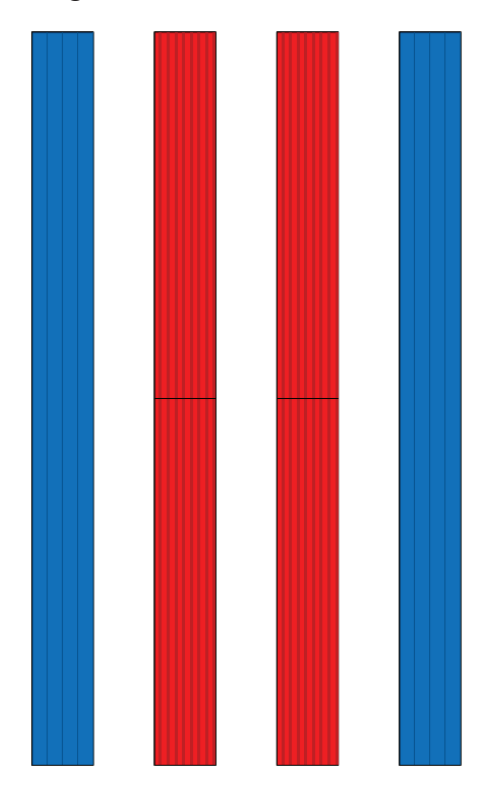

*Figure 31 : Géométrie détaillée de bobinages en feuillard : 2x1x4 spires BT avec une seule section verticale et 2x2x8 spires HT avec deux sections verticales. En gris, les couches isolantes entre spires.* 

Après cette étape, la géométrie core-type avec bobinage en feuillard est complètement définie.

### **2.2.2 Shell-type monophasé**

La Figure 32 présente la géométrie shell-type, dans le cas d'une isolation à air, avec les différentes dimensions des parties actives. Les notations utilisées sont volontairement très similaires à celles de la géométrie core-type. En effet, ces deux géométries sont très proches et nous verrons que la définition de la géométrie à partir des degrés de liberté l'est aussi.

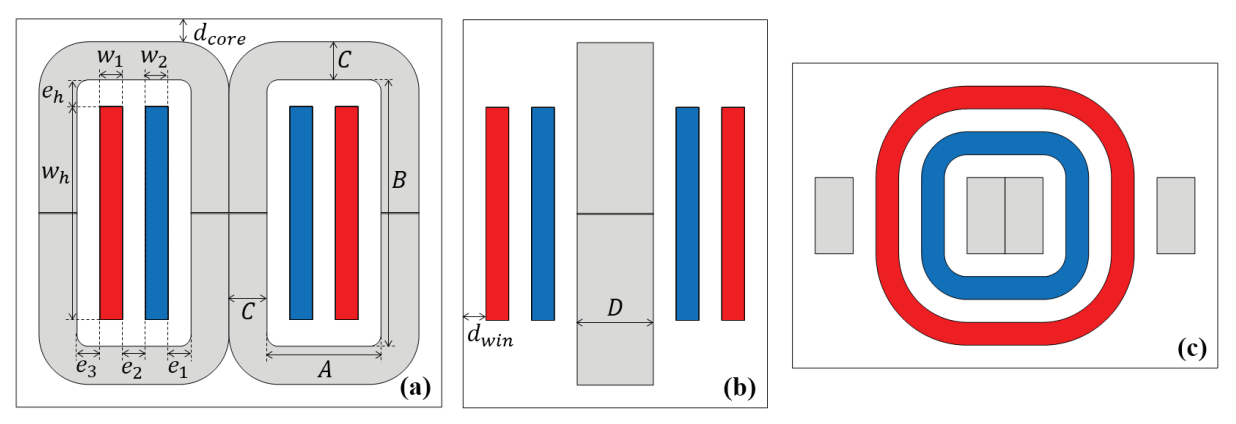

*Figure 32 : Schémas de la géométrie shell-type avec isolation à air : (a) vue de face, (b) vue de côté, (c) vue de dessus. En bleu, le bobinage BT, en rouge, le bobinage HT et en gris le noyau.* 

En plus de l'isolation à air, la géométrie shell-type possède les mêmes variations d'isolation et de refroidissement que celles présentées dans le cas de la géométrie core-type. Les schémas correspondants à ces différentes variations sont disponibles en Figure 33. Tout ce qui a été décrit pour la géométrie core-type en termes de distances d'isolation et d'équations reste valable, à quelques différences près. C'est pourquoi dans cette partie ne seront détaillés que les éléments qui diffèrent afin d'éviter les répétitions.

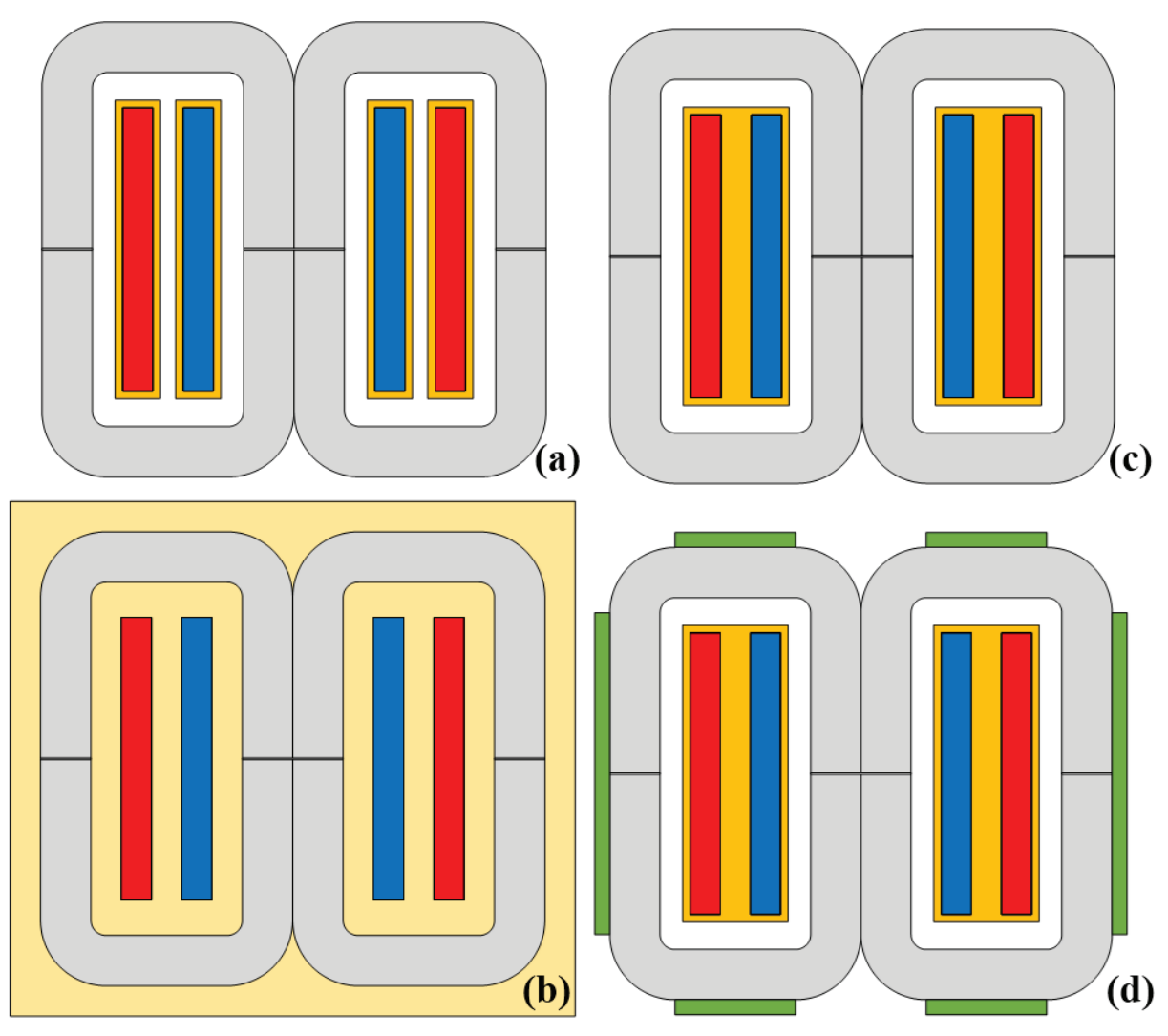

*Figure 33 : Variations de la géométrie shell-type pour : (a) Isolation Air-Résine, (b) Isolation Huile, (c) Isolation Résine, (d) Isolation Résine avec plaques froides. En jaune foncé, la résine, en jaune clair, l'huile, et en vert, les plaques froides.*

Dans le cas d'une géométrie shell-type, l'équation géométrique définissant la section magnétique (16) est modifiée pour prendre en compte le fait que deux noyaux sont juxtaposés, ou autrement dit que la section de la colonne centrale est double par rapport aux colonnes latérales.

$$
S_{mag} = S_{core} \eta_{mag} = 2CD \eta_{mag} \tag{16}
$$

De plus, il n'y a pas différentes connexions possibles pour les bobinages, qui comportent toujours le nombre total de spires et sont parcourus par le courant total.

#### **2.2.2.1 Degrés de liberté & Résolution du système – bobinages en câbles de Litz**

Les degrés de liberté restent inchangés par rapport à la géométrie core-type. On commence toujours par déterminer la section magnétique (*C*, *D*), puis les nombres de brins *Ns1* et *Ns2*. Ensuite, le système à résoudre pour la fenêtre de bobinage est le suivant :

$$
\begin{cases}\nA = e_1 + w_1 + e_2 + w_2 + e_3 \\
B = w_h + 2e_h \\
F_{win} = B/A \\
w_1 w_h \eta_1 = N_1 S_1 \\
w_2 w_h \eta_2 = N_2 S_2\n\end{cases}
$$
\n(17)

En combinant ces équations, on obtient de nouveau une équation du second degré (18) permettant de trouver la valeur de la hauteur de bobinage *wh*.

$$
w_h^2 + (2e_h - F_{win}(e_1 + e_2 + e_3))w_h - F_{win}\left(\frac{N_1S_1}{\eta_1} + \frac{N_2S_2}{\eta_2}\right) = 0
$$
 (18)

Il ne reste plus qu'à remonter les autres équations du système pour obtenir les valeurs de *w1*, *w2*, *A* et *B* et ainsi déterminer complètement la géométrie de la Figure 32. La définition de la géométrie détaillée des bobinages en câbles de Litz est identique à celle effectuée pour la géométrie core-type.

#### **2.2.2.2 Degrés de liberté & Résolution du système – bobinages en feuillard**

Les degrés de liberté ainsi que la résolution du système sont identiques au cas core-type, en prenant bien en compte les nombres de spires totaux *N1* et *N2* en lieu et place des nombres de spires par colonnes *N1c* et *N2c* utilisés pour la géométrie core-type.

### **2.2.3 Triphasé flux forcés**

La géométrie triphasée à 3 colonnes impose l'hypothèse des flux forcés. Sous cette hypothèse et dans le cas d'un système triphasé, le dimensionnement d'une telle géométrie revient à celui d'un TMF monophasé par colonne. L'équation (1) est donc vérifiée, mais est appliquée pour chaque colonne, et elle permet toujours de déterminer la section magnétique de chaque colonne à partir de la tension appliquée. A partir de là, le reste de la géométrie triphasée telle que représentée sur la Figure 34 est finalement assez proche des structures monophasées core-type et shell-type. Ici, la géométrie est volontairement représentée avec un noyau à angles droits, donc en blocs de ferrite ou en tôles, étant donné qu'il est compliqué de réaliser ce genre de géométrie à l'aide de noyaux C-core. Elle possède deux fenêtres de bobinages identiques qui se partagent les bobinages des trois colonnes, identiques eux aussi. Il n'y a donc pas plus de dimensions à déterminer dans cette géométrie. C'est une des raisons du succès des transformateurs triphasés à flux forcés. En plus de la géométrie avec isolation à air, il existe les mêmes variations d'isolation et de refroidissement que pour les géométries core-type et shelltype (voir Figure 35).

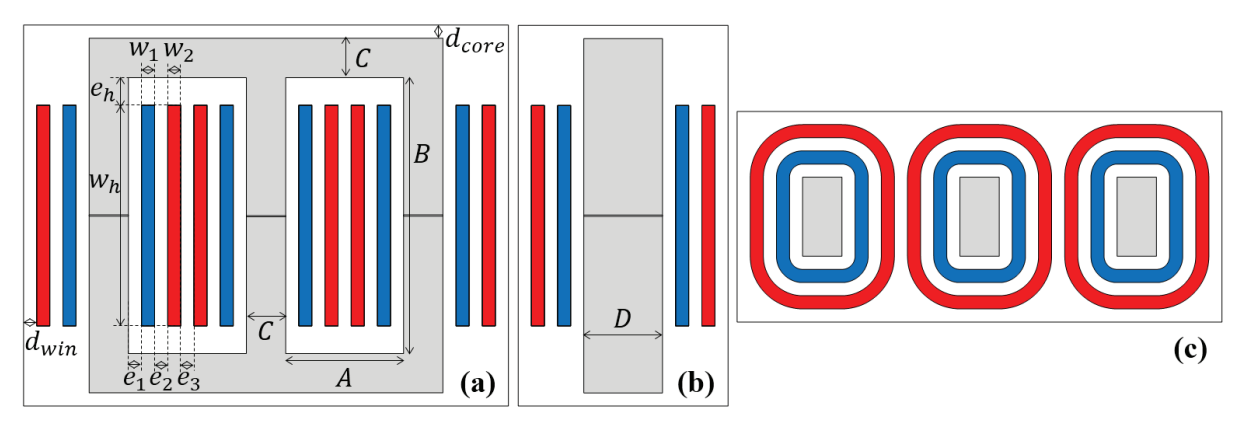

*Figure 34 : Schémas de la géométrie triphasé avec isolation à air : (a) vue de face, (b) vue de côté, (c) vue de dessus. En bleu, le bobinage BT, en rouge, le bobinage HT et en gris le noyau.* 

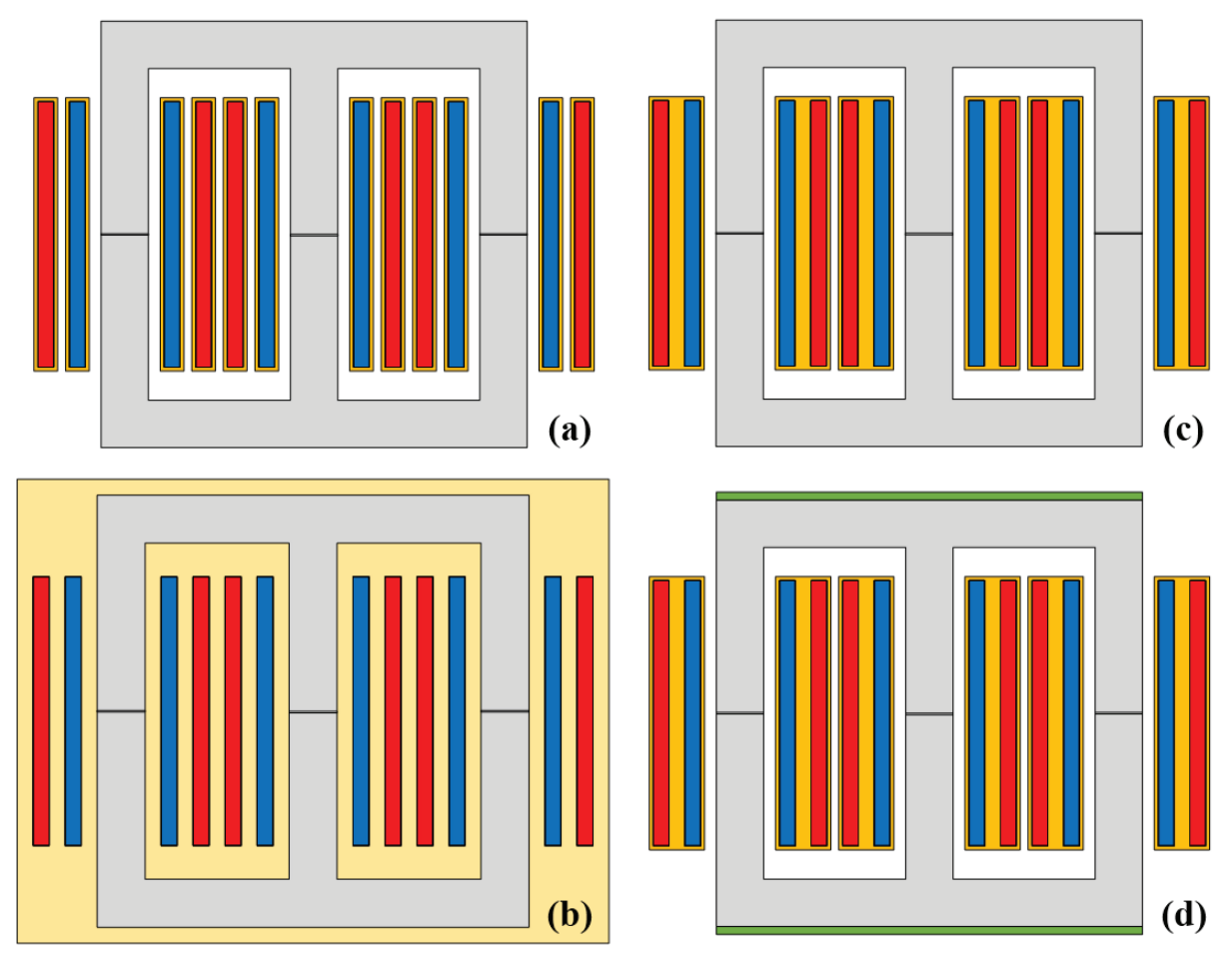

*Figure 35 : Variations de la géométrie triphasée pour : (a) Isolation Air-Résine, (b) Isolation Huile, (c) Isolation Résine, (d) Isolation Résine avec plaques froides. En jaune foncé, la résine, en jaune clair, l'huile, et en vert, les plaques froides.*

S'il n'existe pas de connexions directes entre les bobinages des différentes colonnes comme c'est le cas pour la géométrie core-type monophasé, il faut en revanche choisir un couplage pour les trois bobinages primaires et pour les trois bobinages secondaires. Les couplages considérés dans SUITED sont étoile et triangle, ce qui donne un total de quatre combinaisons possibles. Le fait que le neutre soit connecté ou non lors d'un bobinage en étoile n'a pas d'impact sur les dimensions des parties actives, de même pour le choix du décalage d'angle entre les systèmes triphasés primaires et secondaires. Les symboles de couplages considérés se limitent donc aux cas décrits dans le Tableau 5, qui donne également les différentes équations concernant les tensions, courants et rapports de transformation pour chaque couplage. En effet, pour dimensionner le transformateur, il faut se ramener à une colonne et connaître les tensions et courants appliqués réellement aux bobinages : *Vw1* et *Iw1* côté BT, *Vw2* et *Iw2* côté HT. Les grandeurs *U1*, *U2*, *I1*, *I2* font référence aux tensions composées et courants de lignes des systèmes triphasés BT et HT, tandis que  $m_t$  est le rapport de transformation du transformateur (rapport des nombres de spires) et *mg* le rapport de transformation global entre les tensions des systèmes triphasés.

| Couplage                                        | <b>Symbole</b> | <b>Bobinage</b><br><b>Primaire</b>        | <b>Bobinage</b><br><b>Secondaire</b>      | Rapport de<br>transformation                                         |
|-------------------------------------------------|----------------|-------------------------------------------|-------------------------------------------|----------------------------------------------------------------------|
| Primaire étoile<br>Secondaire étoile            | Yy             | $V_{w1} = U_1/\sqrt{3}$<br>$I_{w1} = I_1$ | $V_{w2} = U_2/\sqrt{3}$<br>$I_{w2} = I_2$ | $m_{tr} = \frac{U_2}{U_1} = m_g$                                     |
| Primaire triangle<br><b>Secondaire triangle</b> | Dd             | $V_{w1} = U_1$<br>$I_{w1} = I_1/\sqrt{3}$ | $V_{w2} = U_2$<br>$I_{w2} = I_2/\sqrt{3}$ | $m_{tr} = \frac{U_2}{U_1} = m_g$                                     |
| Primaire étoile<br><b>Secondaire triangle</b>   | Yd             | $V_{w1} = U_1/\sqrt{3}$<br>$I_{w1} = I_1$ | $V_{w2} = U_2$<br>$I_{w2} = I_2/\sqrt{3}$ | $m_{tr} = \sqrt{3} \frac{U_2}{IL} = \sqrt{3} m_g$                    |
| <b>Primaire triangle</b><br>Secondaire étoile   | Dy             | $V_{w1} = U_1$<br>$I_{w1} = I_1/\sqrt{3}$ | $V_{w2} = U_2/\sqrt{3}$<br>$I_{w2} = I_2$ | $m_{tr} = \frac{1}{\sqrt{3}} \frac{U_2}{U_1} = \frac{m_g}{\sqrt{3}}$ |

*Tableau 5 : Récapitulatif des couplages de transformateurs triphasés* 

Une fois le choix du couplage effectué, on peut alors calculer la section magnétique qui sera la même pour les trois colonnes à partir de la tension *Vw1* et de l'équation (2).

#### **2.2.3.1 Degrés de liberté & Résolution du système – bobinages en câbles de Litz**

Le nombre et les degrés de liberté choisis restent les mêmes que pour les géométries core-type et shell-type. La méthode de résolution est identique : section magnétique, nombre de brins puis fenêtre de bobinage. On utilise le système d'équations (19) pour résoudre la fenêtre de bobinage, en obtenant l'équation du second degré (20) pour trouver la valeur de *wh*.

$$
\begin{cases}\nA = 2(e_1 + w_1 + e_2 + w_2) + e_3 \\
B = w_h + 2e_h \\
F_{win} = B/A \\
w_1 w_h \eta_1 = N_1 S_1 \\
w_2 w_h \eta_2 = N_2 S_2\n\end{cases}
$$
\n(19)  
\n
$$
w_h^2 + (2e_h - F_{win}(2(e_1 + e_2) + e_3))w_h - 2F_{win}\left(\frac{N_{1c}S_1}{\eta_1} + \frac{N_{2c}S_2}{\eta_2}\right) = 0
$$
\n(20)

Le reste de la géométrie est ensuite déduit par calcul direct, et l'on peut déterminer la géométrie détaillée des bobinages de la même façon que pour le core-type.

#### **2.2.3.2 Degrés de liberté & Résolution du système – bobinages en feuillard**

Les degrés de libertés sont toujours les mêmes que dans les cas core-type et shell-type, et la résolution de la géométrie, que ce soit à l'échelle des parties actives ou pour les détails des bobinages en feuillard, peut toujours se faire directement depuis des considérations géométriques basiques.

## **2.2.4 Toroïdal monophasé**

La géométrie toroïdale monophasée est un cas à part des géométries précédentes. En effet, elle correspond à une structure spécifique imaginée pour bénéficier des très bonnes performances des noyaux nanocristallins toroïdaux non coupés tout en pouvant assurer une isolation solide jusqu'à 100 kV sans décharges partielles et sans utiliser une cuve à huile [21]. Les noyaux toroïdaux peuvent être empilés afin de réaliser un noyau de plus grandes dimensions si nécessaire. Autour de ces derniers est aménagée une chambre pour les accueillir à l'intérieur d'un boîtier isolant. Sur les parois de cette chambre, un vernis semi-conducteur (pour limiter les effets d'une spire en court-circuit et l'apparition de courants de Foucault) est appliqué afin de créer un écran et éviter les concentrations de champ électrique à l'intérieur de la chambre contenant les noyaux. Des entrées et sorties localisées sur le haut et le bas du boîtier isolant permettent la circulation d'un fluide de refroidissement diélectrique, typiquement de l'eau déionisée, afin de refroidir les noyaux qui sont confinés à l'intérieur du boîtier. Les bobinages sont constitués de câbles de Litz et viennent se placer sur le boîtier isolant, dans lequel des logements spécifiques ont été aménagés afin de les placer correctement et maîtriser la tenue diélectrique. Les bobinages primaires et secondaires sont donc « côte à côte ». Un nombre de spires relativement faible et un entrelacement plus ou moins important des bobinages permettent toutefois de limiter les fuites si ces dernières s'avèrent trop importantes, ce qui peut être le cas pour des bobinages non concentriques. La Figure 36 montre un exemple de géométrie de transformateur toroïdal avec 8 spires au primaire comme au secondaire (rapport de transformation égal à 1) et un entrelacement *Ninter* de 2 (c'est-à-dire que les bobinages primaires et secondaires sont séparés en deux secteurs).

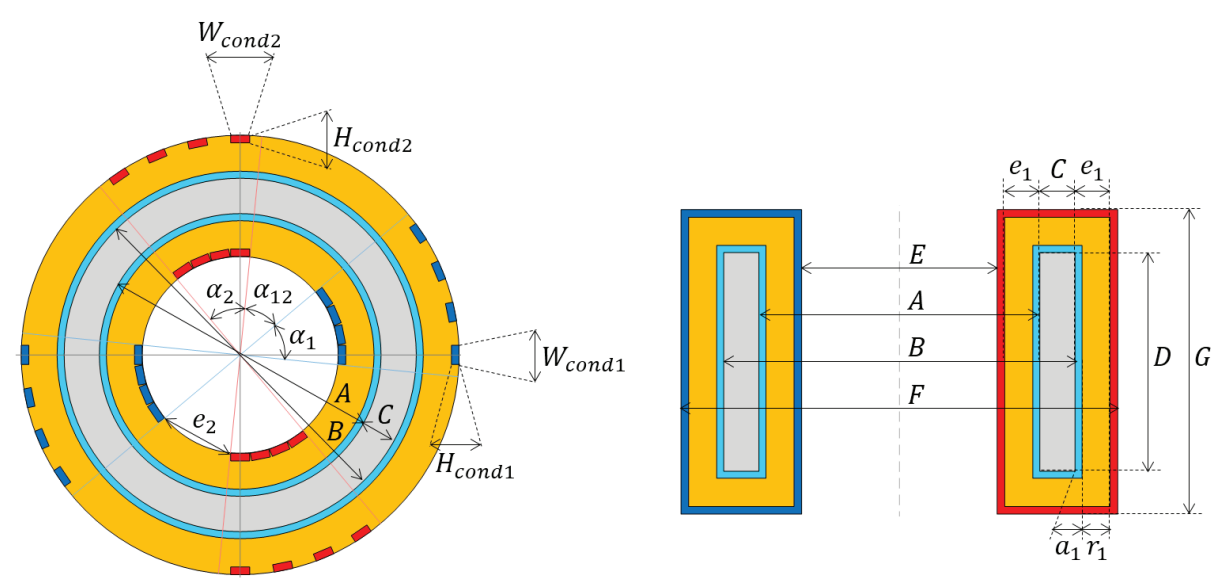

*Figure 36 : Schémas de la géométrie toroïdale avec boîtier isolant. En bleu, le bobinage BT, en rouge, le bobinage HT, en gris le noyau, en jaune le boîtier isolant et en cyan le liquide de refroidissement.* 

Dans ces schémas, les dimensions *A*, *B*, *C*, et *D* sont liées au noyau magnétique et les dimensions *Wcond1*, *Hcond1*, *Wcond2* et *Hcond2* aux bobinages. Elles pourront donc être déterminées grâce aux spécifications électriques et à différents degrés de liberté, via des équations électromagnétiques. En revanche, les dimensions *e1*, *e2*, *a1* et *r1* sont des distances liées à l'isolation et au refroidissement, qui doivent être fixées en amont afin de respecter les contraintes de distances d'isolation et de largeur de canal pour l'écoulement du fluide. Une fois ces dimensions liées au noyau, aux bobinages, à l'isolation et au refroidissement connues, le reste des dimensions *E*, *F*, *G*, *α1*, *α2* et *α12* pourra être déterminé. Ci-dessous, les différentes équations reliant les dimensions, en notant le fait que les équations (22), (23) et (24) existent de façon similaire pour le bobinage HT.

$$
S_{mag} = CD\eta_{mag} = \frac{\max(\int V_1(t)dt)}{N_1 B_{max}}\tag{21}
$$

$$
N_{1c} = N_1 / N_{inter}
$$
 (22)

$$
S_1 = \frac{I_1}{j_1} = \frac{\pi}{4} N_{s1} d_{s1}^2
$$
 (23)

$$
F_{cond1} = W_{cond1} / H_{cond1}
$$
\n
$$
F_{core} = B / A
$$
\n(24)

Le choix des degrés de liberté s'effectue selon les mêmes critères que pour les structures à colonnes. En conséquence, les degrés de liberté sont l'induction maximale *Bmax*, le nombre de spires *N1*, le nombre d'entrelacements *Ninter*, les densités de courant *j1* et *j2*, les diamètres de brins *ds1* et *ds2*, et les facteurs de forme *Fcond1*, *Fcond2* et *Fcore*. Le nombre d'entrelacements doit évidemment être choisi de sorte à obtenir des valeurs entières pour les nombre de spires consécutives dans un secteur pour le bobinage BT *N1c* et pour le pour le bobinage HT *N2c*. Ici, les facteurs de forme des bobinages  $F_{cond1}$  et  $F_{cond2}$  correspondent à la forme de la section du câble laminé : une valeur proche de l'unité signifie une section proche d'un carré, tandis que des valeurs plus grandes ou plus faibles correspondent à un laminage plus important du câble. Etant donné les limites technologiques actuelles (les fabricants ne peuvent pas laminer à l'infini les câbles de Litz), la plage de valeurs possibles pour ces facteurs de formes est relativement limitée. Le facteur de forme du noyau  $F_{core}$  correspond quant à lui au ratio entre les diamètres extérieur et intérieur du tore.

A partir de ces degrés de liberté et des valeurs fixes (*e1*, *e2*, *a1*, *r1*) on peut calculer le diamètre intérieur du boîtier du TMF, à savoir *E*. Pour ce faire, on peut remarquer que ce diamètre *E* doit coïncider avec un polygone inscrit dans ce cercle, possédant 4*Ninter* côtés. Ce polygone n'est pas régulier et possède potentiellement 3 côtés de longueurs différentes : le premier est la distance d'isolation entre les bobinages *e2*, le deuxième est la largeur des spires BT *Wcond1* et le troisième est la largeur des spires HT *Wcond2*. Etant donné que le nombre de côtés du polygone sera différent en fonction du nombre d'entrelacement et afin d'avoir une méthode générale, on peut essayer de se ramener au cas d'un polygone régulier à *n* côtés de longueur *l* dont le diamètre du cercle circonscrit *d* est déterminé par l'équation (26). En utilisant cette formule avec la longueur du côté du polygone régulier valant la longueur maximale entre *e2*, *Wcond1* et *Wcond2* et un nombre de côtés égal au rapport entre le périmètre du polygone non régulier et la longueur retenue, on obtient l'équation (27) qui permet de déterminer *E*. Bien que cette hypothèse paraisse très forte, elle se révèle fonctionner très bien en pratique avec la distance minimale d'isolation *e2* toujours respectée et assez de place pour les spires des bobinages BT et HT.

$$
d = \frac{l}{\sin(\pi/n)}
$$
(26)

$$
E = \frac{\max(e_2, W_{cond1}, W_{cond2})}{\sin\left(\frac{\pi}{N_{inter}(2e_2 + N_{1c}W_1 + N_{2c}W_2)/\max(e_2, W_{cond1}, W_{cond2})}\right)}
$$
(27)

A partir de là, tout le reste des dimensions de la Figure 36 peut être calculé par des équations géométriques basiques, y compris les angles.

## **2.2.5 Bilan des structures considérées**

Afin de résumer la situation concernant la définition de la géométrie pour chacune des structures présentées précédemment, le Tableau 6 en dresse la liste des degrés de liberté. Toutes les structures à colonnes (core-type, shell-type et triphasé) possèdent 8 degrés de liberté, tandis que la structure toroïdale en possède 9, la différence entre les deux catégories se faisant sur les facteurs de formes qu'il est nécessaire de fixer. Pour rappel, les facteurs de formes à fixer pour la structure toroïdale sont  $F_{cond1}$  et  $F_{cond2}$  qui correspondent au ratio en largeur et épaisseur des câbles de Litz laminés, et  $F<sub>core</sub>$  qui correspond au ratio entre diamètre extérieur et diamètre intérieur du noyau magnétique toroïdal. Ensuite, l'autre différence majeure concerne l'agencement interne des bobinages selon que la structure utilise des feuillards ou des câbles de Litz, ce qui engendre une variation des 4 degrés de liberté associés.

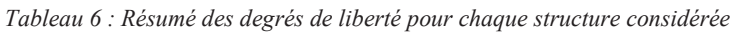

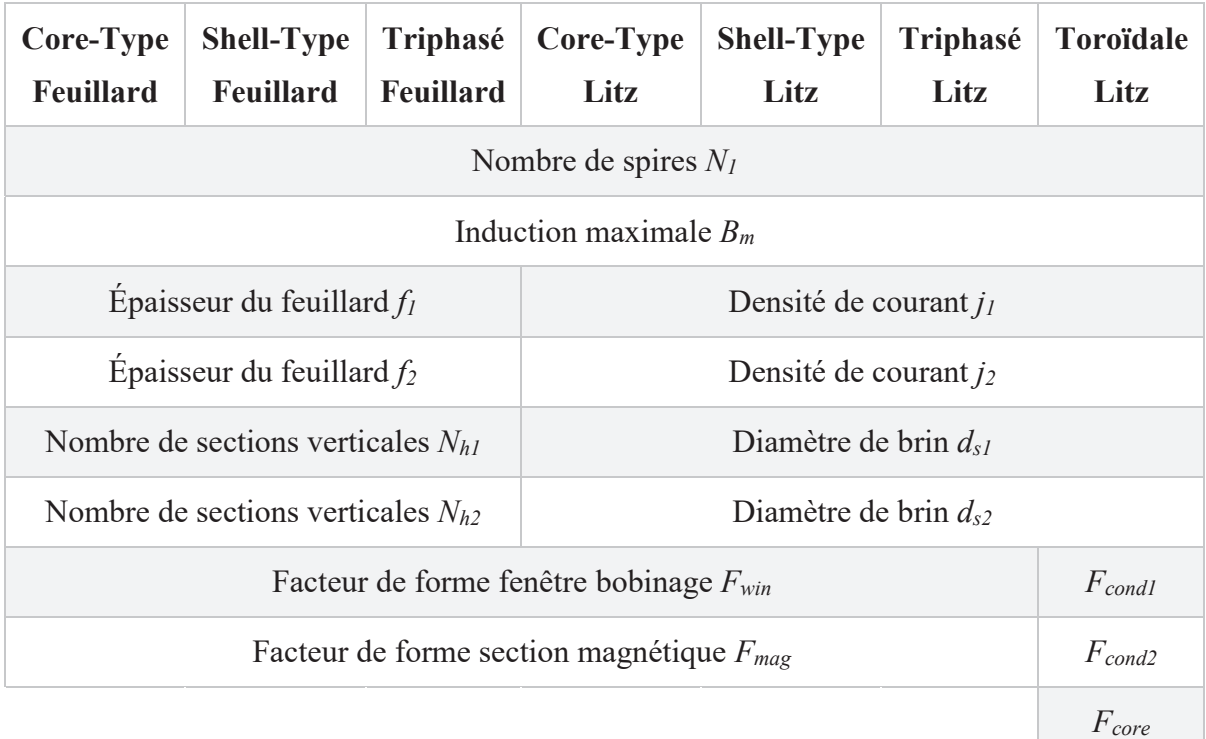

# **2.3 Conclusions du chapitre**

Ce chapitre a présenté dans le détail la méthodologie de conception de TMF imaginée dans le cadre de cette thèse et articulée autour des phases de pré-design, design et validation. Chaque phase amène son lot d'informations quant à la conception du TMF, et le degré de précision et de confiance augmente à chaque étape.

La phase de design analytique en particulier correspond à l'utilisation de SUITED, un programme informatique développé durant cette thèse. SUITED est limité à quelques choix de structures de TMF, retenues parmi les plus prometteuses à l'issue de l'état de l'art réalisé dans le Chapitre 1. Les géométries des différentes structures prises en compte dans SUITED ont été présentées. De plus, les degrés de libertés et la façon de calculer complètement ces géométries depuis les spécifications ont été établies dans ce chapitre, ce qui représente en réalité la première étape du design analytique.

Par la suite, on peut facilement imaginer intégrer d'autres géométries à SUITED en suivant la même philosophie pour le calcul des dimensions. Ces nouvelles géométries pourraient considérer d'autres variantes en termes d'isolation, de systèmes de refroidissement, d'agencement des bobinages ou de forme du noyau.

Les autres étapes du design analytique seront présentées dans les chapitres suivants. En effet, une fois la géométrie connue, il est nécessaire de construire des modèles adaptés pour calculer les valeurs des inductances, capacités, pertes et températures.

# **3 Noyau Magnétique**

Le noyau magnétique est l'élément central de tout transformateur, et les TMF n'échappent pas à cette règle. Tous les noyaux magnétiques présentés comme choix technologique possible dans le Chapitre 1 appartiennent à la famille des matériaux magnétiques doux, et c'est pourquoi quelques rappels concernant les différentes propriétés de ces matériaux ainsi que leurs origines physiques seront donnés dans ce chapitre.

Ensuite, pour adresser les besoins de la méthodologie de conception de TMF décrite dans le Chapitre 2, nous verrons quelles sont les méthodes permettant de calculer les deux paramètres principaux du TMF liés au noyau magnétique, à savoir l'inductance magnétisante et les pertes au sein du noyau, que ce soit dans les étapes de design analytique ou de validation numérique. Dans ce processus de validation se trouve également la mise en œuvre d'un modèle circuit équivalent prenant en compte un maximum d'effets intrinsèques liés au noyau magnétique afin d'étudier l'impact sur le fonctionnement global de l'ensemble TMF et convertisseur, et nous verrons dans ce chapitre quelle solution a été mise en place pour modéliser ces phénomènes.

Enfin, une campagne de caractérisation d'échantillons de noyaux magnétiques nanocristallins a été menée afin d'étudier l'impact de certains paramètres technologiques sur les propriétés magnétiques des noyaux. Elle vient compléter une première étude déjà réalisée sur ce sujet [22]. En effet, les noyaux nanocristallins pour transformateur sont relativement nouveaux, et leurs propriétés après mise en forme ne coïncident pas forcément avec celles annoncées par les fabricants.

# **3.1 Matériaux magnétiques doux**

Les matériaux magnétiques se définissent par l'aimantation *M* qu'ils ajoutent dans la relation entre le champ magnétique *H* et l'induction *B* (28). Cette propriété des matériaux à augmenter l'induction obtenue pour une valeur de champ magnétique donnée est recherchée dans les applications électrotechniques telles que les transformateurs. C'est pourquoi les électrotechniciens utilisent classiquement la perméabilité relative *μr* pour qualifier les matériaux magnétiques, qui traduit à quel point le matériau magnétique sera capable de canaliser le flux magnétique, condition nécessaire pour réaliser le couplage entre le primaire et le secondaire d'un transformateur par exemple.

$$
\vec{B} = \mu_0 \left( \vec{H} + \vec{M} \right) = \mu_0 \vec{H} + \vec{J} = \mu_0 \mu_r \vec{H} = \mu \vec{H}
$$
 (28)

L'équation précédente suggère une relation linéaire entre induction et champ magnétique, ce qui n'est pas le cas en pratique dans le cas des matériaux magnétiques doux, qui présentent des comportements ferromagnétiques ou ferrimagnétiques. Dans ce type de matériaux, les moments magnétiques élémentaires ont tendance à s'aligner dans une région donnée qui possède alors une aimantation globale non nulle, que l'on nomme domaine de Weiss. A l'état désaimanté un matériau magnétique possède des domaines de Weiss orientés dans différentes directions et différents sens dont la résultante à l'échelle macroscopique est nulle (voir Figure 37). Deux domaines adjacents possèdent des directions d'aimantation soit parallèles, soit perpendiculaires et sont séparés par une paroi appelée paroi de Bloch, que l'on qualifie « à 90° » ou « à 180° » selon le type de paroi. Un domaine ayant deux parois communes à 90° avec deux domaines qui sont eux à 180° l'un de l'autre se nomme généralement « domaine de fermeture ».

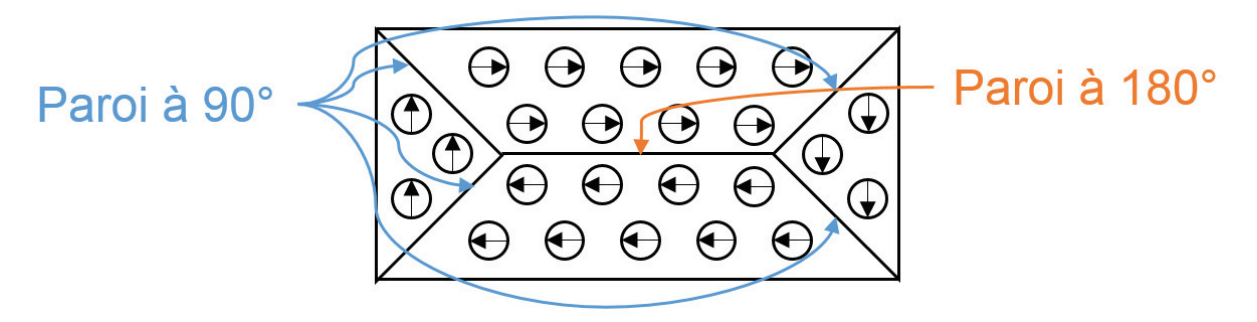

*Figure 37 : Moments magnétiques élémentaires & Répartition en domaines de Weiss séparés par des parois de Bloch* 

La transition entre deux domaines au sein d'une paroi se fait par la rotation des moments magnétiques d'une direction à l'autre, comme montré sur la Figure 38. L'épaisseur d'une paroi n'est donc pas nulle car la transition est progressive, si bien que les parois peuvent se déplacer sous l'action d'un champ magnétique extérieur.

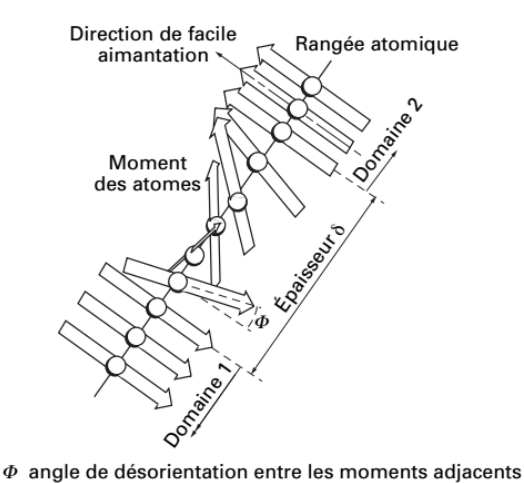

*Figure 38 : Schéma d'une paroi de Bloch à 180° [23]* 

Lorsque l'on augmente le champ magnétique, les domaines vont se réarranger dynamiquement et ceux qui sont dans le sens du champ imposé vont s'agrandir tandis que les autres vont se rétrécir. Cela va conduire au déplacement des parois, jusqu'à la fusion ou l'éclatement des domaines. Si l'on continue d'augmenter le champ magnétique, il arrivera un moment où tous les moments seront alignés et formeront un seul domaine : le matériau aura atteint son aimantation maximale. Ces évolutions progressives au sein du matériau expliquent le comportement non linéaire des matériaux magnétiques et le phénomène de saturation.

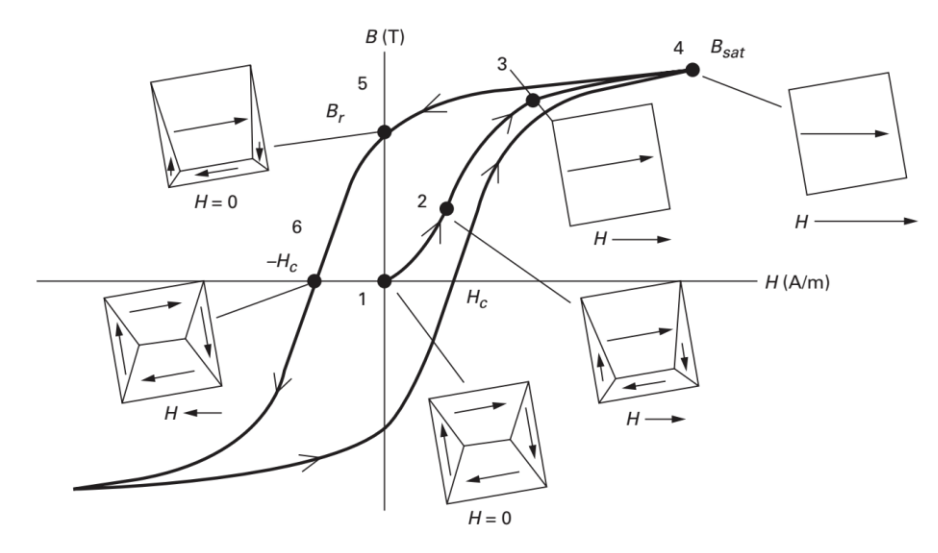

*Figure 39 : Évolution des domaines de Weiss : repos, première aimantation, régime alternatif [24]* 

Si l'on part d'une induction et d'un champ magnétique nuls pour amener le matériau à saturation en augmentant le champ magnétique suffisamment lentement, on suit la courbe de « première aimantation ». Continuer à augmenter le champ magnétique ne modifiera plus le niveau d'aimantation : le matériau est saturé et présente une pente égale à la perméabilité du vide *μ0*. En diminuant le champ magnétique, on remarque que la courbe suivie est différente de la courbe de première aimantation, si bien qu'une fois revenu à un champ magnétique nul, il subsiste une induction appelée induction rémanente *Br*. En continuant de réduire le champ magnétique, on finit par obtenir une induction nulle pour une valeur de champ magnétique caractéristique appelée champ coercitif -*Hc*. Les matériaux magnétiques doux présentent une valeur de champ coercitif faible (*Hc* < 10 kA/m) et c'est ce qui les différencie des matériaux magnétiques durs : cette faible valeur de champ coercitif signifie que l'on peut facilement retourner ou annuler l'aimantation du matériau avec une excitation faible. La qualité d'un matériau ferromagnétique doux peut donc en partie être quantifiée par le champ coercitif : plus ce dernier est faible, plus le matériau est doux. Il se trouve que les matériaux ferromagnétiques ont une structure polycristalline qui joue un rôle important sur la répartition des domaines magnétiques. Il existe d'ailleurs une relation étroite entre la taille des grains et le champ coercitif dans les matériaux ferromagnétiques [25] (voir Figure 40), qui explique notamment les bonnes propriétés magnétiques à la fois des matériaux à petits grains (nanocristallins) et des matériaux à gros grains (tôles fer-silicium).

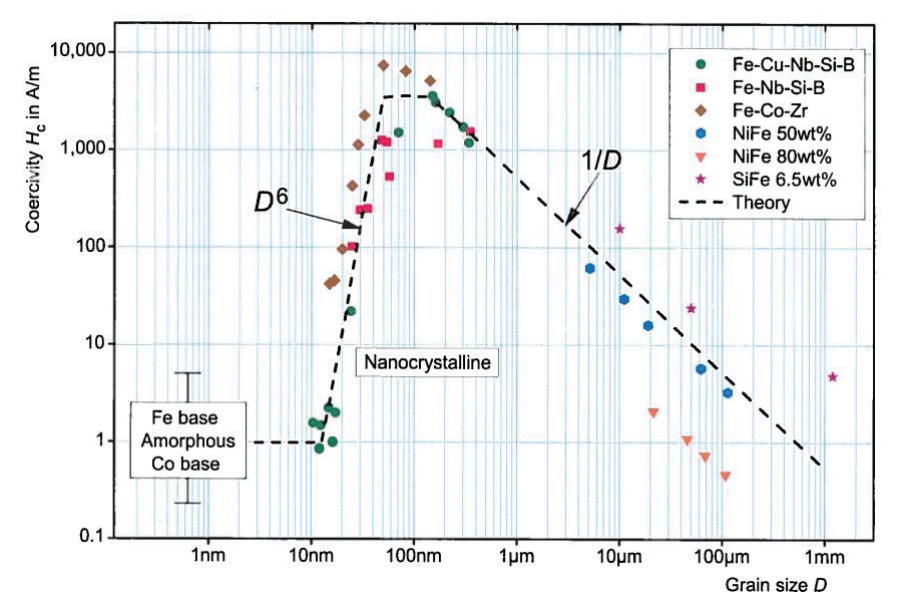

*Figure 40 : Relation entre champ coercitif et taille de grain des matériaux ferromagnétiques* 

En imposant un régime alternatif de champ magnétique au matériau assez important pour atteindre la saturation, on décrit un cycle d'hystérésis (dit majeur) avec deux courbes distinctes pour la phase croissante et la phase décroissante. Ce phénomène d'hystérésis est dû au comportement non réversible des matériaux magnétiques et on parle d'effet mémoire. Il s'explique par le fait que lorsque les parois de Bloch se déplacent dans un matériau réel comportant de nombreux défauts, elles vont être piégées par ces défauts tant que le champ magnétique n'est pas assez puissant. Il faudra donc encore augmenter le champ magnétique pour passer ce défaut, ce qui va provoquer un mouvement local plus rapide que la moyenne de la paroi, que l'on appelle l'effet Barkhausen. Le phénomène se produit en plusieurs étapes, telles que décrites sur la Figure 41.

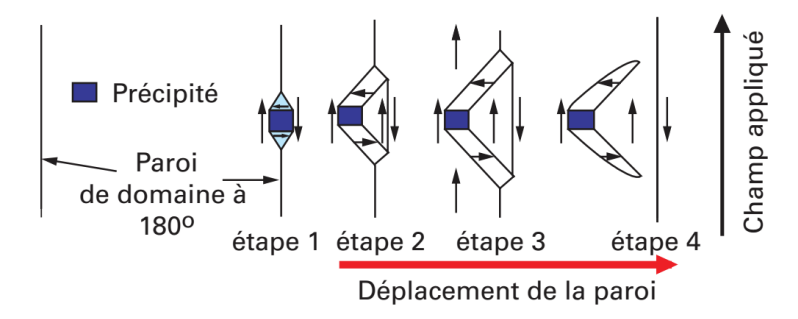

*Figure 41 : Piégeage de paroi de Bloch [26]*

Ce mouvement plus rapide va entraîner une inversion rapide de l'induction locale et donc une création de courants de Foucault microscopiques. Le champ coercitif correspond d'ailleurs grossièrement au champ nécessaire au passage des obstacles. Au final, la densité volumique d'énergie dissipée lors du parcours d'un cycle d'hystérésis *B(H)* est égale à l'aire de ce cycle. Les pertes par hystérésis sont aussi appelées pertes statiques car elles se manifestent même à très faible fréquence puisque le phénomène d'hystérésis est indépendant de la fréquence.

En plus des pertes statiques, il existe également des pertes dynamiques qui n'apparaissent qu'avec la montée en fréquence, notamment les pertes par courants de Foucault. En effet, d'après la loi de Faraday-Lenz, la variation dans le temps de l'induction entraîne l'apparition d'une force électromotrice à l'intérieur du matériau. Si l'on considère une section traversée par un flux *ϕ* variable dans le temps, on a donc un courant *iCF* qui apparaît suivant l'équation (29), où *v* est la force électromotrice générée, *l* et *s* sont la longueur de la boucle de courant et la section que traverse ce courant, et  $\sigma$  est la conductivité électrique du matériau.

$$
v(t) = -\frac{d\phi(t)}{dt} = \frac{l}{\sigma s} i_{CF}(t)
$$
\n(29)

$$
P_{CF} = \frac{l}{\sigma s} I_{CF}^2 = \frac{l}{\sigma s} \left(\frac{\sigma s}{l} \Phi 2\pi f\right)^2 = 4\pi^2 \frac{\sigma s}{l} \Phi^2 f^2 \tag{30}
$$

Si l'on se place dans le cas particulier du régime alternatif sinusoïdal en l'absence de diffusion magnétique, on obtient alors l'expression (30) pour les pertes *PCF* associées à une boucle de courant de Foucault, où *f* est la fréquence et Φ et *ICF* sont les valeurs efficaces du flux et du courant. On remarque alors directement que ces pertes sont proportionnelles au carré de la fréquence et au carré du flux (donc de l'induction). La conductivité du matériau pouvant difficilement être modifiée, on peut réduire les pertes par courants de Foucault en jouant sur la géométrie du noyau. En effet, ces courants s'établissent le long de boucles de longueurs *l* entourant une section *S* traversée par le flux Φ. Les pertes seront maximales lorsque la boucle de courant sera longue et couvrira une surface et un flux associé importants. La stratégie revient donc à limiter la taille des surfaces conductrices perpendiculaires aux lignes de champ, c'est pourquoi les matériaux magnétiques bons conducteurs électriques sont très souvent réalisés avec des tôles ou des rubans de faible épaisseur. Plus l'épaisseur du feuilletage réalisé dans le sens du flux est mince, plus les pertes par courants de Foucault seront faibles. En effet, comme illustré sur la Figure 42, le flux qu'il est possible d'encercler est plus faible lorsque le matériau est feuilleté, ce qui génère des boucles de courants de Foucault qui sont à la fois de plus faible amplitude et qui parcourent des longueurs plus courtes.

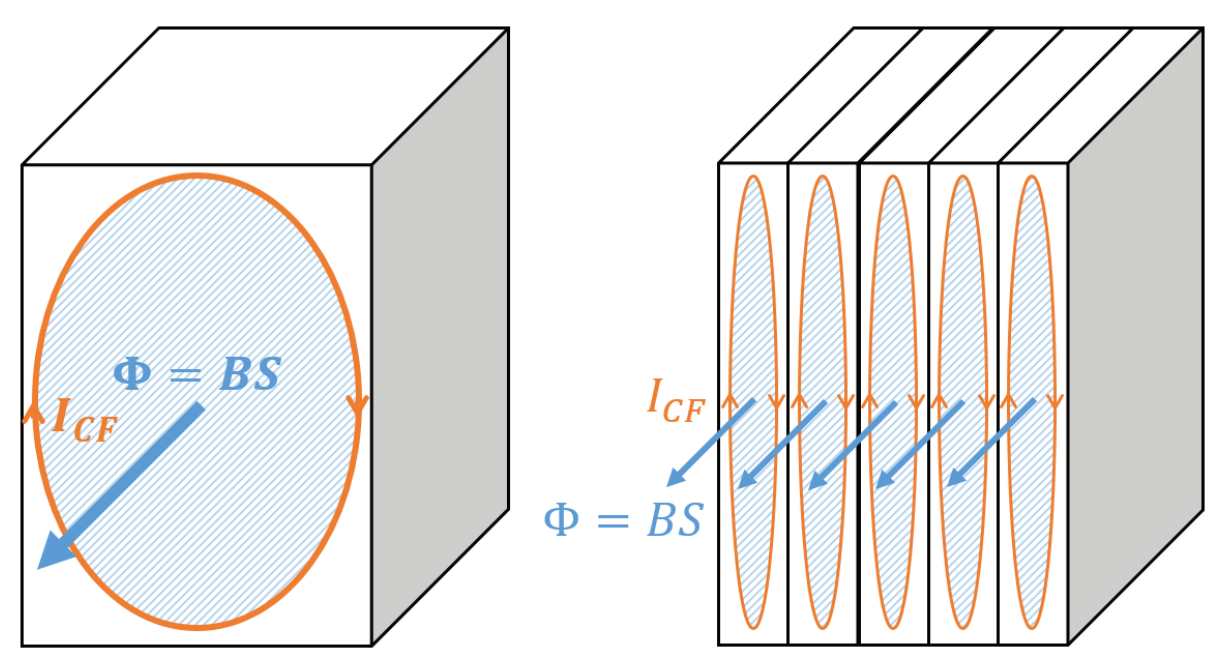

*Figure 42 : Impact du feuilletage d'un matériau ferromagnétique sur les courants de Foucault générés*

Ces boucles de courants vont également créer un champ magnétique qui va se superposer au champ magnétique d'excitation *Hex* et s'y opposer. Plus on s'écarte de la surface pour se diriger vers le cœur du matériau, plus le champ d'opposition *HCF* devient grand car les boucles de courants associées sont plus nombreuses. Au final, le champ total résultant est d'amplitude réduite selon la profondeur, tel que représenté sur la Figure 43. Ce phénomène est appelé la diffusion magnétique et ne présente en général un impact significatif qu'à haute fréquence. On le caractérise par l'épaisseur de peau du matériau considéré (31) qui représente la profondeur de pénétration dans le matériau.

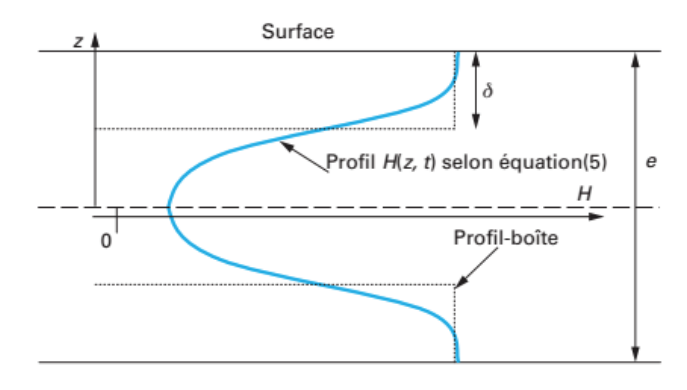

*Figure 43 : Illustration du phénomène de diffusion magnétique [26]* 

$$
\delta = 1/\sqrt{\pi \sigma f \mu_r \mu_0} \tag{31}
$$

Il est préférable de travailler à une fréquence pour laquelle l'épaisseur de peau est supérieure à la demi-épaisseur du matériau. Ce problème est en général largement résolu par la constitution du noyau en tôles ou rubans effectuée pour limiter les courants de Foucault, et les matériaux sont utilisés dans des conditions où la diffusion magnétique peut être négligée, du moins pour les applications TMF ciblées.

En pratique, on constate expérimentalement que les pertes dynamiques ne sont pas totalement expliquées par les courants de Foucault macroscopiques, dont une formule analytique exacte peut être dérivée depuis les équations de Maxwell, les propriétés du matériau et la géométrie. Ces pertes supplémentaires, qui dépendent également de la fréquence et du niveau d'induction, sont appelées pertes par excès. Les recherches sur le comportement des matériaux magnétiques ne sont pas encore assez abouties à l'heure actuelle pour qualifier précisément leurs origines physiques. Plusieurs phénomènes peuvent tout du moins expliquer ces pertes tels que [27] [28] [29] :

- Courants de Foucault liés au mouvement des parois de Bloch,
- $\bullet$  Angles entre les parois,
- Mouvement non-sinusoïdal, non-uniforme et non-répétitif des parois,
- Diffusion magnétique et flambage des parois,
- Interactions entre les grains : taille et orientation,
- Nucléation et destruction des parois.

Il faut retenir que les pertes par excès sont principalement dues aux phénomènes physiques liées à la dynamique des parois magnétiques. Empiriquement, on a constaté que ces pertes sont assez bien approchées par une loi proportionnelle à l'induction et à la fréquence élevées à la puissance 1,5 [30]. On a donc au final une décomposition des pertes magnétiques en 3 parties : les pertes par hystérésis proportionnelles à la fréquence, les pertes par courants de Foucault proportionnelle au carré de la fréquence et les pertes par excès proportionnelles à la fréquence puissance 1,5. La Figure 44 montre cette décomposition des pertes via le tracé des pertes par cycle (pertes divisées par la fréquence) en fonction de la fréquence, pour chaque type de pertes.

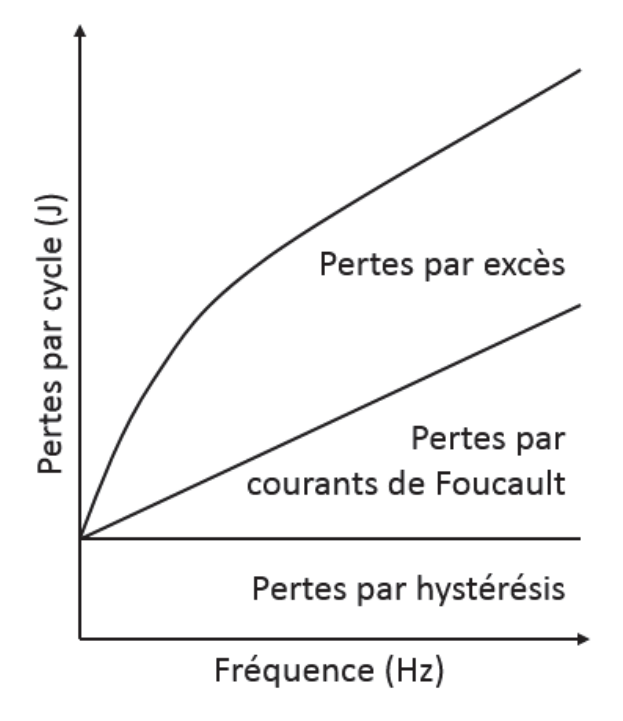

*Figure 44 : Décomposition des pertes magnétiques par type, avec leur dépendance fréquentielle* 

# **3.2 Modélisation des phénomènes magnétiques 3.2.1 Inductance magnétisante**

Le premier paramètre à prendre en compte dans le design du noyau est l'inductance magnétisante. C'est elle qui sera majoritairement responsable de l'amplitude du courant magnétisant, qui peut s'avérer utile dans certains modes de contrôle (voir Chapitre 1). Il est donc important de pouvoir prédire avec précision sa valeur durant le design analytique. La méthode la plus répandue pour évaluer l'inductance magnétisante est d'utiliser un schéma équivalent à réluctance du noyau magnétique. En effet, le noyau a l'avantage de canaliser le flux magnétique, ce qui permet de savoir, a priori, quel sera le chemin emprunté par le flux magnétique : on parle d'identification par tubes de flux. L'utilisation de réluctances suppose une perméabilité constante du matériau magnétique, autrement dit que l'on se situe encore dans la zone linéaire du matériau, avant le coude de saturation. Cette hypothèse est largement justifiée à l'étape du design analytique. Des exemples de schémas à réluctances pour les géométries considérées dans SUITED sont montrés en Figure 45. On remarque que deux types de réluctances sont considérées : celles correspondants à un flux au sein du matériau magnétique *Rmag* et celles correspondants à un flux au sein de l'entrefer *Rgap*. Nous verrons par la suite comment calculer ces réluctances.

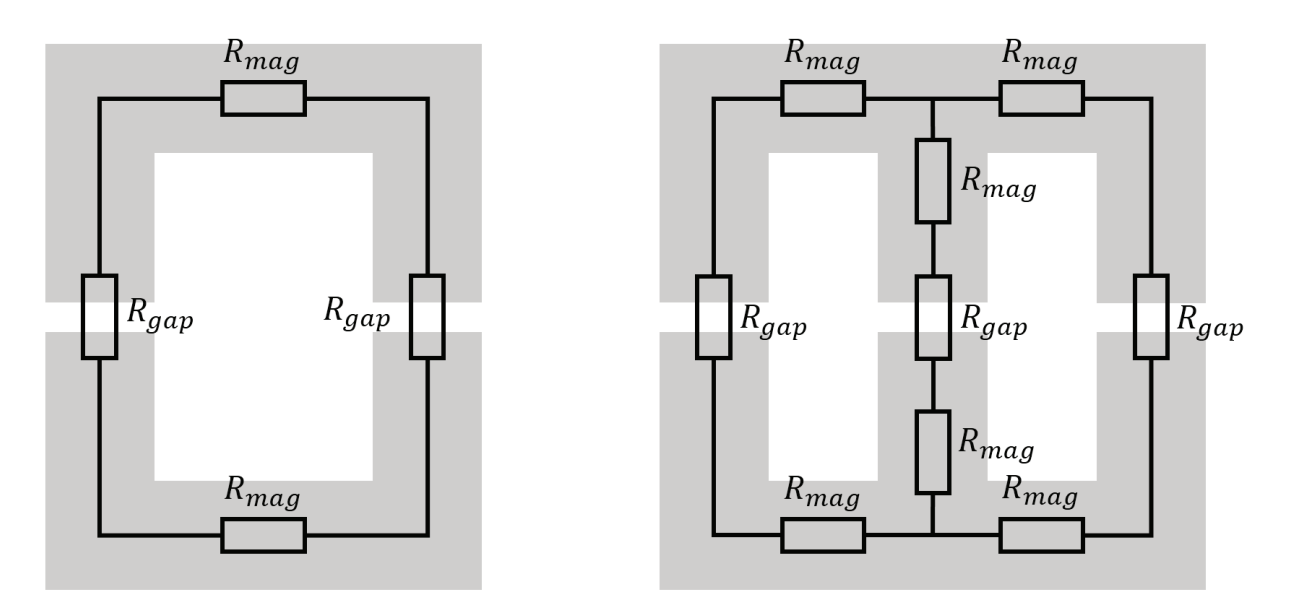

*Figure 45 : Exemples de schémas à réluctances pour les géométries core-type et shell-type ou triphasé* 

La valeur de l'inductance magnétisante dépend des réluctances traversées par le flux généré par la bobine que l'on considère. Il faut donc définir clairement dans le cahier des charges si l'on souhaite considérer l'inductance magnétisante côté BT ou côté HT, car si le nombre de spires est différent, la valeur d'inductance sera différente. L'inductance magnétisante peut être calculée selon la formule (32) où *N* représente le nombre de spires du bobinage considéré. Le dénominateur *Req* correspond à la réluctance équivalente obtenue en considérant la mise en série et/ou en parallèle des différentes réluctances du schéma.

$$
L_m = \frac{N^2}{R_{eq}}\tag{32}
$$

Dans le cas de la géométrie core-type, il s'agit simplement de la somme des 4 réluctances représentées sur la Figure 45. Pour la géométrie shell-type, la colonne centrale est mise en série avec les deux colonnes latérales mises en parallèles. Enfin, dans le cas de la géométrie triphasée, chaque colonne possède sa propre inductance magnétisante, correspondant à la mise en série des réluctances entre les points où convergent les trois flux. On remarque donc que la colonne centrale ne possède pas la même réluctance que les colonnes latérales étant donné que la longueur de circuit magnétique associée est plus courte. Cet effet est néanmoins très réduit avec la présence d'un entrefer conséquent, et peut même être corrigé s'il est possible de créer des entrefers de tailles différentes entre la colonne centrale et les colonnes latérales.

Le calcul des réluctances associées à des portions de circuit magnétiques peut s'effectuer à l'aide de la formule (33), où *lmag* est la longueur moyenne du chemin magnétique sur cette portion, *Score* la section géométrique du noyau et *ηmag* le taux de remplissage du noyau en matériau magnétique. Il s'agit de la formule idéale d'une réluctance qui canalise parfaitement le flux magnétique, et elle est analogue à l'expression d'une résistance électrique où la perméabilité joue le rôle de la conductivité électrique.

$$
R_{mag} = \frac{l_{mag}}{\mu_0 \mu_r S_{core} \eta_{mag}}
$$
(33)

Pour un entrefer d'épaisseur *e*, il est possible d'utiliser la même formule que précédemment en considérant une perméabilité relative unitaire et une section égale à celle du noyau ; on obtient alors l'expression (34), que l'on appellera réluctance idéalisée d'un entrefer. En effet, contrairement aux portions de noyau magnétique, l'entrefer canalise mal les lignes de flux, si bien qu'au-delà d'une certaine épaisseur d'entrefer, le flux magnétique s'épanouit dans une section plus grande que celle du noyau : c'est l'effet de frange.

$$
R_{gap-Ideal} = \frac{e}{\mu_0 S_{core}} \tag{34}
$$

Cet effet reste négligeable pour de petits entrefers, par exemple des entrefers parasites liés au montage du circuit magnétique, de l'ordre de quelques dizaines voire la centaine de micromètres. En revanche, dès que l'on souhaite obtenir un entrefer assez important afin de réduire significativement l'inductance magnétisante (et donc augmenter le courant magnétisant), il faut prendre en compte cet effet de frange. Pour cela, de nombreux modèles analytiques existent.

L'approche la plus simple, proposée notamment dans [31], consiste à augmenter de la valeur de l'entrefer chacune des dimensions de la section. On obtient alors l'équation (35) pour la réluctance associée à l'entrefer, dans laquelle *C* et *D* représentent respectivement la largeur et la profondeur du circuit magnétique.

$$
R_{gap-Mohan} = \frac{e}{\mu_0 (C+e)(D+e)}\tag{35}
$$

Dans [32], un facteur d'effet de frange est défini, qui vient prendre en compte l'augmentation de la section que traverse le flux dans l'entrefer. Ce facteur d'effet de frange dépend non seulement des dimensions de la section du noyau et de la taille de l'entrefer, mais également de la hauteur de la colonne *B* sur lequel est situé cet entrefer. Dans les géométries considérées ici, il s'agira donc de la hauteur de la fenêtre de bobinage. L'expression de la réluctance de l'entrefer obtenue en prenant en compte ce facteur d'effet de frange est celle de l'équation (36).

$$
R_{gap-Mclyman} = \frac{e}{\mu_0 CD \left(1 + \frac{e}{\sqrt{CD}} \ln\left(\frac{2B}{e}\right)\right)}
$$
(36)

Une autre expression issue de [33] considère une augmentation de chacune des dimensions de la section, selon une approche 2x2D pour couvrir l'aspect 3D de l'effet de frange. L'augmentation de ces dimensions est fonction de l'épaisseur de l'entrefer *e* et de la hauteur de la fenêtre de bobinage *B*, selon la relation présentée en (37).

$$
R_{gap-Snelling} = \frac{e}{\mu_0 \left( C + e \times \left( 0.241 + \frac{1}{\pi} \ln \left( \frac{B}{e} \right) \right) \right) \left( D + e \times \left( 0.241 + \frac{1}{\pi} \ln \left( \frac{B}{e} \right) \right) \right)}
$$
(37)

De la même façon, les auteurs de [34] proposent également une méthode 2x2D, dont l'expression (38), obtenue par une transformation conforme de Schwarz-Christoffel, diffère légèrement de la précédente. Cette expression est obtenue en considérant un cas particulier du modèle développé dans l'article, qui a vocation à pouvoir s'appliquer à différentes catégories d'entrefers.

$$
R_{gap-Muhlethaler} = \frac{e}{\mu_0 \left( C + e \times \frac{2}{\pi} \left( 1 + \ln \left( \frac{\pi B}{4e} \right) \right) \right) \left( D + e \times \frac{2}{\pi} \left( 1 + \ln \left( \frac{\pi B}{4e} \right) \right) \right)}
$$
(38)

Afin de pouvoir comparer ces différentes expressions, des simulations par éléments finis ont été menées sur une géométrie typique de TMF core-type, à l'aide du logiciel Ansys Maxwell. Dans la configuration nominale, les paramètres magnétiques et géométriques du noyau magnétique et des bobinages sont donnés dans le Tableau 7. Ils correspondent à des ordres de grandeurs attendus pour les TMF des applications considérées. Dans cette simulation, le noyau est considéré linéaire, isotrope et avec un taux de remplissage de 100%. La géométrie suit le schéma de gauche de la Figure 45 : il y a deux entrefers de même épaisseur *e*, un sur chaque colonne, et les bobinages sont placés autour de ces entrefers sur chacune des colonnes. Dans ce cas, l'expression de l'inductance magnétisante est donnée selon la relation (39).

| Paramètre           | <b>Valeur</b>    | <b>Description</b>             |
|---------------------|------------------|--------------------------------|
| $\overline{A}$      | $45 \text{ mm}$  | Largeur fenêtre bobinage       |
| $\boldsymbol{R}$    | $100 \text{ mm}$ | Hauteur fenêtre bobinage       |
| $\mathcal C$        | $10 \text{ mm}$  | Largeur section noyau          |
| D                   | $10 \text{ mm}$  | Profondeur section noyau       |
| $\boldsymbol{\rho}$ | $0.5$ mm         | Epaisseur d'un entrefer        |
| $\mu_r$             | 1000             | Perméabilité relative du noyau |
| $\boldsymbol{N}$    | 10               | Nombre de spires de la bobine  |

*Tableau 7 : Configuration nominale des paramètres de la géométrie core-type utilisée en simulation FEM* 

$$
L_m = \frac{N^2}{\frac{2A + 2B + \pi C}{\mu_0 \mu_r CD} + 2R_{gap}}
$$
(39)

En plus de la configuration nominale, des balayages des valeurs d'entrefers *e* et de la profondeur de la section du noyau *D* ont été effectués afin de faire varier les facteurs de formes *e/C* et *e/D*. Dans chaque cas, l'inductance magnétisante a été calculée par éléments finis (depuis le calcul de l'énergie magnétique stockée en simulation magnétostatique) et comparée au résultat donné par chaque modèle, des équations (34) à (38). Ce balayage permet de tester la robustesse des modèles en couvrant correctement les cas d'utilisation.

Les Figure 46 et Figure 47 montrent les résultats obtenus pour une variation de l'épaisseur d'entrefer entre 0.1 mm et 10 mm, toutes les autres dimensions étant fixées aux valeurs nominales (Tableau 7). La première constatation est que pour un entrefer faible, tous les modèles ont une précision relativement bonne sur la valeur d'inductance magnétisante en comparaison avec les résultats obtenus par FEM. En revanche, pour des entrefers d'épaisseur plus importante, on note une grande disparité entre les modèles. Tout d'abord, le modèle idéal, c'est-à-dire ne prenant en compte aucun effet de frange, devient très rapidement faux avec une sous-estimation de l'inductance magnétisante de plus de 20% au-delà de 0.4 mm d'entrefer, jusqu'à une erreur maximale de 80%. Cela confirme donc la nécessité de devoir utiliser un modèle plus avancé dès lors que l'entrefer devient significatif et qu'il ne s'agit plus simplement d'un entrefer parasite lié au montage. Parmi ces modèles, ceux de Mohan, Snelling et McLyman ont tendance à sous-estimer l'inductance magnétisante pour de grandes valeurs d'entrefers, le modèle de McLyman étant le plus précis. D'autre part, le modèle de Mühlethaler a plutôt

tendance au contraire à surestimer l'inductance magnétisante, avec une erreur qui augmente significativement au-delà de 4 mm d'entrefer.

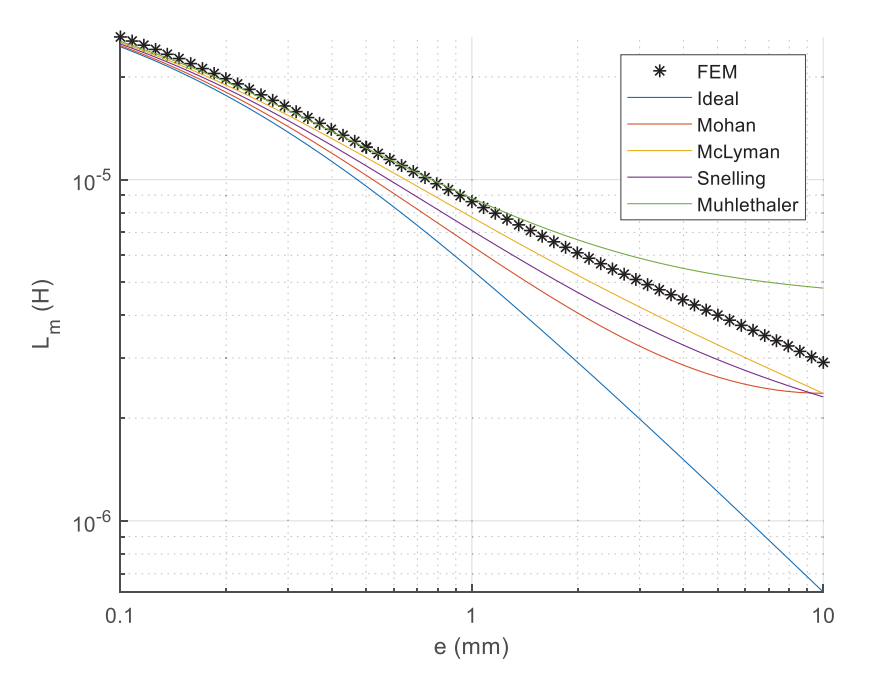

*Figure 46 : Inductance magnétisante pour une variation de l'épaisseur d'entrefer autour de la configuration nominale* 

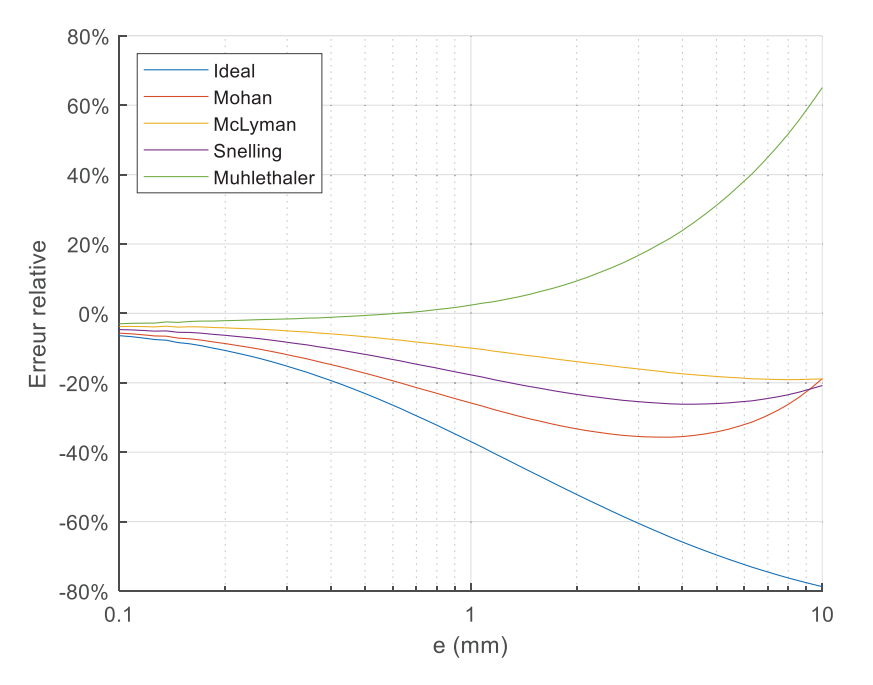

*Figure 47 : Erreur relative sur l'inductance magnétisante pour une variation de l'épaisseur d'entrefer* 

Concernant l'impact de la forme de la section du noyau, les Figure 48 et Figure 49 montrent les résultats obtenus pour une variation de la profondeur du noyau, toutes les autres dimensions étant fixées aux valeurs nominales (Tableau 7). Comme dans le cas précédent, le modèle idéal se révèle être le moins précis, et ce particulièrement pour des profondeurs de noyau faibles. En effet, c'est dans ce cas que l'effet de frange est le plus marqué, puisque le ratio entre épaisseur de l'entrefer et périmètre et de la section magnétique est le plus élevé. Tous les autres modèles ont tendance à sous-estimer l'inductance magnétisante pour de faibles valeurs de *D*, avec une erreur relative assez importante pour les modèles de Mohan, McLyman et Snelling. Seul le modèle de Mühlethaler se révèle précis sur toute la plage de variation de *D*, avec une erreur inférieure à 5%. Ceci est cohérent avec les résultats obtenus lors de l'étude sur la variation de l'épaisseur de l'entrefer, car ici l'entrefer vaut 0.5 mm et dans ce cas le modèle de Mühlethaler possède une très bonne précision par rapport aux autres.

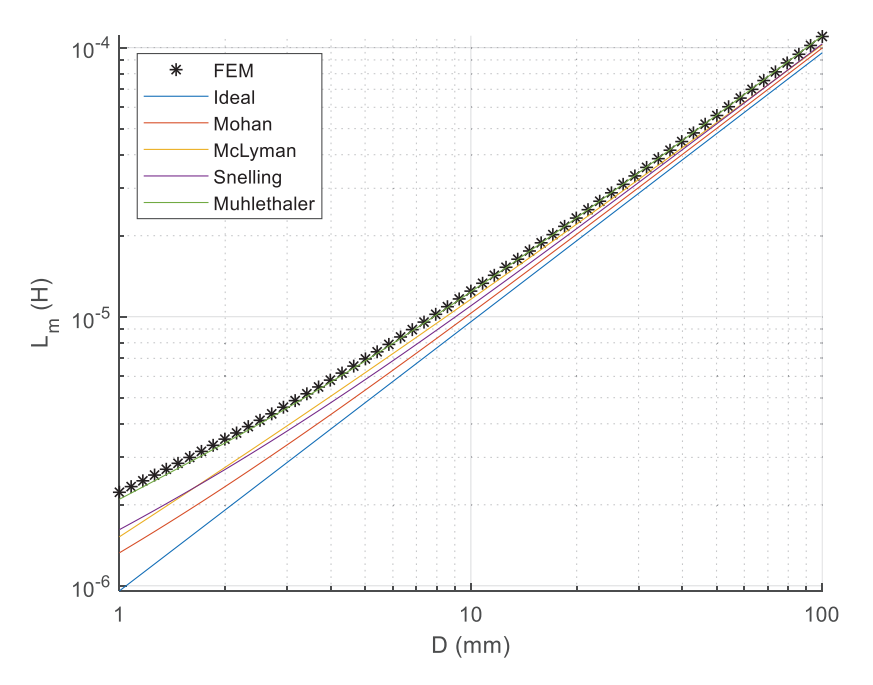

*Figure 48 : Inductance magnétisante pour une variation de la profondeur du noyau* 

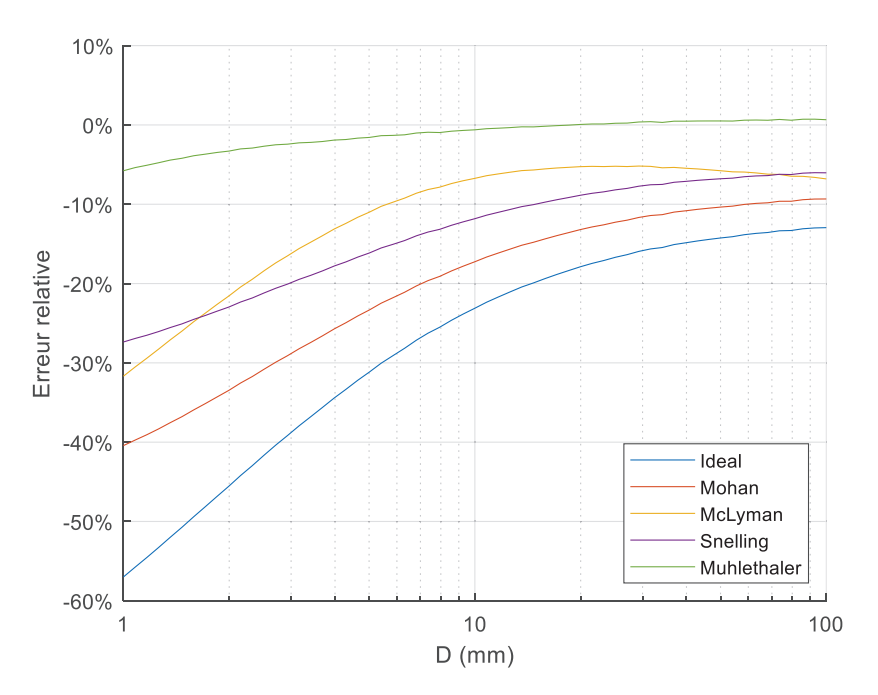

*Figure 49 : Erreur relative sur l'inductance magnétisante pour une variation de la profondeur du noyau*

Enfin, une variation combinée de l'épaisseur d'entrefer *e* et de la profondeur du noyau *D* a été effectuée en FEM. La comparaison avec les modèles analytiques est disponible sur les Figure 50 et Figure 51. On constate que tous les modèles analytiques avancés (hormis le modèle idéal donc) suivent globalement bien la tendance, avec une erreur relative moyenne inférieure à 20% environ. Cependant, un compromis doit être établi en fonction de ce que l'on veut privilégier : une erreur moyenne faible ou une erreur maximale faible. En effet, le modèle avec l'erreur relative moyenne la plus faible sur l'ensemble des cas testés est celui de Mühlethaler, avec seulement 15% d'erreur relative moyenne, mais ce dernier voit son maximum d'erreur relative atteindre 76% pour de grandes valeurs d'entrefer et des profondeurs du noyau faibles. D'un autre côté, le modèle de Snelling limite l'erreur relative maximale sous les 33% mais possède une précision moyenne de seulement 16.5%. Les modèles de Mohan et McLyman se situent quant à eux en deçà des deux autres, avec une erreur relative moyenne supérieure à 17% et une erreur relative maximale d'environ 50%. A la suite de ces chiffres, il est tentant de conclure que le modèle de Snelling semble être le plus performant, au vu de sa précision moyenne acceptable et son erreur maximale faible. Cependant, si l'on considère une plage de variation plus réaliste des paramètres *e* et *D* et que l'on s'intéresse seulement à la zone où l'épaisseur de l'entrefer est inférieure à 2 mm et la profondeur du noyau vaut au moins 5 mm, le constat change. Dans ce cas, le modèle de Mühlethaler présente une excellente précision avec une erreur maximale de 3% et une erreur moyenne de 1.8%, tandis que le modèle de Snelling donne des résultats moins performants avec 18% d'erreur maximale et 7% d'erreur moyenne.

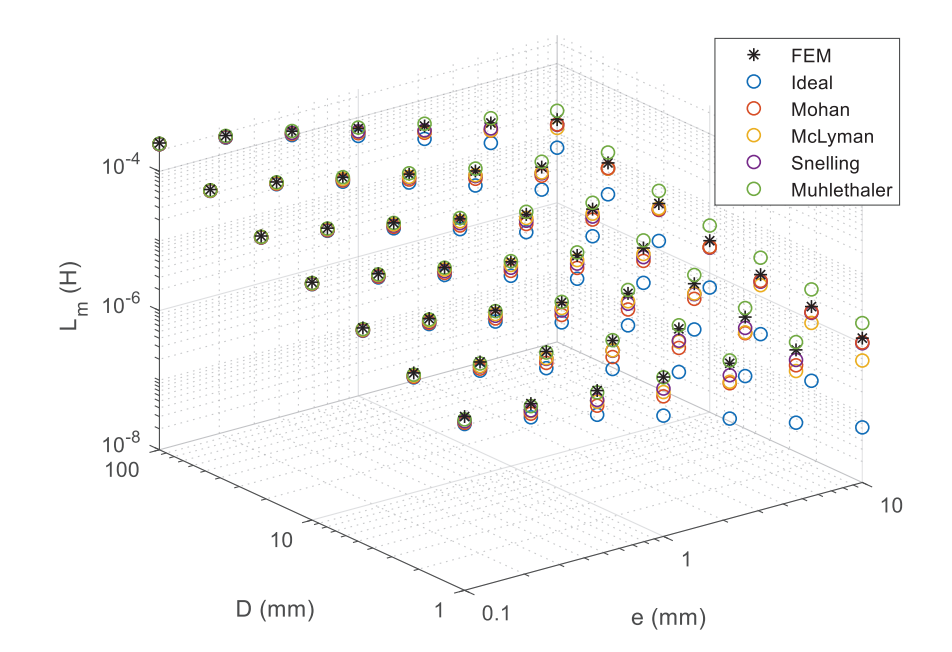

*Figure 50 : Inductance magnétisante pour des variations combinées de l'épaisseur de l'entrefer et de la profondeur du noyau*
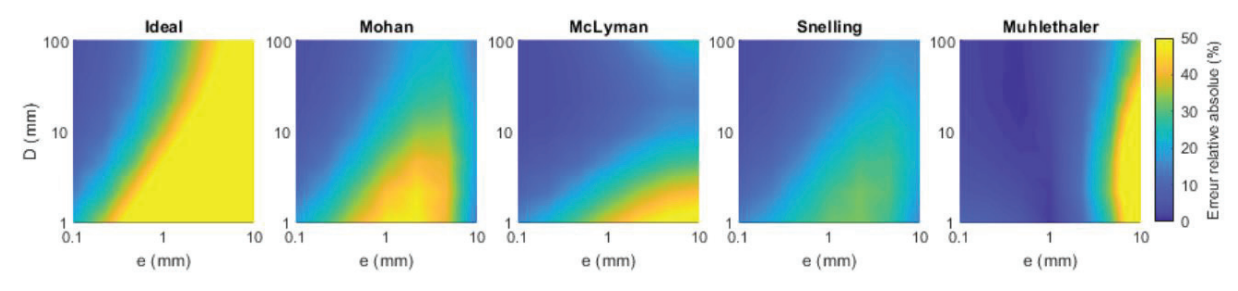

*Figure 51 : Erreur relative absolue sur l'inductance magnétisante pour des variations combinées de l'épaisseur de l'entrefer et de la profondeur du noyau, pour chacun des modèles* 

C'est pourquoi le modèle de Mühlethaler semble le plus adapté pour calculer la réluctance de l'entrefer, et est celui qui a été retenu pour SUITED.

#### **3.2.2 Pertes magnétiques**

#### **3.2.2.1 Modèle analytique de pertes magnétiques**

Comme nous l'avons vu dans la partie 3.1, les pertes magnétiques sont dues aux pertes par hystérésis, aux pertes par courants de Foucault et aux pertes par excès. Bien qu'il existe des modèles se basant sur cette approche physique pour estimer les pertes fer [30] [35], ils sont très rarement utilisables lors de la conception de composants magnétiques, tels que les TMF. En effet, les modèles les plus proches de la physique arrivent certes à de bonnes précisions, mais nécessitent beaucoup de caractérisations du matériau considéré pour identifier les paramètres nécessaires. C'est pourquoi la méthode principalement utilisée pour évaluer les pertes magnétiques lors de la conception est basée sur le modèle empirique de Steinmetz [36]. Ce modèle suppose que les pertes magnétiques sont proportionnelles à la fréquence et à l'induction maximale, ces deux derniers élevés à une certaine puissance. On obtient alors l'équation originale de Steinmetz (40) pour les pertes volumiques *pOSE*, où *f* est la fréquence, *Bmax* l'induction maximale et *k*, *a* et *b* les paramètres de Steinmetz propres au matériau considéré. Ce modèle empirique, bien que très simple, permet d'obtenir une relativement bonne précision. De plus, il a l'avantage de n'avoir que 3 paramètres à identifier, lesquels peuvent être obtenus en général depuis la fiche technique du matériau avec des valeurs de pertes à différents couples fréquence-induction. Cependant, ce modèle n'est valide que pour la forme d'onde d'induction sur laquelle les paramètres ont été obtenus, c'est-à-dire en régime sinusoïdal dans la très grande majorité des cas. Egalement, le modèle ne reste valide que sur une gamme de fréquence et d'induction maximale restreinte. Si l'on souhaite couvrir de grandes plages, il est en général préférable d'identifier plusieurs jeux de paramètres de Steinmetz afin de conserver une bonne précision.

$$
p_{OSE} = k \times f^a \times B_{max}^b \tag{40}
$$

Avec l'arrivée de l'électronique de puissance, de plus en plus de composants magnétiques sont soumis à des formes d'ondes d'induction non sinusoïdales, comme c'est le cas pour les TMF. Les phénomènes magnétiques n'étant pas linéaires, utiliser une décomposition en série de Fourier associée à l'équation de Steinmetz originale (OSE) ne constitue pas une approche rigoureuse. Bien que parfois utilisée, cette méthode donne des résultats très incertains qui ont de fortes chances d'être incorrects.

C'est pourquoi de nombreux travaux ont cherché à améliorer le modèle de Steinmetz pour le rendre utilisable pour d'autres formes d'ondes, en conservant les mêmes paramètres identifiés avec des formes d'ondes sinusoïdales. Une première amélioration a été proposée dans [37], se basant sur le fait que les pertes magnétiques sont directement liées à la variation temporelle de l'induction *dB/dt*. Ce modèle, appelé MSE (Modified Steinmetz Equation), aboutit à une expression des pertes à l'aide d'une fréquence équivalente obtenue à partir de l'intégration du carré de la variation de l'induction sur une période, avec une normalisation afin d'obtenir une compatibilité entre l'équation obtenue (41) et l'équation originale de Steinmetz (40). Dans cette équation, *ΔB* représente la valeur crête à crête de l'induction sur une période *T*.

$$
p_{MSE} = k \times f_{eq}^{a-1} \times f \times B_{max}^{b}
$$
  

$$
f_{eq} = \frac{2}{(\Delta B)^2 \pi^2} \int_{0}^{T} \left(\frac{dB(t)}{dt}\right)^2 dt
$$
 (41)

Selon une approche différente mais basée sur la même considération physique, les auteurs de [38] et [39] ont abouti à deux expressions différentes. La première, GSE (Generalized Steinmetz Equation), calcule les pertes magnétiques à partir de l'intégration des pertes instantanées sur une période (42). Ces pertes instantanées sont fonction des valeurs instantanées de l'induction, de sa variation temporelle et des paramètres de Steinmetz. Afin de conserver une équivalence avec OSE pour une forme d'onde sinusoïdale, le coefficient de Steinmetz *k* est pondéré.

$$
p_{GSE} = \frac{1}{T} \int_{0}^{T} k_1 \left| \frac{dB(t)}{dt} \right|^a |B(t)|^{b-a} dt
$$
  
\n
$$
k_1 = \frac{k}{(2\pi)^{a-1} \int_{0}^{2\pi} |\cos \theta|^a |\sin \theta|^{b-a} d\theta}
$$
\n(42)

Ce modèle a ensuite été amélioré pour donner l'équation IGSE (Improved Generalized Steinmetz Equation), qui fait intervenir l'induction crête à crête *ΔB* plutôt que la valeur instantanée de l'induction dans l'expression des pertes instantanées. L'approche reste cependant similaire, avec encore une fois une correction du facteur *k* pour garder l'équivalence avec OSE en régime sinusoïdal. On obtient pour ce modèle l'équation (43), avec une approximation du paramètre *ki*, d'une précision de 0.15% pour des valeurs de *a* comprises entre 0.5 et 3.

$$
p_{IGSE} = \frac{1}{T} \int_{0}^{T} k_i \left| \frac{dB(t)}{dt} \right|^a (\Delta B)^{b-a} dt
$$
  

$$
k_i = \frac{k}{(2\pi)^{a-1} \int_{0}^{2\pi} |\cos \theta|^a 2^{b-a} d\theta} \approx \frac{k}{2^{b+1} \pi^{a-1} \left( 0.2761 + \frac{1.7061}{a+1.354} \right)}
$$
(43)

En plus des trois modèles cités, on trouve également d'autres propositions pour estimer les pertes magnétiques en cas d'induction non sinusoïdale dans la littérature [40] [41] [42] [43]. Pour les applications TMF, une comparaison des différents modèles disponibles pour les formes d'ondes typiques générées par les convertisseurs a été effectuée [44]. La précision de ces modèles pour des tensions trois niveaux a été évaluée à l'aide de résultats expérimentaux, et l'étude conclut que les modèles MSE et IGSE sont les plus adaptés avec une erreur relative inférieure à 10%, et un léger avantage pour le modèle IGSE.

C'est pourquoi le modèle IGSE est celui retenu pour l'évaluation des pertes magnétiques dans SUITED. Il s'agit à l'heure actuelle du modèle le plus largement utilisé pour évaluer les pertes magnétiques en régime non sinusoïdal. Bien qu'il existe une amélioration du modèle IGSE prenant en compte le phénomène de relaxation [45] (présence de pertes magnétiques lorsqu'un plateau d'induction est atteint), elle nécessite l'extraction de paramètres supplémentaires aux trois paramètres de Steinmetz à partir de caractérisations spécifiques en général non disponibles dans les fiches techniques.

Concernant l'implémentation du calcul des pertes magnétiques dans SUITED à l'aide du modèle IGSE, on utilise la formulation approchée pour calculer *ki* depuis les paramètres de Steinmetz. En fonctionnement à vide, l'induction peut être directement reliée à la tension appliquée dans un transformateur via la loi de Lenz-Faraday. On peut alors simplifier le modèle IGSE pour obtenir l'équation *(44)*. Les pertes volumiques peuvent ainsi être directement calculée depuis la tension appliquée sur le bobinage  $V_l$ , le nombre de spires  $N_l$ , la section magnétique *Smag*, l'induction maximale *Bmax*, la fréquence *f* et les paramètres de Steinmetz *k, a* et *b*.

$$
p_{IGSE} = k_i \times \frac{(2B_{max})^{b-a}}{N_1^a S_{mag}^a} \times f \times \int_{0}^{T} |V_1(t)|^a dt
$$
 (44)

A partir de là, il ne reste plus qu'à multiplier ces pertes volumiques par le volume réel de matériau magnétique (sans oublier de prendre en compte l'éventuel taux de remplissage du noyau) pour obtenir les pertes magnétiques totales, puisque l'on se place toujours dans l'hypothèse d'une induction homogène dans le cadre du design analytique.

### **3.2.2.2 Validation via post-traitement de simulation 3DFEM**

Dans SUITED, l'hypothèse de l'homogénéité de l'induction magnétique permet de simplifier grandement les calculs. Cependant, elle n'est en général pas vraie : les noyaux magnétiques présentent une élévation de l'induction magnétique dans certaines régions de concentration du flux (dans les coins ou sur la paroi interne pour les noyaux toroïdaux). Les pertes magnétiques seront donc également sujettes à ces mêmes concentrations, et comme elles ne sont pas linéaires avec l'induction, le total de pertes magnétiques ne sera pas le même que celui obtenu sous l'hypothèse d'une induction homogène. C'est pourquoi il est intéressant de vérifier que cette hypothèse simplificatrice n'est pas de nature à remettre en cause le design du TMF.

Pour ce faire, on peut utiliser une simulation magnétique par éléments finis en 3D (3DFEM) du TMF. La cartographie de champ magnétique et d'induction est obtenue par simulation magnétostatique du TMF, avec une excitation de type « essai à vide » où le bobinage primaire est excité avec la valeur de courant magnétisant nécessaire pour obtenir l'induction maximale dans le noyau. Dans ce type de simulation, deux particularités du noyau magnétique sont à prendre en compte avec précaution.

La première est le taux de remplissage du noyau : il faut corriger l'induction obtenue dans la géométrie homogénéisée du noyau en divisant cette dernière par le taux de remplissage. En effet, en l'absence de cette correction, la valeur d'induction moyenne entre les parties magnétiques et non magnétiques du noyau est plus faible que l'induction qui sera effectivement présente dans le matériau magnétique. Il faut veiller à prendre en compte la valeur corrigée pour évaluer les pertes magnétiques volumiques, puis à considérer un volume réduit du taux de remplissage lors de l'intégration des pertes volumiques. Ces étapes sont nécessaires car les pertes magnétiques ne sont pas linéaires avec l'induction.

La deuxième particularité concerne la saturation du noyau. En effet, bien que l'induction moyenne à laquelle est soumis le noyau soit en général inférieure à l'induction de saturation du matériau considéré et se situe dans la zone linéaire de ce dernier, ce ne sera pas forcément le cas pour les zones de concentrations qui peuvent atteindre des valeurs largement supérieures à l'induction de saturation si on utilise un modèle linéaire de matériau. Il faut donc bien veiller à utiliser une relation *B(H)* non linéaire dans la modélisation, ce qu'il est en général possible de prendre en compte à l'aide d'une courbe que l'on renseigne dans le logiciel de simulation. De plus, il faut également corriger les valeurs d'induction de cette courbe pour prendre en compte le taux de remplissage : par exemple, un noyau magnétique avec un taux de remplissage de 75% qui sature à 1.2 T doit être paramétré par une courbe *B(H)* qui sature à 0.9 T, de sorte que l'induction de saturation après correction soit bel et bien de 1.2 T. Également, cette courbe doit présenter une pente *μ0* au-delà du point de saturation (qui est d'ailleurs ce que l'on constate expérimentalement), et non une pente nulle au risque d'avoir des problèmes de convergence.

Afin de réaliser cette validation des pertes magnétiques, des fonctions de post-traitement ont été développées dans le logiciel Ansys Maxwell. Pour l'utilisateur, il suffit d'importer ces fonctions depuis un fichier, et de renseigner les paramètres suivant dans la simulation :

- x *k\_SE*, *a\_SE*, *b\_SE* : les paramètres de Steinmetz du matériau ;
- *eta mag* : le taux de remplissage du noyau (entre 0 et 1) ;
- *freq SE* : la fréquence à considérer pour le calcul des pertes magnétiques.

Les fonctions de post-traitement permettent alors d'avoir accès à l'induction corrigée *Bcorr* et aux pertes magnétiques volumiques. Etant donné que ces dernières dépendent de la forme d'onde d'induction selon l'équation (43) et que le calcul de l'intégrale aurait grandement complexifié les fonctions de post-traitement, il a été choisi de développer deux fonctions adaptées aux formes d'ondes les plus courantes : une pour les pertes volumiques dans le cas d'une induction sinusoïdale *Pv\_SE\_sinus*, et une pour les pertes volumiques dans le cas d'une induction triangulaire *Pv\_SE\_triangle*. Ces trois grandeurs, *Bcorr, Pv\_SE\_sinus* et *Pv\_SE\_triangle*, sont des variables locales, c'est-à-dire qu'il est possible de les évaluer en tout point du noyau de façon à obtenir une cartographie de l'induction corrigée et/ou des pertes. L'utilisateur peut également les intégrer sur les surfaces ou les volumes désirés, de façon à obtenir l'induction moyenne ou les pertes magnétiques totales (en n'oubliant pas de pondérer le volume du noyau par son taux de remplissage).

Afin d'évaluer cette approche, une simulation FEM a été réalisée, basée sur une géométrie coretype, identique à celle utilisée pour les calculs d'inductance magnétisante dont les paramètres géométriques sont donnés dans le Tableau 7. Cette fois-ci, la perméabilité n'est plus une constante mais une courbe *B(H)* prenant en compte la saturation du matériau. La répartition de l'induction dans le noyau est visible sur la Figure 52(a), où l'on voit nettement la concentration dans les angles avec jusqu'à 1 T d'induction, tandis que la valeur moyenne d'induction dans ce cas est de 0.75 T. Cela se répercute directement sur la densité de pertes magnétiques, montrée

en Figure 52(b). Ces pertes sont obtenues par post-traitement avec les valeurs suivantes de paramètres de Steinmetz et de fréquence :

- $k = 0.50$
- $a = 1.51$
- $b = 2.15$
- $f = 20$  kHz

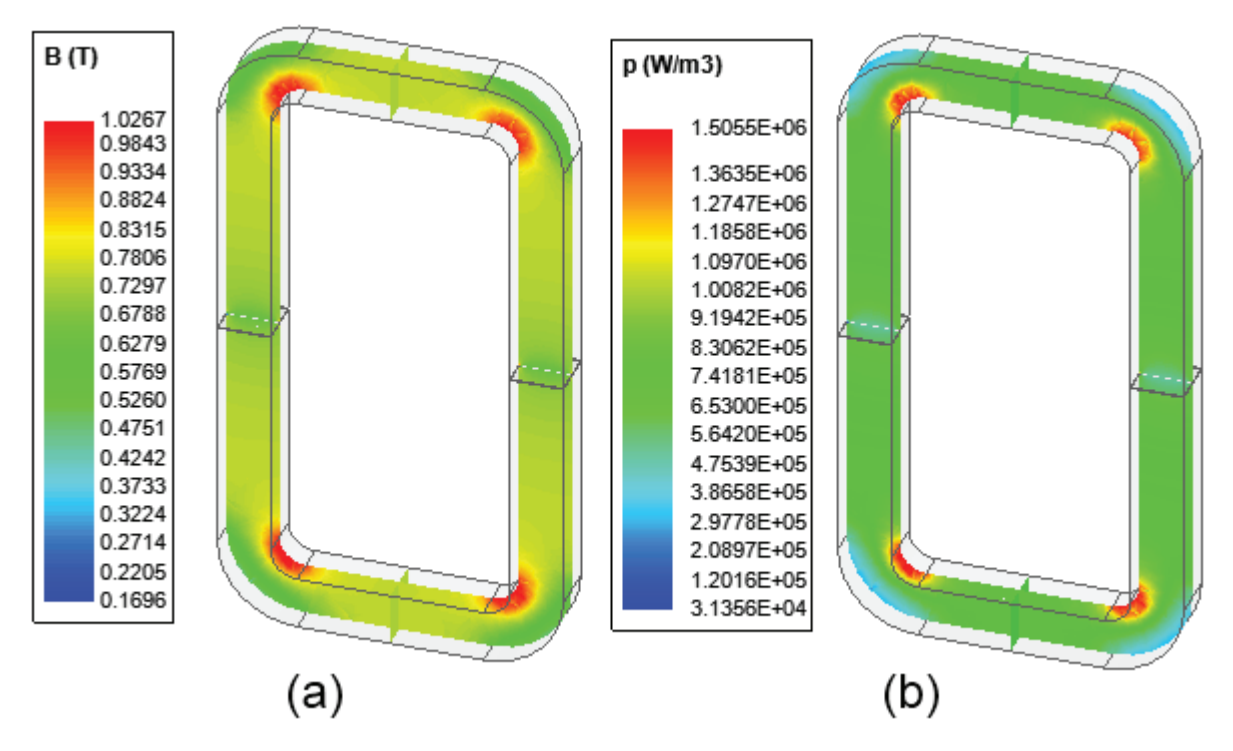

*Figure 52 : (a) Induction dans le noyau magnétique, (b) Densité de pertes magnétiques obtenue par post-traitement* 

Les densités de pertes magnétiques ont été calculées par post-traitement pour différentes valeurs de largeur de colonne, puis intégrées sur tout le volume du noyau pour obtenir les pertes magnétiques totales. Ces dernières ont été comparées avec les résultats obtenus par un calcul analytique direct supposant une induction homogène dans le noyau, de valeur égale à l'induction moyenne obtenue en simulation FEM. Les résultats sont présentés sur la Figure 53.

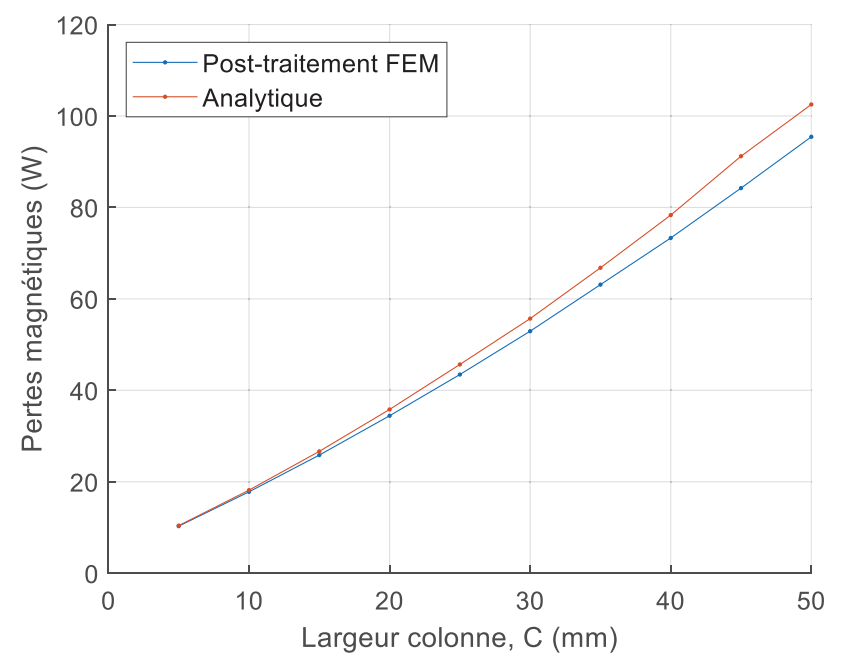

*Figure 53 : Comparaison des pertes magnétiques obtenues analytiquement et par post-traitement FEM* 

On constate que l'écart entre les deux méthodes de calcul est négligeable pour de faibles valeurs de la largeur de colonne, et qu'il augmente avec cette dernière, tout en restant inférieur à 8% dans le pire des cas. On peut donc conclure que l'hypothèse d'induction homogène utilisée pour le calcul analytique est raisonnable. L'augmentation de la largeur de colonne entraîne une plus grande proportion d'angles dans la géométrie du noyau, et donc un effet plus important de la concentration de l'induction. Cependant, avec ce type de géométrie, on remarque que les pertes totales sont plus faibles lorsque l'on prend en compte une induction non homogène, ce qui veut dire que l'augmentation des pertes à l'intérieur des angles est moins importante que la diminution des pertes sur l'extérieur des angles. On aura donc un rendement légèrement meilleur, mais il peut cependant y avoir des risques de points chauds dus aux concentrations de pertes.

# **3.2.3 Modèle circuit équivalent**

Afin de pouvoir réaliser une simulation temporelle de type « circuit » avec le TMF et les convertisseurs, il est nécessaire de disposer d'un modèle de circuit équivalent complet du TMF, et cela veut donc dire un ou des composants circuits prenant en compte les phénomènes magnétiques liés au noyau magnétique. On peut se satisfaire de la modélisation déjà disponible à l'issue du design analytique, à savoir une inductance magnétisante et une résistance équivalente pour les pertes fer, mais elle est très limitée : pas de prise en compte de l'hystérésis, de la saturation, de la dépendance des pertes à la fréquence et à la tension, etc…

Pour outrepasser ces limitations, un modèle de composant magnétique a été développé permettant de prendre en compte la saturation et l'hystérésis dynamique, ainsi que les pertes magnétiques totales (statiques et dynamiques) quel que soit le point de fonctionnement. Le langage retenu pour ce développement est le VHDL-AMS [46], permettant notamment de prendre en compte directement des équations différentielles ordinaires, et surtout disponible au sein du logiciel Ansys Simplorer qui est le logiciel retenu par l'équipe convertisseur pour la simulation complète avec convertisseurs et TMF.

Ce développement a été réalisé avant le démarrage de cette thèse, en collaboration avec un autre doctorant. Le détail des hypothèses, études, développement et conclusions peut être trouvé dans sa thèse [47] et également dans un article [35], dont l'intégralité du contenu est disponible en Annexe 2. Le composant se base principalement sur le modèle de Bertotti [30] et la décomposition du champ magnétique appliqué en trois contributions. Il s'intègre à la simulation circuit comme un composant magnétique reliant flux et force magnétomotrice (les domaines électriques et magnétiques sont disponibles dans la bibliothèque de composants Ansys Simplorer, avec le couplage entre les deux également).

Ses principaux avantages sont une bonne précision sur le calcul des pertes magnétiques, une bonne intégration à la simulation circuit (simple d'utilisation, impact modéré sur le temps de calcul), la modélisation de la saturation, ainsi que l'accès au cycle d'hystérésis et à la répartition des pertes (statique, Foucault, excès). Le composant est robuste aux changements de signaux d'excitation (amplitude, fréquence), contrairement à un modèle électrique équivalent utilisant inductance magnétisante et résistance de pertes. Cependant, son implémentation nécessite des caractérisations spécifiques du matériau que l'on cherche à modéliser. Les modèles utilisés sont bien adaptés à des matériaux tels que les nanocristallins ou les amorphes, mais il faudrait probablement réaliser quelques ajustements pour pouvoir prendre en compte des matériaux présentant une hystérésis statique plus importante, tels que les tôles fer-silicium ou les ferrites.

# **3.3 Impact des procédés technologiques sur les noyaux nanocristallins**

Comme exposé dans le Chapitre 1, les noyaux nanocristallins représentent de très bons candidats pour les applications TMF. En effet, ils possèdent des pertes très faibles, en plus d'une induction à saturation relativement élevée pouvant atteindre jusqu'à 1.2 T. Avec de telles propriétés, ils devraient donc s'imposer devant les autres matériaux [48], mais ces performances ont une contrepartie : les matériaux nanocristallins sont coûteux et fragiles. Ceci s'explique principalement par leur procédé de fabrication, décrit en détail dans [49]. Ces matériaux sont obtenus par un procédé de solidification rapide avec des températures de refroidissement atteignant jusqu'à 10<sup>6</sup> K/s. Pour obtenir de telles vitesses de refroidissement, le métal en fusion est directement déposé sur une roue métallique refroidie tournant à haute vitesse, ce qui crée des rubans de faible épaisseur (environ 20 μm) de l'alliage souhaité. Grâce au refroidissement rapide et à un choix d'alliage ferromagnétique particulier, ces rubans passent de l'état liquide à solide en conservant la même répartition des atomes, dans une structure métastable appelée amorphe métallique. Les différentes étapes du processus industriel de fabrication des rubans amorphes sont illustrées sur la Figure 54. On peut déjà noter que la faible épaisseur du ruban permet non seulement le refroidissement rapide et donc l'obtention de la structure amorphe, mais également limitera les pertes par courants de Foucault une fois les rubans bobinés sous forme de noyaux. En effet, le flux magnétique sera dirigé parallèlement aux rubans qui présenteront une très faible section pour le développement des courants de Foucault. Ces rubans amorphes, bien que de très faible épaisseur, sont relativement solides et élastiques, et peuvent être manipulés sans risque important de détérioration.

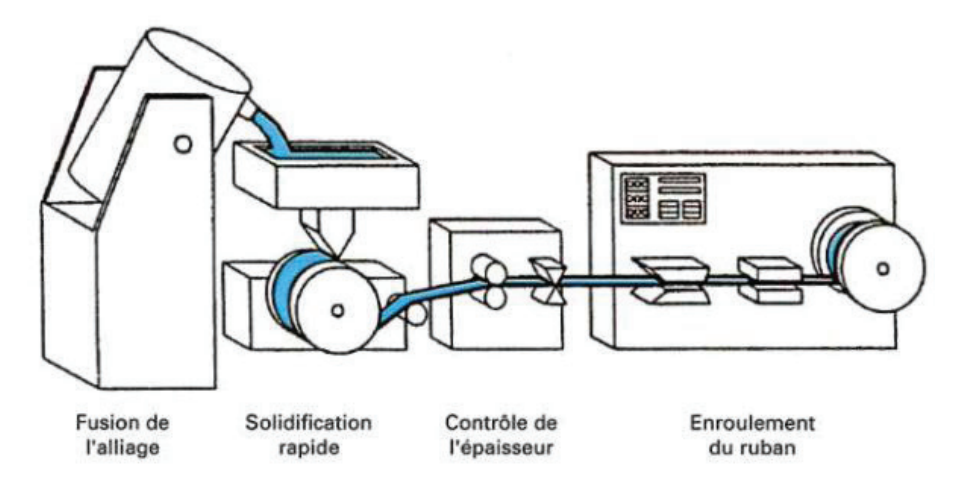

*Figure 54 : Procédé de fabrication des rubans amorphes [49]* 

Pour obtenir la structure nanocristalline, il faut effectuer très précisément un recuit de cristallisation sous atmosphère contrôlée dans des températures se situant autour de 500°C à 600°C sur une durée de l'ordre de l'heure. Après ce recuit et la cristallisation, le ruban est alors très fragile et il devient très délicat de le manipuler sans le casser. Cela veut donc dire que les rubans doivent être mis sous forme de noyaux magnétiques avant ce recuit. On a donc une limitation à la taille de noyaux nanocristallins qu'il est possible de réaliser : le four doit être assez grand pour accueillir le noyau entier et surtout il doit permettre d'avoir une température contrôlée et homogène sur l'ensemble du noyau. Si l'on associe à cela le fait que ce recuit se fait souvent sous champ magnétique afin d'ajuster la forme du cycle d'hystérésis que présentera le matériau final, on comprend pourquoi cette étape est cruciale dans la production de noyaux nanocristallins et limite leurs formes et leurs tailles.

Après cette étape, on obtient effectivement le matériau nanocristallin, avec les propriétés magnétiques voulues, sous forme de noyau. Cependant, les rubans restent très fragiles, et le noyau ne tient pas mécaniquement en place : manipulé sans précaution, il se cassera, et les vibrations viendront petit à petit abîmer les rubans ce qui conduira à une forte détérioration des performances magnétiques du noyau. Il n'est donc pas envisageable d'utiliser un noyau nanocristallin issu directement de ce processus dans un produit industriel. De plus, il est impossible de couper le noyau magnétique en l'état, ce qui limite les géométries de TMF possibles et complique l'insertion des bobinages. La solution est donc d'imprégner le noyau magnétique avec une résine époxy ou silicone venant rigidifier mécaniquement le noyau.

Si à la sortie du four de recuit les propriétés magnétiques du matériau sont optimales, les étapes d'imprégnation et de découpe réalisées par la suite vont venir dégrader plus ou moins fortement ces dernières, comme montrée dans une précédente étude [22]. On constate notamment une augmentation importante des pertes après imprégnation, fortement dépendante au type de vernis utilisé. Ces modifications des propriétés magnétiques pourraient être expliquées par les contraintes mécaniques exercées sur les rubans [50], ou encore par le développement d'une composante de flux magnétique perpendiculaire aux rubans [51]. Afin d'aller plus loin sur l'impact des procédés de fabrication des noyaux nanocristallins sur leurs performances, d'autres paramètres pouvant jouer sur les performances ont été étudiés durant cette thèse : la forme des noyaux, la largeur des rubans, et le cisaillement ou non des rubans.

# **3.3.1 Protocole de caractérisation magnétique**

Pour réaliser cette campagne de caractérisation magnétique, des échantillons de noyaux nanocristallins ont été approvisionnés. Le matériau de base utilisé pour tous les échantillons est le Vitroperm 500F produit par Vaccumschmelze [52], et les rubans ont été mis sous forme de noyaux et recuits par la société TCT [53] avec qui nous étions en lien direct. Tous les échantillons ont une perméabilité relative de 30 000. La liste complète des échantillons est disponible dans le Tableau 8.

| Paramètre<br>étudié     | <b>Nom</b><br>échantillon     | Nb.            | <b>Forme</b> | <b>Cisaillé</b> | Largeur<br>Ruban | <b>Dimensions</b><br>(mm) | Longueur<br>movenne | <b>Section</b><br>magnétique |
|-------------------------|-------------------------------|----------------|--------------|-----------------|------------------|---------------------------|---------------------|------------------------------|
| Forme/<br>Largeur ruban | Toroïdal /<br>$15 \text{ mm}$ | $\overline{3}$ | Toroïdal     | Oui             | $15 \text{ mm}$  | 98x68x15                  | $260 \text{ mm}$    | $170 \text{ mm}^2$           |
| Forme                   | Rectangle                     | 3              | Rectangle    | Oui             | $15 \text{ mm}$  | 70x45x15                  | $260$ mm            | $170 \text{ mm}^2$           |
| Forme                   | Oblong                        | 3              | Oblong       | Oui             | $15 \text{ mm}$  | 86.5x35x15                | $260$ mm            | $170 \text{ mm}^2$           |
| <b>Cisaillement</b>     | Cisaillé                      | 3              | Toroïdal     | Oui             | $25 \text{ mm}$  | 91x68x25                  | $250 \text{ mm}$    | $220 \text{ mm}^2$           |
| <b>Cisaillement</b>     | Non<br>Cisaillé               | 3              | Toroïdal     | Non             | $25 \text{ mm}$  | 91x68x25                  | $250$ mm            | $210 \text{ mm}^2$           |
| Largeur ruban           | $8 \text{ mm}$                | 3              | Toroïdal     | Oui             | $8 \text{ mm}$   | 91x68x8                   | $250 \text{ mm}$    | $70 \text{ mm}^2$            |
| Largeur ruban           | $25 \text{ mm}$               | 3              | Toroïdal     | Oui             | $25 \text{ mm}$  | 91x68x25                  | $250 \text{ mm}$    | $230 \text{ mm}^2$           |

*Tableau 8 : Liste des échantillons de noyaux nanocristallins avec leurs propriétés* 

Il y a au total 7 types de noyaux différents, et chaque série contient 3 noyaux aux spécifications identiques : ils permettront d'avoir une idée de la dispersion sur les mesures réalisées. Chaque série présente une variation sur au moins un des paramètres à étudier. Le premier paramètre est la forme : des noyaux de forme toroïdale, rectangulaire et oblongue ont été approvisionnés afin de voir l'impact de la forme sur les propriétés magnétiques. Le second paramètre est le cisaillement des rubans. Lors de la fabrication, le ruban amorphe peut être obtenu directement à la largeur souhaitée, ou par cisaillement des bords d'un ruban plus large. Des noyaux avec des rubans de même largeur finale mais obtenus après cisaillement ou non ont été approvisionnés. Enfin, le troisième et dernier paramètre étudié est l'impact de la largeur de ruban, et pour cela des noyaux de mêmes dimensions extérieures avec des rubans de largeur 8 mm, 15 mm et 25 mm ont été approvisionnés.

Afin de vérifier un éventuel couplage entre les opérations d'imprégnation et de découpe des noyaux et les trois paramètres étudiés, les noyaux seront d'abord caractérisés non imprégnés (placés dans un boîtier protecteur pour pouvoir être manipulés), puis après imprégnation et enfin après découpe. La caractérisation se fera à l'aide d'un hystérésigraphe tel que décrit dans la Figure 55. Le noyau est bobiné avec un bobinage d'excitation dans lequel circule le courant magnétisant qui est mesuré, et avec un bobinage à vide dont on vient mesurer la tension. Avec le théorème d'Ampère, on peut remonter au champ magnétique *H* dans le noyau depuis le courant *I1*, le nombre de spires *N1* et la longueur moyenne du noyau *L*. De même, on peut connaître l'induction *B* dans le noyau grâce à la loi de Lenz en intégrant la tension  $V_2$  et en connaissant le nombre de spires *N2* et la section magnétique *S*. L'hystérésigraphe permet donc d'avoir accès au cycle d'hystérésis du matériau magnétique de l'échantillon. A partir de ce cycle, on peut extraire les pertes (depuis l'aire du cycle) et la perméabilité d'amplitude (depuis les valeurs crête d'induction et du champ magnétique). Le banc de caractérisation magnétique utilisé est entièrement automatisé et instrumenté. Il permet d'obtenir des cycles d'hystérésis depuis le régime quasi-statique (10 mHz) jusqu'à 1 MHz, avec une tension maximale délivrée de 140 V et un courant maximal de 16 A.

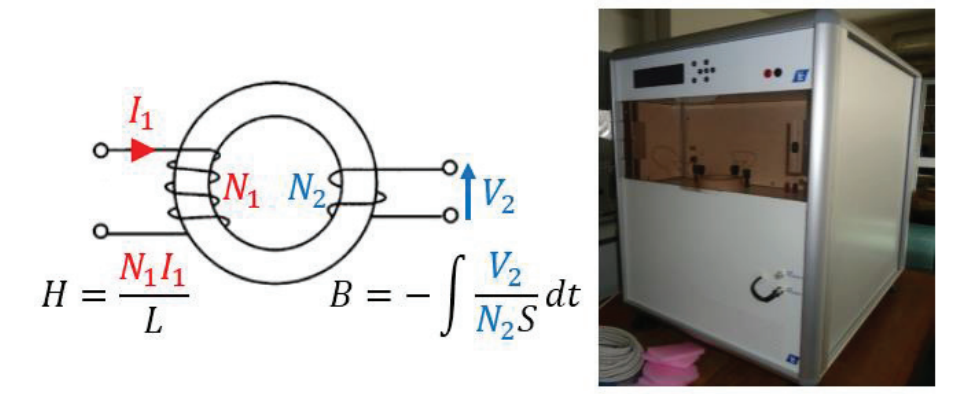

*Figure 55 : Schéma de principe et photographie de l'hystérésigraphe utilisée pour les mesures de cycles d'hysteresis*

Dans cette étude, on cherchera à évaluer l'impact des paramètres technologiques sur les pertes magnétiques, qui sont le critère de performance principal pour les applications TMF. Les noyaux nanocristallins saturant autour de 1.1-1.2 T, les mesures seront réalisées avec des inductions variant entre 0.2 T et 0.9 T (une marge est toujours prise dans les designs de TMF, nécessaire pour éviter une saturation trop rapide du noyau en cas de présence d'une composante continue de tension). La gamme de fréquence quant à elle correspondra aux fréquences typiques d'utilisation des noyaux nanocristallins dans les TMF, à savoir entre 1 kHz et 40 kHz.

### **3.3.2 Forme des noyaux**

Des noyaux de différentes formes (toroïdal, rectangulaire, oblong) avec la même longueur moyenne et la même section magnétique sont considérés dans cette étude. Des photographies d'un noyau de chaque forme, après imprégnation, sont disponibles sur la Figure 56, avec leurs dimensions indiquées. Pour tous les noyaux considérés, la largeur des rubans est de 15 mm.

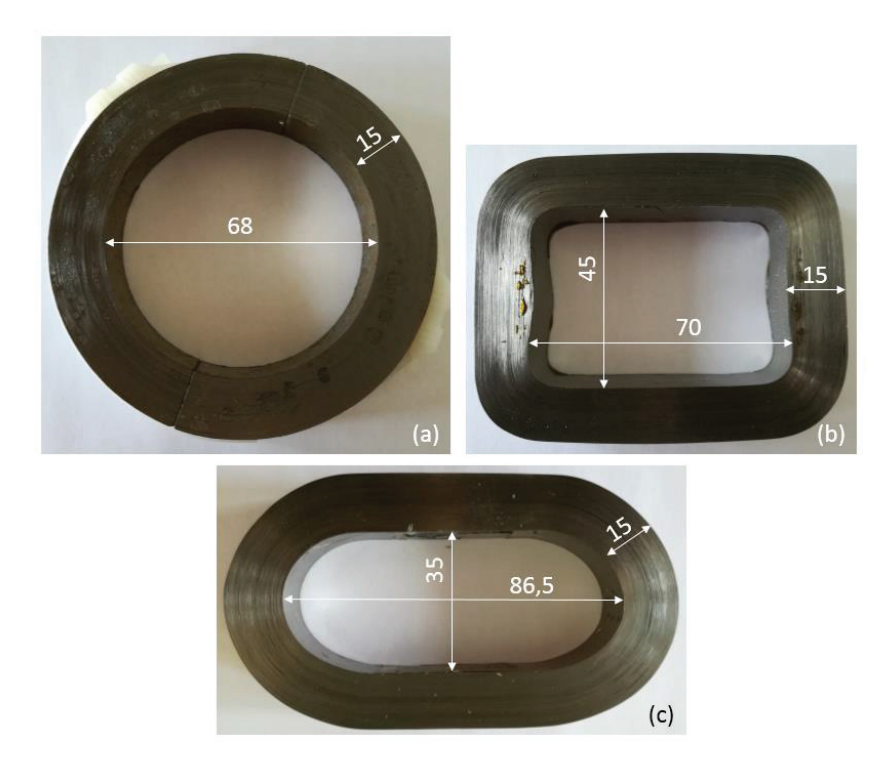

*Figure 56 : Noyaux de formes différentes : (a) toroïdal, (b) rectangle et (c) oblong. Dimensions en mm.* 

Pour cette étude, les pertes magnétiques ont été mesurées à 1 kHz, 10 kHz, 20 kHz et 40 kHz pour des valeurs d'induction maximale de 0.3 T, 0.6 T et 0.9 T, en régime sinusoïdal. Les résultats pour les noyaux de différentes formes non imprégnés sont présentés sur la Figure 57. Afin de synthétiser l'information obtenue sur les trois échantillons identiques, chaque point de mesure correspondant à un couple fréquence-induction est représenté avec des barres d'erreurs, qui correspondent aux valeurs minimales et maximales des pertes observées sur les trois échantillons. Le point sur la courbe correspond quant à lui à la valeur moyenne des pertes mesurées sur les trois échantillons. Ce mode de représentation sera adopté pour tous les graphiques suivants.

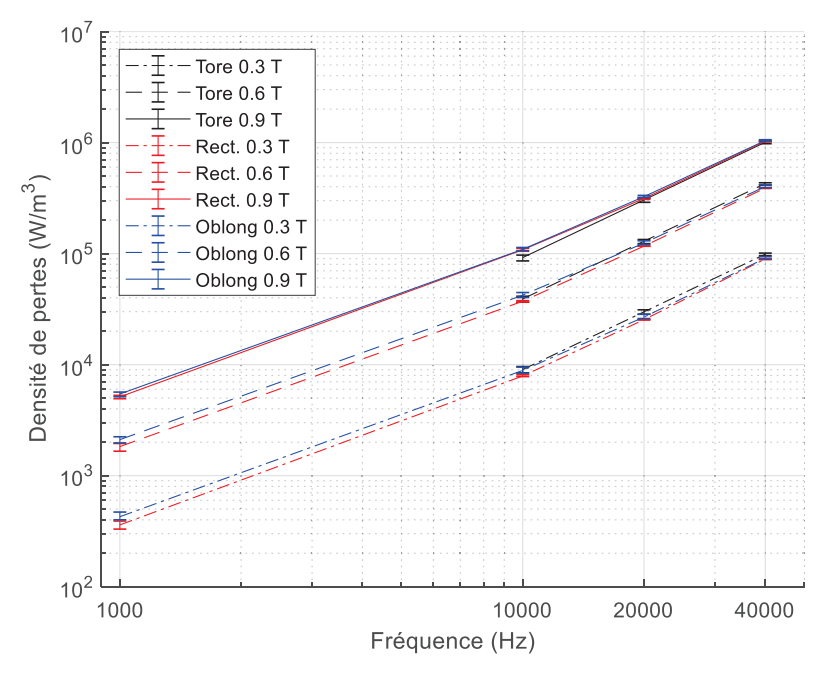

*Figure 57 : Densité de pertes des noyaux non imprégnés de différentes formes* 

Les résultats montrent que les pertes magnétiques des noyaux de différentes formes non imprégnés sont très proches. On observe la même chose une fois les noyaux imprégnés (Figure 58), puis après découpe (Figure 59).

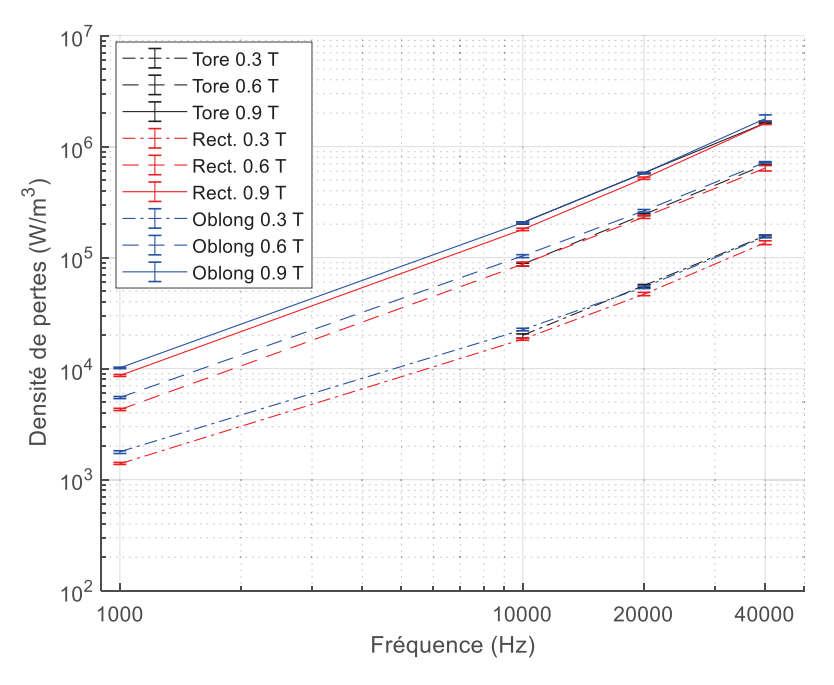

*Figure 58 : Densité de pertes des noyaux imprégnés de différentes formes* 

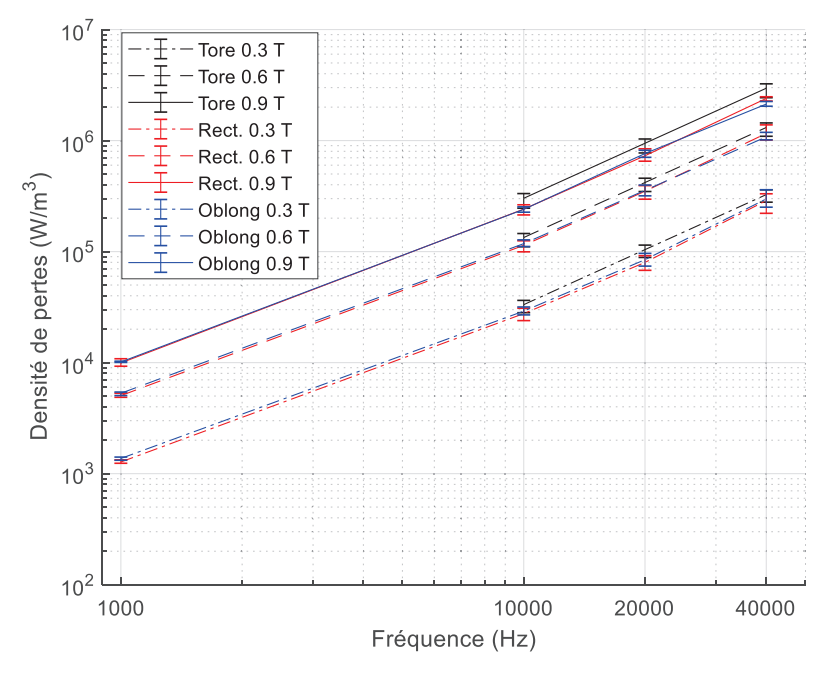

*Figure 59 : Densité de pertes des noyaux imprégnés coupés de différentes formes* 

On peut tirer plusieurs conclusions de ces résultats. Tout d'abord, comme les noyaux non imprégnés ont des pertes sensiblement identiques, cela veut dire que la mise en forme des noyaux en tant que tel (bobinage sur un mandrin de forme différente et/ou déformation a posteriori), n'a pas d'influence majeure sur les pertes magnétiques. Autre conclusion, l'étape d'imprégnation augmente les pertes de façon identique pour tous les noyaux : environ +100% de pertes après cette étape. Il n'y a donc pas de couplage entre la forme du noyau et l'augmentation des pertes liée à l'imprégnation, ce qui voudrait dire que la forme du noyau n'introduit pas de contraintes mécaniques supplémentaires significatives lors de la polymérisation de la résine d'imprégnation entre les rubans. Enfin, on observe également une augmentation des pertes liée à la découpe d'environ +50%, mais qui reste, elle aussi, indépendante de la forme des noyaux. Les sections magnétiques étant identiques, réaliser la découpe sur une partie courbe du noyau (toroïdal) ou sur une partie droite (rectangulaire et oblong) n'a donc pas d'impact sur la qualité de la découpe effectuée.

Au final, d'un point de vue conception de TMF, on peut retenir que la forme du noyau ne semble pas avoir d'impact sur les pertes magnétiques et qu'elle peut donc être sélectionnée librement selon la géométrie préférée en termes de performances et de facilité de fabrication pour le TMF.

# **3.3.3 Cisaillement des rubans**

Afin d'étudier l'impact du cisaillement des rubans sur les propriétés magnétiques, des noyaux avec des rubans de largeur 25 mm ont été approvisionnés. Cette largeur a été choisie car il est possible de l'obtenir sans cisaillement (direct de coulée) ou bien depuis des rubans plus larges cisaillés sur les bords. On peut donc réaliser des noyaux de dimensions identiques avec pour seule différenciation le paramètre « cisaillement des rubans ». Cependant, ceci n'est pas tout à fait exact, car lors de la fabrication, il a été constaté que pour les mêmes dimensions extérieures des tores réalisés, le noyau fabriqué avec des rubans non cisaillés est plus léger que celui réalisé avec des rubans cisaillés. Il y a donc un taux de remplissage plus élevé lorsque les rubans sont cisaillés, et donc une section magnétique plus grande. Le taux de remplissage obtenu avec des

rubans cisaillés est de 76.5% tandis que celui avec des rubans non cisaillés est seulement de 73%. Ceci peut s'expliquer par le fait que les rubans non cisaillés présentent des bords moins nets et sont donc plus difficiles à bobiner de façon compacte. Avant même de caractériser ces noyaux, cela constitue déjà un résultat intéressant en soi, expliquant probablement pourquoi la grande majorité des noyaux nanocristallins sont réalisés avec des rubans cisaillés, puisque l'on cherche toujours à avoir un taux de remplissage le plus élevé possible.

Pour cette étude également, les pertes magnétiques ont été mesurées à 1 kHz, 10 kHz, 20 kHz et 40 kHz pour des valeurs d'induction maximale de 0.3 T, 0.6 T et 0.9 T, en régime sinusoïdal. Les résultats pour les noyaux non imprégnés sont présentés sur la Figure 60. Les densités de pertes sont quasiment identiques, que les rubans des noyaux non imprégnés soient cisaillés ou non. L'étape de cisaillement des rubans en elle-même n'a donc pas d'impact significatif sur les pertes magnétiques.

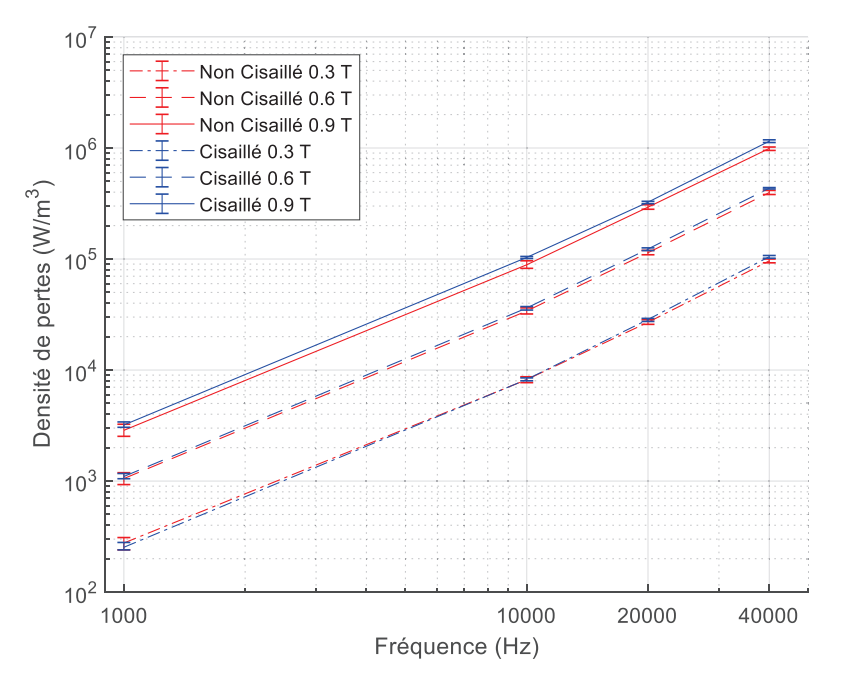

*Figure 60 : Densité de pertes des noyaux non imprégnés, avec rubans cisaillés ou non* 

En revanche, sur les mesures effectuées après imprégnation (Figure 61), on constate que les noyaux avec des rubans cisaillés présentent des pertes plus élevées. Lors de cette étape d'imprégnation, les pertes ont augmenté dans les deux cas, mais seulement de +50% pour les noyaux avec des rubans non cisaillés contre +80% pour les noyaux avec des rubans cisaillés, ce qui conduit à la différence observée sur les pertes mesurées au final. Le même phénomène est observé lors de la découpe des noyaux (Figure 62), avec une augmentation des pertes de +250% pour les noyaux avec rubans non cisaillés contre +350% pour les noyaux avec rubans cisaillés. En cumulant ces deux différences d'augmentation des pertes successives, on obtient donc des pertes bien plus élevées (presque le double) pour les noyaux coupés imprégnés réalisés avec des rubans cisaillés.

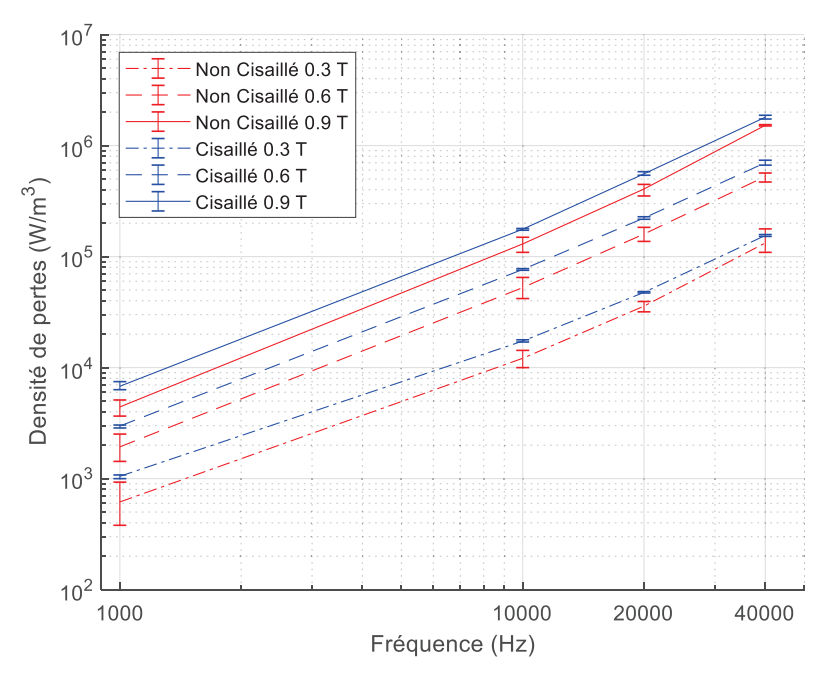

*Figure 61 : Densité de pertes des noyaux imprégnés, avec rubans cisaillés ou non* 

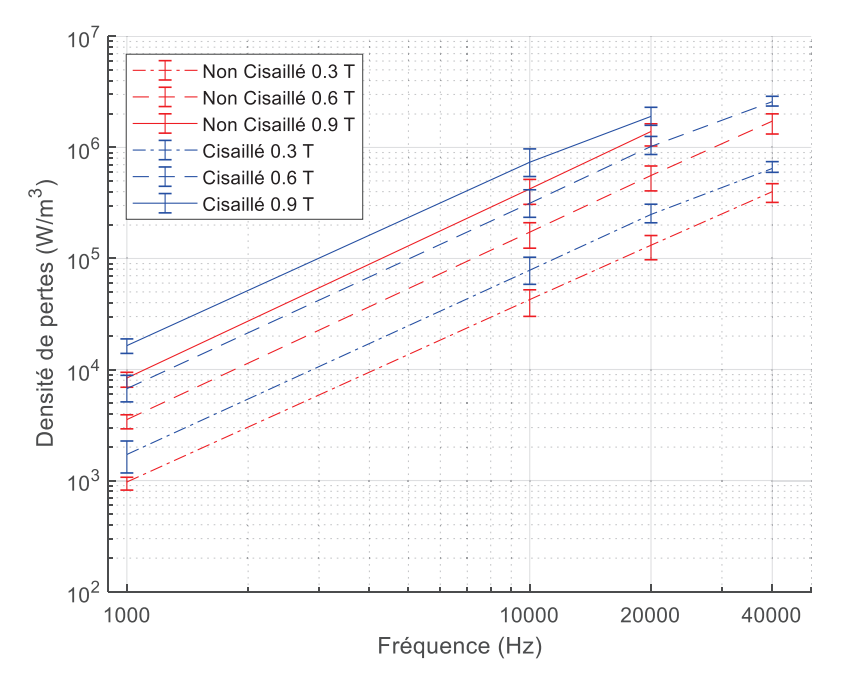

*Figure 62 : Densité de pertes des noyaux imprégnés coupés, avec rubans cisaillés ou non* 

La différence d'augmentation des pertes lors de l'imprégnation est certainement due à des contraintes plus importantes appliquées sur les rubans des noyaux avec rubans cisaillés. Une hypothèse possible est que les bords légèrement plissés des rubans non cisaillés modifient la pénétration et la répartition du vernis d'imprégnation ; ainsi, les contraintes mécaniques appliquées aux rubans seront différentes. Autre possibilité, cela pourrait ne pas être lié directement au cisaillement des rubans, mais à la différence de taux de remplissage entre les noyaux : il faut plus de vernis pour combler les vides entre les rubans non cisaillés. Pour la découpe, l'impact est moindre, et on peut supposer que les contraintes supplémentaires générées lors de l'imprégnation conduisent à une découpe moins nette lorsque les rubans sont cisaillés. Il est aussi possible que la différence de taux de remplissage modifie l'interaction entre l'outil de découpe et les rubans.

Quoi qu'il en soit, cette étude a mis en évidence l'obtention de pertes magnétiques très différentes après imprégnation et découpe, pour des noyaux identiques lorsqu'ils sont non imprégnés. Cela est soit dû au cisaillement des rubans, soit à la différence de taux de remplissage, soit une conjugaison des deux. Si le taux de remplissage joue un rôle primordial sur les pertes magnétiques obtenues au final sur des noyaux imprégnés coupés, alors il peut être intéressant pour les fabricants de définir le choix optimal entre un taux de remplissage élevé mais des pertes élevées, ou au contraire un taux de remplissage faible mais avec des pertes faibles également. En effet, pour les applications TMF, les pertes magnétiques sont le principal facteur de performance du noyau magnétique : si la diminution des pertes compense la diminution du taux de remplissage, on peut travailler à un niveau d'induction plus élevé et utiliser au final un noyau de dimensions plus petites avec des pertes inférieures ou équivalentes.

## **3.3.4 Largeur des rubans**

Pour cette étude, des noyaux avec des largeurs de rubans différentes (8 mm, 15 mm, 25 mm) ont été approvisionnés. Le choix a été fait d'utiliser des tores de mêmes dimensions au niveau des diamètres intérieurs et extérieurs, mais avec une hauteur (correspondant donc à la largeur du ruban) différente. On obtient donc des noyaux de même longueur moyenne, mais de sections magnétiques différentes et directement proportionnelles à la largeur de ruban. Les résultats vont donc autant concerner l'impact de largeur de ruban en tant que telle que celui de la taille de la section magnétique. Les pertes magnétiques ont été mesurées à 5 kHz, 10 kHz, 20 kHz et 40 kHz pour des valeurs d'induction maximale de 0.2 T, 0.4 T et 0.8 T, en régime sinusoïdal.

La Figure 63 présente les pertes magnétiques pour les noyaux non imprégnés, et ces dernières sont les mêmes pour tous les noyaux. Il n'y a pas donc pas de lien direct entre la largeur du ruban que l'on utilise et les pertes magnétiques.

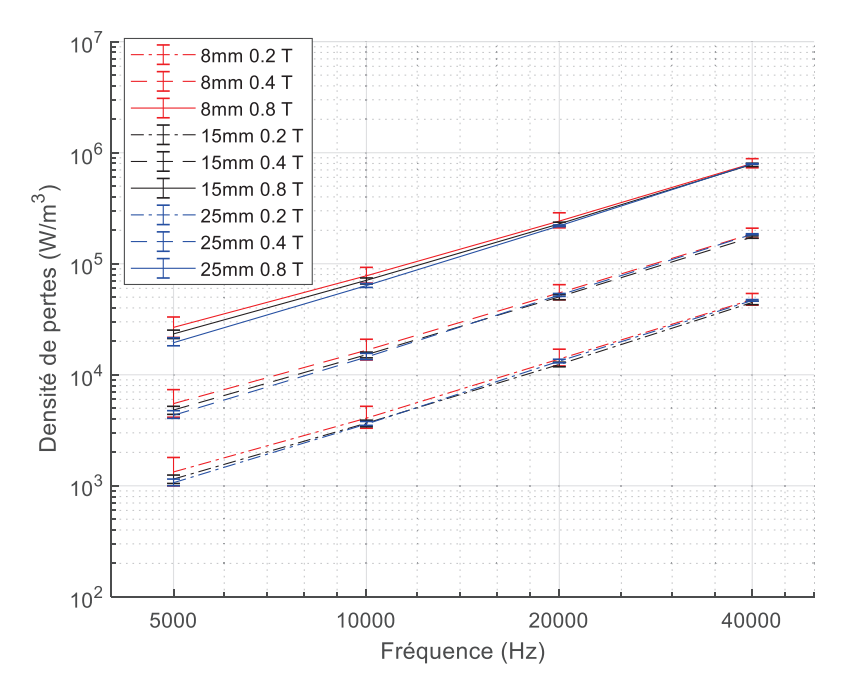

*Figure 63 : Densité de pertes des noyaux non imprégnés avec différentes largeurs de ruban* 

Comme attendu, les pertes augmentent après imprégnation pour tous les noyaux, comme on peut le voir sur la Figure 64. Cependant, les noyaux avec des rubans de 8 mm (les plus fins) ont des pertes plus élevées que les noyaux avec des rubans de 15 mm ou 25 mm qui se situent au même niveau de pertes. En effet, l'augmentation moyenne des pertes est de +200% pour les 8 mm contre +100% pour les 15 mm et 25 mm lors de l'étape d'imprégnation. Une explication pourrait être qu'une pression plus élevée est appliquée aux rubans nanocristallins de 8 mm en raison de la surface réduite du ruban. Des rubans plus fins pourraient aussi être beaucoup plus déformables. Dans un cas comme dans l'autre, il semble résulter des contraintes mécaniques plus élevées sur les rubans et donc des pertes magnétiques plus importantes.

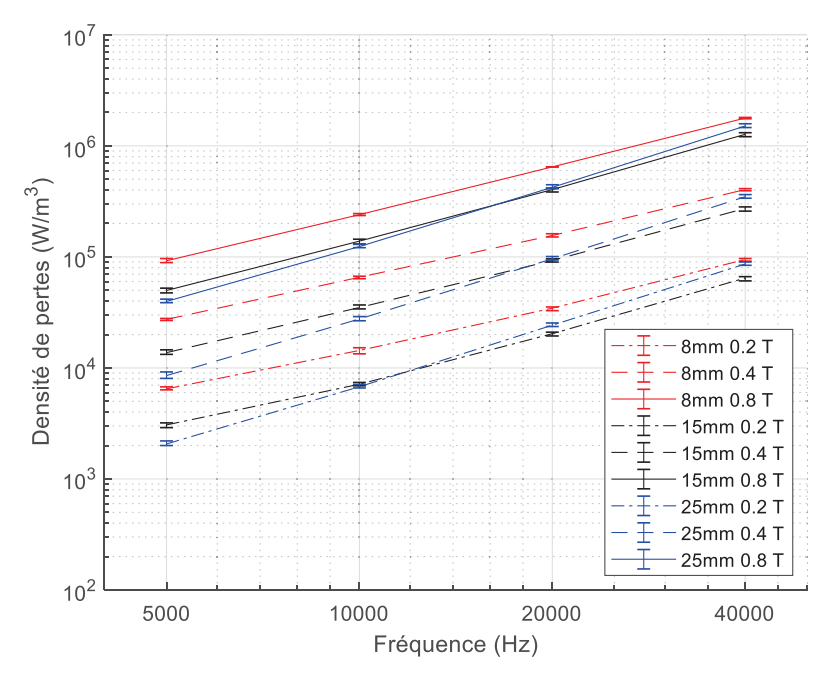

*Figure 64 : Densité de pertes des noyaux imprégnés avec différentes largeurs de ruban* 

En revanche, lors de la découpe, on constate le phénomène inverse (voir Figure 65) : les 8 mm ne subissent quasiment aucune augmentation de pertes, les 15 mm subissent en moyenne +75% et les 25 mm +300%. Cette augmentation de pertes après découpe doit provenir d'un phénomène localisé dans le plan de coupe. En effet, l'opération de découpe peut provoquer un contact électrique entre les rubans, normalement isolés, ce qui permet la circulation de courants de Foucault entre rubans. Une plus grande surface de découpe (donc une plus grande section magnétique) pourrait induire une plus grande quantité de ces contacts électriques provoqués par l'outil de découpe ou de polissage. La taille relative de l'outil de découpe par rapport à la largeur de rubans peut également être à l'origine de la dégradation des pertes après découpe.

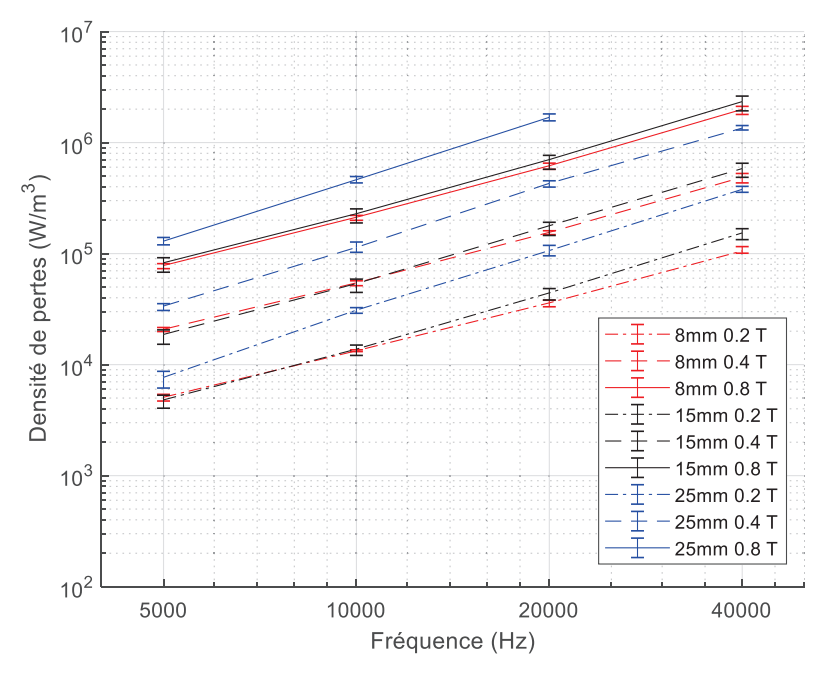

*Figure 65 : Densité de pertes des noyaux imprégnés coupés avec différentes largeurs de ruban* 

En tout cas, il est clair que la découpe sans impact sur les pertes est possible comme on le voit pour les noyaux de petites sections (8 mm). Lors du design d'un TMF, s'il n'est pas possible pour le fabricant d'améliorer le processus de découpe afin d'éviter une augmentation importante des pertes pour des rubans larges, alors il peut être préférable de spécifier des noyaux utilisant des rubans fins que l'on placera ensuite en parallèle pour réaliser un noyau de section plus grande, à condition que ce procédé n'engendre pas lui non plus d'augmentation de pertes. En effet, avec une telle augmentation des pertes pour les rubans de largeur 25 mm lors de la découpe (+300%), cumulée à l'effet de l'imprégnation, on obtient au final des noyaux avec 8 fois plus de pertes que le matériau de base (nanocristallin non imprégné), ce qui n'est évidemment pas acceptable pour la réalisation d'un TMF.

# **3.4 Conclusions du chapitre**

Après une introduction sur la physique mise en jeu dans les matériaux magnétiques doux constituant les noyaux magnétiques utilisés dans les TMF, ce chapitre s'intéresse à la modélisation de ces phénomènes physiques pour les besoins de la conception des TMF. Tout d'abord, la prise en compte du courant magnétisant par une inductance magnétisante est analysée, avec différents modèles analytiques pour déterminer avec une bonne précision l'inductance magnétisante que présentera le transformateur dans sa zone linéaire d'utilisation. En particulier, une comparaison de différents modèles, prenant en compte l'effet de frange au niveau de l'entrefer, est effectuée afin de sélectionner le plus adapté aux besoins des géométries de TMF considérées. Il s'avère que le meilleur modèle (Mühlethaler [34]) permet d'obtenir une précision inférieure à 3% pour des dimensions typiques et raisonnables de TMF sur la valeur d'inductance magnétisante.

Ensuite, une revue bibliographique des modèles de pertes adaptés aux formes d'ondes non sinusoïdales des TMF a été effectuée. Le modèle IGSE a été retenu comme la référence actuelle la plus pertinente. Ce modèle a également pu être adapté pour permettre le post-traitement de simulation FEM magnétostatique et obtenir la densité de pertes locales, prenant en compte alors les effets de concentration de champ et de saturation dans les angles, afin de vérifier le calcul purement analytique effectué en considérant une induction homogène dans le noyau. Egalement, quelques explications sont données concernant le modèle considéré pour la prise en compte des phénomènes de non-linéarité, de saturation et d'hystérésis dans un logiciel de simulation circuit.

Pour aller plus loin sur ces sujets, il pourrait être intéressant de regarder l'effet d'un entrefer important sur les pertes magnétiques pour des excitations moyenne fréquence et des matériaux moyenne fréquence, feuilletés ou non. On peut s'attendre à une augmentation des pertes due à l'épanouissement de flux magnétique créant un champ perpendiculaire au feuilletage du noyau, et donc des pertes par courants de Foucault significatives étant donné les fréquences considérées. Cependant, on peut pour l'instant limiter la taille d'entrefer afin d'éviter un épanouissement important et donc l'apparition de tels problèmes.

Enfin, une campagne de caractérisations magnétique a permis de mettre en évidence l'impact de certains paramètres technologiques sur les pertes des noyaux nanocristallins. En plus de l'imprégnation et de la découpe de ces derniers qui dégradent fortement les pertes, il peut y avoir un couplage entre la taille et le cisaillement ou non des rubans utilisés sur l'augmentation des pertes lors de ces étapes. En revanche, la forme des noyaux ne semble pas influencer le niveau de pertes final. Ces informations sont utiles pour orienter les designs de TMF vers des géométries n'entrainant pas une dégradation excessive des noyaux nanocristallins, et pour potentiellement échanger avec les fabricants pour trouver des pistes de réduction de l'impact de ces processus de fabrication sur les pertes.

Après avoir traité les problématiques liées au noyau magnétique, le chapitre suivant va s'intéresser aux bobinages.

# **4 Bobinages**

Tout comme les circuits magnétiques, les bobinages sont également une composante essentielle des TMF. Bien que les matériaux conducteurs les constituant soient quasi-exclusivement le cuivre ou l'aluminium et aient des propriétés thermiques et électriques linéaires et bien connues, la prise en compte des phénomènes physiques liés aux bobinages dans les TMF nécessite toutefois une modélisation adaptée.

En effet, c'est la position des bobinages l'un par rapport à l'autre mais également par rapport au noyau qui va définir la cartographie du champ magnétique associé aux fuites, et donc la valeur de l'inductance de fuite. Cette propriété des TMF étant souvent contrainte par les spécifications électriques, il faut donc être en mesure de donner une estimation suffisamment précise de sa valeur, et ce dès l'étape de design analytique. Pour cela, nous verrons dans une première partie quels modèles permettent d'adresser ce problème.

Ensuite, les bobinages sont bien évidemment le siège des pertes Joules. Si le calcul des pertes Joules dans l'hypothèse d'une fréquence de fonctionnement faible est relativement simple, la prise en compte des effets de peau et de proximité couplée à l'utilisation de bobinages multiconducteurs tels que les câbles de Litz rend la tâche bien plus délicate. Dans ce chapitre, une revue des modèles existants sera établie, et de nouveaux modèles plus adaptés aux TMF seront présentés.

Enfin, les capacités parasites sont également liées à l'agencement des bobinages, que ce soit la position du primaire par rapport au secondaire pour la capacité parasite inter-bobinages, ou la répartition des spires au sein même des bobinages pour les capacités propres. Des modèles analytiques adaptés aux structures de bobinages considérées dans SUITED seront présentés, issus de la littérature ou de développements spécifiques.

# **4.1 Inductance de fuite**

Bien que le calcul d'inductance de fuite puisse être réalisé à partir d'une simulation FEM magnétostatique relativement simplement en considérant des bobinages homogénéisés, le développement d'un outil de design considérant un grand nombre de cas d'étude en parallèle nécessite des modèles bien plus rapides en temps de calcul. Pour cela, il faut donc revenir à des méthodes analytiques, en ne sacrifiant toutefois pas trop la précision étant donné la nécessité de connaître précisément la valeur de l'inductance de fuite pour répondre au cahier des charges du TMF. Ces méthodes doivent également être capables de traiter toutes les géométries considérées dans SUITED : à colonnes (core-type, shell-type, triphasé) et toroïdale.

# **4.1.1 Méthode analytique 1D**

La méthode analytique traditionnellement utilisée pour déterminer l'inductance de fuite dans les transformateurs suppose des bobinages cylindriques, concentriques et confinés dans une fenêtre de bobinages, tels que représentés en coupe sur la Figure 66. Dans ces conditions, le champ magnétique *H* est orienté uniquement selon l'axe *y*, et on parle donc de champ magnétique monodimensionnel ou 1D. En appliquant le théorème d'Ampère à cette géométrie, on peut déterminer que la valeur du champ magnétique augmente et décroit linéairement dans les bobinages, tel que représenté sur le graphique de la Figure 66. La valeur maximale atteinte par le champ magnétique vérifie l'équation (45), où *N1I1* représente la force magnétomotrice du bobinage BT, *N2I2* celle du bobinage HT, et *wh* la hauteur des bobinages. Il faut noter que lorsqu'on cherche à calculer l'inductance de fuite d'un transformateur, les forces magnétomotrices des bobinages doivent nécessairement s'annuler, ce qui correspond aux conditions de court-circuit et permet donc d'obtenir le champ magnétique correspondant uniquement au flux de fuite.

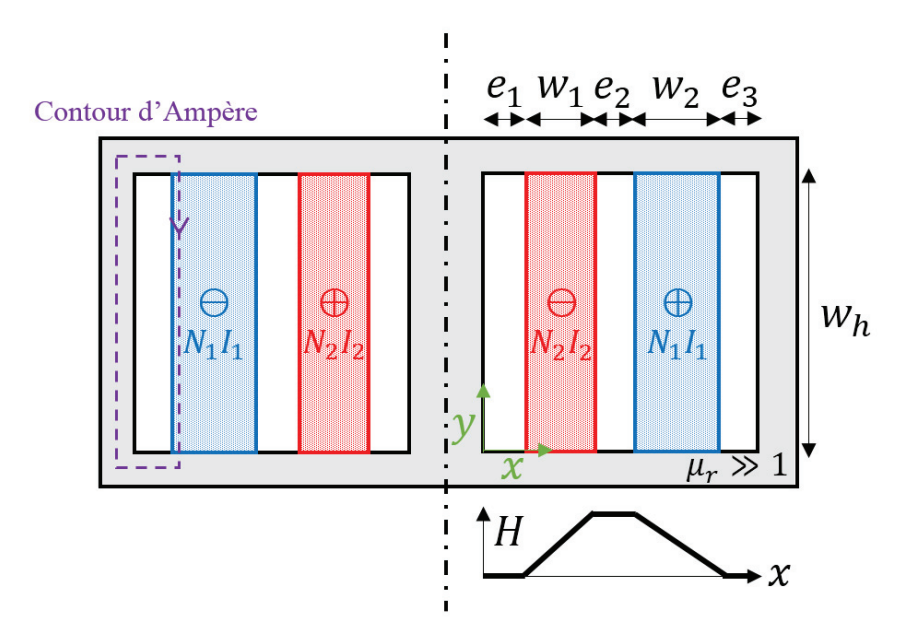

*Figure 66 : Répartition du champ magnétique 1D de bobinages concentriques à l'intérieur d'une fenêtre de bobinage*

$$
H_{max} = \frac{N_1 I_1}{w_h} = \frac{N_2 I_2}{w_h}
$$
\n(45)

Connaissant le champ magnétique, on peut calculer l'énergie magnétique totale stockée *Wmag* (46) et en déduire l'inductance de fuite associée, ramenée au primaire ou au secondaire selon la valeur de courant choisie (*I1* ou *I2*).

$$
W_{mag} = \frac{1}{2}LI^2 = \frac{\mu_0}{2} \iiint H^2 dV \tag{46}
$$

Dans le cas considéré, on obtient après intégration analytique du champ magnétique l'expression (47) pour l'inductance de fuite [54], où *lmoy* est la longueur moyenne des bobinages et *N* le nombre de spires du bobinage considéré (BT ou HT).

$$
L_f = \frac{N^2 \mu_0 l_{moy}}{w_h} \left( e_2 + \frac{w_1}{3} + \frac{w_2}{3} \right)
$$
 (47)

Cette équation présente rapidement des limites, particulièrement lorsque les bobinages ne remplissent pas complètement la fenêtre de bobinage verticalement : on s'éloigne alors fortement de l'hypothèse 1D. Dans [55], une version améliorée de cette formule est présentée, grâce à la correction de la hauteur de bobinage par le facteur de Rogowski (48), on peut ensuite remplacer *wh* par *wh-eq* dans l'équation (47). Cette version permet de garder une bonne précision même pour des cas où l'écart vertical entre bobinages et noyaux est important, tout en conservant une formule analytique relativement simple comme expression de l'inductance de fuite.

$$
w_{h-eq} = \frac{w_h}{K_R}
$$
  

$$
K_R = 1 - \frac{1 - \exp\left(-\frac{\pi w_h}{w_1 + e_2 + w_2}\right)}{\frac{\pi w_h}{w_1 + e_2 + w_2}}
$$
(48)

Cette formule modifiée avec le facteur de Rogowski constitue déjà une amélioration par rapport à la formule classiquement utilisée.

#### **4.1.2 Champ magnétique de conducteurs de base**

Ce paragraphe explique comment calculer le champ magnétique produit par un conducteur seul parcouru par un courant et placé dans un milieu de perméabilité homogène. Deux formes de conducteurs de base seront considérées : cylindrique et rectangulaire. Ces champs sont par définition 2D, contenus dans le plan perpendiculaire à la direction du courant qui circule dans le conducteur. Ces conducteurs de base seront ensuite réutilisés pour le calcul de champs magnétiques 2D des géométries de transformateur.

#### **4.1.2.1 Conducteur cylindrique**

Un conducteur cylindrique de rayon  $r_c$  parcouru par un courant *I* est considéré. Le champ magnétique dans ce cas est purement orthoradial et son expression à l'intérieur et à l'extérieur du conducteur (49) peut être obtenue depuis le théorème d'Ampère.

$$
\vec{H} = \begin{cases}\n\frac{rI}{2\pi r_c^2} \vec{e_\theta} & \text{si } r < r_c \\
\frac{I}{2\pi r} \vec{e_\theta} & \text{si } r \ge r_c\n\end{cases} \tag{49}
$$

La Figure 67 montre le schéma du conducteur cylindrique avec les grandeurs géométriques utilisées dans l'équation (49), ainsi qu'un exemple de cartographie de champ magnétique pour un conducteur cylindrique seul.

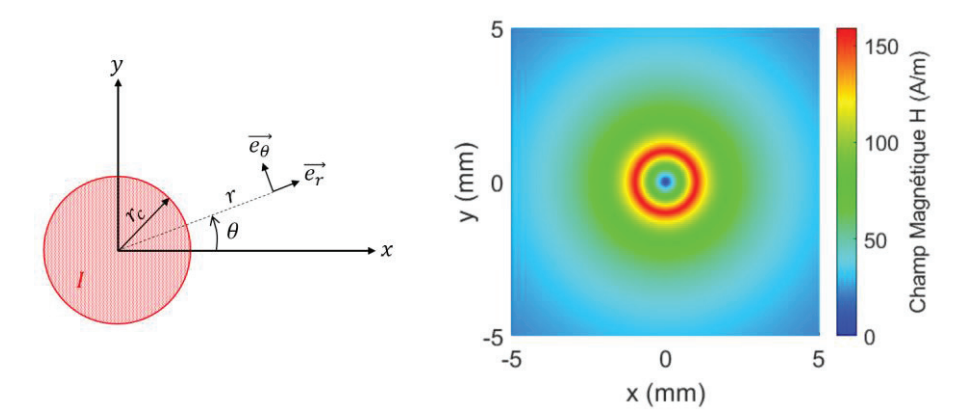

*Figure 67 : Schéma d'un conducteur cylindrique et cartographie du champ magnétique d'un conducteur de 1 mm de rayon parcouru par un courant de 1 A* 

#### **4.1.2.2 Conducteur rectangulaire**

Dans le cas d'un conducteur rectangulaire, le champ magnétique n'est pas orthoradial, en particulier à l'intérieur et autour du conducteur. Cependant, ses composantes peuvent être calculées en utilisant l'équation (50), dont le développement peut être trouvé dans [56].

$$
H_x = -\frac{I}{8\pi ab} \times \begin{pmatrix} (y+b) \times (\beta_1 - \beta_2) - (y-b) \times (\alpha_1 - \alpha_2) \\ + (x+a) \times \log \left(\frac{\beta_2}{r_2}\right) - (x-a) \times \log \left(\frac{\beta_1}{r_1}\right) \end{pmatrix}
$$
  
\n
$$
H_y = \frac{I}{8\pi ab} \times \begin{pmatrix} (x+a) \times (\beta_2 - \alpha_2) - (x-a) \times (\beta_1 - \alpha_1) \\ + (y+b) \times \log \left(\frac{\beta_2}{\beta_1}\right) - (y-b) \times \log \left(\frac{r_2}{r_1}\right) \end{pmatrix}
$$
\n(50)

La Figure 68 montre le schéma du conducteur rectangulaire avec les grandeurs géométriques utilisées dans l'équation (50), ainsi qu'un exemple de cartographie de champ magnétique pour un conducteur rectangulaire seul.

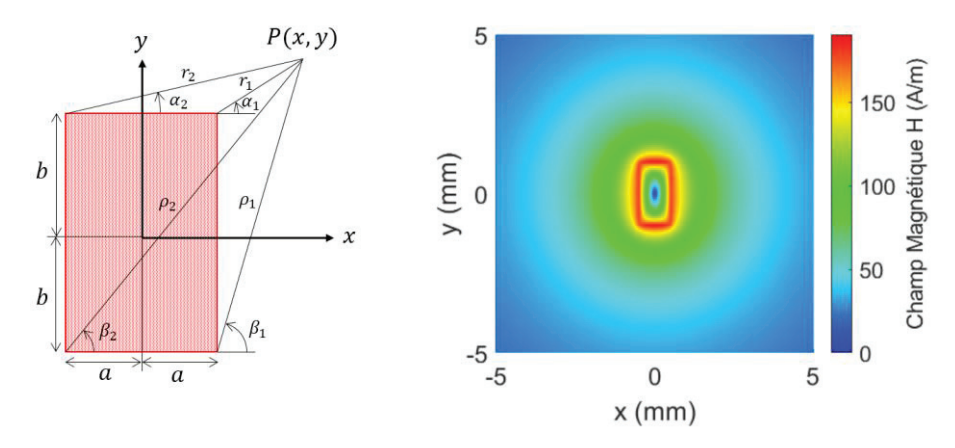

*Figure 68 : Schéma d'un conducteur rectangulaire et cartographie du champ magnétique d'un conducteur 1 mm* u *2 mm parcouru par un courant de 1 A* 

# **4.1.3 Conducteurs à côté d'une colonne**

Dans cette configuration, un ou plusieurs conducteurs de base sont considérés placés à côté d'une colonne constituée d'un matériau avec une perméabilité relative très élevée, les conducteurs étant eux-mêmes placés dans un milieu de perméabilité relative unitaire. Les hypothèses de travail sont les suivantes : les conducteurs ne dépassent pas la hauteur de la colonne et ceux-ci sont proches de la colonne. Si la distance entre la colonne et les conducteurs est trop importante, alors on peut simplement négliger la présence de la colonne. Avec ces hypothèses et en utilisant la méthode des images magnétiques [57], cette situation est équivalente à avoir des conducteurs miroirs tels que montrés sur la Figure 69.

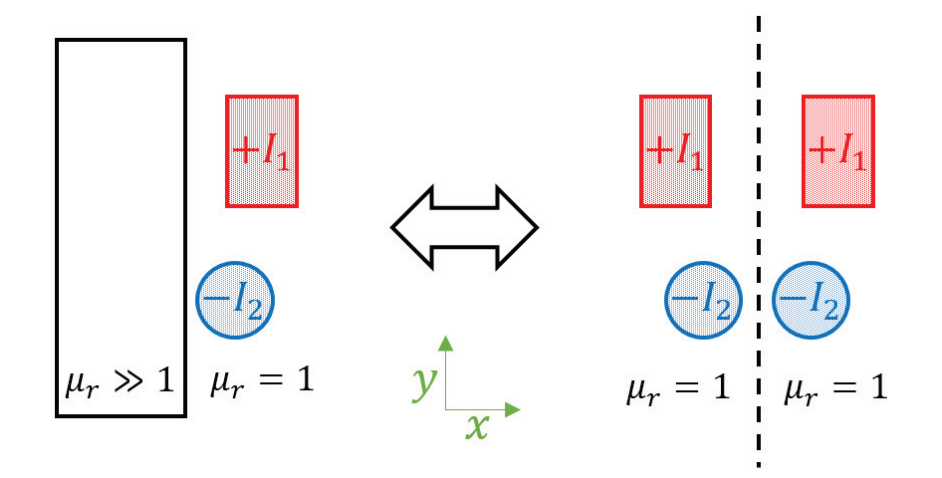

*Figure 69 : Méthode des images pour des conducteurs à côté de la surface d'un matériau de haute perméabilité* 

Dans la plupart des cas, le matériau magnétique du noyau du transformateur a une perméabilité relative suffisamment élevée pour considérer que sa surface se comporte comme un miroir magnétique parfait. Cependant, si ce n'est pas le cas, il est toujours possible d'utiliser la méthode des images, en adaptant la valeur de courant appliquée aux conducteurs images selon la relation (51). On peut d'ailleurs remarquer que cette équation tend bien vers une égalité entre les courants des conducteurs réels et images si la perméabilité relative *μr* est grande.

$$
I_{image} = \frac{\mu_r - 1}{\mu_r + 1} I_{réel}
$$
\n(51)

Une fois cette équivalence effectuée, le problème se ramène donc à plusieurs conducteurs placés dans un milieu de même perméabilité, et le principe de superposition peut être utilisé pour calculer le champ magnétique total produit par *n* conducteurs réels, tel que décrit dans l'équation (52).

$$
\vec{H} = \sum_{n} \vec{H}_{n, \text{réel}}(x_c, y_c) + \vec{H}_{n, \text{image}}(-x_c, y_c)
$$
\n(52)

Une approche similaire a été développée dans [58], en utilisant la loi de Biot et Savart et une discrétisation du bobinage en plusieurs points sources. Les deux méthodes sont équivalentes, mais celle présentée ici requiert moins de discrétisation et est plus simple à implémenter. Néanmoins, les bobinages doivent être une combinaison de formes cylindriques et/ou rectangulaires pour que la méthode présentée ici soit applicable.

### **4.1.4 Conducteurs dans une fenêtre de bobinage**

L'hypothèse de champ magnétique 1D n'est pas toujours valide à l'intérieur d'une fenêtre de bobinage, par exemple lorsque les hauteurs des bobinages ne sont pas identiques ou ne coïncident pas avec la hauteur de la fenêtre, ce qui est souvent le cas pour les TMF de puissance. C'est pourquoi une approche 2D peut se révéler nécessaire.

Appliquer la méthode des images à des conducteurs à l'intérieur d'une fenêtre de bobinage va théoriquement créer une infinité de conducteurs images. Ceci s'explique par le fait que l'effet miroir de la méthode des images ne duplique pas seulement les conducteurs, mais également les interfaces entre matériaux de perméabilités différentes [59]. Cela crée des images des miroirs magnétiques eux-mêmes. Pour une fenêtre de bobinage, il y a deux paires de miroirs magnétiques se faisant face, ce qui résulte en une sorte de pavage infini de l'espace 2D, tel que représenté dans la Figure 70. Les cellules miroirs sont indexées à l'aide des variables *m* et *n* selon leur position par rapport à la cellule originale. *A* et *B* sont respectivement la largeur et la hauteur de la fenêtre de bobinage.

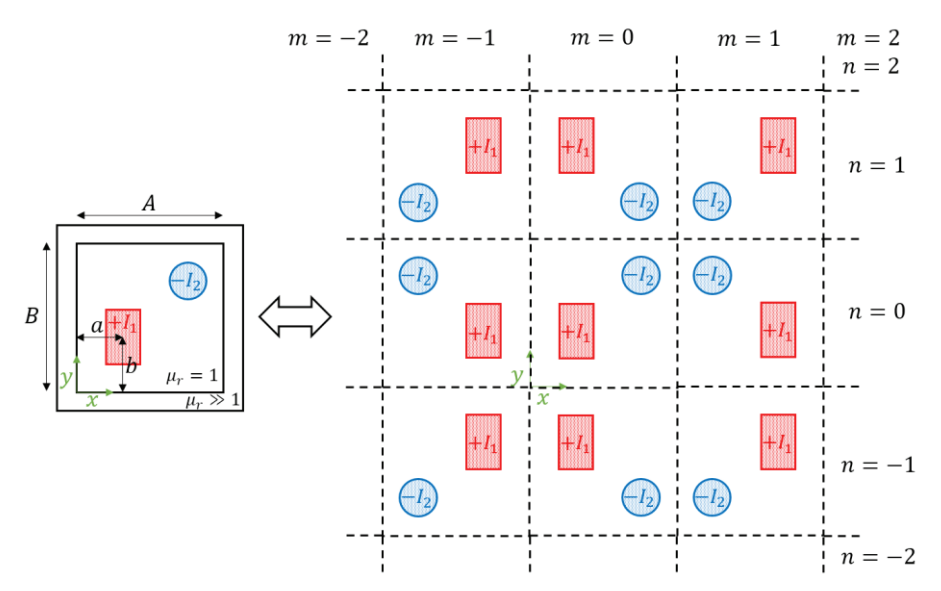

*Figure 70 : Méthode des images pour des conducteurs dans une fenêtre de bobinages* 

Néanmoins, le principe de superposition reste valide même pour une infinité de conducteurs et le champ magnétique total peut être calculé selon l'équation (53), où la position des conducteurs images en fonction de la cellule considérée est obtenue depuis l'équation (54) en considérant les paramètres géométriques définis dans la Figure 70.

$$
\vec{H} = \sum_{m=-\infty}^{+\infty} \sum_{n=-\infty}^{+\infty} \overrightarrow{H_{conductor}} \left( a(m), b(n) \right) \tag{53}
$$

$$
a(m) = m \times A + \begin{cases} a & \text{si } m \text{ pair} \\ A - a & \text{si } m \text{ impair} \end{cases}
$$
  
\n
$$
b(n) = n \times B + \begin{cases} b & \text{si } n \text{ pair} \\ B - b & \text{si } n \text{ impair} \end{cases}
$$
 (54)

Cependant, il n'est pas possible numériquement de calculer le champ magnétique d'une infinité de conducteurs. Dans [59], une direction préférentielle est supposée pour prendre en compte l'infinité de conducteurs. Cette hypothèse supplémentaire est trop restrictive et en conséquence le champ magnétique calculé est largement faux dans certaines zones de la fenêtre de bobinage.

Par conséquent, un nombre limité de cellules doit être considéré. Depuis (49) et (50), il est évident qu'un conducteur image loin de la cellule originale aura une très faible contribution à la valeur de champ magnétique obtenue dans la cellule originale. Une limite empirique où seulement les conducteurs images étant à une distance inférieure à *A* ou *B* de la cellule originale sont considérés s'avère donner de bons résultats (voir Tableau 9).

## **4.1.5 Inductance de fuite des géométries à colonne**

Les modèles précédents pour le calcul de champs magnétiques 2D peuvent maintenant être appliqués aux géométries de TMF. Les géométries 3D core-type et shell-type peuvent être étudiées via une analyse de plusieurs plans 2D. Comme le montre la Figure 71, chaque plan représente une portion de la géométrie du transformateur et possède une profondeur associée. Les plans numérotés « 1 » correspondent aux conducteurs à l'intérieur d'une fenêtre de bobinage, tandis que les plans numérotés « 2 » correspondent aux conducteurs à côté d'une colonne mais hors de la fenêtre de bobinage.

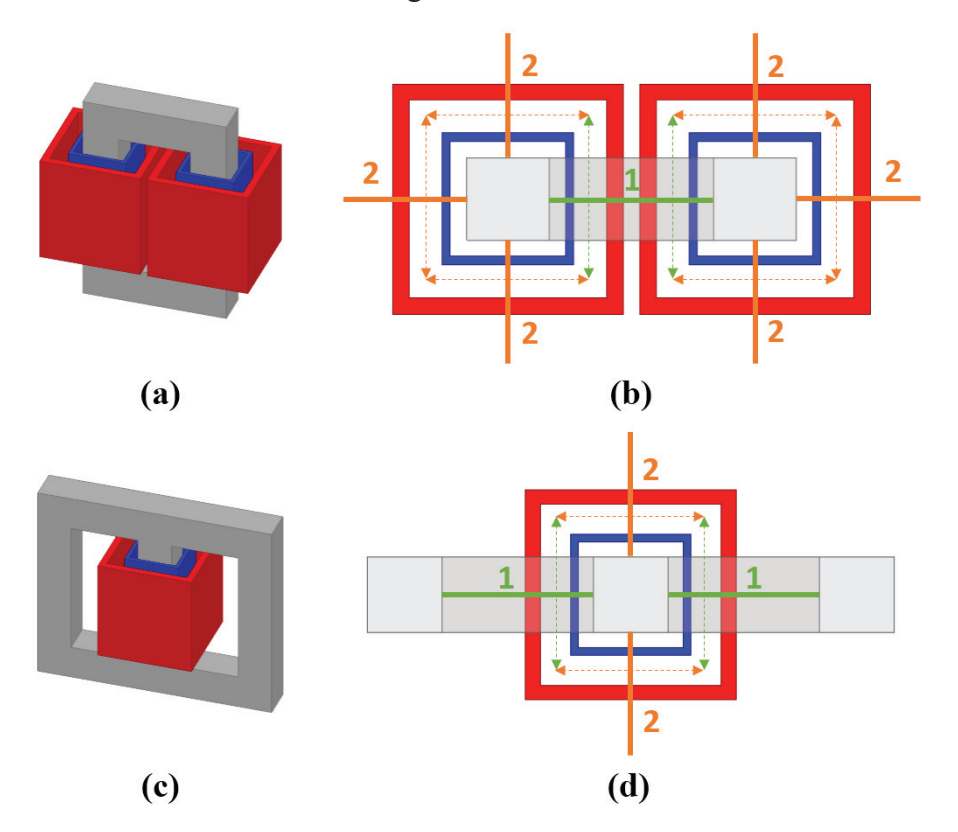

*Figure 71 : (a) Structure core-type. (b) Plans et profondeurs associés pour la structure core-type (vue de dessus). (c) Géométrie shell-type. (d) Plans et profondeurs associés pour la structure shell-type (vue de dessus).* 

La détermination de l'inductance de fuite s'effectue toujours en calculant l'énergie magnétique stockée. Pour ce faire, on calcule le champ magnétique dans chaque plan considéré, en condition de court-circuit. Ensuite, ce champ magnétique doit être élevé au carré puis intégré sur l'entièreté du plan associé pour obtenir la valeur de l'énergie linéique du plan *W2D*. Cette intégration doit être réalisée sur une surface assez grande pour les plans infinis ou semi-infinis (par exemple, les plans numérotés « 2 »). N'importe quelle méthode d'intégration numérique est possible du moment qu'une bonne précision et un temps de calcul faible sont garantis. Finalement, les énergies *W2D* sont multipliées par leurs profondeurs respectives *d2D* pour obtenir l'énergie magnétique totale *Wmag* (55), de laquelle on déduit directement l'inductance de fuite grâce à l'équation (46).

$$
W_{mag} = \sum W_{2D} d_{2D} \tag{55}
$$

Pour valider ces modèles de calcul de champ magnétique et d'inductance de fuite avec des calculs numériques 2DFEM, des cas test core-type et shell-type ont été utilisés. La géométrie considérée possède une fenêtre de bobinage de 100 mm  $\times$  200 mm. Les bobinages font 150 mm de haut, la distance entre le premier bobinage et le noyau est de 10 mm, et la distance entre le second et le premier bobinage est de 20 mm. Les deux bobinages seront considérés comme ayant une seule spire pour simplifier les calculs. Pour les géométries core-type et shell-type, la même géométrie est utilisée mais la fenêtre de bobinage de la géométrie core-type contient un total de quatre bobinages tandis que celle de la géométrie shell-type contient seulement deux bobinages.

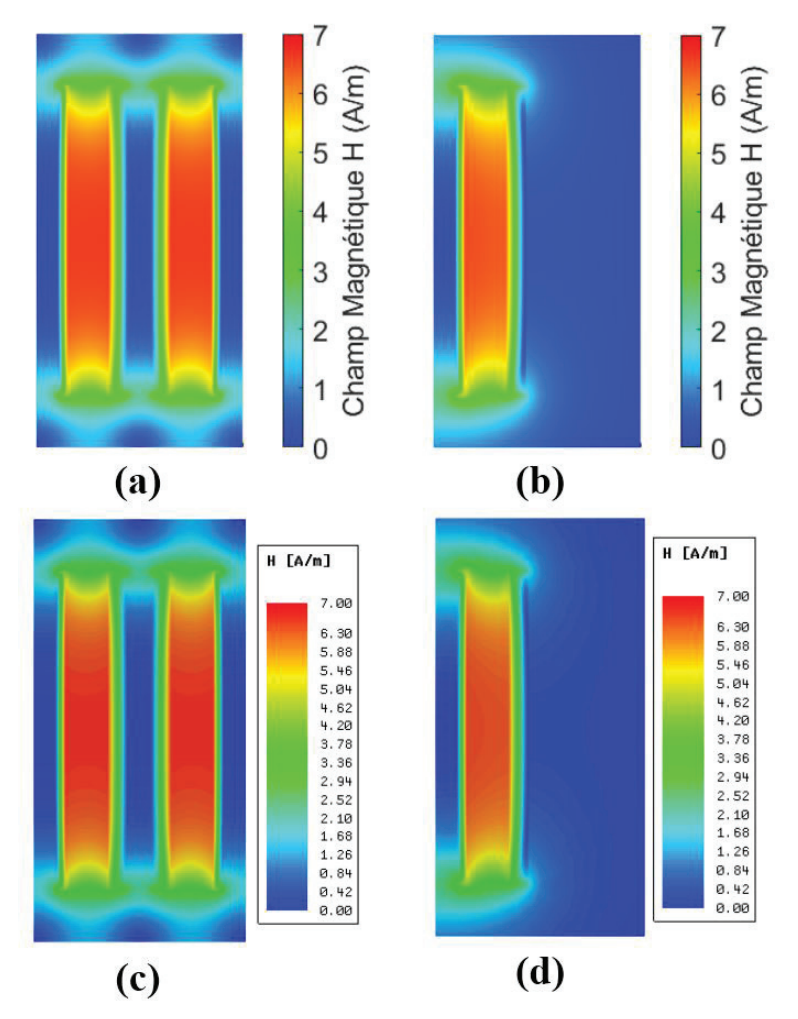

*Figure 72 : Cartographie de champ magnétique de la géométrie core-type pour : (a) Fenêtre de bobinage, modèle analytique ; (b) Côté colonne, modèle analytique ; (c) Fenêtre de bobinage, 2DFEM ; (d) Côté colonne ; 2DFEM.* 

La Figure 72 montre les champs magnétiques obtenus pour la géométrie core-type, à l'intérieur et à l'extérieur de la fenêtre de bobinage, avec un courant de 1 A circulant dans chaque bobinage. Les champs magnétiques obtenus par simulation 2DFEM ou via calcul analytique semblent identiques. Pour confirmer cette observation, les énergies contenues dans ces plans ont été calculées et comparées dans le Tableau 9. L'écart maximum entre 2DFEM et calcul analytique est en-dessous de 1%. Ceci valide largement la méthode de calcul analytique de champ magnétique. L'écart légèrement plus important pour la fenêtre de bobinage s'explique par le fait que l'on ne considère pas une infinité de conducteurs miroirs, comme la théorie l'exigerait.

| Plan                | <b>Énergie</b> (Analytique) | $\mathbf{\hat{E}}$ nergie (2DFEM) | <b>Écart</b> relatif |
|---------------------|-----------------------------|-----------------------------------|----------------------|
| Fenêtre de bobinage | $1.8885.10^{-7}$ J/m        | $1.8963.10^{-7}$ J/m              | $+0.41\%$            |
| Côté colonne        | $9.0958.10^{-7}$ J/m        | $9.0944.10^{-7}$ J/m              | $+0.01\%$            |

*Tableau 9 : Comparaison de l'énergie magnétique des plans de la géométrie core-type* 

Depuis ces valeurs d'énergie, l'inductance de fuite totale a été calculée analytiquement pour chaque géométrie. Les résultats obtenus par la méthode analytique, que l'on appellera 2x2D étant donné qu'elle considère deux types de plans 2D pour représenter la géométrie 3D, ont également été comparés avec la méthode analytique 1D présentée au paragraphe 4.1.1, et avec les résultats de simulations 3DFEM. Cette comparaison est disponible dans le Tableau 10. La méthode 2x2D donne des résultats très proches de la 3DFEM avec moins de 2% d'écart, tandis que la méthode 1D surestime l'inductance de fuite de plus de 10% dans ce cas, et de seulement 5% avec la correction via le facteur de Rogowski. L'écart de 2% pour la méthode 2x2D, supérieur à l'écart obtenu sur l'énergie des plans, s'explique principalement par l'hypothèse de décomposition 2x2D : les plans considérés ne sont pas identiques sur toute la profondeur qui leur est associée, en particulier sur la région des coins des bobinages.

| Géométrie         | <b>Méthode</b>         | Inductance<br>de fuite | Écart<br>relatif | <b>Temps</b><br>de calcul |
|-------------------|------------------------|------------------------|------------------|---------------------------|
| Core-Type         | Analytique 1D          | $1.6775.10^{-7}$ H     | $+13.44\%$       | $0.3$ ms                  |
|                   | Analytique 1D Rogowski | $1.5511.10^{-7}$ H     | $+5.02%$         | $0.4$ ms                  |
|                   | Analytique 2x2D        | $1.4691.10^{-7}$ H     | $-0.54%$         | $230$ ms                  |
|                   | FEM 3D 8k tétraèdres   | $1.4896.10^{-7}$ H     | $+0.85%$         | 28s                       |
|                   | FEM 3D 1M tétraèdres   | $1.4770.10^{-7}$ H     | $0\%$            | 3066 s                    |
| <b>Shell-Type</b> | Analytique 1D          | $8.3776.10^{-8}$ H     | $+13.84\%$       | $0.3$ ms                  |
|                   | Analytique 1D Rogowski | $7.7554.10^{-8}$ H     | $+5.39%$         | $0.4$ ms                  |
|                   | Analytique 2x2D        | $7.2434.10^{-8}$ H     | $-1.57\%$        | $100$ ms                  |
|                   | FEM 3D 8k tétraèdres   | $7.4310.10^{-8}$ H     | $+0.98%$         | 21 s                      |
|                   | FEM 3D 1M tétraèdres   | $7.3590.10^{-8}$ H     | $0\%$            | 1139s                     |

*Tableau 10 : Comparaison des méthodes de calcul d'inductance de fuite*

On remarque également l'intérêt de la méthode 2x2D qui permet d'améliorer la précision tout en conservant un temps de calcul bien plus faible que les méthodes FEM. La méthode 2x2D a aussi l'avantage de ne pas nécessiter l'utilisation d'un logiciel FEM spécifique, et d'être facilement intégrable dans la plupart des langages de programmation scientifique, tels que MATLAB ou Python. Cependant, la méthode 1D reste évidemment la meilleure en termes de temps de calcul, et est donc à privilégier pour obtenir une estimation rapide et approximative de l'inductance de fuite d'un très grand nombre de designs. C'est pourquoi elle reste la méthode utilisée par défaut dans SUITED, avec tout de même la prise en compte de la correction via le facteur de Rogowski.

# **4.1.6 Inductance de fuite de la géométrie toroïdale**

Pour la géométrie toroïdale, la même approche de décomposition de la géométrie 3D en plusieurs plans 2D est utilisée. En effet, dans [60] il est décrit une méthode pour identifier des plans 2D appelés « vue d'oiseau » et « déroulé » depuis une géométrie toroïdale de transformateur. Cette méthode est illustrée sur la Figure 73.

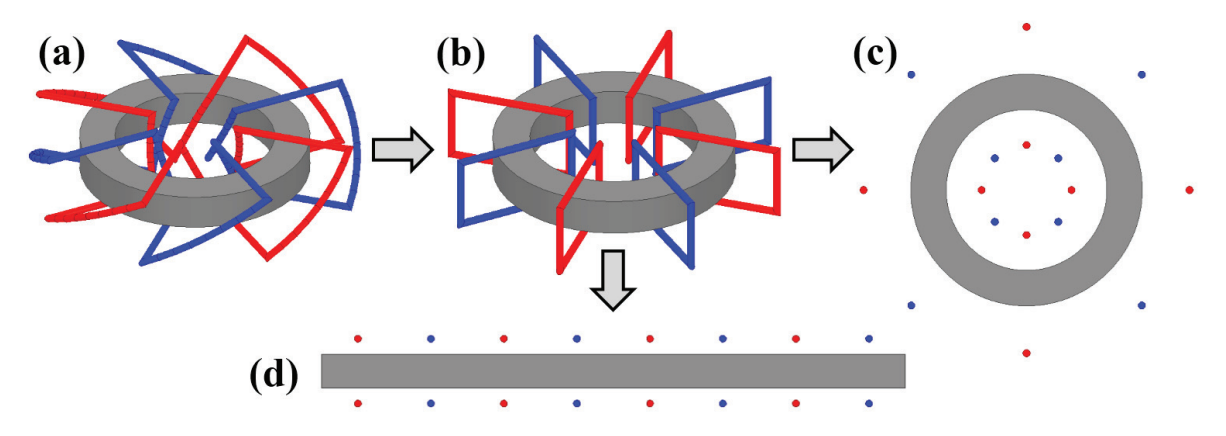

*Figure 73 : Principe de simplification 2D de la géométrie toroïdale. (a) Géométrie 3D. (b) Géométrie 3D simplifiée. (c) Géométrie « vue d'oiseau ». (d) Géométrie « déroulé ».* 

Initialement, cette méthode ne nécessiterait que deux types de plans pour représenter toute la géométrie toroïdale 3D. Cependant, la géométrie toroïdale de TMF considérée avec un boîtier isolant a tendance à écarter d'une distance conséquente les bobinages du noyau. En conséquence, les deux plans précédemment définis ne suffisent plus : il faut identifier des plans supplémentaires sur lesquels le noyau magnétique est absent. Au final, on obtient 4 types de plans tels que définis sur la Figure 74, et c'est pourquoi on appellera par la suite cette méthode 4x2D. Sur cette figure, le plan 1 est de type « déroulé » avec noyau, les plans 2 sont de type « déroulé » sans noyau, le plan 3 est de type « vue d'oiseau » avec noyau et enfin les plans 4 sont de type « vue d'oiseau » sans noyau.

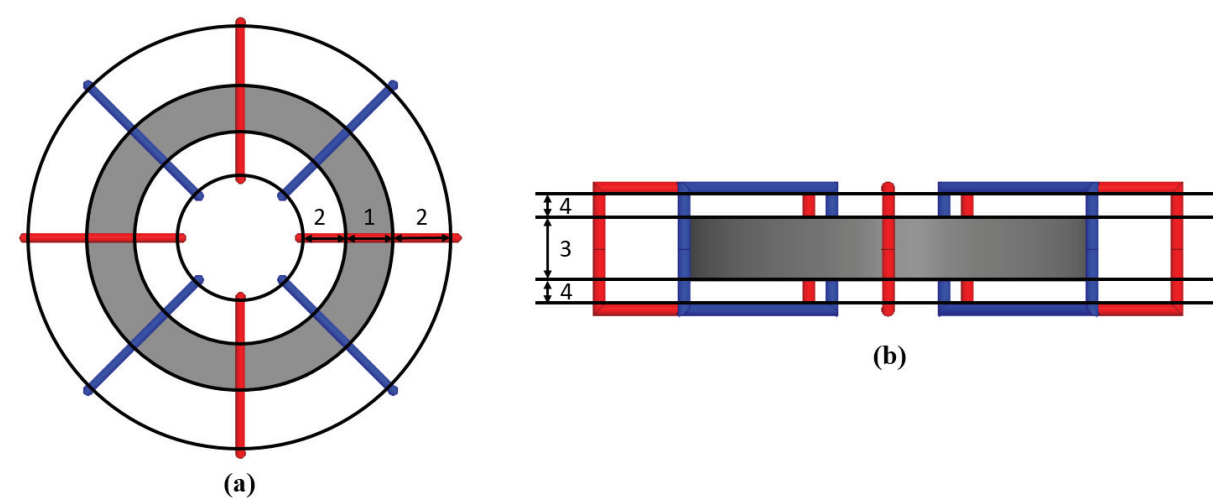

*Figure 74 : Définition des 4 types de plans identifiés sur la géométrie toroïdale, et leurs profondeurs associées. (a) Vue de dessus, plans type « déroulé ». (b) Vue de côté, plans type « vue d'oiseau ».* 

Pour les plans sans noyau, le champ magnétique 2D peut être calculé directement par principe de superposition depuis les champs magnétiques de chacun des conducteurs réels du plan. Pour le plan « déroulé » avec noyau, on utilise un miroir magnétique simple car la situation est équivalente à celle de conducteurs à côté d'une colonne (voir paragraphe 4.1.3). Enfin, pour le plan « vue d'oiseau », le noyau délimite une zone interne et une zone externe, avec une frontière circulaire. Le champ magnétique de chaque zone peut être calculé séparément, puisque le noyau isole magnétiquement les deux zones, avant d'être rassemblées pour obtenir le champ magnétique total du plan. Dans chaque zone, on considère un miroir magnétique tangent à la frontière pour chaque conducteur. Cela revient à négliger l'effet déformant d'un miroir courbe par rapport à un miroir plat, mais cet effet est en général négligeable étant donné que les dimensions du conducteur sont faibles devant le rayon de courbure de la frontière. De plus, pour les conducteurs dans la zone interne, on ne considère qu'une seule réflexion, et non des réflexions multiples infinies, ce qui compliquerait énormément le calcul du champ magnétique. Cette hypothèse est valide si chacun des conducteurs est relativement proche de la surface du noyau magnétique par rapport aux dimensions de la fenêtre.

Pour vérifier la validité de ces hypothèses, un cas test de transformateur toroïdal correspondant à un prototype 1 kVA a été utilisé. Les Figure 75 et Figure 76 montrent les cartographies de champ magnétique obtenues pour chacun des plans de la méthode 4x2D, respectivement par simulation 2DFEM et par calcul analytique. On observe que les cartographies sont quasiment identiques.

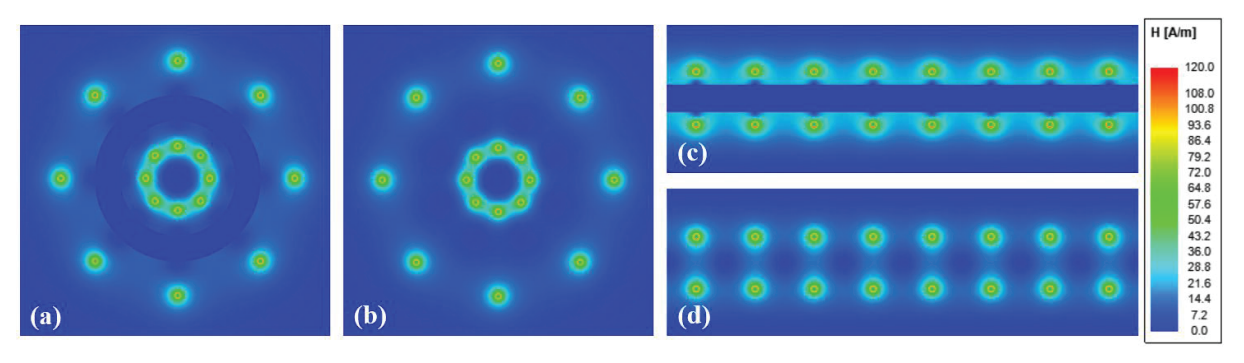

*Figure 75 : Cartographies de champ magnétique obtenues par simulation 2DFEM. (a) Vue d'oiseau avec noyau. (b) Vue d'oiseau sans noyau. (c) Déroulé avec noyau. (d) Déroulé sans noyau.* 

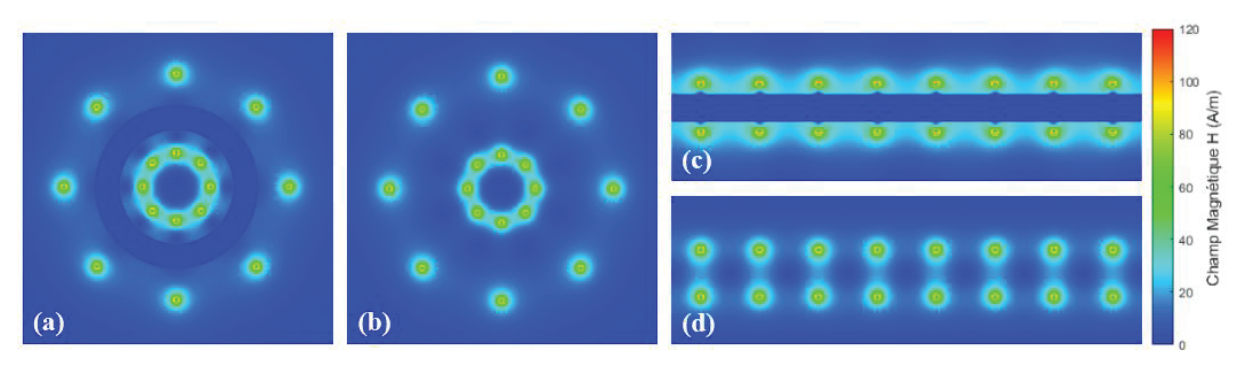

*Figure 76 : Cartographies de champ magnétique obtenues par calcul analytique. (a) Vue d'oiseau avec noyau. (b) Vue d'oiseau sans noyau. (c) Déroulé avec noyau. (d) Déroulé sans noyau.* 

A partir de ces cartographies de champ, on peut remonter à l'énergie linéique pour chaque plan, et à l'énergie totale puis à l'inductance de fuite en utilisant toujours les équations (55) et (46). Les résultats sont présentés dans le Tableau 11. On obtient un écart de seulement 3% entre la méthode 4x2D et une simulation 3DFEM sur l'énergie totale, et donc sur la valeur d'inductance de fuite associée.

| Plan considéré          | Énergies linéiques        | Profondeur        | <b>Énergie</b>   |
|-------------------------|---------------------------|-------------------|------------------|
| Vue d'oiseau avec noyau | 4.50.10 <sup>-6</sup> J/m | $15 \text{ mm}$   | $6.75.10^{-8}$ J |
| Vue d'oiseau sans noyau | 4.36.10 $\rm ^{6}$ J/m    | $11 \text{ mm}$   | $4.80.10^{-8}$ J |
| Déroulé avec noyau      | 5.45.10 $\rm ^{6}$ J/m    | $15 \text{ mm}$   | $8.18.10^{-8}$ J |
| Déroulé sans noyau      | 4.40.10 <sup>-6</sup> J/m | $32 \text{ mm}$   | $1.41.10^{-7}$ J |
|                         |                           | <b>Total 4x2D</b> | $3.38.10^{-7}$ J |
|                         |                           | 3DFEM             | $3.48.10^{-7}$ J |
|                         |                           | Écart             | $-2.87\%$        |

*Tableau 11 : Méthode 4x2D, énergies associées à chaque plan et comparaison 3DFEM* 

A la différence de la méthode 2x2D développée pour les géométries core-type et shell-type, la méthode 4x2D n'entre pas en compétition avec une méthode analytique 1D de référence. C'est pourquoi elle sera intégrée à l'outil de design, et le développement de ce modèle a donc permis de lever le verrou empêchant un calcul précis de l'inductance de fuite sur des géométries toroïdales sans utiliser de simulation FEM.

# **4.2 Modélisation des effets de peau et de proximité**

# **4.2.1 Modèles analytiques**

A basse fréquence ou pour un courant continu, la résistance des bobinages peut être calculée simplement depuis la conductivité électrique du matériau et ses dimensions. Cependant, lorsque la fréquence est plus élevée, la variation temporelle du champ magnétique va créer des courants de Foucault en opposition au courant d'excitation, selon la loi d'induction de Faraday.

Ces courants de Foucault peuvent être catégorisés en deux types représentant les effets de peau et de proximité [61]. L'effet de peau correspond à des courants de Foucault à l'intérieur d'un conducteur dus à un courant d'excitation situé dans le même conducteur. Les effets de proximité représentent les courants de Foucault dans un conducteur créés par des courants circulant dans d'autres conducteurs proches. Ces deux phénomènes ont donc des sources différentes, et ils sont indépendants l'un de l'autre [62]. Les pertes totales peuvent être divisées selon l'équation (56), où *I* est le courant crête dans le conducteur, *Hext* le champ magnétique produit par les conducteurs voisins et *f* la fréquence.

$$
P_{joule} = P_{DC}(I) + P_{skin}(I, f) + P_{prox}(H_{ext}, f)
$$
\n
$$
(56)
$$

Une façon habituelle de représenter l'augmentation des pertes avec la fréquence est d'utiliser des facteurs quantifiant cette augmentation relativement aux pertes DC. Par la suite, les facteurs d'effet de peau *FS* (57) et d'effet de de proximité *FP* (58) seront utilisés.

$$
F_S = \frac{P_{DC} + P_{skin}}{P_{DC}} \ge 1\tag{57}
$$

$$
F_P = \frac{P_{prox}}{P_{DC}} \ge 0
$$
\n<sup>(58)</sup>

Les pertes par effet de peau *Pskin* sont directement reliées au courant *I* circulant dans le conducteur considéré et c'est pourquoi il est logique de définir le facteur d'effet de peau *FS* par rapport aux pertes DC. Cependant, les pertes par effet de proximité *Pprox* ne semblent pas dépendre du courant *I* circulant dans le conducteur considéré, mais seulement du champ magnétique extérieur *Hext*. Il peut donc sembler étrange de les quantifier par rapport aux pertes DC, qui elles sont fonction du courant *I*. Néanmoins, le champ magnétique *Hext* est, lui, fonction du courant circulant dans les conducteurs voisins. Or dans un transformateur, les conducteurs voisins font aussi partie des bobinages, et le courant qui les traverse est donc lié au courant *I* qui traverse le conducteur considéré. C'est pourquoi au final les pertes par effet de proximité *Pprox* sont indirectement reliées au courant *I*, et donc aux pertes DC. Par conséquent, il est également logique de définir le facteur *FP* de la même façon que le facteur *FS*. Finalement, la résistance AC équivalente *RAC* et le facteur global d'élévation de résistance *FR* peuvent être définis selon (59).

$$
R_{AC} = F_R R_{DC} = (F_S + F_P) R_{DC}
$$
 (59)

Ces facteurs seront utilisés pour définir de façon comparable les différents modèles. En effet, les prochains paragraphes présenteront des modèles existants ainsi que le développement de nouveaux modèles.

#### **4.2.1.1 Modèle de Dowell**

Le modèle de Dowell [63] est probablement le plus communément utilisé pour calculer la résistance AC pour le design de transformateurs. L'hypothèse principale est que les bobinages sont soumis à un champ magnétique 1D, tel que décrit dans le paragraphe 4.1.1. De plus, les bobinages sont supposés être constitués de *m* couches successives d'épaisseur *d*, parallèles au champ magnétique. Par définition, ces couches doivent avoir une forme rectangulaire, ce qui est très adapté pour les bobinages en feuillard. Etant le seul modèle qui considère des conducteurs de base rectangulaires, c'est d'ailleurs ce dernier qui sera utilisé dans SUITED pour les bobinages en feuillard.

Cependant, dans le cas de câbles ronds ou de câbles de Litz, ce modèle peut être adapté par l'introduction d'un coefficient de porosité  $\eta_w$  (ratio entre la hauteur de bobinage  $h_w$  et la hauteur de la fenêtre de bobinage *h*). Les conducteurs cylindriques sont transformés en conducteurs rectangulaires et l'écartement ainsi créé entre les conducteurs est pris en compte via le facteur de porosité. Dans les équations suivantes, *δ* représente l'épaisseur de peau du matériau conducteur à la fréquence considérée.

$$
X' = \frac{d}{\delta} \sqrt{\eta_w} = \frac{d}{\delta} \sqrt{\frac{h_w}{h}} \qquad \delta = \frac{1}{\sqrt{\pi f \sigma \mu}}
$$
(60)

$$
F_S = X' \frac{\sinh(2X') + \sin(2X')}{\cosh(2X') - \cos(2X')}
$$
(61)

$$
F_P = \frac{2}{3}(m^2 - 1)X' \frac{\sinh(X') - \sin(X')}{\cosh(X') + \cos(X')}
$$
 (62)

#### **4.2.1.2 Modèle de Ferreira**

Ce modèle considère également un champ magnétique 1D, mais contrairement au modèle de Dowell, les conducteurs considérés sont cylindriques [64]. Dans les équations suivantes, *d<sub>s</sub>* est le diamètre d'un conducteur élémentaire (brin ou fil), et *bern* et *bein* sont les fonctions de Kelvin-Bessel d'ordre *n*.

$$
\gamma = \frac{d_s}{\delta \sqrt{2}}\tag{63}
$$

$$
F_S = \frac{\gamma \operatorname{ber}(\gamma) \operatorname{bei}'(\gamma) - \operatorname{bei}(\gamma) \operatorname{ber}'(\gamma)}{\operatorname{ber}'^2(\gamma) + \operatorname{bei}'^2(\gamma)}
$$
(64)

$$
F_P = K_P f_P = \pi (2m - 1)^2 f_P
$$
\n(65)

$$
f_P = -\gamma \frac{\text{ber}_2(\gamma)\text{bei}'(\gamma) - \text{bei}_2(\gamma)\text{ber}'(\gamma)}{\text{ber}^2(\gamma) + \text{bei}^2(\gamma)}
$$
(66)

Le facteur de proximité a été factorisé en deux termes dans l'équation (65). *K<sub>P</sub>* représente le facteur lié à la géométrie du bobinage et est indépendant de la fréquence et des dimensions du conducteur élémentaire, tandis que *f<sub>P</sub>* représente le facteur dépendant de la fréquence et du diamètre du conducteur élémentaire.

#### **4.2.1.3 Modèle de Reatti et Kazimierczuk**

Dans [65], les auteurs ont développé un modèle très similaire à celui de Ferreira. Cependant, le facteur de porosité est pris est compte. Les formules sont les mêmes que celle du modèle de Ferreira, à l'exception du facteur *K<sub>P</sub>* qui est défini par l'équation (67).

$$
K_P = \pi \eta_w \left( \frac{4(m^2 - 1)}{3} + 1 \right) \tag{67}
$$

#### **4.2.1.4 Modèle de Tourkhani et Viarouge**

Le modèle développé par les auteurs de [66] est également basé sur la formulation établie par Ferreira. Les formules du facteur d'effet de peau  $F<sub>S</sub>$  et du facteur fréquentiel d'effet de proximité *fP* sont les mêmes pour les deux modèles. Cependant, le modèle de Tourkhani et Viarouge est spécifiquement adapté aux conducteurs de type câbles de Litz ronds. En effet, il est considéré *m* couches de câbles ronds constitués de *N0* brins avec un facteur de foisonnement des brins dans le câble *β*. Le facteur géométrique d'effet de proximité est alors défini par l'équation (68).

$$
K_P = \frac{\pi^2 N_0 \beta}{48} \times \left(16m^2 - 1 + \frac{24}{\pi^2}\right) \tag{68}
$$

De par sa spécialisation, ce modèle a donc un champ d'application plus réduit, puisqu'il ne peut pas directement être utilisé pour des bobinages en câbles de Litz laminé. Bien qu'il ne soit pas considéré dans cette étude, un autre modèle adapté aux câbles de Litz est présenté dans [67], et non seulement il considère des câbles de Litz ronds, mais la structure interne du câble en plusieurs torons est également prise en compte.

#### **4.2.1.5 Modèle asymptotique**

Contrairement aux modèles présentés précédemment, celui-ci ne prend pas en compte l'effet de peau et cherche seulement à représenter l'impact des pertes par effet de proximité dues au

champ magnétique externe, effet qui reste généralement largement majoritaire dans les TMF jusqu'à une certaine fréquence. On a donc  $F_S = 1$  et  $F_R = 1 + F_P$  pour ce modèle.

La formule de base est présentée dans [68], et exprime les pertes par proximité au sein d'un conducteur cylindrique *Pprox* de diamètre *ds* placé dans un champ magnétique homogène de valeur *H* selon l'équation (69). Dans cette dernière, *ρ* est la résistivité électrique, *μ* la perméabilité, *l* la longueur et *ω* la pulsation.

$$
P_{prox} = \frac{\pi \omega^2 l d_s^4 \mu^2 H^2}{128\rho} \tag{69}
$$

Pour un bobinage de largeur *w* et de hauteur *h* contenant *N* spires et placé dans un champ magnétique 1D tel que celui décrit dans le paragraphe 4.1.1, le facteur d'effet de proximité peut être exprimé selon (70). Le développement de cette équation est disponible en Annexe 3, et *η* correspond à la proportion de matériau conducteur à l'intérieur du bobinage considéré comme constitué de conducteurs cylindriques répartis de façon homogène et séparés par un matériau isolant.

$$
F_P = \frac{\pi^3 \eta \mu^2 d_s^4 f^2 N w}{48 \rho^2 h}
$$
\n(70)

Pour une géométrie donnée, le facteur d'effet de proximité obtenu est proportionnel au carré de la fréquence. Cela correspond à une droite en échelle logarithmique, c'est pourquoi on appelle ce modèle « asymptotique ».

#### **4.2.1.6 Modèle d'Albach**

L'auteur de [69] a développé des formules à la fois pour les pertes par effet de peau et par effet de proximité à l'intérieur d'un conducteur cylindrique soumis à un champ magnétique 2D quelconque, du moment qu'il est contenu dans un plan perpendiculaire à l'axe du conducteur considéré. L'effet de peau est exprimé selon (72) où *α* est défini selon (71). *In* est la fonction de Bessel modifiée de première espèce et *a* est le rayon du conducteur.

$$
\alpha = \frac{1+i}{\delta} \tag{71}
$$

$$
F_S = \frac{1}{2} \text{Re} \left( \alpha a \frac{I_0(\alpha a)}{I_1(\alpha a)} \right) \tag{72}
$$

Les pertes par effet de proximité sont calculées à l'aide d'une décomposition en séries de Fourier spatiales. Dans (73), les coefficients  $a_k$  et  $b_k$  (respectivement  $c_k$  et  $d_k$ ) sont les coefficients de décomposition de *Hr* (respectivement *Hφ*) sur le pourtour du conducteur en coordonnées polaires.

$$
P_{prox} = \frac{l\pi}{2\sigma} \sum_{k=1}^{+\infty} (|b_k + c_k|^2 + |a_k - d_k|^2) \times \text{Re}\left(\alpha a \frac{I_k(\alpha a)}{I_{k-1}(\alpha a)}\right) \tag{73}
$$

Cependant, les bobinages constitués de câbles de Litz possèdent des brins dont la dimension est très petite comparée à celle du bobinage lui-même. En conséquence, le champ magnétique externe peut être considéré constant à l'échelle d'un brin. Dans ce cas, l'équation précédente peut être simplifiée en (74), dont la démonstration est disponible en Annexe 3.

$$
P_{prox} = \frac{2l\pi}{\sigma} H^2 \times \text{Re}\left(\alpha a \frac{I_1(\alpha a)}{I_0(\alpha a)}\right) \tag{74}
$$

Au final, un facteur d'effet de proximité sous l'hypothèse de champ magnétique 1D peut être obtenu selon la même méthode que celle utilisée pour le modèle asymptotique afin d'obtenir l'équation (75). Encore une fois, le développement de cette dernière est disponible en Annexe 3.

$$
F_P = K_P \times f_P = \frac{4}{3} \frac{\eta \pi N w}{h} \times \text{Re}\left(\alpha a \frac{I_1(\alpha a)}{I_0(\alpha a)}\right) \tag{75}
$$

Le facteur d'effet de proximité *FP* est factorisé en deux sous-facteurs de la même façon que pour le modèle de Ferreira. En effet, les modèles d'Albach et de Ferreira possèdent un facteur d'effet de peau  $F<sub>S</sub>$  et un facteur fréquentiel d'effet de proximité  $f<sub>P</sub>$  identiques, même si leurs expressions mathématiques semblent a priori différentes. Il y a en réalité une équivalence mathématique entre les deux, dont la démonstration est disponible en Annexe 3. La différence entre les modèles tient encore une fois seulement dans le facteur géométrique d'effet de proximité *KP*.

# **4.2.2 Application et comparaison des modèles analytiques**

## **4.2.2.1 Bobinages dans une fenêtre, arrangement orthogonal des brins**

Afin de comparer les modèles analytiques à des résultats de simulation 2DFEM, une géométrie typique de transformateur est considérée et simulée en magnétoharmonique (Figure 77). Cette géométrie consiste en une fenêtre de bobinage avec deux bobinages identiques à l'intérieur. Les conducteurs de base sont cylindriques et de diamètre 0.5 mm avec 33 μm d'épaisseur d'émail. Chaque bobinage est constitué de 1 000 conducteurs élémentaires arrangés orthogonalement, avec 10 conducteurs par ligne. Les distances horizontales entre noyau et enroulements ainsi qu'entre les bobinages sont égales à 5 mm. Finalement, la hauteur des bobinages *wh* vaut 56.6 mm et l'écart vertical *eh* est fixé à différentes valeurs afin d'obtenir les valeurs de coefficients de porosité *ηw* voulues via l'équation (76), où *Ds* et *ds* sont le diamètre de brin avec et sans émail.

$$
\eta_w = \sqrt{\frac{\pi}{4}} \frac{d_s}{D_s} \frac{w_h}{w_h + 2e_h} \tag{76}
$$

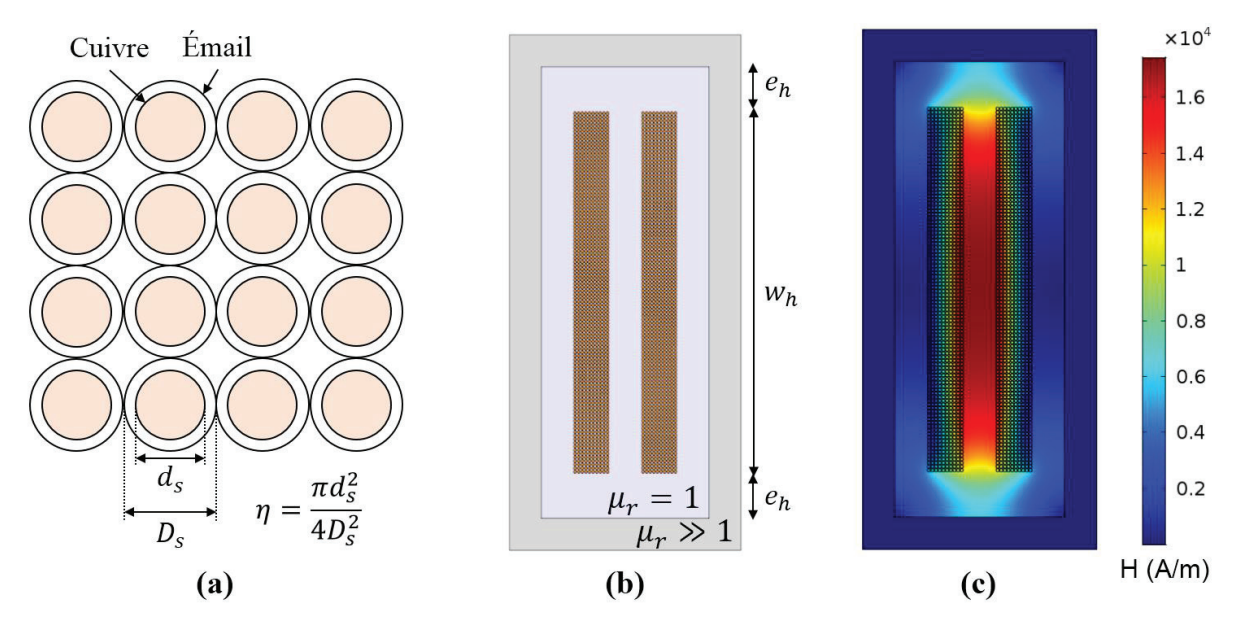

*Figure 77 : (a) Arrangement orthogonal des brins. (b) Géométrie des bobinages en câbles laminés dans la fenêtre. (c) Cartographie du champ magnétique correspondant.* 

Même si cette géométrie n'est pas forcément représentative d'un bobinage en câble de Litz de TMF, elle constitue un bon cas test pour comparer les modèles entre eux car elle se rapproche d'une géométrie de TMF à câbles de Litz laminés. De plus, le nombre limité de brins permet un bon maillage de la géométrie pour la simulation par éléments finis (dans ce cas, 10 triangles le long d'un diamètre de brin) avec un temps de calcul raisonnable. Le courant est considéré comme réparti de façon homogène entre les brins, ce qui correspond à un toronnage idéal du câble de Litz. La Figure 78 présente les résultats obtenus en simulation FEM et avec les modèles analytiques pour différents facteurs de porosité, avec une variation en fréquence comprise entre 100 Hz et 1 MHz permettant de faire varier le ratio diamètre sur épaisseur de peau. Les modèles « Asymptotique 1D » et « Albach 2D » renvoient à l'utilisation des équations (69) et (74) avec une méthode analytique de champ magnétique 2D, tandis que « Asymptotique 1D » et « Albach 1D » renvoient aux équations (70) et (75).
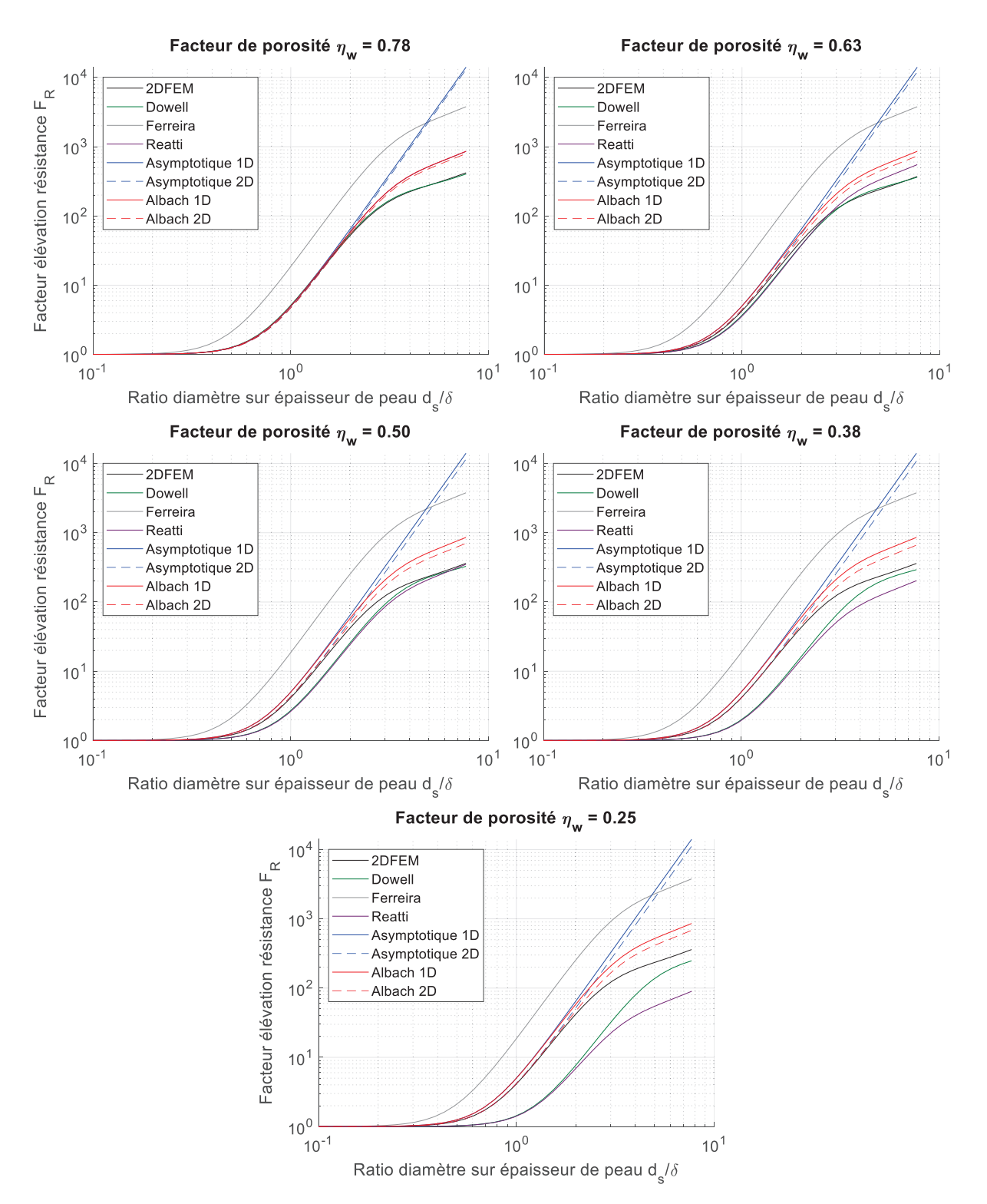

*Figure 78 : Comparaison des facteurs d'élévation de résistance selon différentes méthodes analytiques avec la 2DFEM, pour la géométrie à câbles laminés et arrangement orthogonal des brins et pour différents facteurs de porosités.* 

De façon qualitative, on observe que le modèle de Dowell est globalement plus proche des résultats FEM que les modèles de Ferreira et Reatti. De plus, le modèle asymptotique donne les mêmes résultats que celui d'Albach pour de faibles fréquences mais se révèle totalement faux à plus haute fréquence. Donc les modèles Albach et Dowell semblent être les plus performants. Pour comparer ces modèles d'une façon plus précise, deux zones d'observation sont définies : avant et après un ratio diamètre sur épaisseur de peau égal à 2. La moyenne de l'erreur relative absolue entre ces modèles et la 2DFEM pour chacune de ces zones d'observation est montrée en Figure 79. Le modèle de Dowell présente une erreur qui augmente lorsque le facteur de porosité diminue, et ce quelle que soit la zone d'observation. Le modèle d'Albach a une erreur plutôt indépendante du facteur de porosité. Cependant, l'erreur du modèle d'Albach est faible, inférieure à 10%, pour la zone d'observation à faible fréquence, alors qu'elle est beaucoup plus élevée, supérieure à 50%, pour la zone des hautes fréquences.

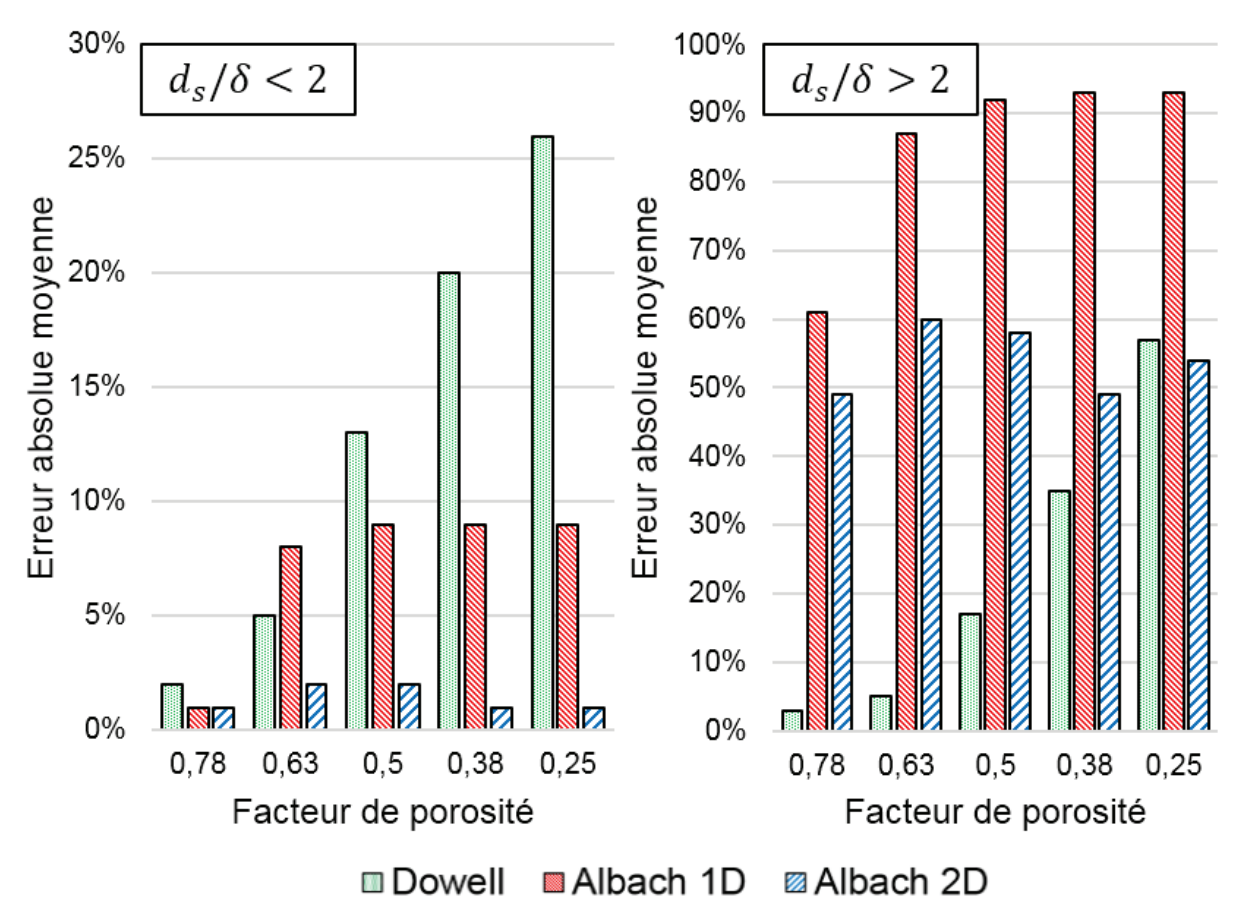

*Figure 79 : Erreur absolue moyenne des trois modèles les plus performants, pour des fréquences où l'effet de peau est négligeable, et inversement.* 

L'analyse des résultats bruts présentés ci-dessus conduit à plusieurs discussions. Tout d'abord, trois zones principales peuvent être considérées pour les courbes de facteur d'élévation de résistances obtenues par FEM. La première zone correspond à un facteur *FR* proche de l'unité, ce qui signifie qu'il n'y a ni effet de peau ni effet de proximité significatifs. Ensuite, en augmentant la fréquence, une seconde zone apparait avec une première pente correspondant à l'effet de proximité. Cette transition peut apparaître à différents ratio *ds/δ* selon la géométrie. Ici, la géométrie du bobinage ne varie pas beaucoup entre les différents cas donc cette transition apparait toujours autour de *ds/δ* = 0.7. Finalement, la dernière zone correspond à une autre pente, plus faible que la précédente, combinant effets de peau et de proximité. Cette transition apparait toujours autour de *ds/δ* = 2 à cause de l'effet de peau. Ces trois zones associées à leurs fréquences de transition ont été identifiées dans [70] et [71]. En fait, l'effet de peau est déjà présent avant cette limite mais n'est pas assez important pour avoir un impact significatif sur le *FR*. La pente dans cette zone est plus faible car l'effet de peau agit comme un blindage des brins et empêche la pénétration du champ magnétique externe à l'intérieur de ces derniers, confinant ainsi l'effet de proximité dans une portion réduite des conducteurs. En d'autres termes, le champ magnétique induit par les courants de Foucault n'est plus négligeable et réduit drastiquement le champ magnétique à l'intérieur des conducteurs.

Avant de discuter les résultats obtenus pour chaque modèle, il doit être noté que, dans le cas des TMF, la précision dans la zone *ds/δ* < 2 est bien plus importante que celle dans la zone *ds/δ* > 2. En effet, un TMF « bien conçu » doit avoir un *FR* faible pour limiter les pertes joules globales, et ce cas correspond généralement à une situation où l'effet de peau est négligeable si un nombre important de conducteurs sont considérés. C'est pourquoi une mauvaise précision dans la zone haute fréquence va principalement impacter des designs qui n'auraient pas été retenus (dans une première étape de design) car leurs pertes auraient été trop importantes même dans la zone basse fréquence. Cependant, il reste utile d'être relativement précis dans la zone *ds/δ* > 2, dans une seconde étape de design, pour prendre correctement en compte les potentiels harmoniques de haut rang du courant considéré, et s'assurer que ces harmoniques ne vont pas causer des pertes supplémentaires inacceptables.

Intéressons-nous maintenant au comportement des différents modèles analytiques. Le modèle de Ferreira surestime le *FR*. Ceci s'explique car ce dernier ne prend pas en compte le facteur de porosité et donc l'espacement entre les conducteurs est ignoré comme si la dimension verticale de la fenêtre était complètement remplie avec des conducteurs. Cela résulte en une surestimation des pertes par effet de proximité. C'est pourquoi ce modèle ne sera pas analysé plus en détail.

Le modèle de Dowell est presque exact pour un facteur de porosité de 0.78. Dans ce cas, la distance entre les enroulements et le noyau *eh* est nulle et le facteur de porosité est seulement dû aux espaces entre les brins du bobinage. Cela permet de s'assurer de la validité de l'hypothèse de champ magnétique 1D. L'utilisation de feuillard équivalent pour représenter les brins semble être en accord avec les hypothèses de Dowell étant donné le niveau de précision obtenu (moins de 2% d'erreur). L'erreur reste très faible même à haute fréquence où l'effet de peau est important car le modèle de Dowell n'est pas influencé par le champ magnétique des conducteurs proches. En effet, l'équation est obtenue en fixant des conditions aux limites sur le champ magnétique des deux côtés du feuillard puis en résolvant les équations de Maxwell. Le champ magnétique sur le côté du feuillard est indépendant de la fréquence et donc les conditions aux limites restent valides sur toute la plage de fréquence et l'équation du *FR* également. C'est pourquoi le modèle de Dowell donne les meilleurs résultats dans le cas d'un champ 1D. Cependant, quand la distance entre le noyau et les bobinages augmente, l'hypothèse 1D est de moins en moins valide, ce qui explique pourquoi la précision décroit, que ce soit à basse ou haute fréquence.

Le modèle de Reatti et Kazimierczuk est similaire à celui de Ferreira si ce n'est qu'il prend en compte le coefficient de porosité. C'est pourquoi il se comporte comme le modèle de Dowell. Cependant, sa précision à haute fréquence est limitée parce que les courants de Foucault dus au champ magnétique induit par les courants de Foucault des conducteurs proches ne sont pas pris en compte. Ainsi ce modèle est moins précis que Dowell, et ne sera pas analysé plus en détail.

Le principal inconvénient du modèle asymptotique est son comportement à haute fréquence. Même si le *FR* calculé est précis à basse fréquence, l'effet de peau n'est pas considéré du tout. En conséquence, aucun effet de blindage n'empêche l'apparition de courants de Foucault à l'intérieur du conducteur à haute fréquence, et les pertes sont grandement surestimées. Tout se passe comme si l'effet de proximité était indépendant de la fréquence, et c'est pourquoi le comportement asymptotique apparait. Cet inconvénient se retrouve pour la version 1D comme pour la version 2D du modèle. Il ne sera donc pas analysé plus en détail.

Pour un coefficient de porosité de 0.78, le modèle d'Albach a le même comportement que celui de Reatti et Kazimierczuk. Cela s'explique car, dans ce cas, les formules des deux modèles sont quasiment équivalentes. On observe donc les mêmes limitations pour le modèle d'Albach à haute fréquence, ne prenant pas en compte l'influence mutuelle entre conducteurs due au champ magnétique produit par les courants de Foucault. Cependant, quand le coefficient de porosité diminue, la précision du modèle d'Albach reste presque constante. En effet, le coefficient de porosité n'est pas directement utilisé dans ce modèle, mais en contrepartie, la proportion de matériau conducteur à l'intérieur du bobinage est considérée. Dans l'ensemble, cela permet à ce modèle de donner les meilleurs résultats pour des coefficients de porosité faibles, avec une très bonne précision à basse fréquence et une erreur raisonnable à haute fréquence. La version 1D du modèle possède une erreur inférieure à 10% à basse fréquence et 100% à haute fréquence, tandis que la version 2D possède une erreur inférieure à 2% à basse fréquence et 60% à haute fréquence. De plus, on constate que les deux versions ont la même précision pour un coefficient de porosité de 0.78 parce que l'hypothèse 1D est valide dans ce cas. Pour de plus faibles coefficients de porosité, le modèle 2D est, de façon logique, plus précis car il permet de prendre en compte les effets de bords du champ magnétique dans les bobinages. Cependant, si le temps de calcul est critique, le modèle 1D est une solution tout à fait acceptable pour ce genre de géométrie.

Toutes ces observations expliquent pourquoi le modèle d'Albach est considéré comme le meilleur candidat pour le design de TMF avec câbles de Litz, et c'est donc le modèle Albach 1D qui est retenu pour SUITED. Il possède une bonne précision et une grande résilience aux variations du coefficient de porosité d'un design à l'autre, sans temps de calcul supplémentaire dans sa version 1D. En fait, ce modèle est même plus rapide que celui de Dowell car les entrants des fonctions de Bessel ne dépendent que du diamètre de brin et de la fréquence, alors que les entrants des fonctions trigonométriques du modèle de Dowell incluent le coefficient de porosité et dépendent donc de la géométrie du TMF. Cela permet une réduction du temps de calcul lorsque l'on applique la formule à un grand nombre de géométries différentes possédant le même diamètre de brin et soumises aux mêmes harmoniques de courant.

De plus, le modèle est très adaptatif. Tant que le champ magnétique est connu pour une géométrie donnée, les pertes par effets de proximité peuvent être calculées et une formule de *FR* déduite. Cette hypothèse est encore satisfaite pour des configurations sans enroulements concentriques, comme la structure toroïdale, ou même des inductances où il n'y a pas de secondaire et donc pas de compensation des Ampère-Tours.

Néanmoins, ce modèle a des limitations. La première est sa précision réduite à haute fréquence. Ce problème peut être limité si l'équation (73) est utilisée au lieu de sa version simplifiée (74) et qu'une méthode itérative est suivie [69]. Cette option compliquerait l'implémentation du modèle et aurait un très fort impact négatif sur le temps de calcul. On pourrait cependant envisager de l'utiliser pour obtenir des résultats plus précis sur quelques designs pré-retenus comme candidats potentiels. Un autre point négatif est le fait qu'il faut calculer le champ magnétique à l'intérieur des bobinages avec une précision suffisante. La méthode présentée ici est très adaptative, mais à haute fréquence, les bobinages ne peuvent plus être homogénéisés : chaque conducteur cylindrique doit être considéré. En conséquence, le temps de calcul dépendrait du nombre de brins, ce qui pose un réel problème pour des designs ayant potentiellement plusieurs dizaines de milliers de brins. Une façon de contourner ce problème serait d'utiliser le modèle Albach afin de déterminer une perméabilité et une conductivité complexes équivalentes pour une structure de bobinage donnée, en suivant une méthode telle que celle présentée dans [72]. Cela corrigerait la précision à haute fréquence, au détriment d'un modèle plus complexe et un temps de calcul plus important. Encore une fois, il s'agit plutôt d'une solution pour réaliser un calcul précis pour un design spécifique mais ce n'est pas réaliste pour évaluer un grand nombre de design lors d'une phase d'optimisation.

# **4.2.2.2 Bobinages dans une fenêtre, arrangement orthocyclique des brins**

Dans l'étude précédente avec un arrangement orthogonal des brins et des bobinages constitués de câbles de Litz laminés, tous les modèles analytiques n'ont pas pu être comparés. En effet, le modèle de Tourkhani et Viarouge, référence importante pour les effets de peau et de proximité dans les câbles de Litz, ne s'applique qu'aux câbles ronds. C'est pourquoi une géométrie avec des câbles de Litz ronds à arrangement orthocyclique des brins est considérée ici, telle que présentée sur la Figure 80. Elle est identique en termes de dimensions à la géométrie précédente, seule la constitution des bobinages est modifiée. Il s'agit maintenant de bobinages monocouches de câbles de Litz ronds constitués de 91 brins de diamètre 0.5 mm avec une épaisseur d'émail de 33 μm. Avec un arrangement orthocyclique parfait, on obtient au final un câble rond de diamètre 6.2 mm (11 brins côte à côte). Le nombre de couches de brins *m* pour les modèles le nécessitant (Dowell, Ferreira, Reatti & Kazimierczuk) est la moyenne du nombre de couches par ligne de brin, qui vaut 8.5.

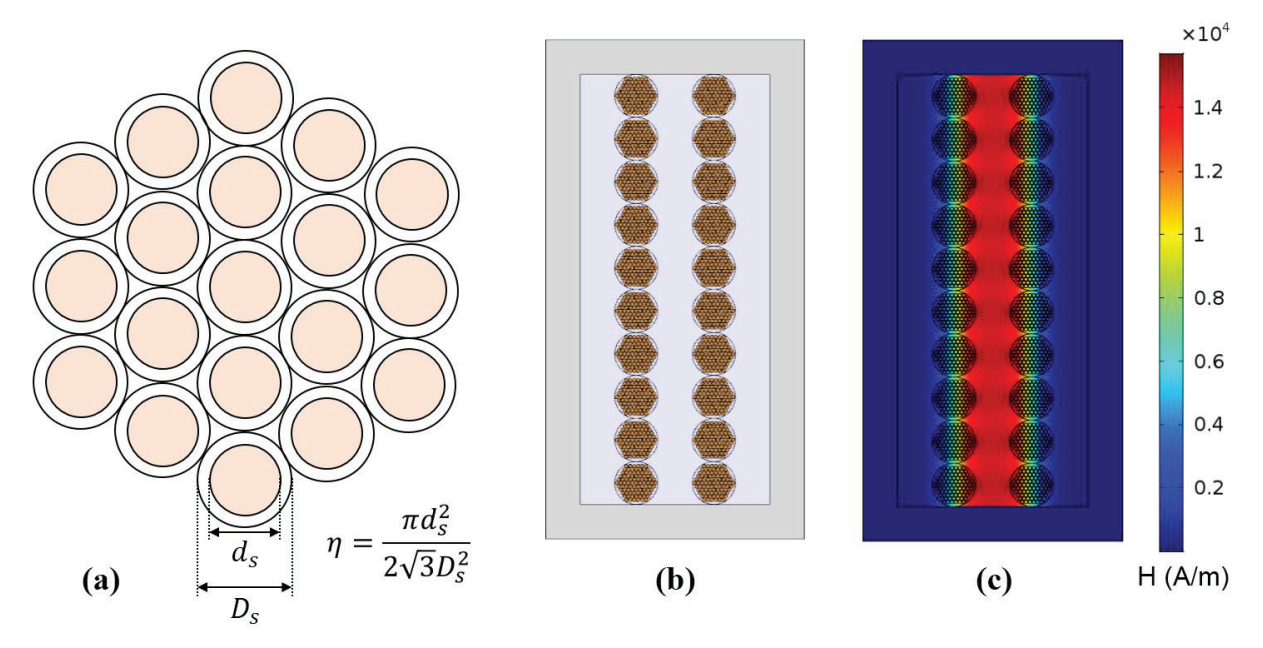

*Figure 80 : (a) Arrangement orthocyclique des brins. (b) Géométrie des bobinages en câbles ronds dans la fenêtre. (c) Cartographie du champ magnétique correspondant.* 

La Figure 81 présente la comparaison entre les résultats en termes de *FR* des modèles analytiques avec la 2DFEM. Sachant que cette étude s'intéresse au cas d'un coefficient de porosité élevé de 0.78 (espacement faible entre bobinages et noyau), on aboutit aux mêmes conclusions pour les modèles précédemment étudiés que pour le cas de bobinages à arrangement orthogonal des brins.

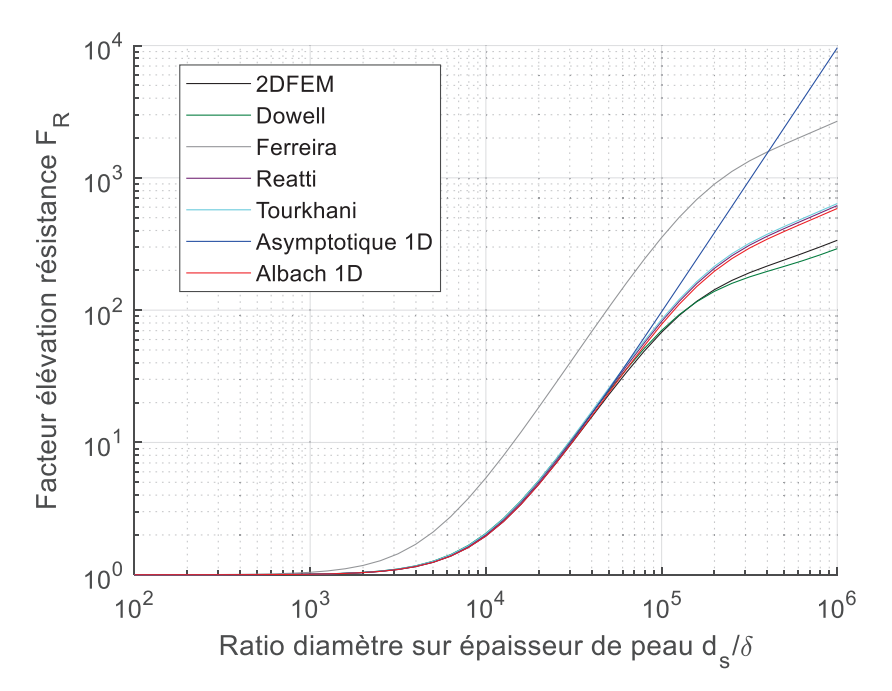

*Figure 81 : Comparaison des facteurs d'élévation de résistance selon différentes méthodes analytiques avec la 2DFEM, pour la géométrie à câbles ronds et arrangement orthocyclique des brins* 

Le modèle de Tourkhani et Viarouge vient se placer au même niveau que les modèles d'Albach et de Reatti et Kazimierczuk. On ne constate pas de gain en précision dû à la prise en compte de la courbure du champ magnétique liée aux câbles ronds par le modèle de Tourkhani et Viarouge. En conséquence, ce modèle présente globalement les mêmes qualités et défauts que celui de Reatti et Kazimierczuk. C'est pourquoi cela ne remet pas en cause le choix du modèle d'Albach pour SUITED.

### **4.2.2.3 Bobinages sur géométrie toroïdale**

Une géométrie toroïdale basique avec 8 spires constituées de 100 brins de diamètre 1 mm arrangés orthogonalement est considérée (Figure 82). Cette géométrie a l'avantage d'être assez simple pour être calculable en 2DFEM magnétoharmonique.

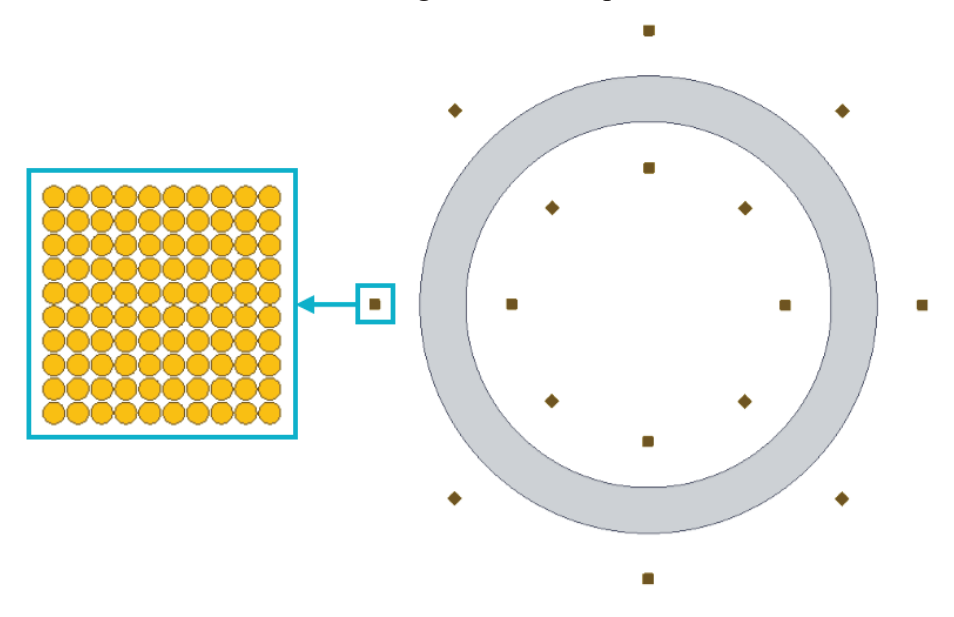

*Figure 82 : Géométrie toroïdale avec bobinages à arrangement orthogonal* 

Les modèles 1D n'étant pas applicables ici, seul le modèle Albach 2D est comparé aux résultats de simulations 2DFEM. Les résultats sont disponibles sur la Figure 83. On observe un comportement similaire à celui obtenu pour des bobinages dans une fenêtre : le modèle d'Albach est très précis dans la zone d'effet de proximité majoritaire (*ds/δ* < 2), et possède ensuite une erreur relative inférieure à +100% lorsque l'effet de peau devient majoritaire  $(d_s/\delta > 2)$ .

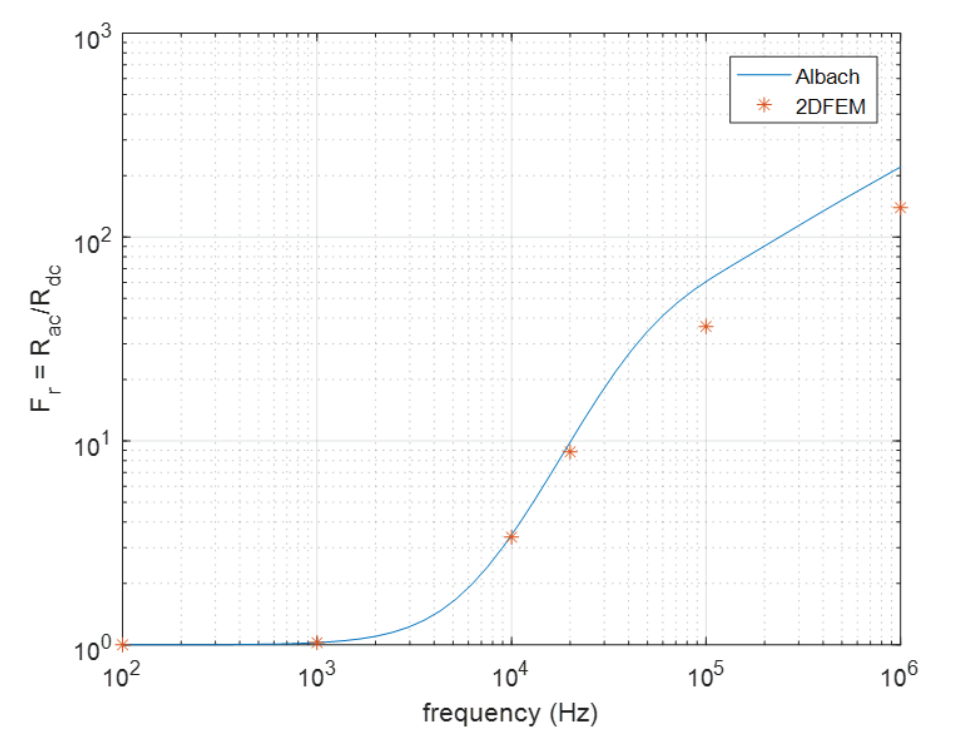

*Figure 83 : Comparaison des facteurs d'élévation de résistance entre modèles analytiques et numériques pour la géométrie toroïdale avec bobinages à arrangement orthogonal* 

Pour ce genre de géométrie, le développement du modèle Albach 2D, combiné aux méthodes analytiques de calcul de champ magnétique, permet donc d'évaluer le  $F_R$  analytiquement avec une bonne précision, là où les modèles existants dans la littérature ne le permettaient tout simplement pas. La simulation 2DFEM étant rapidement très compliquée à réaliser pour un design réaliste de TMF (plusieurs milliers de brins), ce modèle apporte une solution à un verrou scientifique majeur pour le design de TMF toroïdaux.

# **4.2.3 Post-traitement de simulation 3DFEM**

Puisque le modèle d'Albach simplifié donne une expression de la valeur des pertes par effet de proximité en fonction de l'amplitude du champ magnétique (74), on peut donc post-traiter des résultats de simulations magnétostatiques 3DFEM pour évaluer localement les pertes par effet de proximité. Un exemple sur une géométrie de TMF core-type est disponible en Figure 84, où l'on peut voir le champ magnétique calculé en 3DFEM, et la densité de pertes par effet de proximité. On voit nettement la dépendance au carré du champ magnétique des pertes par effet de proximité. Pour réaliser ce calcul, il faut évidemment supposer une fréquence et un diamètre de brin connus afin de calculer le coefficient *f<sub>P</sub>*, puis on peut utiliser l'équation (77) pour calculer la densité de pertes par effet de proximité à l'intérieur des brins. Il faut bien noter que cette densité de pertes ne prend pas en compte le taux de remplissage, et que pour obtenir les pertes par effet de proximité il faut intégrer cette densité de pertes sur le volume du bobinage et multiplier le tout par le taux de remplissage. Si l'on connait le courant pic *Is* par lequel chaque brin est parcouru, on peut même calculer le *FR* localement depuis le champ magnétique via l'équation (78).

$$
P_{v-prox} = \frac{8l}{\sigma d_s^2} H^2 \times Re \left( \alpha a \frac{I_1(\alpha a)}{I_0(\alpha a)} \right) \tag{77}
$$

$$
F_R = \frac{1}{2} Re \left( \alpha a \frac{I_0(\alpha a)}{I_1(\alpha a)} \right) + \pi^2 d_s^2 \frac{H^2}{I_s^2} \times Re \left( \alpha a \frac{I_1(\alpha a)}{I_0(\alpha a)} \right) \tag{78}
$$

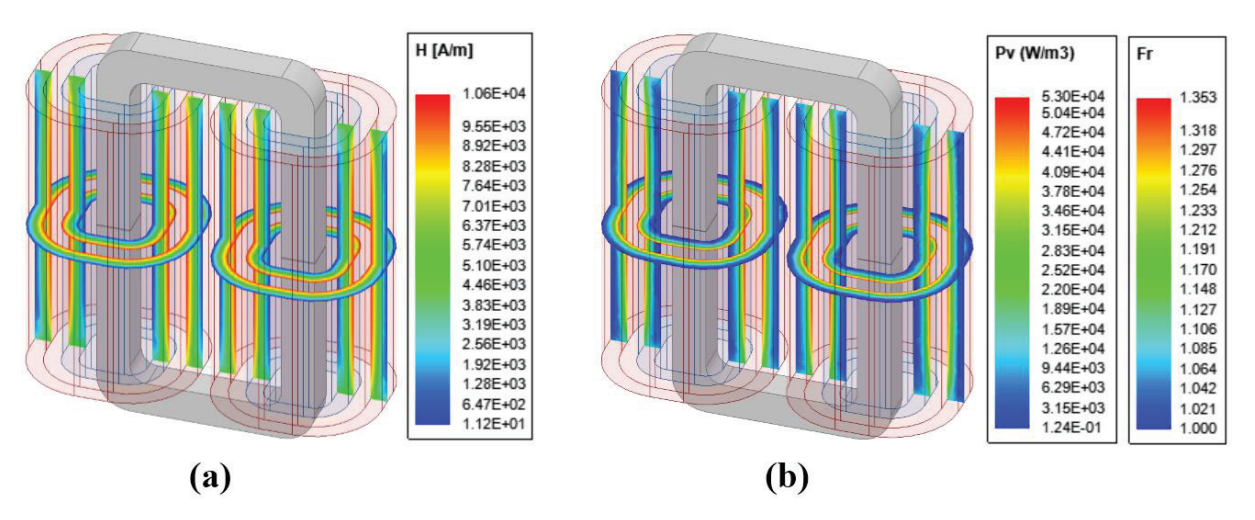

*Figure 84 : (a) Champ magnétique dans les bobinages obtenu en 3DFEM. (b) Cartographie des pertes volumiques et du facteur d'élévation de résistance dans les bobinages, obtenus par post-traitement du champ magnétique.* 

A partir de la valeur moyenne de l'intégrale du champ magnétique au carré obtenue depuis la simulation 3DFEM, on peut également tracer la courbe de *FR* en fonction de la fréquence. La Figure 85 présente les courbes de *FR* pour chaque bobinage (1 = BT, 2 = HT) par post-traitement 3DFEM ainsi que la courbe de *FR* obtenue par calcul analytique.

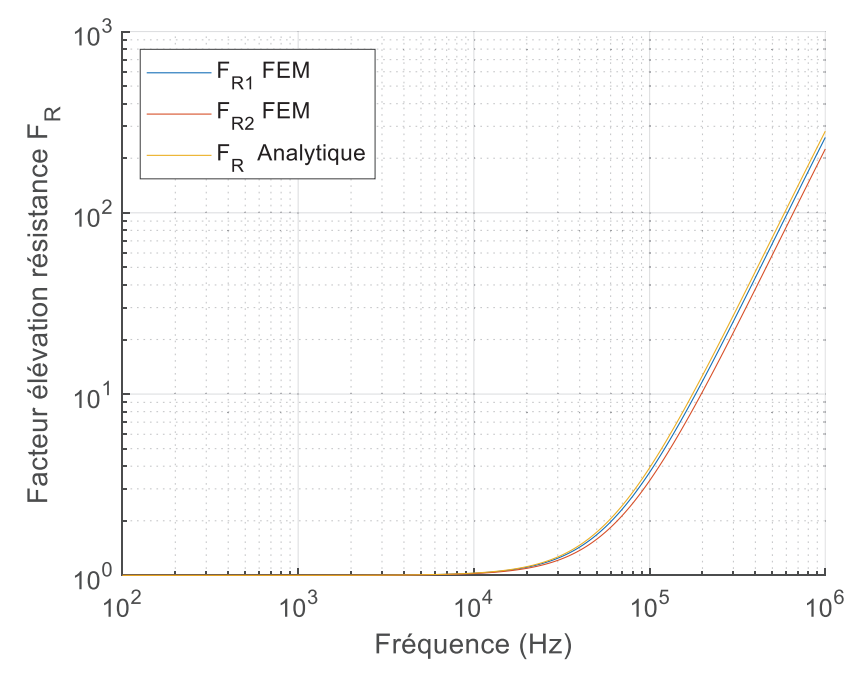

*Figure 85 : Comparaison entre les facteurs d'élévation de résistance obtenus par calcul analytique direct ou par posttraitement de simulation magnétostatique 3DFEM* 

On observe une très bonne correspondance dans ce cas, ce qui valide encore une fois l'hypothèse de champ 1D pour ce genre de structure, même lorsque l'on considère la géométrie 3D dans son ensemble. L'écart est inférieur à 0.1% pour le bobinage BT et 0.3% pour le bobinage HT. Il faut noter que les remarques émises précédemment au sujet des limitations de ce modèle aux hautes fréquences sont toujours valables dans ce cas de post-traitement 3DFEM.

### **4.2.4 Prise en compte de l'élévation de résistance en simulation circuit**

Afin de réaliser le schéma électrique équivalent complet du TMF pour la simulation circuit avec le convertisseur (étape de validation du design), il est nécessaire de prendre correctement en compte la résistance des bobinages modélisant les pertes Joule. Cette résistance doit donc nécessairement inclure le facteur d'élévation de résistance *FR* et c'est pourquoi on parle de résistance AC *RAC*. Tous les modèles permettant de déterminer le *FR* donnent une valeur de ce dernier pour une fréquence donnée. Si le courant qui traverse le bobinage est purement sinusoïdal de fréquence *f*, alors la résistance *RAC* correspondante peut effectivement être calculée directement par le produit du  $F_R$  pour cette fréquence avec la résistance DC  $R_{DC}$ .

Cependant, le courant circulant dans les bobinages est rarement sinusoïdal. On peut néanmoins réaliser une décomposition en série de Fourier de ce courant non sinusoïdal pour obtenir les différents harmoniques de courants avec leurs amplitudes et leurs fréquences associées. On peut alors utiliser l'équation (79) pour calculer le *FR* global équivalent et donc la *RAC* correspondant à ce contenu harmonique spécifique. Ceci est possible car les phénomènes mis en jeu sont linéaires : les contributions de chaque harmonique sont indépendantes et peuvent être ajoutées.

$$
F_{R-total} = \frac{I_{DC}^2 + \sum_{n} F_{Rn} I_n^2}{I_{DC}^2 + \sum_{n} I_n^2}
$$
 (79)

Cette formule est d'ailleurs utilisée dans l'outil de design pour déterminer la *RAC* globale correspondant au point de fonctionnement nominal du TMF, ainsi que les pertes Joule

associées. En revanche, cette méthode ne donne pas un modèle exploitable si l'on souhaite réaliser une simulation circuit avec différentes formes d'onde de courant, autre que celle obtenue au point nominal. Il faudrait alors recalculer la *RAC* correspondante pour chaque contenu harmonique différent.

Une autre possibilité est de mettre en place une impédance équivalente ayant un comportement fréquentiel imitant les effets de peau et de proximité de la courbe de *FR* en fonction de la fréquence obtenue. Suite à une revue des méthodes existantes, le choix s'est porté sur la méthode « Iterative Pole Relocation (IPR) » issue de [73], qui est présentée en détail en Annexe 4. Cette méthode cherche à identifier une fonction de transfert stable sous la forme pôle-résidus pour modéliser la relation entre courant et tension établie par l'impédance *RAC*. Elle combine les itérations de Sanathanan-Koener [74] avec le fait de relocaliser les pôles dans la partie stable du plan complexe à chaque itération. On retrouve également ce principe de relocalisation dans une autre méthode appelée « Vector Fitting » [75] [76] [77] [78], mais cette dernière requiert un jeu de pôles initiaux puis un processus de convergence pour identifier les pôles voulus, contrairement à la méthode retenue qui applique une résolution directe via moindres carrés linéaires. Cette méthode est assez proche de celle présentée dans [79], à la différence que les auteurs de cette dernière utilisent des polynômes orthogonaux et que la fonction de transfert possède uniquement des paires de pôles.

D'autres types de méthodes, plus simples, existent mais se révèlent moins performantes ou moins évidentes concernant l'identification des paramètres. On peut citer les circuits résistanceinductance « en échelle » [80] [81] ou la détermination en ligne de l'épaisseur de peau [82]. Ces dernières sont particulièrement adaptées pour modéliser l'effet de peau, mais nécessiteraient une adaptation pour prendre en compte l'effet de proximité, sans garantie de résultats.

Pour tester et valider le modèle mis en place, une courbe de *FR* et une inductance de fuite *Lf* issues d'un design de TMF ont été utilisées. Ensuite, la procédure de la méthode IPR décrite en Annexe 4 a été appliquée, et les résultats comparant les données à la fonction de transfert obtenue via méthode IPR sont présentés dans la Figure 86.

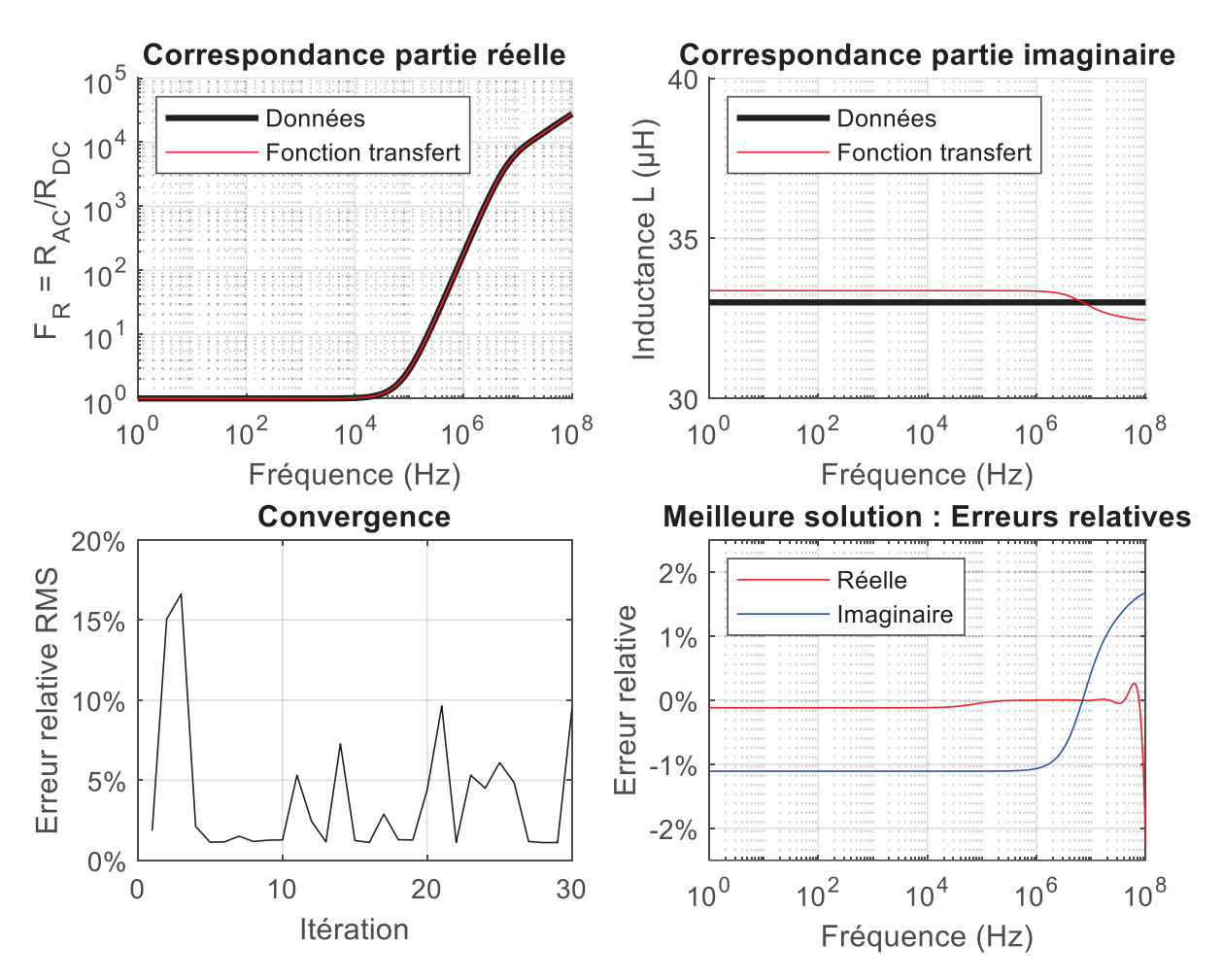

*Figure 86 : Résultats de la méthode IPR sur le cas test étudié* 

On peut voir que les courbes issues de la fonction de transfert obtenue sont très proches des données, que ce soit pour la partie réelle (donc le facteur d'élévation de résistance *FR*) ou la partie imaginaire (donc l'inductance de fuite *Lf*) avec une erreur relative maximale de 2% à très haute fréquence. A noter que si les résultats sont affichés sous la forme *FR* et *Lf*, la fonction de transfert modélise bien une impédance complexe avec la partie réelle représentant une résistance et la partie imaginaire une réactance, toutes les deux s'exprimant en Ohm. Ce sont ensuite les parties réelles et imaginaires de cette impédance qui sont normalisées pour parler en termes de *FR* et de *Lf* afin de simplifier la lecture des résultats.

On remarque cependant que la figure de convergence est erratique, ce qui suggère que le processus itératif ne donne pas une convergence stable. A la place, on obtient une erreur qui varie fortement d'une itération à une autre, en alternant entre des erreurs faibles et des erreurs fortes. Pour contourner ce problème, la meilleure solution sur de nombreuses itérations est mémorisée au fur et à mesure, et c'est cette dernière qui sera retournée comme fonction de transfert, plutôt que de choisir celle de la dernière itération. Cela pose tout de même des questions quant à l'efficacité de la méthode IPR pour ce genre de problème, bien qu'en pratique on arrive à une solution tout à fait acceptable. Rien ne garantit mathématiquement qu'une solution sera trouvée, et définir a priori le nombre d'itérations nécessaire pour obtenir une bonne solution n'est pas trivial. Pour améliorer la méthode, l'algorithme RKFIT récemment découvert par les auteurs de [83] pourrait être mis en place pour le cas considéré ici, si la méthode IPR venait à faire défaut pour modéliser la résistance AC et l'inductance de fuite d'un design de TMF particulier.

Enfin, une simulation circuit basique est montée afin de valider l'implémentation du modèle en langage VHDL-AMS [46]. Pour ce faire, on excite le composant avec une source de courant trapèze riche en harmoniques, correspondant à la forme d'onde du design de TMF considéré. Le schéma et les résultats sont disponibles sur la Figure 87.

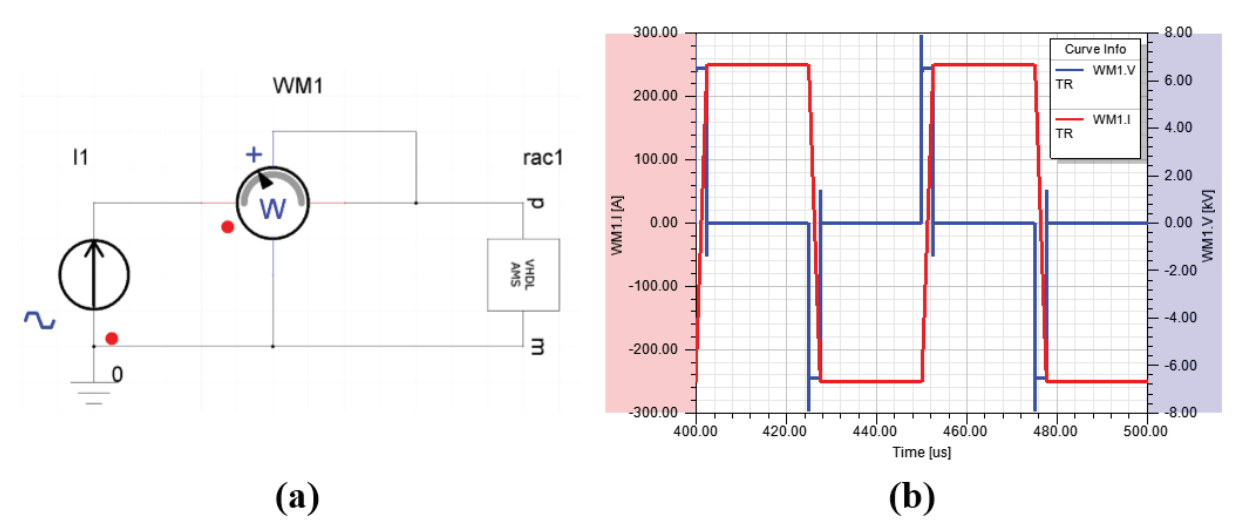

*Figure 87 : (a) Circuit de test. (b) Tension et courant aux bornes du composant.* 

On observe des formes d'onde de tension et de courant typiques d'une charge purement inductive, ce qui est normal étant donné qu'à ces fréquences, supérieures à 20 kHz, l'impédance totale est majoritairement due à l'inductance de fuite *Lf*. La partie réelle ayant peu d'impact sur les formes d'ondes, il est plus intéressant d'analyser les pertes pour vérifier le bon fonctionnement du modèle. La simulation donne une puissance moyenne consommée par le composant de 284.2 W, tandis que le calcul effectué durant le design (courbe de *FR* obtenue analytiquement et harmoniques de courant correspondant au même signal trapézoïdal) donne 283.6 W. Les valeurs sont très proches avec moins de 0.5% d'écart, ce qui signifie que le modèle représente bien les effets de peau et de proximité au sein d'une simulation circuit. L'écart peut être expliqué par la discrétisation temporelle réalisée par le logiciel de simulation circuit : la majorité des pertes supplémentaires étant localisées dans les montées et descentes du courant, il faut un pas de temps très faible durant cette plage pour obtenir des formes d'ondes très précises. Pour s'assurer de la bonne valeur des pertes, on peut réduire au fur et à mesure le pas de temps minimal de la simulation jusqu'à obtenir une valeur constante pour les pertes. A noter que le modèle est totalement compatible avec le pas de temps adaptatif du logiciel de simulation circuit utilisé, ce qui permet de limiter fortement l'augmentation du temps de calcul qui résulterait de l'utilisation d'un pas de temps fixe.

# **4.3 Capacités parasites**

Il y a, comme défini dans le Chapitre 2, trois capacités parasites à calculer pour le design de TMF : la capacité entre les bobinages, et les capacités propres à chaque bobinage (entre les deux bornes d'un bobinage). Ce paragraphe est consacré à la description des formules utilisées pour le design analytique. La validation des capacités peut toujours se faire via une simulation FEM électrostatique, 2D ou 3D. Cette partie traitera seulement des géométries à colonnes (coretype, shell-type et triphasé). En effet, les capacités parasites de la géométrie toroïdale ne sont pas calculées lors du design analytique pour deux raisons : non seulement elles sont difficiles à évaluer étant donnée la géométrie des bobinages, mais elles sont également relativement faibles du fait des distances importantes entre spires et entre primaire et secondaire. Elles sont cependant vérifiables via simulation FEM lors de la validation du design.

# **4.3.1 Capacité entre bobinages**

Les bobinages des géométries à colonnes sont tous macroscopiquement assimilables à des formes cylindriques de section rectangulaire, avec primaire et secondaire concentriques. Il parait donc évident de considérer la formule classique d'une capacité plan ou cylindrique pour les calculer. On remarque d'ailleurs en faisant cela que la prise en compte ou non des rayons de courbure (différence entre capacité plan ou cylindrique) a souvent peu d'influence sur le résultat, les rayons de courbures étant souvent importants et/ou très localisés dans la géométrie (seulement sur les coins représentant une petite proportion du bobinage).

En revanche, le rapport entre la longueur (selon l'axe) des bobinages et l'écartement entre ces derniers peut parfois être trop faible pour que l'hypothèse de plaques parallèles infinies reste valide. Il faut alors prendre en compte l'impact des effets de bord sur la valeur de la capacité parasite. Pour cela, il faut d'abord calculer le champ électrique dans cette région. La Figure 88(a) montre les résultats d'une simulation 2DFEM à l'angle de deux conducteurs séparés de 1 mm avec une différence de tension de 1 V, placés dans un milieu de permittivité homogène égale à celle du vide. Hormis la concentration de champ dans les coins due au dessin d'un angle vif, on peut identifier deux zones de champ principales. Entre les deux spires, le champ est constant et suit une droite perpendiculaire aux surfaces des spires en regard. Sur les bords, le champ décroit en intensité et suit des formes elliptiques entre les surfaces verticales des deux conducteurs. Pour simplifier, on peut assimiler ces ellipses à un quart de tour, une ligne droite, puis un autre quart de tour. Ces deux types de lignes de champ sont représentés sur la Figure 88(b).

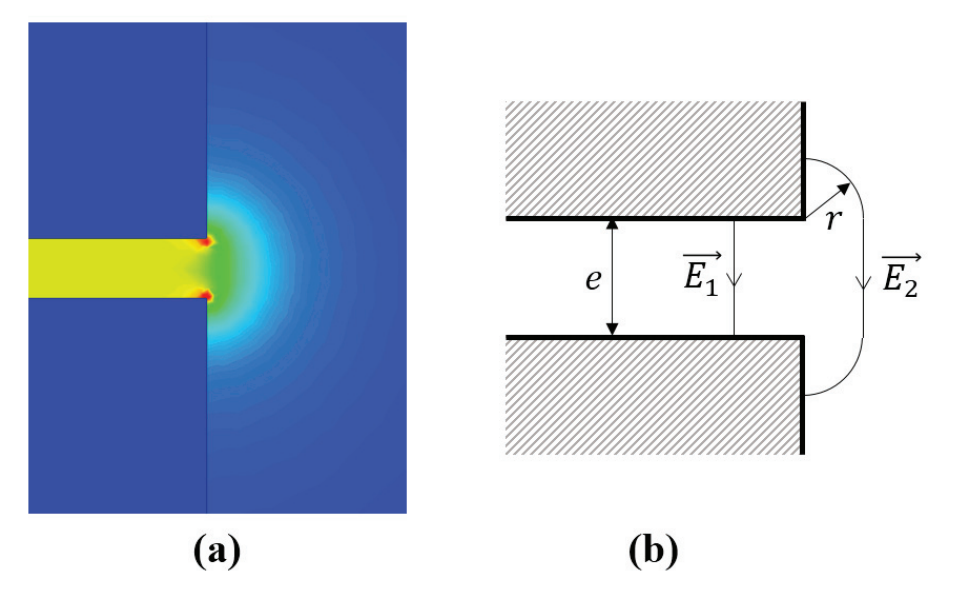

*Figure 88 : Effet de bords sur le champ électrique entre deux conducteurs plans. (a) Cartographie du champ électrique obtenue par simulation FEM. (b) Schéma des chemins considérés pour le calcul analytique du champ électrique.* 

Pour calculer le champ électrique le long d'une ligne de champ, il suffit de diviser la tension entre les conducteurs par la longueur du chemin. On obtient alors les équations (80) pour les champs électriques *E1* et *E2* représentés sur la Figure 88(b).

$$
E_1 = \frac{V}{e}
$$
  
\n
$$
E_2 = \frac{V}{e + \pi r}
$$
\n(80)

Afin de vérifier cette hypothèse simplificatrice sur la cartographie des lignes de champ, ces formules ont été appliquées à la géométrie simulée sur la Figure 88(a). Le résultat de l'amplitude du champ sur une ligne médiane placée entre les deux conducteurs est présenté en Figure 89, où *x* est la position par rapport au bord : une valeur négative signifie que l'on se trouve entre les deux conducteurs à gauche du bord, et une valeur positive que l'on se trouve sur la partie extérieure à droite des conducteurs (et dans ce cas on a égalité entre *r* et *x*).

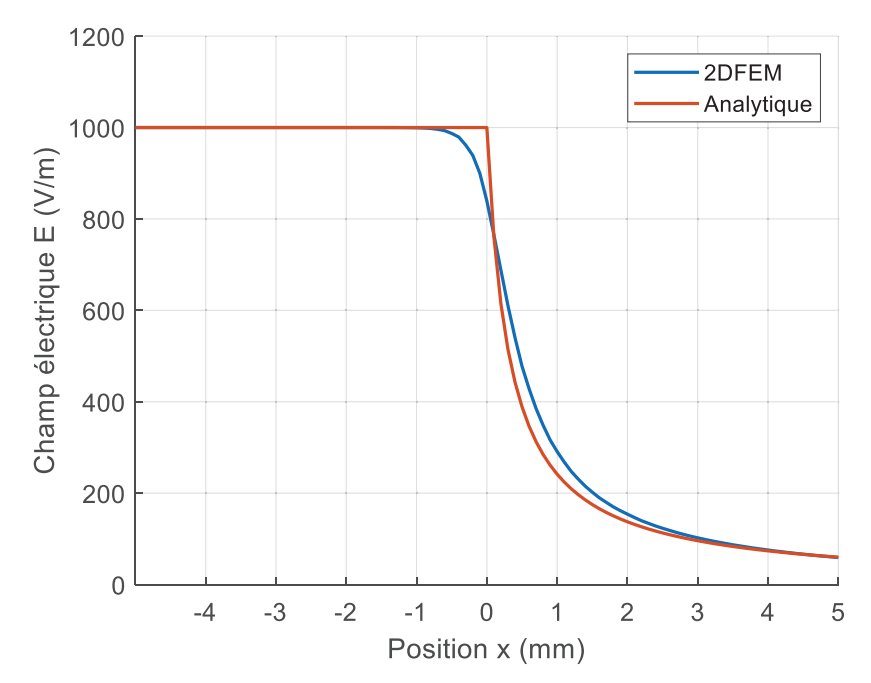

*Figure 89 : Champs électriques obtenus via 2DFEM et calcul analytique, sur une ligne médiane entre deux conducteurs rectangulaires* 

On observe une bonne cohérence entre la simulation et le modèle analytique développé, ce qui valide dans un premier temps l'hypothèse effectuée. A partir de là, on connait le champ électrique sur toute la géométrie et on peut calculer l'énergie électrique stockée et la relier à la capacité selon l'équation (81).

$$
W_{elec} = \frac{1}{2}CV^2 = \frac{\varepsilon}{2} \int E^2 d\Omega \tag{81}
$$

Pour faciliter l'intégration du champ électrique sur l'ensemble du domaine, on décompose l'intégrale en trois zones correspondant à trois énergies et donc trois capacités. *C1* correspond à la zone entre les deux conducteurs, *C2* à la zone sur le côté des conducteurs mais comprise dans l'écartement *e* (partie droite du champ sur le bord), et *C3* aux zones sur les côtés de chaque conducteur (partie en arc de cercle du champ). Les expressions de ces capacités sont disponibles dans les équations (82), où *w* représente la longueur des surfaces de conducteur en regard, *l* la longueur dans la troisième dimension de la géométrie, et *rmax* le rayon maximal d'intégration. On peut ensuite en déduire la capacité *C* (83) entre les deux conducteurs incluant les effets les bords. Dans cette formule, on reconnait le premier terme correspondant à la formule d'une capacité plan idéale, le second terme correspond donc aux effets de bord.

$$
C_1 = \frac{2W_1}{V^2} = \frac{2}{V^2} \frac{\varepsilon}{2} \left(\frac{V}{e}\right)^2 ewl = \frac{\varepsilon wl}{e}
$$
  
\n
$$
C_2 = \frac{2W_2}{V^2} = \frac{2}{V^2} \frac{\varepsilon}{2} 2el \int_0^{r_{max}} \left(\frac{V}{e + \pi r}\right)^2 dr = 2ele \left(\frac{1}{\pi e} - \frac{1}{\pi^2 r_{max} + \pi e}\right)
$$
  
\n
$$
C_3 = \frac{2}{V^2} \frac{\varepsilon}{2} 4l \int_0^{\frac{\pi}{2} r_{max}} \left(\frac{V}{e + \pi r}\right)^2 dr \, r d\theta = \frac{2le}{\pi} \left(\frac{e}{\pi r_{max} + e} + \ln\left(\frac{\pi r_{max} + e}{e}\right) - 1\right)
$$
  
\n
$$
C = C_1 + C_2 + C_3 = \frac{\varepsilon wl}{e} + 2\frac{\varepsilon l}{\pi} \ln\left(\frac{\pi r_{max} + e}{e}\right)
$$
(83)

Pour évaluer cette formule, une étude paramétrique a été réalisée en simulation FEM où l'on fait varier le ratio entre longueur des faces de conducteurs en regard et écartement des conducteurs, mais aussi le ratio entre la profondeur des conducteurs (direction verticale sur la Figure 88) et l'écartement. La valeur de *rmax* semble donc dépendre de cette profondeur. Pour déterminer quelle est la meilleure valeur, différents facteurs de proportionnalité ont été considérés, et il s'avère que les meilleurs résultats sur l'ensemble des données testées sont obtenus pour *rmax* valant 4 fois la profondeur des conducteurs. Ces résultats sont d'ailleurs présentés sur la Figure 90, où « Analytique Plan » est le modèle de référence sans effets de bord, tandis que « Analytique Complet » est le modèle développé prenant en compte les effets de bord.

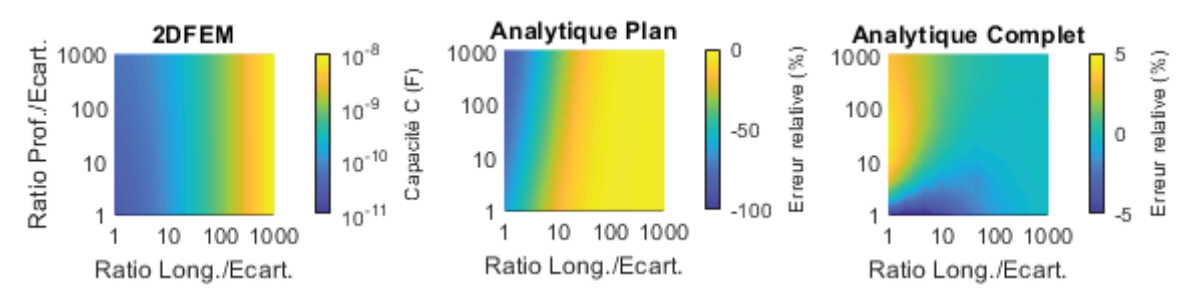

*Figure 90 : Capacités entre deux conducteurs rectangulaires calculées en 2DFEM et erreurs relatives du modèle de référence et du modèle développé* 

On observe une très bonne précision du modèle développé, qui ne dévie des résultats obtenus en 2DFEM que de 5% maximum sur l'ensemble des 100 points de données considérés. En revanche, le modèle classique est mis en défaut dès que la longueur est faible, et ce d'autant plus que la profondeur est grande. Ceci valide donc la formule développée pour calculer la capacité entre deux conducteurs rectangulaires tout en prenant en compte les effets de bord. Cette formule sera donc utilisée dans SUITED pour le calcul de la capacité parasite entre bobinages.

# **4.3.2 Capacité propre d'un bobinage en feuillard**

Dans le cas de bobinages en feuillard, la capacité entre deux spires est considérée comme étant une capacité plan sans effets de bord car le ratio entre la largeur du feuillard et la distance entre spires est très élevé. Cela veut aussi dire que cette situation va engendrer des capacités parasites importantes du fait des grandes surfaces en regard et de l'écartement faible, ce qui constitue un inconvénient certain pour les TMF réalisés avec des bobinages en feuillard.

Le problème revient donc à prendre en compte correctement la structure multicouche du bobinage en feuillard. Cela peut se faire à l'aide de la formule (84), établie par les auteurs de [84], où *n* est la couche considérée, *ln* la longueur moyenne (autour de la colonne) associée à cette couche, et *df* la distance entre deux couches de feuillard consécutives.

$$
C_{foil} = \sum_{n=1}^{N} C_n \left(\frac{2}{n}\right)^2 = \sum_{n=1}^{N} \frac{\varepsilon w_h l_n}{d_f} \left(\frac{2}{n}\right)^2 \tag{84}
$$

# **4.3.3 Capacité propre d'un bobinage en câbles laminés**

### **4.3.3.1 Bobinage monocouche**

Pour les capacités parasites de bobinages en câbles de Litz laminés, la situation se rapproche également de celle de faces planes en regard pour la capacité parasite entre deux spires consécutives. On peut donc sans problème utiliser la même formule (83) que pour la capacité parasite entre bobinage pour calculer les capacités parasites entre spires consécutives *Ccons*. Cependant, dans certains cas, les capacités parasites entre spires non consécutives *Cn-cons* ne peuvent pas être négligées parce que la distance qui les sépare est faible et/ou que les capacités entre spires consécutives *Ccons* sont faibles. Sur la Figure 91(a), un exemple de bobinage monocouche avec quatre spires est représenté, où les capacités *C12*, *C23* et *C34* correspondent à *Ccons* et *C13*, *C*24 et *C14* correspondent à *Cn-cons*.

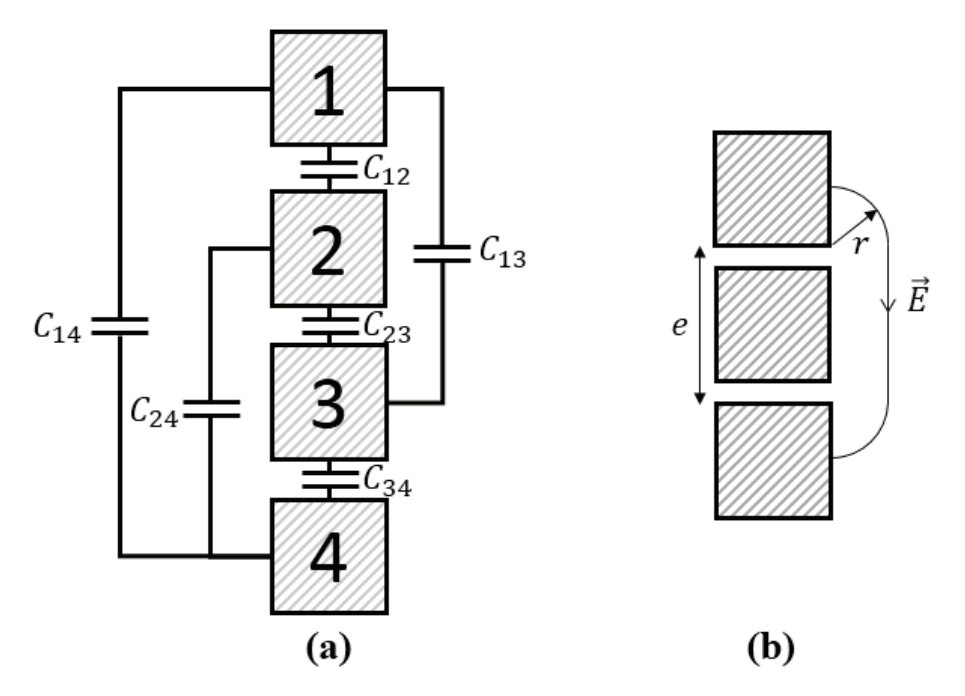

*Figure 91 : (a) Capacités d'un bobinage monocouche de 4 spires rectangulaires. (b) Schéma du chemin considéré pour le champ électrique lié aux capacités parasites de spires non consécutives.* 

Pour calculer les *Cn-cons*, on utilise la même approche que pour l'effet de bord des spires consécutives, en considérant la distance *e* séparant les deux spires considérées. Un exemple de ligne de champ électrique pour deux spires non consécutives séparées par une seule spire est représenté sur la Figure 91(b). On obtient alors l'expression (85) pour les *Cn-cons*.

$$
C_{n-cons} = 2\frac{\varepsilon l}{\pi} \ln \left( \frac{\pi r_{max} + e}{e} \right) \tag{85}
$$

Finalement, la capacité parasite totale équivalente du bobinage en câble de Litz laminé est calculée en sommant les énergies stockées par chacune des capacités élémentaires et en normalisant cette énergie par rapport à la tension totale appliquée à l'ensemble du bobinage (86). Dans l'expression suivante, *i* est le nombre de spires séparant deux spires non consécutives considérées et *N* le nombre de total de spires du bobinage monocouche. Le calcul est effectué en considérant une tension spire à spire de 1 V afin de simplifier l'expression obtenue, la valeur de la capacité trouvée ne dépendant pas de la tension choisie.

$$
W_{total} = \frac{N-1}{2}C_{cons} \times 1^{2} + \sum_{i=1}^{N-2} \frac{N-1-i}{2}C_{n-cons}(i) \times (i+1)^{2}
$$
  

$$
C_{total} = \frac{2W_{elec}}{(N-1)^{2}}
$$
 (86)

Afin de valider l'expression obtenue, une analyse paramétrique a été menée en 2DFEM sur une géométrie comportant 10 spires rectangulaires formant un bobinage monocouche, placées dans le vide. Les ratios entre largeur et hauteur de spires par rapport à l'écartement entre spires ont été balayés afin d'obtenir des résultats pour tout facteur de forme. Les résultats sont présentés sur la Figure 92, où « Analytique Complet » correspond au modèle développé ici, et « Analytique Plan » au modèle référence ne considérant que les *Ccons* et utilisant une formule de capacité plan idéale pour ces dernières.

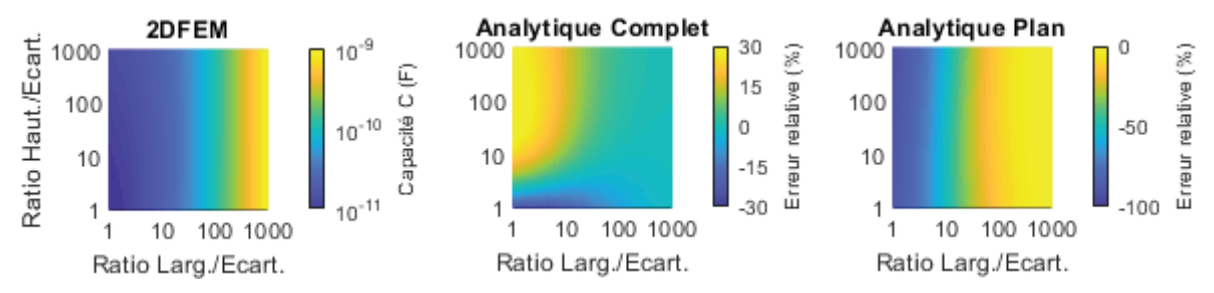

*Figure 92 : Capacités d'un bobinage monocouche en câbles laminés calculées en 2DFEM et erreurs relatives du modèle développé et du modèle de référence* 

On constate tout d'abord que le modèle de référence présente très rapidement ses limites et n'est valable que pour des spires relativement larges (au moins 100 fois plus larges que l'écartement entre deux spires), ce qui est loin d'être le cas pour la majorité des TMF nécessitant une isolation spire à spire conséquente. En revanche, le modèle complet permet d'obtenir une très bonne cohérence avec les résultats obtenus par 2DFEM, avec une erreur maximale de 30% sur l'ensemble du jeu de données considéré, qui va jusqu'à des cas extrêmes où la largeur des spires est égale à l'écartement entre deux spires. Le modèle est donc très robuste et permettra d'évaluer précisément les capacités parasites de bobinages monocouches en câbles de Litz laminés au sein de SUITED.

# **4.3.3.2 Bobinage multicouches**

Pour aller plus loin, même si l'utilisation de bobinages monocouches dans les TMF est préférable pour des raisons de fabrication, il peut parfois être nécessaire d'utiliser des bobinages multicouches, principalement bicouches. Il existe alors plusieurs façons de réaliser ces couches. La plus classique, lorsque l'isolation n'est pas un problème, est de réaliser l'ensemble des spires d'une couche, puis de venir bobiner la couche suivante par-dessus la première en remontant le bobinage. On peut alors facilement réaliser de nombreuses couches. Cette technique est cependant problématique dans le cas d'une tension spire à spire importante à tenir, car on se retrouve avec une tension très importante entre le début de la première couche et la fin de la seconde couche. Comme SUITED a principalement vocation à être utilisé pour des applications haute tension, cette technique ne sera donc pas considérée. L'autre option consiste à bobiner en « pas de pèlerin », c'est-à-dire à bobiner une spire de la première couche puis directement une spire de la seconde couche par-dessus, avant de décaler pour réaliser les deux suivantes. La réalisation de ce type de bobinage est plus complexe et nécessite des marges géométriques au début et à la fin du bobinage, mais limite les contraintes d'isolation spire à spire puisque l'on se retrouve avec au maximum 3 fois la tension spire à spire à tenir entre deux spires proches. L'agencement des spires dans un bobinage bicouche de ce type est représenté en Figure 93. Il y a alors 4 types de capacités parasites élémentaires : les capacités entre spires consécutives verticales *Ccons-v* (*C13, C35, C57, C24, C46, C68*) ; les capacités entre spires consécutives horizontales *Ccons-h* (*C12, C34, C56, C78*) ; les capacités entre spires non consécutives verticales *Cn-cons-v* (*C17, C15, C37, C26, C48, C28*) ; les capacités entre spires non consécutives horizontales *Cn-cons-h* (bobinages à 3 couches ou plus, il n'y en a donc pas dans le cas d'exemple d'un bobinage bicouche retenu).

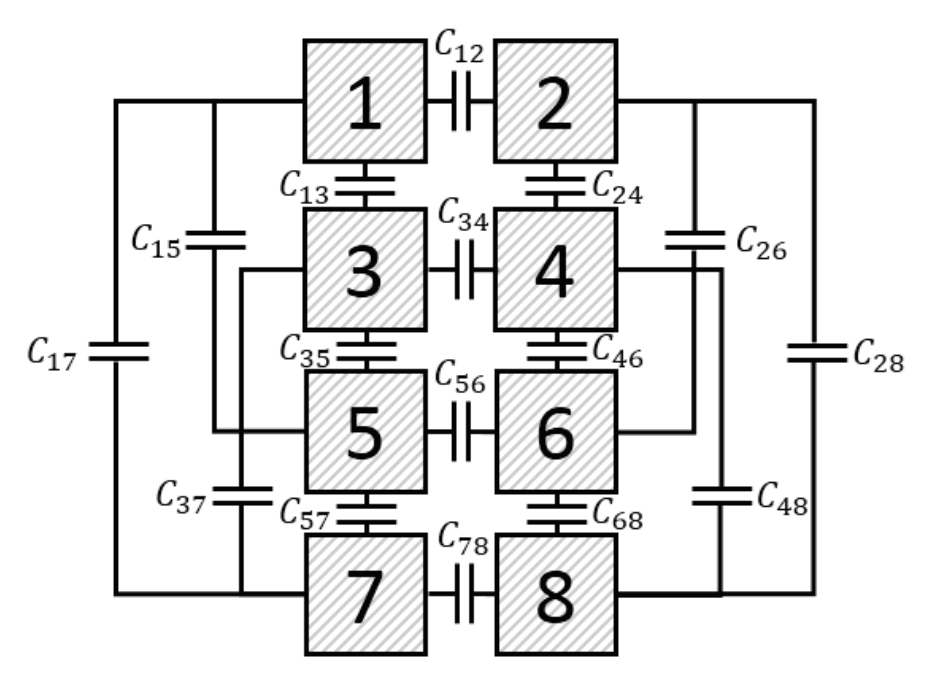

*Figure 93 : Capacités d'un bobinage bicouche de 2x4 spires rectangulaires* 

On utilise toujours les mêmes formules pour calculer les capacités élémentaires *Ccons* et *Cn-cons*, et on déduit la capacité totale depuis l'énergie totale stockée (87), où *Nx* est le nombre de couches et *Ny* le nombre de spires par couche, en considérant encore une fois 1 V de tension spire à spire.

$$
W_{elec} = N_x \frac{N_y - 1}{2} C_{cons-v} \times N_x^2 + N_y \frac{N_x - 1}{2} C_{cons-h} \times 1^2
$$
  
+ 
$$
\sum_{i=1}^{N_y - 2} \frac{N_y - 1 - i}{2} C_{n-cons-v}(i) \times (N_x(i + 1))^2
$$
  
+ 
$$
\sum_{i=1}^{N_x - 2} \frac{N_x - 1 - i}{2} C_{n-cons-h}(i) \times (i + 1)^2
$$
 (87)

Pour vérifier cette formule, une analyse paramétrique (du même type que celle réalisée pour le bobinage monocouche) sur un bobinage bicouche de 2x10 spires a été réalisée, et les résultats sont présentés en Figure 94.

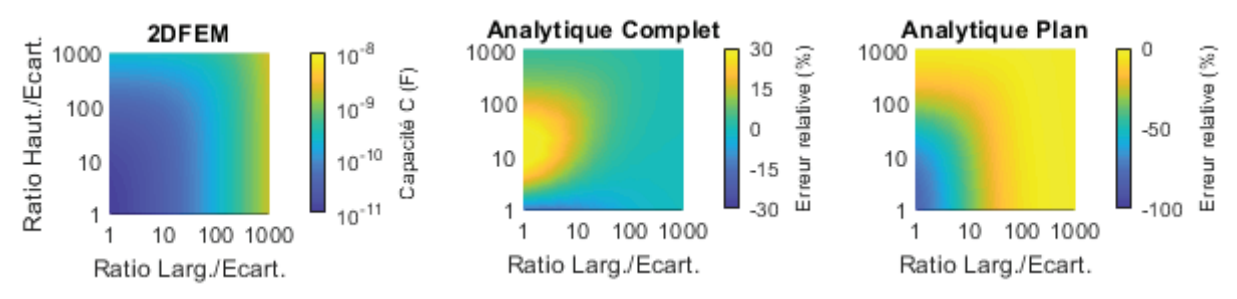

*Figure 94 : Capacités d'un bobinage bicouche en câbles laminés calculées en 2DFEM et erreurs relatives du modèle développé et du modèle de référence* 

Encore une fois le modèle complet se révèle bien plus précis et robuste que le modèle de référence, avec un écart relatif maximal toujours de 30% sur l'ensemble des cas considérés, ce qui prouve son efficacité.

# **4.3.4 Pertes diélectriques**

Les matériaux isolants qui constituent les capacités parasites peuvent avoir un facteur de pertes *tan(δ)* non négligeable, ce qui combiné avec l'excitation moyenne fréquence peut conduire à des pertes diélectriques significatives dans ces isolants. La plupart du temps, les tensions appliquées aux capacités parasites (entre bobinages ou propre à un bobinage) sont non sinusoïdales et possèdent un contenu harmonique important. Le calcul des pertes diélectriques peut alors être effectué en sommant les pertes de chacun des harmoniques selon l'équation (5). A noter que le facteur de dissipation dépend également souvent de la fréquence pour la majorité des matériaux isolants.

$$
P_{diel} = \sum_{f} 2\pi f \times C \times \tan(\delta(f)) \times \frac{V_{cr}^2(f)}{2}
$$
 (88)

Cette formule est utilisée pour calculer les pertes diélectriques pour la capacité parasite entre les bobinages *C12* mais également pour les capacités propres aux bobinages primaire et secondaire *C<sub>1</sub>* et *C<sub>2</sub>*. Ces pertes seront ensuite considérées dans le calcul thermique, tout comme les pertes magnétiques et les pertes conducteurs.

# **4.4 Conclusions du chapitre**

Dans ce chapitre, différents aspects liés aux bobinages ont été traités. Tout d'abord, de nouvelles méthodes de calcul d'inductance de fuite ont été développées, basées sur des formulations analytiques 2D du champ magnétique et applicables à la plupart des géométries de TMF imaginables. Elles permettent un gain en précision par rapport aux méthodes 1D traditionnellement utilisées, ou tout simplement un calcul analytique rendu possible sur des géométries où ce n'était pas le cas auparavant, comme la géométrie toroïdale par exemple. Étant donné le domaine d'application possible très vaste pour ces méthodes, elles permettent d'envisager comme perspective le calcul d'inductances pour de nombreuses autres géométries non étudiées ici et ne correspondant pas forcément à des applications TMF.

Ensuite, un état de l'art des modèles disponibles pour la prise en compte des effets de peau et de proximité a été établi. En plus de cet état de l'art, de nouveaux modèles ont été développés comme des évolutions de modèles plus génériques relevés dans la littérature. Après une comparaison avec des simulations FEM, il s'avère que le modèle d'Albach a été retenu comme le meilleur candidat pour sa bonne précision, sa polyvalence et sa robustesse. Il sera utilisé dans l'outil de design, et également comme méthode de post-traitement de simulations 3DFEM pour obtenir une cartographie précise des pertes par effet de proximité. La précision du modèle d'Albach reste toutefois limitée à haute fréquence et des améliorations du modèle sont envisageables pour essayer de prendre en compte l'impact des courants de Foucault sur le champ magnétique. Également, une méthode de synthèse de fonction de transfert a été mise en place et implémentée dans un logiciel de simulation circuit afin de prendre en compte les effets de peau et de proximité pour des signaux d'excitation quelconques. Elle présente toutefois des limitations mathématiques qui pourraient être résolues en utilisant des méthodes mathématiques plus poussées découvertes récemment et non considérées durant les travaux de cette thèse.

Pour les capacités parasites des bobinages, de nouvelles formules ont été développées pour prendre en compte les effets de bord. Elles donnent de très bons résultats sur un large domaine d'application. A partir de ces dernières, on peut calculer les capacités parasites entre bobinages, mais également les capacités parasites globales de bobinages en câbles laminés, en prenant en compte également les capacités parasites élémentaires entre spires non consécutives qui peuvent avoir une contribution non négligeable. Tous ces nouveaux modèles ont été validés par des simulations FEM et présentent une bonne précision. Comme perspective d'amélioration, des capacités parasites supplémentaires pourraient être calculées pour identifier de potentiels problèmes de compatibilité électromagnétique, comme les capacités parasites entre bobinages et noyau magnétique si ce dernier est relié à la masse.

A la suite de ce chapitre et du précédent concernant le noyau magnétique, les besoins pour les méthodes de design concernant les aspects électromagnétiques des TMF ont été traités. Maintenant que le schéma électrique équivalent d'un design peut être établi et que ses pertes sont connues, il reste à vérifier le refroidissement des TMF. C'est pourquoi le chapitre suivant s'intéressera au comportement thermique des TMF et à la modélisation des phénomènes physiques associés.

# **5 Thermique**

Ce chapitre traite du modèle thermique analytique mis en place pour SUITED. Les transformateurs sont sujets aux trois modes de transfert de la chaleur pour leur refroidissement : la conduction à l'intérieur des parties solides (noyau, bobinages, isolants), la convection et la radiation sur leurs surfaces extérieures. C'est pourquoi le modèle thermique doit permettre de prendre en compte ces trois aspects.

En ce qui concerne les modèles thermiques analytiques, l'approche classique consiste à utiliser un schéma thermique équivalent exploitant l'analogie électrique-thermique. Les sources de chaleur, modélisées par des sources de courant, seront donc les pertes (dans le noyau magnétique, les bobinages et les matériaux diélectriques), et sont connues grâce aux étapes de design décrites dans les chapitre 3 et 4. On cherche ici à déterminer les températures maximales dans chacun des matériaux du TMF pour vérifier qu'elles ne dépassent pas les limites fixées, et ce dans un fonctionnement en régime permanent. Cela veut donc dire que l'on ne s'intéressera pas aux capacités thermiques, qui représentent la dynamique du système et le régime transitoire. Le problème revient donc à placer correctement les nœuds du schéma thermique équivalent aux bons endroits (potentiels points chauds), et à calculer les valeurs des résistances thermiques liées au mode de transfert de chaleur correspondant (conduction, convection ou radiation) à placer sur les chemins entre ces nœuds.

Pour cela, ce chapitre s'intéressera dans un premier temps aux formules permettant d'évaluer les résistances thermiques pour chaque mode de transfert de chaleur, puis dans un second temps à l'établissement et à la résolution des schémas thermiques équivalents de TMF.

# **5.1 Conduction**

Pour calculer les résistances thermiques de conduction, l'équation (89) se base sur la conductivité thermique *k* du matériau et suppose une direction du flux de chaleur qui parcourt une longueur *l* en couvrant une section *S*.

$$
R_{th-cond} = \frac{l}{kS} \tag{89}
$$

Cette résistance thermique modélise donc par définition un flux de chaleur monodimensionnel. Elle est seulement valide dans le cas où la conduction est effectivement le mode de transfert de chaleur prédominant et que la convection et la radiation sont négligeables, ce qui est effectivement le cas à l'intérieur de matériaux solides opaques tels que ceux constituants les différentes parties d'un TMF. De plus, elle est valide pour un domaine solide ne contenant pas de source de chaleur, auquel cas l'équation de la chaleur serait modifiée et l'on n'obtiendrait pas la même expression pour la résistance thermique. Dans le cas où le domaine est une source de chaleur distribuée de façon homogène, la résolution de l'équation de la chaleur conduit à une autre expression (90) tel que démontré dans [85]. La résistance thermique entre le point chaud de ce domaine et sa frontière est divisée par deux en considérant que l'ensemble de la source de chaleur est localisé en ce point chaud.

$$
R_{th-cond-source} = \frac{l}{2kS}
$$
 (90)

Par la suite, on utilisera donc l'équation (89) dans le cas de matériaux solides ne générant pas ou peu de pertes (isolants), et l'équation (90) pour les matériaux solides ayant une densité de pertes homogène (noyau magnétique, bobinages).

Il reste donc à connaître le plus précisément possible la conductivité thermique des matériaux considérés. Dans certains cas, comme les noyaux en ferrites ou les résines isolantes, la conductivité thermique est isotrope. En revanche, lorsque l'on s'intéresse à des structures plus complexes telles que les noyaux formés à partir de rubans, les feuillards ou les câbles de Litz, chaque matériau constituant la structure possède bel et bien une conductivité isotrope, mais il est plus intéressant de chercher à représenter l'ensemble de la structure par une conductivité équivalente anisotrope dans le but de ne pas discrétiser le système à l'extrême.

Pour les feuillards et les noyaux magnétiques en rubans ou en tôles, la structure consiste en une alternance de couches minces de deux matériaux de conductivités thermiques différentes, toutes parallèles entre elles. Il existe alors une conductivité thermique longitudinale  $k<sub>L</sub>$  (parallèle aux couches) et une conductivité thermique transverse  $k_T$  (perpendiculaire aux couches). Ces dernières peuvent être calculées depuis les équations (91) et (92), où *k1* et *k2* sont les conductivités thermiques de chacun des matériaux, et *η1* et *η2* les proportions de ces matériaux dans la structure.

$$
k_L = \eta_1 k_1 + \eta_2 k_2 \tag{91}
$$

$$
k_T = \frac{k_1 k_2}{\eta_1 k_2 + \eta_2 k_1} \tag{92}
$$

Pour les câbles de Litz, la structure est plus complexe et consiste en un arrangement de brins en cuivre ou en aluminium, d'émail (matériau isolant solide) autour de ces brins et d'espaces entre les brins généralement remplis d'air. Une modélisation de cette structure pour en déterminer une conductivité thermique équivalente a été proposée dans [86]. La conductivité longitudinale *kL* (93), c'est-à-dire dans la direction du câble, correspond à une moyenne pondérée par la section occupée par chacun des matériaux dans la section totale du câble (résistances thermiques en parallèle). L'indice *cond* fait référence au matériau conducteur des brins, *enamel* à l'émail isolant présent autour des brins et *gap* au matériau isolant remplissant les espaces entre les brins.

$$
k_L = \frac{k_{cond}S_{cond} + k_{enamel}S_{enamel} + k_{gap}S_{gap}}{S_{cable}}
$$
(93)

La conductivité thermique transverse  $k_T$ , elle, est calculée à l'aide de chemins spécifiques d'intégration associés à des résistances thermiques infinitésimales, en considérant soit un arrangement orthogonal des brins soit un arrangement orthocyclique (voir Figure 95).

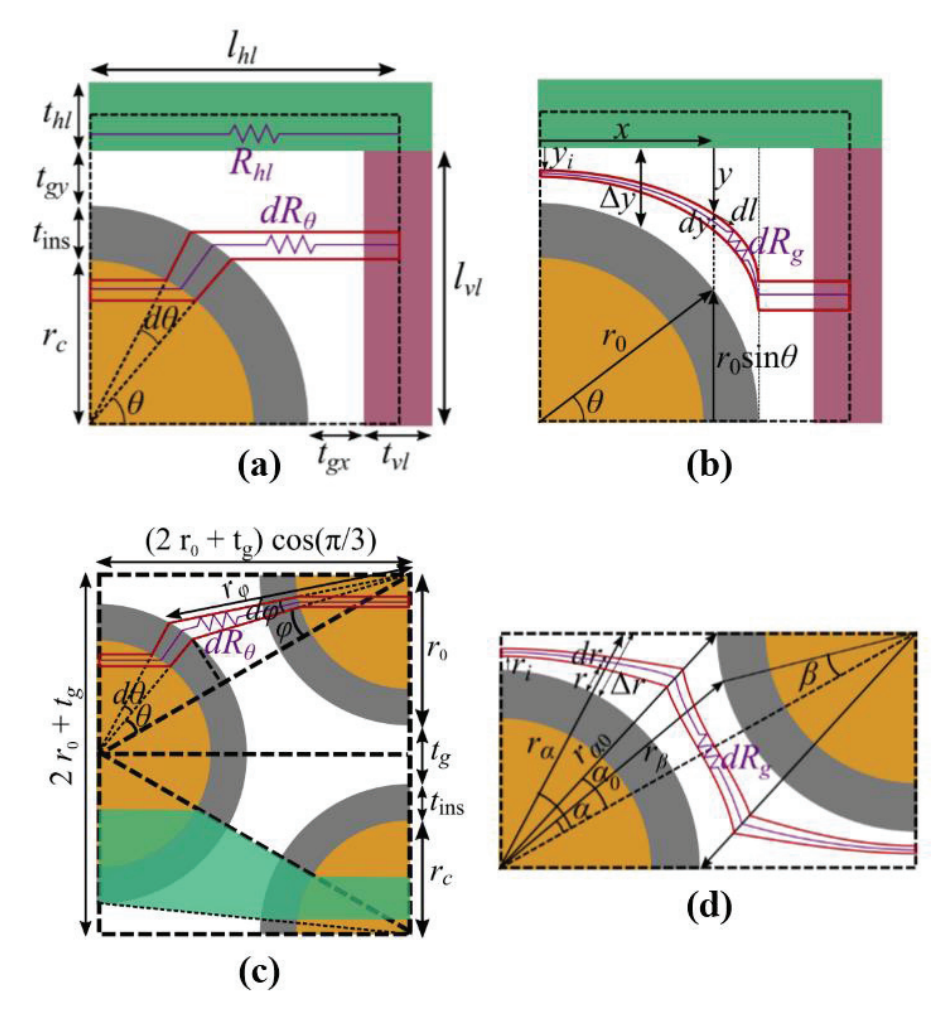

*Figure 95 : Cellules et chemins d'intégrations utilisés pour le calcul de la conductivité transverse des câbles de Litz [86]. (a) Orthogonal, chemin brin. (b) Orthogonal, chemin air. (c) Orthocyclique, chemin brin. (d) Orthocyclique, chemin air.* 

On obtient évidemment deux valeurs de conductivités thermiques transverses différentes pour chacun des arrangements. Dans un câble de Litz comportant un grand nombre de brins, on peut faire l'hypothèse que ces derniers seront organisés de façon aléatoire, ce qui est équivalent à avoir localement un arrangement orthocyclique ou orthogonal avec une probabilité équivalente [86]. La conductivité thermique transverse globale peut donc être calculée comme la moyenne des conductivités thermiques transverses pour l'arrangement orthogonal et l'arrangement orthocyclique.

# **5.2 Convection**

Les résistances thermiques de convection sont associées à une interface entre un solide et un fluide en mouvement. C'est pourquoi il n'y a pas de notion de longueur dans leur expression (94), mais seulement une surface *S* et un coefficient de convection *h*.

$$
R_{th-conv} = \frac{1}{hS} \tag{94}
$$

La complexité du calcul des résistances de convection vient de l'évaluation difficile de la valeur du coefficient de convection. Ce coefficient dépend des propriétés du fluide et du mouvement du fluide, lié aux équations de Navier-Stokes, lorsque l'équilibre thermique est atteint. Il est donc souvent impossible de parvenir à résoudre analytiquement l'équation de la chaleur pour le calcul du coefficient de convection. C'est pourquoi il est généralement utilisé des relations empiriques pour la détermination de ce coefficient. Ces relations sont établies pour un cas précis et relativement simple au niveau de la géométrie et de l'écoulement considéré. Il peut également exister des versions plus ou moins compliquées de ces relations pour un même cas, même si la philosophie générale reste la même. Dans les paragraphes suivants, des relations correspondant à des géométries identifiables au sein des TMF seront présentées. Si plusieurs formulations existent à la suite du travail bibliographique effectué, elles seront comparées entre elles et un choix sera effectué pour déterminer celle qui sera retenue dans SUITED, selon un compromis entre précision et coût algorithmique.

Avant de rentrer dans le détail, on peut déjà donner quelques précisions valables dans tous les cas. Tout d'abord, les formulations trouvées sont toutes des corrélations entre nombres adimensionnels. Ces nombres s'expriment en fonction de diverses grandeurs liées au problème et, comme leur nom l'indique, ne possèdent pas de dimension. En revanche, leur valeur est souvent significative et permet de qualifier ou de quantifier les phénomènes physiques mis en jeu (thermique, mécanique des fluides). Le nombre de Nusselt (95) est toujours présent dans ces corrélations, puisqu'il caractérise les transferts thermiques convectifs entre un fluide et une paroi, et le déterminer revient donc à connaître le coefficient de convection. Il s'exprime en fonction de la conductivité thermique du fluide *k* et d'une grandeur caractéristique de la paroi *L*. On retrouve également très souvent le nombre de Prandtl (96), qui caractérise les épaisseurs relatives des couches limites de température et de vitesse au bord de la paroi. Ce nombre ne dépend que des propriétés du fluide considéré, à savoir la capacité thermique spécifique *cP*, la viscosité dynamique *μ*, et la conductivité thermique *k*. On peut aussi l'exprimer différemment à l'aide de la viscosité cinématique *ν* (97) et de la diffusivité thermique *α* (98), où *ρ* correspond à la masse volumique du fluide.

$$
Nu = \frac{hL}{k} \tag{95}
$$

$$
Pr = \frac{c_P \mu}{k} = \frac{\nu}{\alpha} \tag{96}
$$

$$
\nu = \frac{\mu}{\rho} \tag{97}
$$

$$
\alpha = \frac{k}{\rho c_P} \tag{98}
$$

Concernant l'origine des formules, quatre sources différentes ont été utilisées. La première [87] est un manuel détaillé sur le transfert thermique, avec près de 30 contributeurs, dont les formules sont les plus précises possibles et vérifiées avec des résultats expérimentaux. Cette source, sera donc prise comme référence en termes de résultats à obtenir. La seconde [88] est un livre sur le transfert thermique par convection, rédigé par deux auteurs seulement, et présentant des corrélations plus simples que la première source, avec quelques résultats expérimentaux. Ensuite, la troisième source [89] est issue de la documentation du logiciel de simulation par éléments finis Comsol, qui peut utiliser des corrélations comme conditions aux limites. Les corrélations sont données sans explication et sans citer l'origine, et ne sont pas accompagnées de comparaisons expérimentales. Il en va de même pour la quatrième et dernière source [90] qui est issue d'un cours de transfert thermique de l'Université de Perpignan.

### **5.2.1 Convection naturelle**

Dans le cas de la convection naturelle, le nombre de Rayleigh (99) caractérise le régime d'écoulement du fluide : de faibles valeurs du nombre de Rayleigh indiquent un écoulement laminaire tandis que des valeurs élevées correspondent à un écoulement turbulent. Ce nombre s'exprime comme le produit du nombre de Grashof (rapport des forces de gravité sur les forces visqueuses) et du nombre de Prandtl. Parmi les nouvelles variables introduites dans son expression, *g* est l'accélération de la pesanteur, *β* le coefficient de dilatation, *ΔT* est l'écart de température entre la paroi et le fluide au loin de la paroi, et *L* est la longueur caractéristique de la géométrie.

$$
Ra = Gr \times Pr = \frac{g\beta\Delta TL^3}{v^2} \times \frac{v}{\alpha} = \frac{\rho^2 g\beta c_P \Delta TL^3}{\mu k}
$$
(99)

Non seulement le nombre de Rayleigh se retrouvera dans la plupart des corrélations qui suivent, mais une valeur seuil, propre à chaque géométrie, permettra dans certains cas de dissocier les régimes d'écoulements laminaires et turbulents en utilisant une corrélation différente pour chacun. En effet, les coefficients de convection sont fortement impactés par le passage d'un écoulement laminaire à un écoulement turbulent. Il est important de noter que le nombre de Rayleigh dépend de l'écart de température entre paroi et fluide, ce qui veut dire que l'écoulement dépend de cet écart de température. Ce comportement est attendu pour la convection naturelle, puisque c'est effectivement l'action conjuguée de l'écart de température et de la gravité qui va mettre en mouvement le fluide et permettre un échange convectif.

La Figure 96 représente les quatre configurations retenues pour représenter les différentes faces du TMF. Ces configurations correspondent toutes à des plaques chaudes, puisque le problème revient toujours à un TMF plus chaud que le fluide qui vient le refroidir. Cette précision est importante étant donné que les écoulements seraient nettement différents si l'on considérait des plaques froides. Toutes les corrélations présentées par la suite supposent des plaques isothermes.

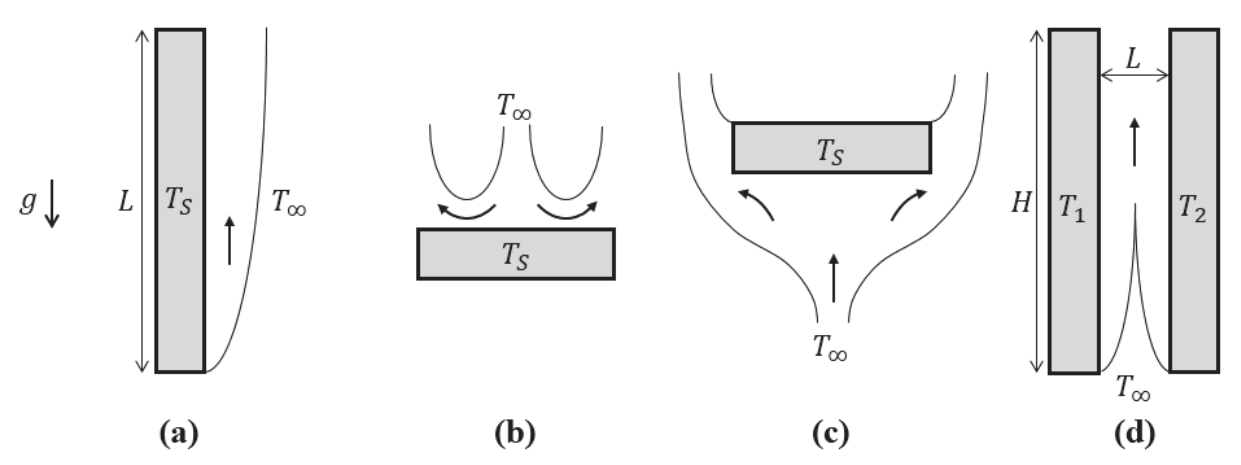

*Figure 96 : Schémas des géométries et des écoulements en convection naturelle pour : (a) Plaque chaude verticale, (b) Plaque chaude horizontale – dessus, (c) Plaque chaude horizontale – dessous, (d) Plaques parallèles verticales* 

### **5.2.1.1 Plaque chaude verticale**

Ce cas correspond au schéma de la Figure 96(a) où l'on considère une face verticale, chaude de température uniforme *TS*, refroidie par convection naturelle par un fluide de température *T∞*. La longueur caractéristique utilisée pour les nombres adimensionnels est alors la hauteur de la plaque. Ci-dessous, les équations (100), (101) et (102) donnent les corrélations entre les nombres de Nusselt, Rayleigh et éventuellement Prandtl pour chacune des sources bibliographiques considérées et sont repérées par des indices : « 1 » correspond au « Handbook of Heat Transfer », « 2 » correspond à « Convective Heat Transfer : Solved Problems », « 3 » correspond à la documentation Comsol, et « 4 » correspond au cours de l'Université de Perpignan. Cette numérotation sera gardée pour toutes les corrélations et toutes les figures à partir de maintenant.

$$
Nu_{1} = \left(\left(\frac{2}{\ln\left(1 + \frac{2}{Nu^{T}}\right)}\right)^{6} + \left(\frac{C_{t}^{V}Ra^{\frac{1}{3}}}{1 + \frac{1.4 \times 10^{9}Pr}{Ra}}\right)^{6}\right)^{\frac{1}{6}}
$$
\n
$$
Nu^{T} = \frac{0.67Ra^{\frac{1}{4}}}{\left(1 + (0.492/Pr)^{\frac{9}{16}}\right)^{\frac{4}{9}}}
$$
\n
$$
C_{t}^{V} = \frac{0.13Pr^{0.22}}{(1 + 0.61Pr^{0.81})^{0.42}}
$$
\n(100)

$$
Nu_2 = Nu_3 = \left(\begin{array}{c} 0.67Ra^{\frac{1}{4}} \\ 0.68 + \frac{0.67Ra^{\frac{1}{4}}}{\left(1 + (0.492/Pr)^{\frac{9}{16}}\right)^{\frac{4}{9}}}\end{array}\right) \text{ si } Ra < 10^9
$$
\n
$$
\left(\begin{array}{c}101\end{array}\right)
$$

$$
Nu_{2} = Nu_{3} = \left(0.825 + \frac{0.387Ra^{\frac{1}{6}}}{\left(1 + (0.492/Pr)^{\frac{9}{16}}\right)^{\frac{8}{27}}}\right) \text{ si } Ra > 10^{9}
$$
  

$$
Nu_{4} = 0.59Ra^{\frac{1}{4}} \text{ si } Ra < 10^{9}
$$
  

$$
Nu_{4} = 0.13Ra^{\frac{1}{3}} \text{ si } Ra > 10^{9}
$$
 (102)

Pour les comparer entre elles, ces corrélations ont été utilisées afin de calculer le coefficient de convection (depuis l'équation (95) et le nombre de Nusselt) dans le cas d'un fluide étant l'air (dont la dépendance des propriétés avec la température est prise en compte), pour deux cas différents de températures *TS* et *T∞*, et en balayant les valeurs de la longueur caractéristique *L* sur une plage réaliste correspondant aux TMF. Les résultats sont présentés sur la Figure 97.

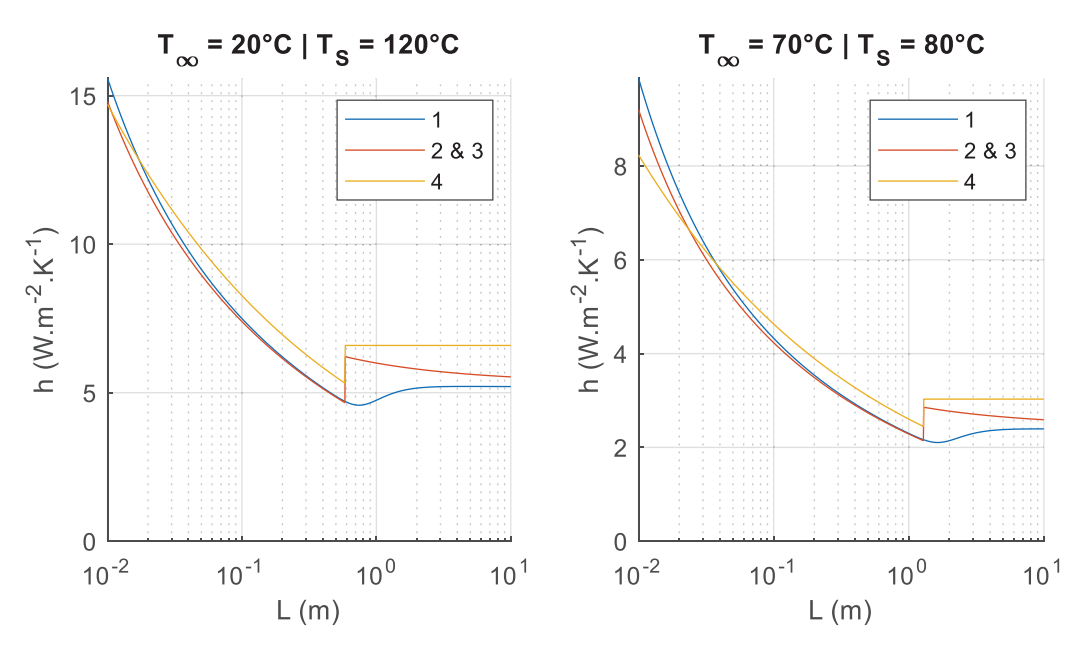

*Figure 97 : Comparaison des coefficients de convection pour une plaque chaude verticale (convection naturelle)* 

On remarque que les trois différentes corrélations sont très proches entre elles sur l'ensemble des cas testés. Pour rappel, la source « 1 » est considérée comme la référence à laquelle il faut se comparer, étant donné que ses résultats ont été validés expérimentalement et font office de consensus scientifique au vu du nombre de contributeurs. On pourrait donc se demander l'intérêt d'étudier les autres corrélations. Cependant, la corrélation « 1 » présente un coût algorithmique important, et étant donné que les résultats sont similaires, on préfèrera utiliser la corrélation « 4 » dans SUITED, car elle présente le coût algorithmique le plus faible. Si cela peut paraître un détail étant donné les fonctions mises en jeu (produits, additions, puissances), l'impact sur le temps de calcul est considérable car les corrélations sont appelées de nombreuses fois lors de la phase de construction du front de Pareto.

#### **5.2.1.2 Plaque chaude horizontale – dessus**

Ce cas correspond au schéma de la Figure 96(b) où l'on considère une face horizontale, chaude de température *TS*, refroidie par convection naturelle sur le dessus par un fluide de température *T∞*. La longueur caractéristique utilisée pour les nombres adimensionnels est alors le rapport entre l'aire et le périmètre de la face considérée. Ci-dessous, les équations (103) et (104) donnent les corrélations entre les nombres de Nusselt, Rayleigh et éventuellement Prandtl pour chacune des sources bibliographiques considérées.

$$
Nu_{1} = \left(\left(\frac{1.4}{\ln\left(1 + \frac{1.4}{Nu^{T}}\right)}\right)^{10} + \left(C_{t}^{U}Ra^{\frac{1}{3}}\right)^{10}\right)^{\frac{1}{10}}
$$
\n
$$
Nu^{T} = \frac{0.56Ra^{\frac{1}{4}}}{\left(1 + (0.492/Pr)^{\frac{9}{16}}\right)^{\frac{4}{9}}}
$$
\n
$$
C_{t}^{U} = 0.14\left(\frac{1 + 0.0107Pr}{1 + 0.01Pr}\right)
$$
\n(103)

$$
Nu_2 = Nu_3 = Nu_4 = 0.54Ra^{\frac{1}{4}} \text{ si } Ra < 10^7
$$
\n
$$
Nu_2 = Nu_3 = Nu_4 = 0.15Ra^{\frac{1}{3}} \text{ si } Ra > 10^7
$$
\n
$$
(104)
$$

Ces deux corrélations sont comparées dans le cas d'un refroidissement à air, pour deux cas différents de températures et en balayant la longueur caractéristique *L*. Les résultats sont disponibles sur la Figure 98.

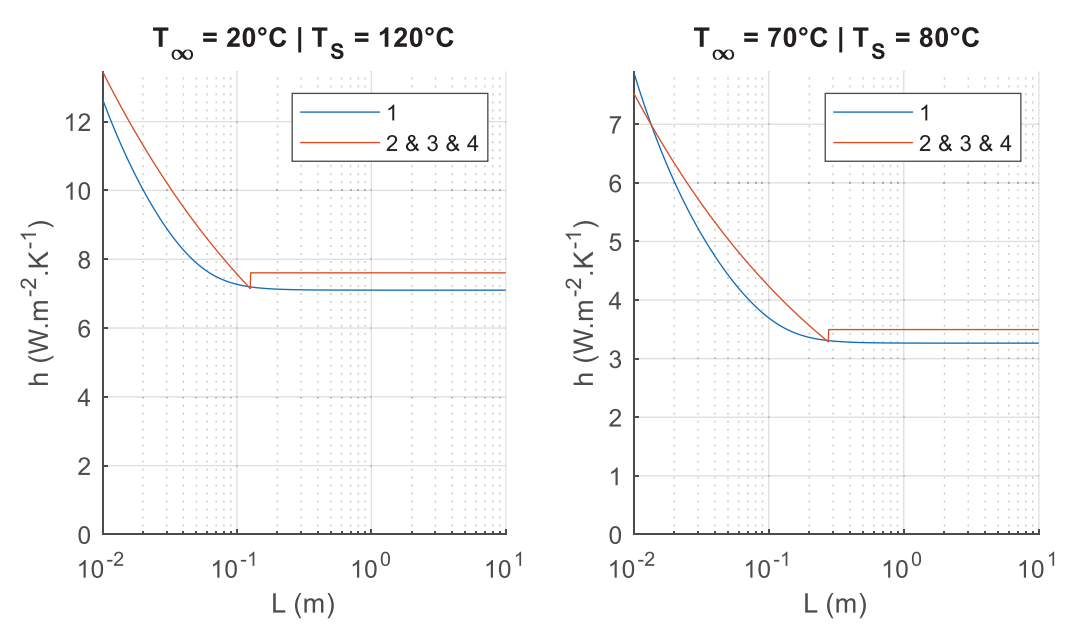

*Figure 98 : Comparaison des coefficients de convection pour une plaque chaude horizontale – dessus (convection naturelle)* 

Sur l'ensemble des cas considérés, les deux corrélations donnent des résultats sensiblement identiques. On peut donc choisir la corrélation présentant le coût algorithmique le plus faible, à savoir la corrélation correspondant aux sources « 2 », « 3 » et « 4 ».

#### **5.2.1.3 Plaque chaude horizontale – dessous**

Ce cas correspond au schéma de la Figure 96(c), et est en tout point identique à celui du paragraphe précédent à ceci près que le refroidissement s'effectue par le dessous de la plaque considérée. Les équations (105) et (106) donnent les corrélations entre les nombres de Nusselt, Rayleigh et éventuellement Prandtl pour chacune des sources bibliographiques considérées.

$$
Nu_1 = \frac{2.5}{\ln\left(1 + \frac{2.5}{Nu^T}\right)} \qquad Nu^T = \frac{0.527Ra^{\frac{1}{5}}}{\left(1 + (1.9/Pr)^{\frac{9}{10}}\right)^{\frac{2}{9}}} \qquad (105)
$$

$$
Nu_2 = Nu_3 = Nu_4 = 0.27 Ra^{\frac{1}{4}}
$$
\n(106)

Les résultats dans le cadre d'un refroidissement à air sont présentés en Figure 99. Les deux corrélations sont relativement proches sur la majorité de l'intervalle de longueurs caractéristiques testées, mais elles dévient pour des valeurs extrêmes (très faibles ou très élevées) de longueur caractéristique. Cependant, ce type de valeur de longueur caractéristique est assez rare dans les géométries de TMF, et la déviation obtenue est acceptable étant donné que le refroidissement par les faces du dessous des TMF n'est en général pas la source principale de refroidissement. C'est pourquoi il a tout de même été choisi la corrélation au coût algorithmique faible des sources bibliographiques « 2 », « 3 » et « 4 ».

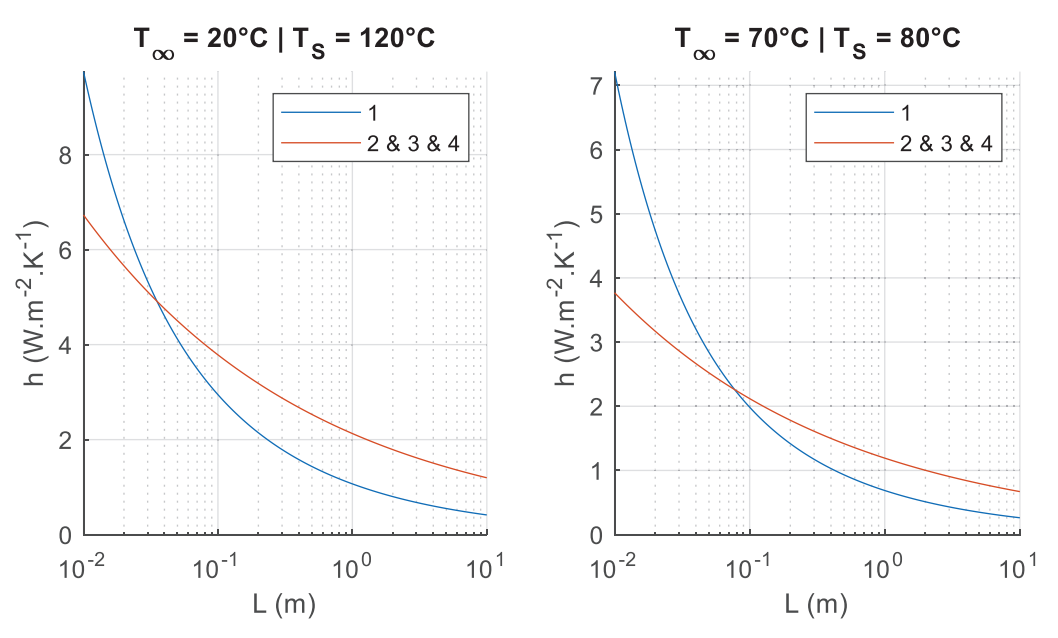

*Figure 99 : Comparaison des coefficients de convection pour une plaque chaude horizontale – dessous (convection naturelle)* 

### **5.2.1.4 Plaques parallèles verticales**

Ce cas correspond au schéma de la Figure 96(d) où l'on considère deux faces verticales parallèles, chaudes de températures  $T_1$  et  $T_2$  (avec  $T_1 \geq T_2$ ), refroidies par convection naturelle par un fluide de température *T∞*. La longueur caractéristique utilisée pour les nombres adimensionnels correspond à la distance entre les deux faces considérées. Cependant, il faut noter que dans ce cas particulier, il est utilisé un nombre de Rayleigh modifié (107) faisant intervenir la hauteur des faces considérées *H* en plus de l'écartement entre ces dernières.

$$
\widetilde{Ra} = Ra \times \frac{L}{H} \tag{107}
$$

La corrélation (108) issue de la source « 1 » est la seule à prendre réellement en compte le cas de deux plaques chaudes à deux températures distinctes quelconques.

$$
Nu_{1} = \left(\left(\frac{4T^{*2} + 7T^{*} + 4}{90(1 + T^{*})^{2}}\widetilde{Ra}\right)^{-1.9} + \left(cC_{l}\widetilde{Ra}^{\frac{1}{4}}\right)^{-1.9}\right)^{-\frac{1}{1.9}}
$$
  
\n
$$
Cl = \frac{0.67}{\left(1 + (0.492/Pr)^{\frac{9}{16}}\right)^{\frac{4}{9}}} \qquad c = \begin{cases} 1.2 \text{ si } Pr \approx 0.7 \text{ (air)}\\ 1.0 \text{ si } Pr > 1.0 \text{ (eau ou huile)} \end{cases} \qquad (108)
$$
  
\n
$$
T^{*} = \Delta T_{1}/\Delta T_{2} \text{ avec } T_{1} > T_{2} > T_{\infty}
$$

Parmi les corrélations considérant les deux plaques à la même température, la corrélation (109) issue des sources « 2 » et « 3 » est en réalité un cas particulier de la corrélation (110) issue de la source « 4 » : il s'agit de la simplification obtenue pour un nombre de Rayleigh petit, ce qui correspond au cas d'un écoulement laminaire complètement développé. Cependant, cette hypothèse est probablement trop forte pour être vérifiée dans la majorité des géométries de TMF, et c'est pourquoi cette version simplifiée ne sera pas analysée. De plus, il existe également une variante de la corrélation non simplifiée (111), présentant un coût algorithmique plus faible que l'originale et étant censée donner des valeurs équivalentes. Les deux versions seront comparées en tant que « 4, v1 » pour la version originale et « 4, v2 » pour la variante.

$$
Nu_2 = Nu_3 = \frac{\widetilde{Ra}}{24}
$$
\n(109)

$$
Nu_{4,\nu1} = \frac{\widetilde{Ra}}{24} \left(1 - \exp\left(-\frac{35}{\widetilde{Ra}}\right)\right)^{\frac{3}{4}}
$$
(110)

$$
Nu_{4,v2} = \left(\frac{576}{\widetilde{Ra}^2} + \frac{2.873}{\widetilde{Ra}^{0.5}}\right)^{-0.5}
$$
 (111)

Enfin, on trouve également une corrélation pour le cas où seulement une plaque est chaude tandis que l'autre face est isolée thermiquement (112), et cette dernière sera appelée « 4, 1 iso ».

$$
Nu_{4,1-iso} = \left(\frac{144}{\widetilde{Ra}^2} + \frac{2.873}{\widetilde{Ra}^{0.5}}\right)^{-0.5}
$$
(112)

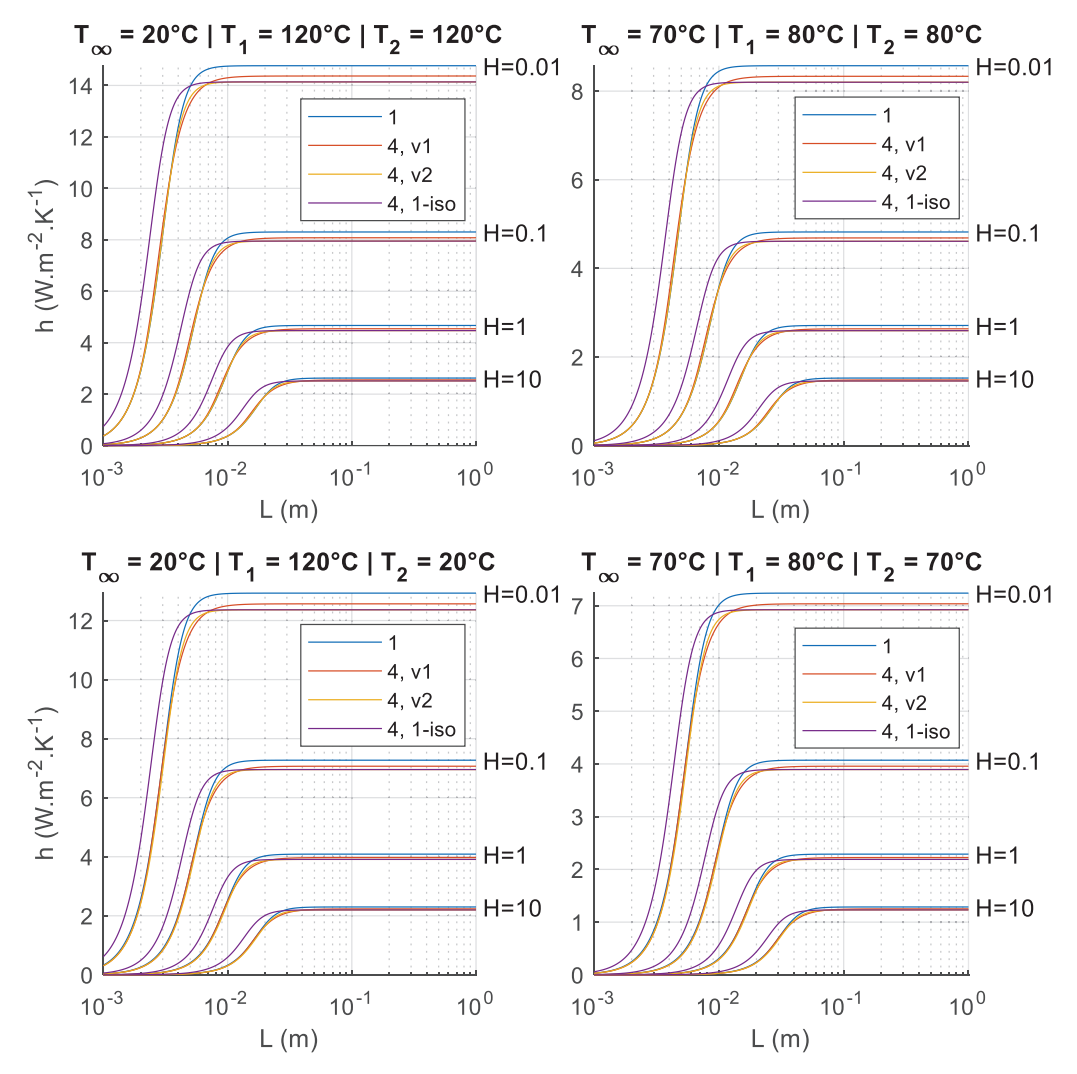

*Figure 100 : Comparaison des coefficients de convection pour deux plaques parallèles verticales (convection naturelle)* 

L'ensemble de ces corrélations a été comparé avec un refroidissement à air, pour différentes combinaisons de températures de plaques et de fluide, différentes hauteurs de plaques, et en balayant les valeurs de longueurs caractéristiques. Les corrélations censées correspondre à des cas spécifiques ont volontairement été calculées dans tous les cas, même ceux où elles ne sont pas censées s'appliquer, afin d'observer la différence avec la corrélation faisant office de référence, à savoir celle de la source « 1 ». Les résultats sont présentés dans la Figure 100.

On observe que, quel que soit le cas de figure considéré, toutes les corrélations donnent des résultats très proches. En particulier, l'équivalence entre les corrélations « 4, v1 » et « 4, v2 » est effectivement vérifiée, avec des valeurs identiques obtenues via l'une et l'autre des corrélations. De plus, il semble que la corrélation considérant les deux plaques à la même température soit plus précise que celle considérant une plaque isolée lorsqu'une des deux plaques est à température ambiante. C'est pourquoi, au final, c'est la corrélation « 4, v2 » qui est retenue pour SUITED, étant donné son faible coût algorithmique et sa bonne précision.

# **5.2.2 Convection forcée**

Dans le cas de la convection forcée, ce n'est plus le nombre de Rayleigh, mais le nombre de Reynolds (113) qui caractérise le régime d'écoulement du fluide, avec toujours un écoulement laminaire pour de faibles valeurs et un écoulement turbulent pour des valeurs plus élevées. Le régime de convection forcée suppose une vitesse imposée au fluide *U* au loin de l'objet considéré, assez grande pour que les mouvements convectifs liés à la pesanteur soient négligeables, et c'est pourquoi la pesanteur *g* n'intervient pas dans l'expression du nombre de Reynolds.

$$
Re = \frac{\rho UL}{\mu} \tag{113}
$$

La Figure 101 représente les quatre configurations retenues pour représenter les différentes faces du TMF. A noter que dans le cas de la convection forcée, l'écoulement n'est pas modifié par le fait que la plaque soit chaude ou froide, étant donné que ce dernier est entièrement dû à la vitesse de fluide considérée au loin de la paroi. Toutes les corrélations présentées par la suite supposent des plaques isothermes.

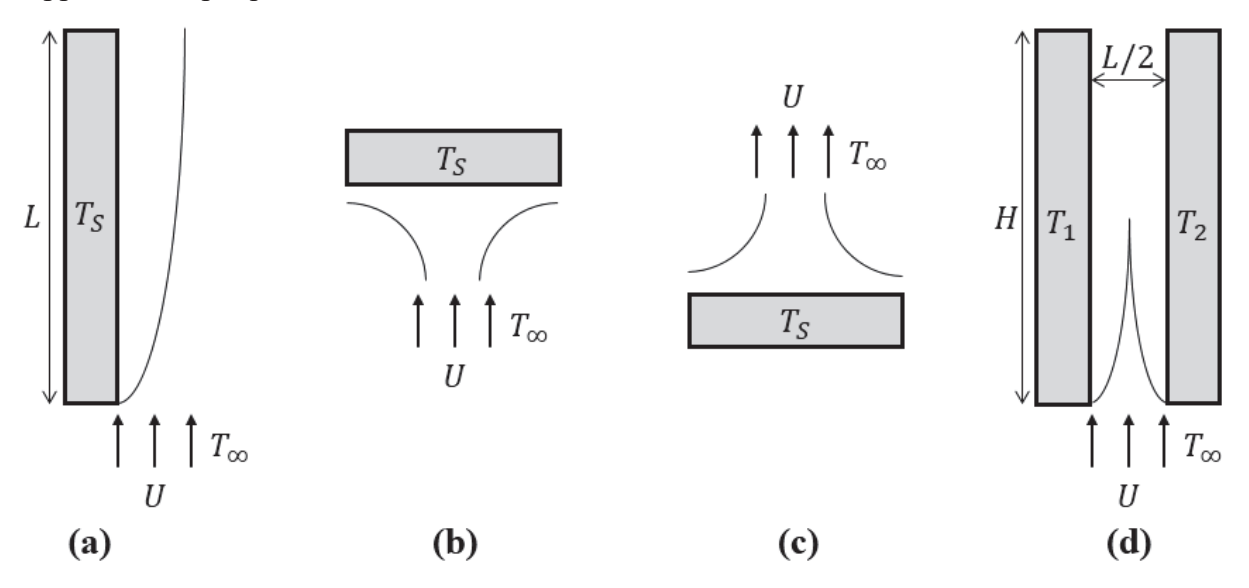

*Figure 101 : Schémas des géométries et des écoulements en convection forcée pour : (a) Plaque dans le sens de l'écoulement,* 

*(b) Plaque face à l'écoulement, (c) Plaque dos à l'écoulement, (d) Plaques parallèles dans le sens de l'écoulement*

### **5.2.2.1 Plaque dans le sens de l'écoulement**

Ce cas correspond au schéma de la Figure 101(a) où l'on considère une face placée de façon parallèle à l'écoulement imposé, de température *TS* et refroidie par un fluide de température *T∞*. La longueur caractéristique utilisée pour les nombres adimensionnels est la longueur de la plaque dans la direction de l'écoulement. Les équations (114), (115) et (116) donnent les corrélations entre les nombres de Nusselt, Reynolds et Prandtl pour chacune des sources bibliographiques considérées, excepté la source « 2 » qui ne donne pas de corrélation pour ce cas.

$$
Nu_1 = 0.664 Pr^{\frac{1}{3}} Re^{\frac{1}{2}} \qquad \text{si } Re < 5.10^5
$$
\n
$$
0.37 \qquad \qquad 1 \tag{114}
$$

$$
Nu_1 = \frac{0.37}{(\log(Re))^{2.584}} Pr^{\frac{1}{3}} Re \text{ si } Re > 5.10^5
$$

$$
\frac{Nu_3}{2} = \frac{0.3387Pr\overline{3}Re\overline{2}}{(1 + (0.0468/Pr)^{2/3})} \qquad \text{si } Re < 5.10^5
$$
\n
$$
Nu_3 = \frac{0.1/3(0.037Pr^{4/5} - 971)}{15}
$$
\n
$$
n = 1.10^5
$$
\n
$$
(115)
$$

$$
\frac{u_3}{2} = Pr^{1/3} (0.037 Re^{4/5} - 871) \text{ si } Re > 5.10^5
$$
  
\n
$$
Nu_4 = 0.664 Pr^{\frac{1}{3}} Re^{\frac{1}{2}} \text{ si } Re < 5.10^5
$$
  
\n
$$
Nu_4 = 0.07 Pr^{\frac{1}{3}} Re^{\frac{4}{5}} \text{ si } Re > 5.10^5
$$
\n(116)

Afin de les comparer entre elles, ces corrélations ont été utilisées pour calculer le coefficient de convection dans le cas d'un refroidissement à air. Différentes valeurs de températures ainsi que de vitesses de fluide sont considérées, et les valeurs de longueurs caractéristiques sont balayées. Les résultats sont disponibles en Figure 102.

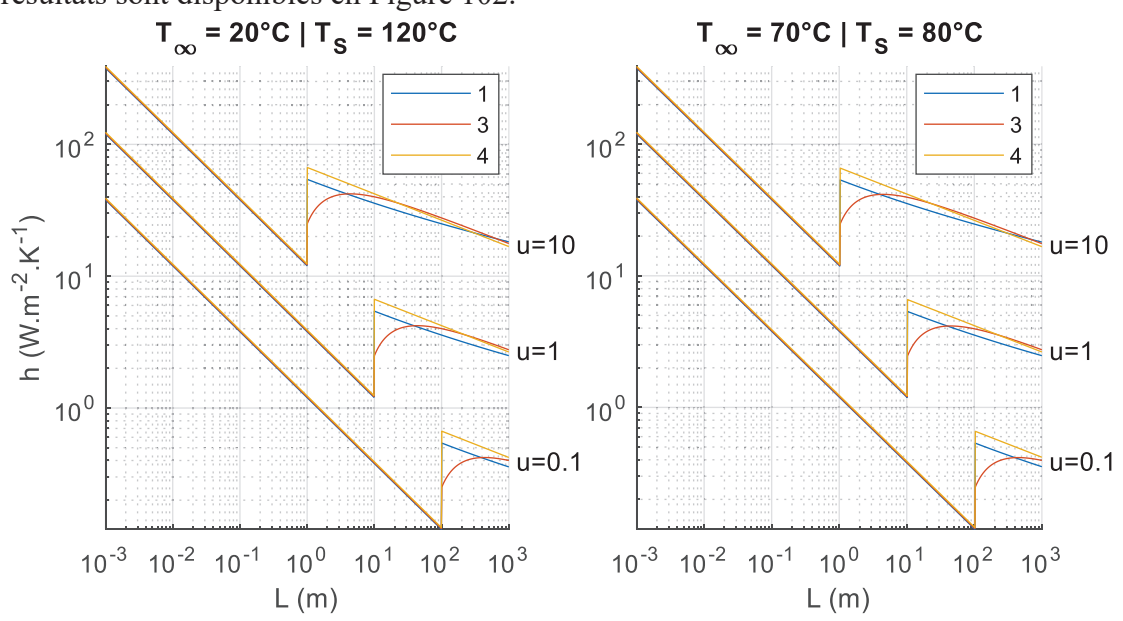

*Figure 102 : Comparaison des coefficients de convection pour une plaque dans le sens de l'écoulement (convection forcée)* 

Les trois différentes corrélations donnent des résultats très proches. Pour SUITED, le choix s'est porté sur la corrélation « 3 », au coût algorithmique relativement faible et qui permet de lisser la transition entre les régimes laminaires et turbulents qui apparait autour de *Re* = 5.10<sup>5</sup>.

### **5.2.2.2 Plaque face à l'écoulement**

Ce cas correspond au schéma de la Figure 101(b) où l'on considère une face placée perpendiculairement à l'écoulement imposé et faisant face à ce dernier, de température *TS* et refroidie par un fluide de température *T∞*. La longueur caractéristique utilisée pour les nombres adimensionnels est la moitié de la plus petite des dimensions de la face considérée. Seule la corrélation (117) a pu être trouvée dans la littérature, les autres sources ne proposant aucune corrélation pour ce cas. Il n'y a donc pas de comparaison possible. Les résultats obtenus en termes de coefficients de convection à l'aide de cette corrélation pour différents cas sont disponibles en Figure 103.

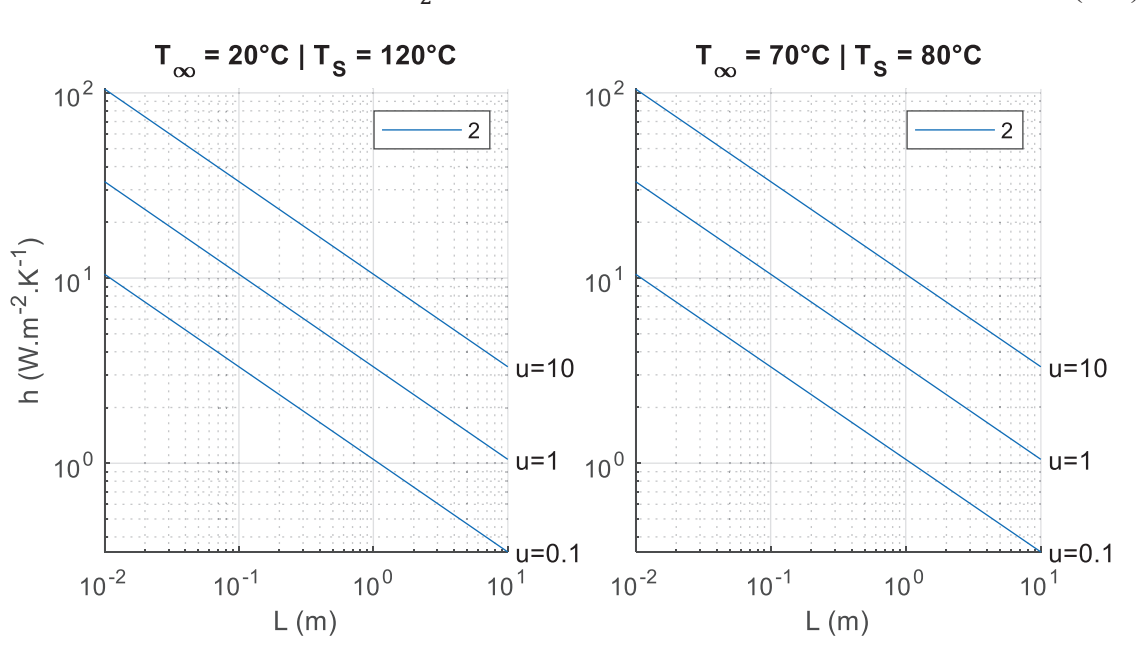

 $Nu_2 = 0.564 Re^{1/2} Pr^{1/3}$  (117)

*Figure 103 : Coefficient de convection pour une plaque face à l'écoulement (convection forcée)*

Etant donné qu'une seule corrélation a été identifiée, elle sera donc utilisée par défaut dans SUITED.

# **5.2.2.3 Plaque dos à l'écoulement**

Ce cas correspond au schéma de la Figure 101(c), et est en tout en point identique au cas d'une plaque face à l'écoulement présenté dans le paragraphe précédent à ceci près que le refroidissement considéré ici se situe dans le dos de la plaque. Une seule corrélation (118) a pu être identifiée dans la littérature, et elle sera donc utilisée par défaut dans SUITED. La Figure 104 présente les résultats obtenus avec cette dernière en termes de coefficients de convection dans différents cas.

$$
Nu_2 = 0.27 Re^{0.7} Pr^{1/3}
$$
 (118)

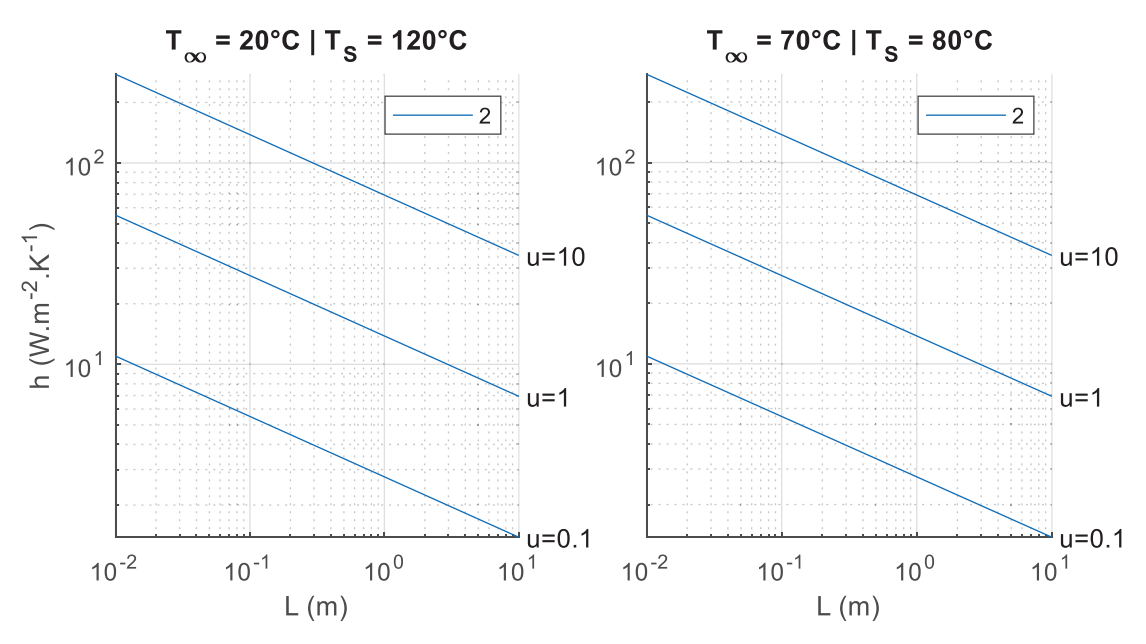

*Figure 104 : Coefficient de convection pour une plaque dos à l'écoulement (convection forcée)*

### **5.2.2.4 Plaques parallèles dans le sens de l'écoulement**

Ce cas correspond au schéma de la Figure 101(d) où l'on considère deux faces placées de façon parallèle à l'écoulement imposé, de même température  $T<sub>S</sub>$  et refroidies par un fluide de température *T∞*. La longueur caractéristique utilisée pour les nombres adimensionnels correspond à deux fois l'écartement entre les faces considérées. Les corrélations (119) et (120) ont pu être trouvées dans les sources « 1 » et « 4 », tandis que les sources « 2 » et « 3 » ne traitent pas ce cas. Une comparaison de ces deux corrélations est disponible en Figure 105.

$$
Nu_1 = 7.54
$$
 si  $Re < 4.10^3$   
\n
$$
Nu_1 = 0.0183Re^{0.8182}Pr^{\frac{1}{3}}
$$
 si  $Re > 4.10^3$  (119)

$$
Nu_4 = 7.54
$$
 si  $Re < 4.10^3$   
\n
$$
Nu_4 = 0.023Re^{0.8}Pr^{1/3}
$$
 si  $Re > 4.10^3$  (120)
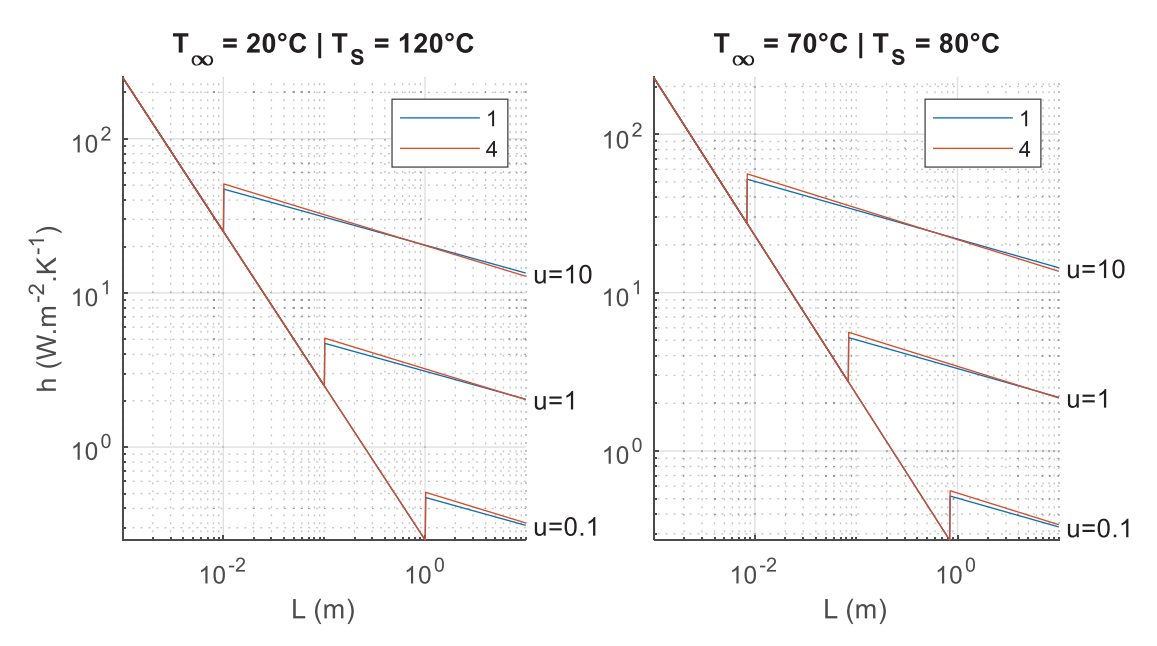

*Figure 105 : Comparaison des coefficients de convection pour deux plaques parallèles dans le sens de l'écoulement (convection forcée)* 

On observe que les deux corrélations sont très proches et, comme elles présentent un coût algorithmique identique, on préfèrera la corrélation de la source « 1 » étant donné qu'elle est validée expérimentalement.

### **5.2.3 Bilan des corrélations retenues**

Le Tableau 12 dresse un bilan des corrélations retenues pour chacun des types de face considérés, en convection naturelle comme en convection forcée. A l'aide de ce tableau, on peut donc calculer les coefficients de convection de chacune des faces des différentes géométries de TMF considérées, et donc les résistances thermiques associées. A noter que ce tableau suppose que l'on ne se situe pas dans un cas de convection mixte, qui apparait lorsque la vitesse imposée au fluide est trop faible pour pouvoir négliger l'impact de la gravité sur l'écoulement. On peut différencier le régime de convection à l'aide du nombre de Richardson (rapport entre le nombre de Grashof et le carré du nombre de Reynolds) : une valeur inférieure à 0.1 indique que l'on se situe en convection forcée, une valeur supérieure à 10 indique que l'on se situe en convection naturelle, et une valeur entre 0.1 et 10 indique que l'on se situe en convection mixte. Très peu de corrélations existent dans le cas de la convection mixte, puisque ce cas se présente très rarement.

|                             | Type de surface                                       | Longueur<br>caractéristique                      | Corrélation                                                                                                    |  |  |  |
|-----------------------------|-------------------------------------------------------|--------------------------------------------------|----------------------------------------------------------------------------------------------------|--|--|--|
| <b>Convection Naturelle</b> | Plaque chaude<br>verticale                            | Hauteur de la<br>plaque                          | $Nu = 0.59Ra^{1/4}$ si $Ra < 10^9$<br>$Nu = 0.13Ra^{1/3}$ si $Ra > 10^9$                                                                                                    |  |  |  |
|                             | Plaque chaude<br>horizontale -<br>dessus              | Ratio surface sur<br>périmètre de la<br>plaque   | $Nu = 0.54Ra^{1/4}$ si $Ra < 10^7$<br>$Nu = 0.15Ra^{1/3}$ si $Ra > 10^7$                                                                                                    |  |  |  |
|                             | Plaque chaude<br>horizontale -<br>dessous             | Ratio surface sur<br>périmètre de la<br>plaque   | $Nu = 0.27Ra^{1/4}$                                                                                                    |  |  |  |
|                             | verticales                                            | Plaque parallèles Distance entre les<br>plaques  | $Nu = \left(\frac{576}{Ra^2} + \frac{2.873}{Ra^{0.5}}\right)^{-0.5}$                                                                                                    |  |  |  |
|                             | Plaque dans le<br>sens de<br>l'écoulement             | Longueur de la<br>plaque                         | <i>Nu</i> 0.3387 <i>Pr</i> $\frac{1}{3}Re^{\frac{1}{2}}$<br>si $Re < 5.10^5$<br>$\frac{1}{2} = \frac{1}{(1 + (0.0468/Pr)^{2/3})}$<br>$\frac{Nu}{2} = Pr^{1/3} (0.037Re^{4/5} - 871) \text{ si } Re > 5.10^5$ |  |  |  |
| <b>Convection Forcée</b>    | Plaque face à<br>l'écoulement                         | Moitié de la<br>petite dimension<br>de la plaque | $Nu = 0.564Re^{1/2}Pr^{1/3}$                                                                                                    |  |  |  |
|                             | Plaque dos à<br>l'écoulement                          | Moitié de la<br>petite dimension<br>de la plaque | $Nu = 0.27Re0.7Pr1/3$                                                                                                    |  |  |  |
|                             | Plaques parallèles<br>dans le sens de<br>l'écoulement | Deux fois la<br>distance entre les<br>plaques    | si $Re < 4.10^3$<br>$Nu = 7.54$<br>$Nu = 0.0183Re0.8182 Pr1/3$ si $Re > 4.103$                                                                                                    |  |  |  |

*Tableau 12 : Corrélations entre nombre adimensionnels utilisées dans SUITED* 

# **5.3 Radiation**

Les résistances thermiques de radiation peuvent être calculées depuis la loi de Stefan-Boltzmann (121), où *ε* représente l'émissivité de la surface considérée, *σ* la constante de Stefan-Boltzmann, *S* la surface, et  $T_S$  et  $T_\infty$  sont respectivement les températures de la surface et au loin de cette dernière. Dans les géométries de transformateur, la radiation est seulement considérée pour les surfaces orientées vers l'extérieur et est généralement négligée pour les autres surfaces, étant donné que l'écart de température entre les surfaces internes du transformateur est plutôt faible.

$$
R_{th-rad} = \frac{\Delta T}{P_{rad}} = \frac{T_S - T_{\infty}}{\varepsilon \sigma (T_S^4 - T_{\infty}^4) S}
$$
(121)

La radiation est particulièrement significative lorsque les températures de surfaces sont élevées, et son impact sur le refroidissement est alors important dans le cadre d'un refroidissement à air par convection naturelle, étant donné que le coefficient de convection est plutôt faible. En conséquence, la radiation sera négligée pour les transformateurs refroidis à huile puisque dans

ce cas, non seulement le transformateur est placé dans une cuve, mais également les coefficients de convection sont grands.

# **5.4 Etablissement de schémas thermiques équivalents**

Afin d'établir le schéma thermique équivalent, il est nécessaire de placer les nœuds du réseau thermique. Un nœud doit être présent à chaque position pouvant être un potentiel point chaud afin d'être certain de déterminer la température maximale dans chaque matériau. Il y a aussi des nœuds à chaque surface puisque les températures de surface sont requises pour l'évaluation des résistances thermiques de convection et de radiation. De plus, des nœuds sont généralement placés à l'interface entre deux matériaux de conductivités thermiques différentes, pour simplifier le calcul des résistances thermiques de conduction.

Il reste à déterminer comment positionner le point chaud au sein d'un bloc source de chaleur, constitué d'un matériau de conductivité homogène *k*. En considérant deux faces opposées de ce bloc, si ces dernières sont refroidies de façon identique, elles se retrouveront à la même température et le point chaud se situera donc à équidistance de ces deux faces. Cependant, si le refroidissement est différent (coefficients de convection différents, couche isolante supplémentaire d'un côté, etc...), les températures des deux surfaces seront différentes et le point chaud ne se situera plus à équidistance des deux faces : il sera plus proche de la face la plus chaude. Ce type de problème est résolu dans [85] qui aboutit à l'expression (122), où *xmax* est la distance entre le point chaud et la face « 1 », *l* la distance entre les deux faces, *T1* et *T2* les températures faces « 1 » et « 2 », et *q* le flux thermique volumique (donc pour un TMF les pertes volumiques).

$$
x_{max} = \frac{l}{2} + (T_2 - T_1) \frac{k}{lq}
$$
 (122)

On utilisera donc par la suite cette expression pour localiser correctement le point chaud au sein d'un bloc source lorsqu'une dissymétrie est présente. On remarque déjà que la position du point chaud dépend des températures des faces, qui sont au départ inconnues. Pour résoudre ce problème, les points chauds seront initialement considérés centrés, puis leur position évoluera au cours de la résolution itérative du schéma thermique équivalent, qui sera présentée dans le paragraphe 5.5.

La suite de ce paragraphe va s'intéresser à la géométrie core-type uniquement, et présenter comment le schéma thermique complet est établi. En effet, la procédure est très similaire pour les géométries shell-type, triphasée et toroïdale, avec seulement des modifications liées aux variations géométriques. Pour établir le schéma thermique équivalent, l'hypothèse est prise de négliger les échanges thermiques directs entre les bobinages et le noyau magnétique. En effet, à l'étape du design analytique, les pièces mécaniques pouvant créer des ponts thermiques entre ces deux parties ne sont pas encore définies, et ne peuvent donc pas encore être prises en compte, ce qui revient à dire qu'il n'y a pas d'échange via conduction. Concernant la convection, les corrélations utilisées prennent en compte la géométrie des pièces alentours pour calculer les coefficients de convection, en particulier dans les canaux de refroidissement (plaques parallèles), mais l'échange de chaleur réside bien entre le fluide et chacun des éléments solides, et pas entre les éléments solides. Enfin, comme dit précédemment, la radiation entre les faces du TMF est négligée étant donné que ces dernières seront a priori à des températures relativement proches. Au final, cela revient à dire que l'on peut définir séparément les schémas thermiques du noyau magnétique et des bobinages.

## **5.4.1 Core-type : noyau magnétique**

Le noyau magnétique, tel que représenté sur la Figure 106, est constitué de deux culasses et de deux colonnes. L'éventuelle anisotropie de la conductivité dans les colonnes et les culasses est prise en compte par la considération de six valeurs de conductivités correspondant aux trois directions possibles pour les culasses comme pour les colonnes. Cela donne une souplesse suffisante pour prendre en compte des noyaux aux anisotropies variées (empilage de tôles fersilicium ou rubans enroulés). Il est ensuite défini quatre nœuds, points chauds potentiels, au centre de chacun des blocs que constituent les culasses et les colonnes. Un échange de chaleur via conduction interne dans le noyau entre ces nœuds est donc possible, via les résistances de conduction *RYC* représentées sur la Figure 106.

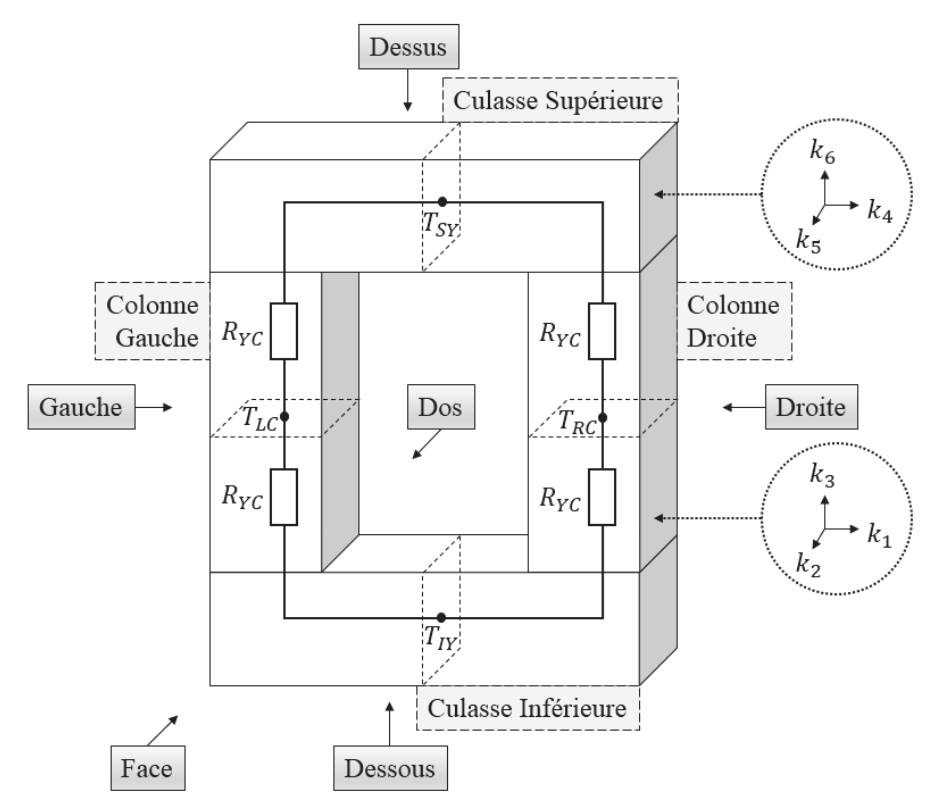

*Figure 106 : Définition des surfaces et blocs d'un noyau core-type* 

Pour chaque point chaud (*T<sub>LC</sub>*, *T<sub>RC</sub>*, *T<sub>SY</sub>* et *T<sub>IY</sub>*), un plan de coupe est dessiné et on peut y associer un schéma thermique équivalent de la forme de celui représenté en Figure 107. Chacune des faces de la culasse ou de la colonne possède une résistance thermique de convection, et éventuellement une résistance thermique de radiation, les deux étant en parallèle et connectant les températures de surfaces avec la température ambiante. De plus, un échange interne par conduction est possible entre le point chaud central et chacune des surfaces. C'est également à ce point chaud que l'on vient positionner une source de chaleur équivalente aux pertes totales du bloc considéré (culasse ou colonne).

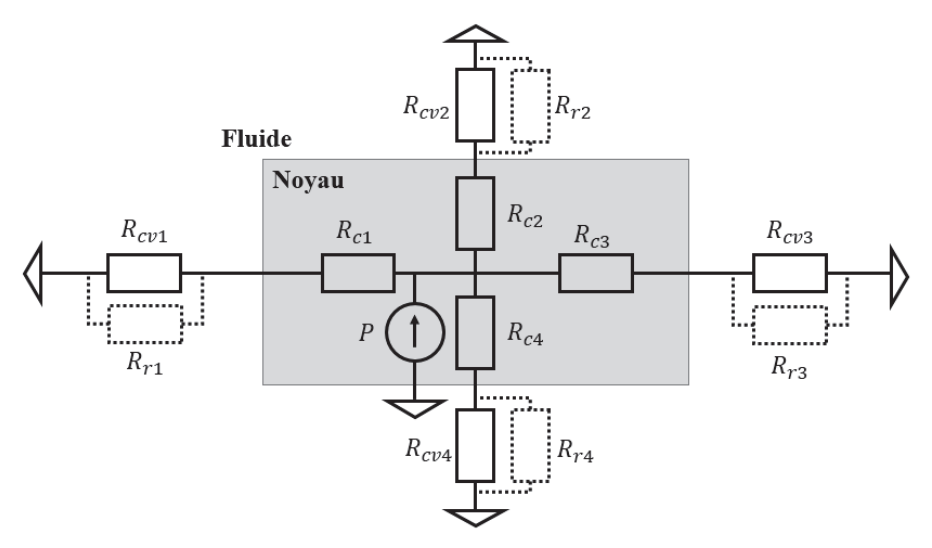

*Figure 107 : Schéma thermique équivalent en coupe (2D) d'un bloc (colonne ou culasse)*

Le Tableau 13 dresse la liste des surfaces pour chaque colonne et culasse en considérant les directions définies dans la Figure 106. Pour chaque surface, le type de corrélation utilisée pour calculer la résistance thermique de convection est donné, que ce soit en convection naturelle ou en convection forcée. Egalement, il est précisé si la radiation entre cette surface et le milieu ambiant est considérée, ce qui est le cas seulement si la surface est orientée vers l'extérieur.

|                          | <b>Bloc</b> | <b>Surface</b>   | <b>Convection Naturelle</b>         | <b>Convection Forcée</b>            | Radiation |
|--------------------------|-------------|------------------|-------------------------------------|-------------------------------------|-----------|
| Colonne                  |             | Gauche           | Plaques parallèles verticales       | Plaques parallèles                  | Non       |
|                          |             | Dos              | Plaques parallèles verticales       | Plaques parallèles                  | Non       |
|                          | Gauche      | Droite           | Plaques parallèles verticales       | Plaques parallèles                  | Non       |
|                          |             | Face             | Plaques parallèles verticales       | Plaques parallèles                  | Non       |
| Colonne<br><b>Droite</b> |             | Gauche           | Plaques parallèles verticales       | Plaques parallèles                  | Non       |
|                          |             | Dos              | Plaques parallèles verticales       | Plaques parallèles                  | Non       |
|                          |             | Droite           | Plaques parallèles verticales       | Plaques parallèles                  | Non       |
|                          |             | Face             | Plaques parallèles verticales       | Plaques parallèles                  | Non       |
|                          |             | Dessus           | Plaque horizontale - dessus         | Plaque dos à l'écoulement           | Oui       |
| Culasse                  | Supérieure  | Dos              | Plaque verticale                    | Plaque dans le sens de l'écoulement | Oui       |
|                          |             | Dessous          | Plaque horizontale - dessous        | *Plaque horizontale – dessous       | Non       |
|                          |             | Face             | Plaque verticale                    | Plaque dans le sens de l'écoulement | Oui       |
|                          |             | Dessus           | Plaque horizontale - dessus         | *Plaque horizontale - dessous       | Non       |
|                          |             | Dos              | Plaque verticale                    | Plaque dans le sens de l'écoulement | Oui       |
| Culasse                  | Inférieure  | Dessous          | Plaque horizontale – dessous        | Plaque face à l'écoulement          | Oui       |
|                          | Face        | Plaque verticale | Plaque dans le sens de l'écoulement | Oui                                 |           |

*Tableau 13 : Liste des surfaces du noyau, corrélations de convection associées et radiation* 

\*Pour les faces horizontales internes de la fenêtre de bobinages en convection forcée, on considère qu'elles ne sont pas soumises au flux et on prend donc le coefficient de convection naturelle sur ces faces

On peut remarquer que le schéma thermique équivalent de la Figure 107 peut être fortement simplifié pour ne garder au final que la source de chaleur *P* et une résistance thermique équivalente entre le nœud central et la température ambiante (les quatre branches étant mises en parallèle). En notant *RRC*, *RLC*, *RSY* et *RIY* les différentes résistances thermiques équivalentes obtenues de la sorte pour chacun des blocs (culasses et colonnes), on peut alors établir le schéma thermique global simplifié du noyau qui est représenté sur la Figure 108.

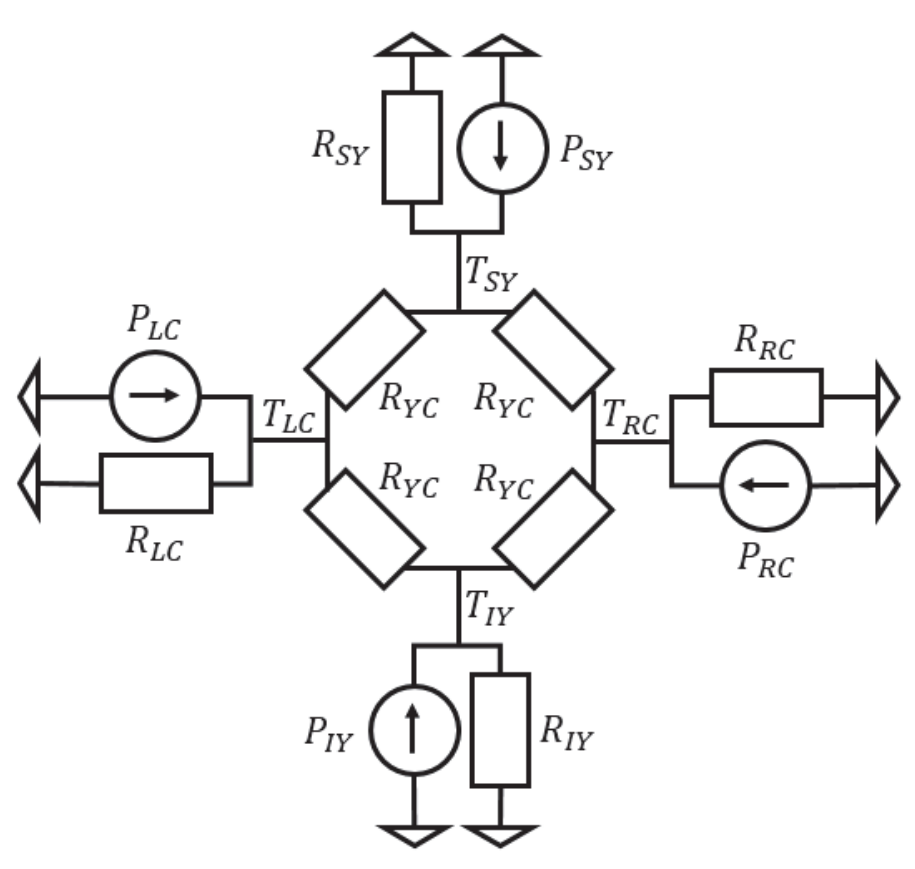

*Figure 108 : Schéma thermique équivalent global du noyau (version simplifiée)* 

### **5.4.2 Core-type : bobinages**

Le schéma thermique équivalent des bobinages dépend du type d'isolation utilisée. Pour les isolations à air ou air-résine ainsi que l'isolation à huile, les bobinages primaires et secondaires sont indépendants, c'est-à-dire qu'ils ne peuvent pas échanger par conduction et qu'ils sont complètement séparés par le fluide qui entoure le TMF (air ou huile). En revanche, dans le cas de l'isolation résine, les bobinages primaires et secondaires sont encapsulés dans le même isolant solide et un échange thermique par conduction entre ces derniers est donc possible.

### **5.4.2.1 Isolations de type « Air », « Air-Résine » ou « Huile »**

La Figure 109 présente une vue en coupe horizontale (perpendiculairement aux colonnes sur lesquelles les bobinages sont placés) des bobinages primaire et secondaire d'une colonne. Le trait fin en pointillé définit une symétrie puisque la géométrie core-type possède deux colonnes bobinées de façon identique. Sur cette coupe horizontale, deux points chauds sont identifiés pour chaque bobinage : un situé sur un le plan « OW » (Outside Window : hors de la fenêtre de bobinage) et un autre situé sur le plan « IW » (Inside Window : à l'intérieur de la fenêtre de bobinage). Les points chauds d'un même bobinage peuvent échanger entre eux par conduction via les résistances thermiques représentées sur la Figure 109. Ces résistances sont d'ailleurs calculées en ne prenant en compte que la conduction longitudinale dans le bobinage lui-même et sans tenir compte de l'éventuelle couche de résine recouvrant le bobinage. En effet, la conductivité thermique longitudinale des bobinages est nécessairement élevée et grande devant celle d'un matériau isolant telle qu'une résine, puisque le bobinage est un bon conducteur électrique (au moins dans la direction de circulation du courant électrique).

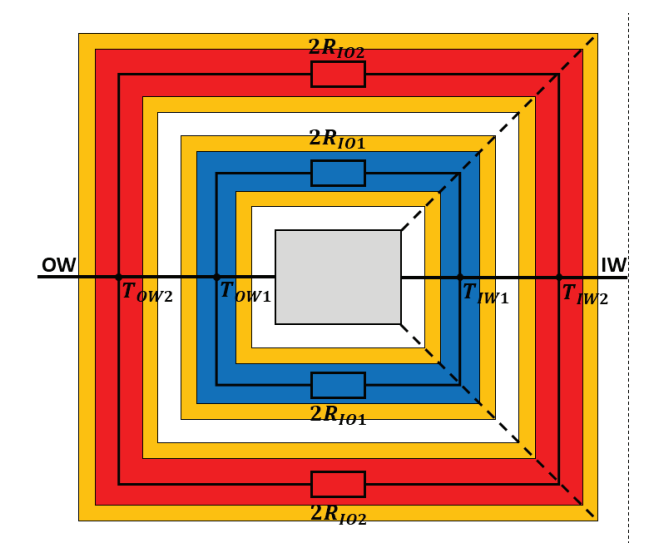

*Figure 109 : Schéma thermique équivalent d'un plan de coupe horizontal de bobinages à isolation « Air-Résine »* 

La Figure 110 présente une vue en coupe verticale, correspondant donc aux plans « IW » et « OW » de la Figure 109. Les nœuds centraux correspondent aux points chauds et c'est également à ces nœuds que les sources de chaleur liées aux pertes dans les bobinages sont positionnées. A partir de là et dans chacune des quatre directions, on trouve la résistance thermique de conduction du bobinage puis la résistance thermique de conduction de la couche de résine et enfin les résistances thermiques de convection et radiation. A noter que dans le cas d'une isolation à air ou à huile sans couche de résine sur les bobinages, le schéma thermique est identique à ceci près que les résistances thermiques de conduction liées à la résine sont nulles et donc absentes du schéma.

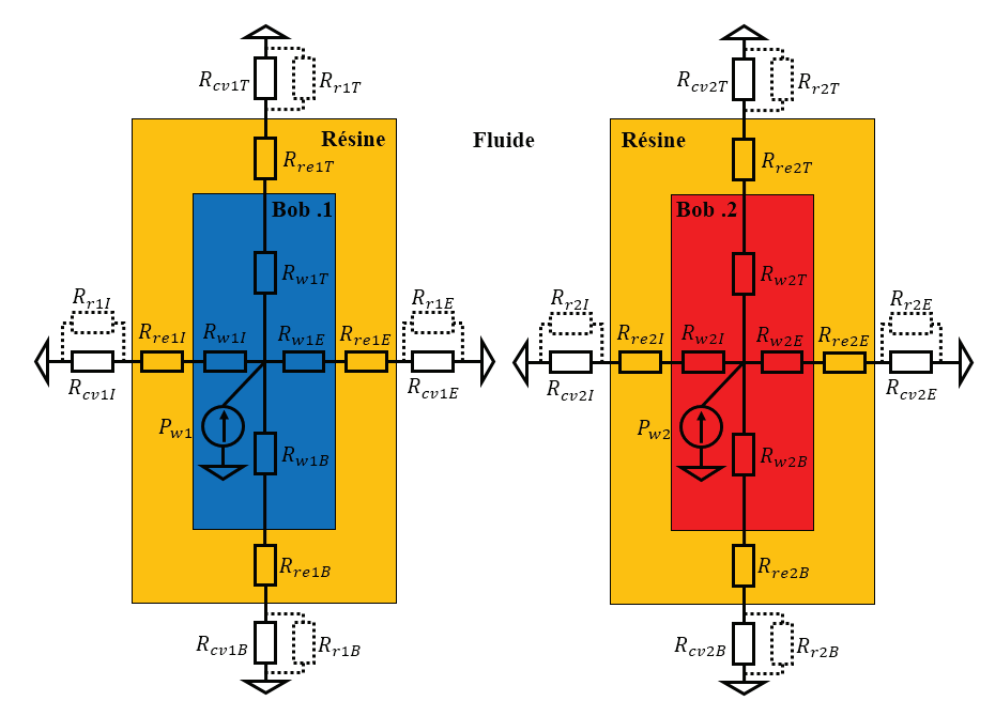

*Figure 110 : Schéma thermique équivalent d'un plan de coupe vertical de bobinages à isolation « Air-Résine »* 

Afin de calculer les résistances thermiques de convection et radiation, le Tableau 14 dresse la liste des surfaces pour chaque portion de bobinage en considérant différentes directions : interne signifie que la face est orientée vers la colonne du noyau, et externe signifie qu'elle est orientée dans le sens opposé.

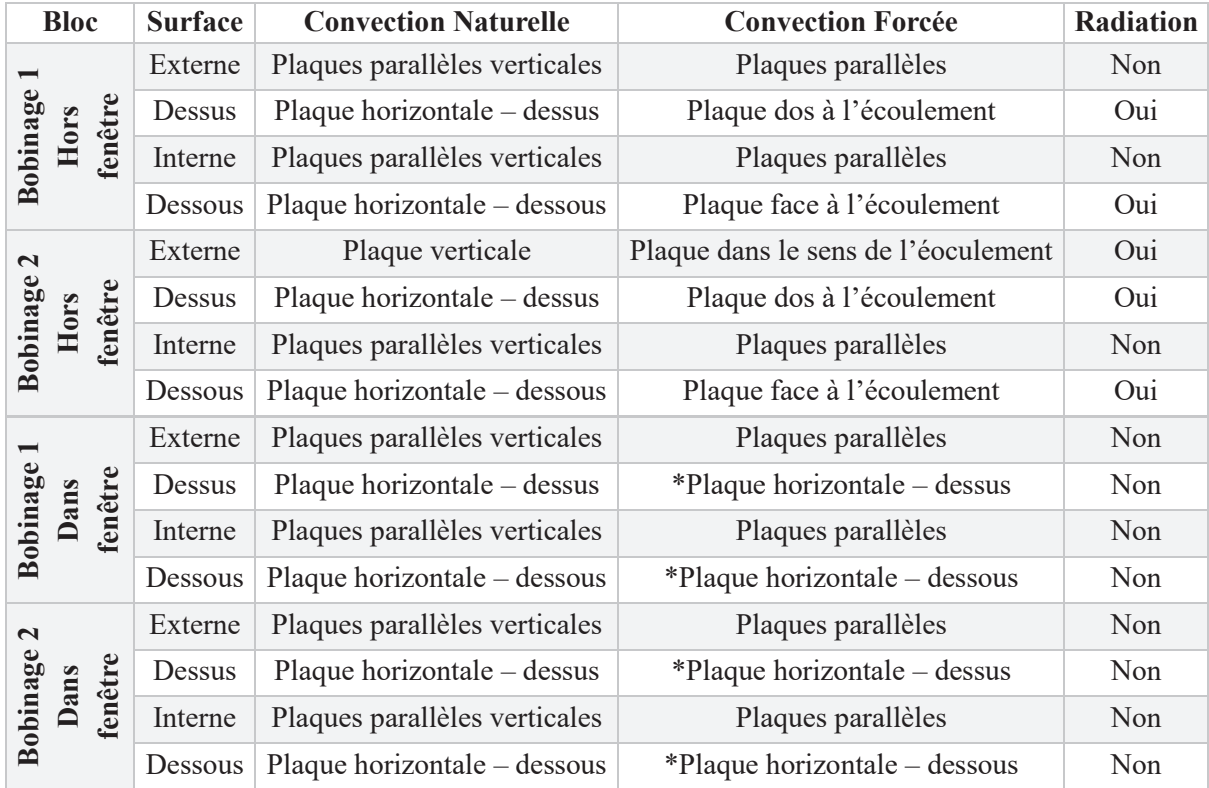

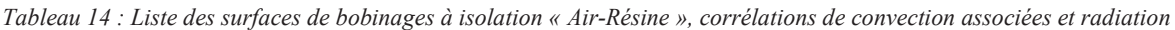

\*Pour les faces horizontales internes de la fenêtre de bobinages en convection forcée, on considère qu'elles ne sont pas soumises au flux et on prend donc le coefficient de convection naturelle sur ces faces

En remarquant que, pour chaque bobinage, l'ensemble des résistances thermiques de la Figure 110 peut être combiné en une seule, on peut simplifier le schéma thermique global de chaque bobinage pour obtenir les schémas présentés en Figure 111. Il apparait nettement que les bobinages primaire et secondaire sont thermiquement indépendants dans cette modélisation.

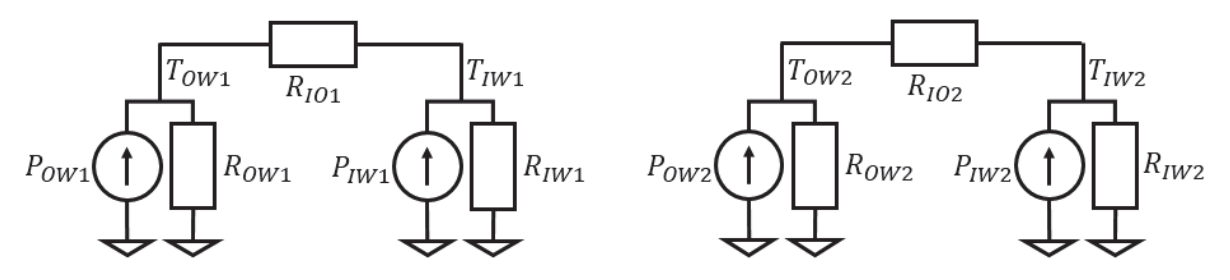

*Figure 111 : Schémas thermiques équivalents globaux de bobinages à isolation « Air-Résine » (versions simplifiées)* 

### **5.4.2.2 Isolation de type « Résine »**

La Figure 112 présente une vue en coupe horizontale (perpendiculairement aux colonnes sur lesquelles les bobinages sont placés) des bobinages primaire et secondaire d'une colonne, de façon similaire à ce qui a été fait pour le cas précédent. La seule différence est l'absence de fluide entre les deux bobinages, et donc la présence de résistances thermiques de conduction liées à la résine et permettant un échange de chaleur entre les deux bobinages.

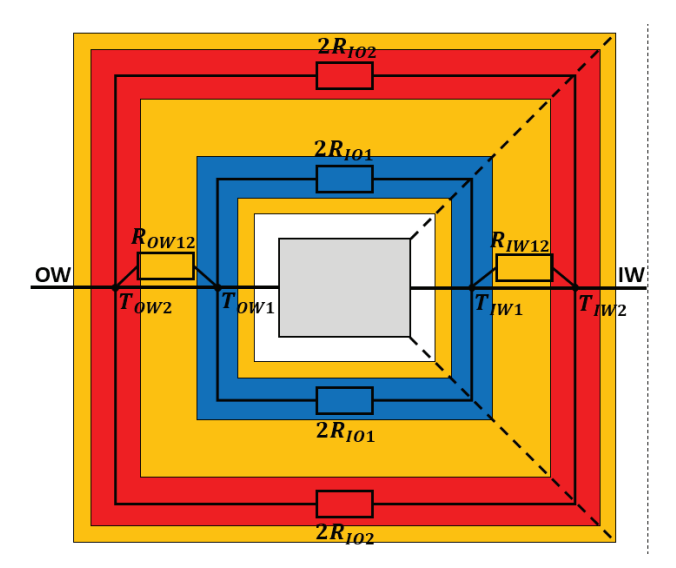

*Figure 112 : Schéma thermique équivalent d'un plan de coupe horizontal de bobinages à isolation « Résine »* 

On retrouve d'ailleurs également ces résistances sur la vue en coupe verticale de la Figure 113, qui est en tout point identique au cas précédent par ailleurs.

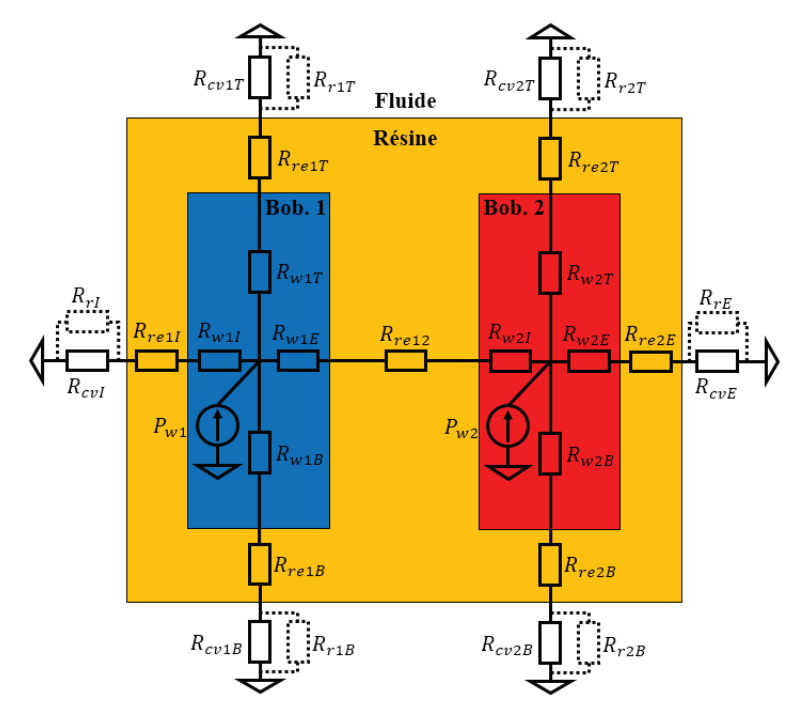

*Figure 113 : Schéma thermique équivalent d'un plan de coupe vertical de bobinages à isolation « Résine »* 

Le calcul des résistances thermiques de convection et de radiation pour chaque surface est effectué à l'aide du Tableau 15. Les deux bobinages étant encapsulés dans un seul bloc, le nombre de surfaces à considérer est forcément réduit.

| <b>Bloc</b>     | <b>Surface</b><br><b>Convection Naturelle</b> |                               | <b>Convection Forcée</b>            | Radiation |
|-----------------|-----------------------------------------------|-------------------------------|-------------------------------------|-----------|
|                 | Externe                                       | Plaque verticale              | Plaque dans le sens de l'éoculement | Oui       |
| Dans<br>fenêtre | Dessus                                        | Plaque horizontale - dessus   | Plaque dos à l'écoulement           | Oui       |
|                 | Interne                                       | Plaques parallèles verticales | Plaques parallèles                  | Non       |
|                 | Dessous                                       | Plaque horizontale - dessous  | Plaque face à l'écoulement          | Oui       |
|                 | Externe                                       | Plaques parallèles verticales | Plaques parallèles                  | Non       |
|                 | Dessus                                        | Plaque horizontale - dessus   | *Plaque horizontale – dessus        | Non       |
| Hors<br>fenêtre | Interne                                       | Plaques parallèles verticales | Plaques parallèles                  | Non       |
|                 | Dessous                                       | Plaque horizontale - dessous  | *Plaque horizontale – dessous       | Non       |

*Tableau 15 : Liste des surfaces de bobinages à isolation « Résine », corrélations de convection associées et radiation* 

\*Pour les faces horizontales internes de la fenêtre de bobinages en convection forcée, on considère qu'elles ne sont pas soumises au flux et on prend donc le coefficient de convection naturelle sur ces faces

Au final, le schéma thermique équivalent global (Figure 114) montre bien que dans ce cas les deux bobinages ne sont plus indépendants thermiquement.

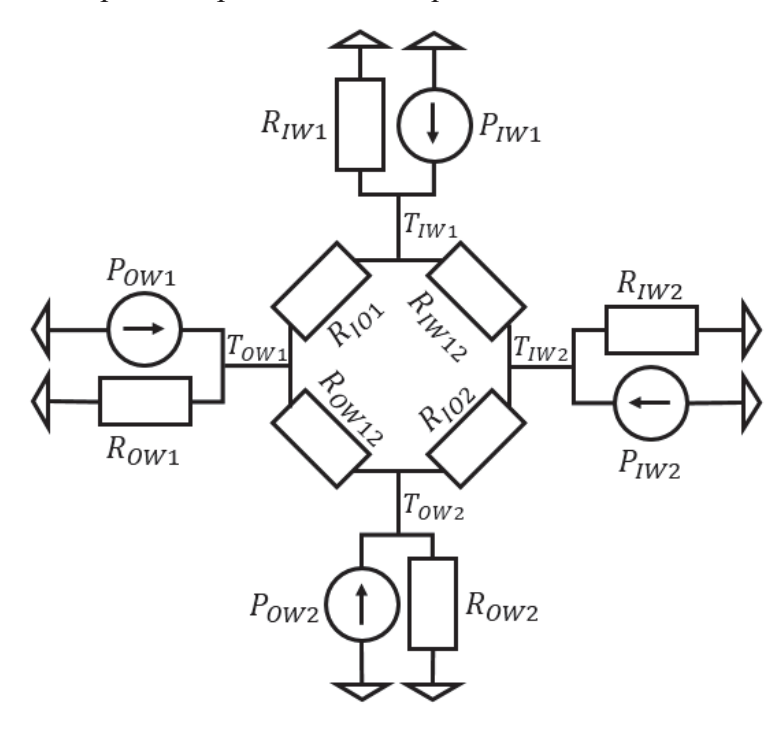

*Figure 114 : Schéma thermique équivalent global de bobinages à isolation « Résine » (version simplifiée)* 

## **5.5 Résolution des schémas thermiques équivalents**

Nous venons de voir comment établir les schémas thermiques équivalents pour le noyau magnétique et les bobinages du TMF. Il reste maintenant à résoudre ces schémas, c'est-à-dire à déterminer les températures à chaque nœud de ces derniers à partir des valeurs de pertes (sources de chaleur) et des formules permettant de calculer les différentes résistances thermiques en fonction des propriétés des matériaux.

Tout d'abord, on peut remarquer que la plupart des résistances thermiques vont dépendre des températures de surface, qui sont initialement inconnues. Les résistances thermiques de convection dépendent soit directement de la température de surface (nombre de Rayleigh) ou indirectement via la dépendance en température des propriétés du fluide. Les résistances thermiques de radiations dépendent directement de la température de surface (121). Enfin, bien que la variation de la conductivité thermique des matériaux solides puisse être négligée dans la plupart des cas, le fait que la position du point chaud dépende des températures de surface (122) induit une dépendance des résistances de conduction à ces températures de surface.

Afin de contourner ce problème, une méthode de résolution itérative est utilisée. Au départ, les températures de surface sont fixées arbitrairement à une valeur au-dessus de la température ambiante, dont l'ordre de grandeur correspond typiquement à l'élévation de température attendue afin de faciliter la convergence pour les designs d'intérêt. L'ensemble du processus itératif est décrit dans le logigramme de la Figure 115. Typiquement, il faut cinq à dix itérations pour converger, suite à quoi on peut facilement déterminer la température maximale dans chacun des matériaux afin de la comparer avec la valeur limite acceptable et conserver ou éliminer le design.

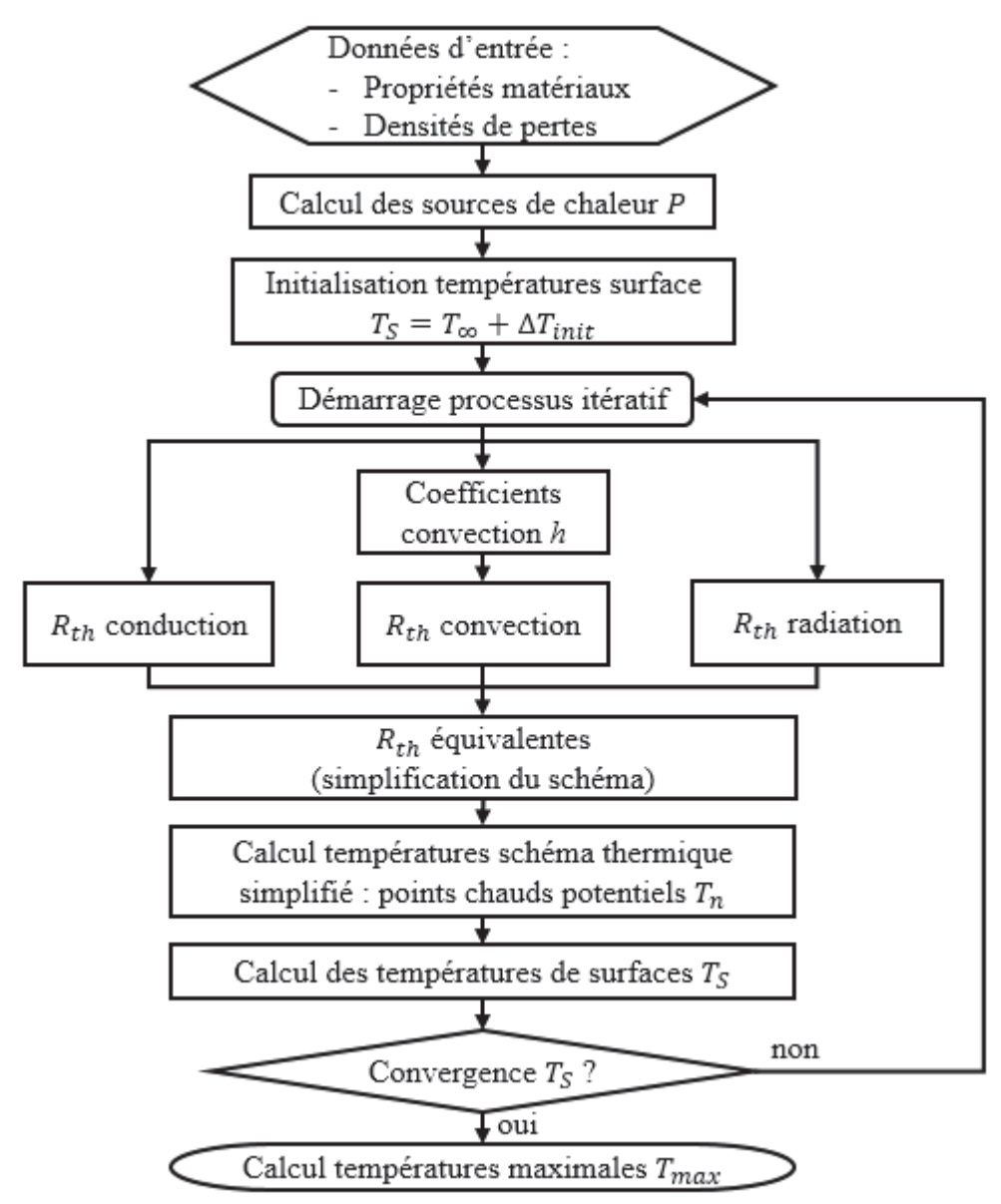

*Figure 115 : Logigramme de résolution de schémas thermique équivalents* 

L'ensemble des étapes du logigramme jusqu'à l'établissement du schéma thermique équivalent simplifié a déjà été décrit précédemment. Il reste donc à voir comment sont effectivement calculées les températures une fois le schéma établi. Le problème consiste à déterminer les températures aux nœuds des schémas thermiques correspondant aux Figure 108, Figure 111, et Figure 114, en connaissant les valeurs des résistances thermiques et des sources de chaleur. Pour cela, il est possible d'utiliser des méthodes numériques basées sur l'inversion d'une matrice d'admittance ou la résolution de systèmes linéaires [91]. Cependant, les schémas thermiques obtenus ici sont relativement simples et on peut envisager de les résoudre analytiquement en utilisant les lois de Kirchoff et la loi d'Ohm. Ce faisant, le coût algorithmique pour la détermination des températures est drastiquement réduit car ces dernières sont déterminées directement depuis une formule analytique simple. La contrepartie est qu'une modification de l'agencement du schéma thermique va nécessiter de refaire les calculs analytiques et de les implémenter de nouveau. Les paragraphes suivants donnent les expressions des températures en fonction des résistances thermiques et des sources de chaleur pour chacun des schémas thermiques équivalents simplifiés obtenus.

### **5.5.1 Noyau magnétique**

Ce cas correspond au schéma thermique équivalent de la Figure 108. L'objectif est de calculer les températures *T<sub>LC</sub>*, *T<sub>RC</sub>*, *T<sub>SY</sub>* et *T<sub>IY</sub>*. Le calcul s'effectue à l'aide du principe de superposition : chacune des quatre sources de chaleurs est laissée seule active tandis que les autres sont passivées (circuit ouvert). Les températures des nœuds sont alors calculées en faisant la somme des températures obtenues dans chacun des quatre cas. Ci-dessous, les équations des températures sont données dans le cas où seule la source de chaleur *PLC* est laissée active. Les autres cas, très similaires, ne seront pas présentés.

Tout d'abord, différentes résistances intermédiaires (123) facilitant le calcul sont obtenues par équivalence « T-Π ».

$$
R_a = R_{YC} + 2R_{SY} \t R_b = \frac{R_{VC}^2}{R_{SY}} + 2R_{YC}
$$
  
\n
$$
R_c = R_{YC} + 2R_{IY} \t R_d = \frac{R_{VC}^2}{R_{IY}} + 2R_{YC}
$$
\n(123)

Ensuite, on peut calculer les valeurs des températures aux quatre nœuds (124), correspondant seulement à l'activation de la source *PLC*

$$
T_{LC-LC} = \left( \left( \left( R_{RC} \parallel R_a \parallel R_c \right) + \left( R_b \parallel R_d \right) \right) \parallel R_a \parallel R_c \parallel R_{LC} \right) P_{LC}
$$
  
\n
$$
T_{RC-LC} = \left( R_a \parallel R_c \parallel R_{RC} \right) \times \left( P_{LC} - \frac{T_{LC-LC}}{R_{LC}} - \frac{T_{LC-LC}}{R_a} - \frac{T_{LC-LC}}{R_c} \right)
$$
  
\n
$$
T_{SY-LC} = R_{SY} \left( \frac{T_{LC-LC} + T_{RC-LC}}{R_a} \right)
$$
  
\n
$$
T_{IV-LC} = R_{IY} \left( \frac{T_{LC-LC} + T_{RC-LC}}{R_c} \right)
$$
\n(124)

On fait de même pour les trois autres sources de chaleur  $P_{RC}$ ,  $P_{SY}$ , et  $P_{IY}$  et on peut au final obtenir les températures à chacun des nœuds (125) via le principe de superposition. Il faut faire attention à bien sommer les élévations de températures par rapport à la masse *T∞* et à ensuite ajouter une seule fois la valeur de la température ambiante *T<sup>∞</sup>* afin d'obtenir une valeur correcte pour les températures.

$$
T_{LC} = T_{LC-LC} + T_{LC-SY} + T_{LC-IY} + T_{LC-SY} - 4T_{\infty} + T_{\infty}
$$
  
\n
$$
T_{RC} = T_{RC-LC} + T_{RC-SY} + T_{RC-IY} + T_{RC-SY} - 4T_{\infty} + T_{\infty}
$$
  
\n
$$
T_{SY} = T_{SY-LC} + T_{SY-SY} + T_{SY-IY} + T_{SY-SY} - 4T_{\infty} + T_{\infty}
$$
  
\n
$$
T_{IY} = T_{IY-LC} + T_{IY-SY} + T_{IY-IY} + T_{IY-SY} - 4T_{\infty} + T_{\infty}
$$
\n(125)

### **5.5.2 Bobinages à isolation de type « Air », « Air-Résine » ou « Huile »**

Ce cas correspond aux schémas thermiques équivalents de la Figure 111. Les deux schémas thermiques ayant la même topologie pour chaque bobinage, on omettra les indices « 1 » et « 2 » par la suite. Encore une fois, on applique le principe de superposition sur les deux sources de chaleur pour calculer les températures. La résolution est alors relativement simple, et on obtient les expressions (126) pour les températures.

$$
T_{OW} = \frac{R_{OW}}{R_{OW} + R_{IO} + R_{IW}} \left( (R_{IO} + R_{IW}) P_{OW} + R_{IW} P_{IW} \right) + T_{\infty}
$$
  
\n
$$
T_{IW} = \frac{R_{IW}}{R_{OW} + R_{IO} + R_{IW}} \left( (R_{IO} + R_{OW}) P_{IW} + R_{OW} P_{OW} \right) + T_{\infty}
$$
\n(126)

### **5.5.3 Bobinages à isolation de type « Résine »**

Ce cas correspond au schéma thermique équivalent de la Figure 114. Ce dernier est très proche du schéma thermique du noyau magnétique, et donc les mêmes méthodes de résolution sont utilisées : principe de superposition et équivalence « T-Π ». Les équations (127), (128) et (5) ci-dessous donnent les résistances intermédiaires et les températures dans le cas où seule la source *POW1* est active, ainsi que le principe de superposition pour obtenir les températures finales.

$$
R_{a} = \frac{R_{IO1}R_{IW12} + R_{IO1}R_{IW1} + R_{IW12}R_{IW1}}{R_{IW12}}
$$
  
\n
$$
R_{b} = \frac{R_{IO1}R_{IW12} + R_{IO1}R_{IW1} + R_{IW12}R_{IW1}}{R_{IO1}}
$$
  
\n
$$
R_{c} = \frac{R_{IO1}R_{IW12} + R_{IO1}R_{IW1} + R_{IW12}R_{IW1}}{R_{IW1}}
$$
  
\n
$$
R_{d} = \frac{R_{OW2}R_{IO2} + R_{OW2}R_{OW12} + R_{OW12}R_{IO2}}{R_{IO2}}
$$
  
\n
$$
R_{e} = \frac{R_{OW2}R_{IO2} + R_{OW2}R_{OW12} + R_{OW12}R_{IO2}}{R_{OW12}}
$$
  
\n
$$
R_{f} = \frac{R_{OW2}R_{IO2} + R_{OW2}R_{OW12} + R_{OW12}R_{IO2}}{R_{OW2}}
$$
  
\n(127)

$$
T_{OW1-OW1} = \left( \left( (R_{IW2} \parallel R_b \parallel R_e) + (R_c \parallel R_f) \right) \parallel R_a \parallel R_d \parallel R_{OW1} \right) P_{OW1}
$$
  
\n
$$
T_{IW2-OW1} = (R_b \parallel R_e \parallel R_{IW2}) \times \left( P_{OW1} - \frac{T_{OW1-OW1}}{R_{OW1}} - \frac{T_{OW1-OW1}}{R_a} - \frac{T_{OW1-OW1}}{R_d} \right)
$$
  
\n
$$
T_{IW1-OW1} = R_{IW1} \left( \frac{T_{OW1-OW1}}{R_a} + \frac{T_{IW2-OW1}}{R_b} \right)
$$
  
\n
$$
T_{OW2-IW1} = R_{OW2} \left( \frac{T_{OW1-OW1}}{R_d} + \frac{T_{IW2-OW1}}{R_e} \right)
$$
 (128)

$$
T_{OW1} = T_{OW1-OW1} + T_{OW1-IW1} + T_{OW1-IW2} + T_{OW1-OW2} - 4T_{\infty} + T_{\infty}
$$
  
\n
$$
T_{IW1} = T_{IW1-OW1} + T_{IW1-IW1} + T_{IW1-IW2} + T_{IW1-OW2} - 4T_{\infty} + T_{\infty}
$$
  
\n
$$
T_{OW2} = T_{OW2-OW1} + T_{OW2-IW1} + T_{OW2-IW2} + T_{OW2-OW2} - 4T_{\infty} + T_{\infty}
$$
  
\n
$$
T_{IW2} = T_{IW2-OW1} + T_{IW2-IW1} + T_{IW2-IW2} + T_{IW2-OW2} - 4T_{\infty} + T_{\infty}
$$
\n(129)

### **5.5.4 Comparaison avec simulation FEM**

Afin de valider les schémas thermiques équivalents mis en place, deux cas tests ont été considérés. Les deux cas sont basés sur une géométrie core-type, avec un refroidissement à air par convection naturelle (température ambiante 70°C). Le premier cas possède une isolation « Air-Résine » tandis que le second cas possède une isolation « Résine ». Ces deux cas sont issus de designs générés par SUITED. Les températures maximales obtenues dans SUITED ont été comparées avec des simulations 3DFEM. Ces simulations ne prennent en compte que la physique liée à la conduction thermique, mais pas les phénomènes de convection et radiation. Pour obtenir des résultats cohérents, des conditions limites ont été appliquées sur les surfaces délimitant les parties solides du transformateur. Ces conditions imposent des coefficients d'échange locaux (en W.m-2.K-1) équivalents à ceux calculés analytiquement dans SUITED via les corrélations empiriques pour la convection et via la loi de Stefan-Boltzmann pour la radiation. Ce genre de simulation permet donc de valider la topologie du schéma thermique équivalent ainsi que les résistances thermiques de conduction, mais ne valide pas la convection ni la radiation. Les Figure 116 et Figure 117 montrent les résultats obtenus par simulation 3DFEM (logiciel COMSOL) pour les deux cas considérés.

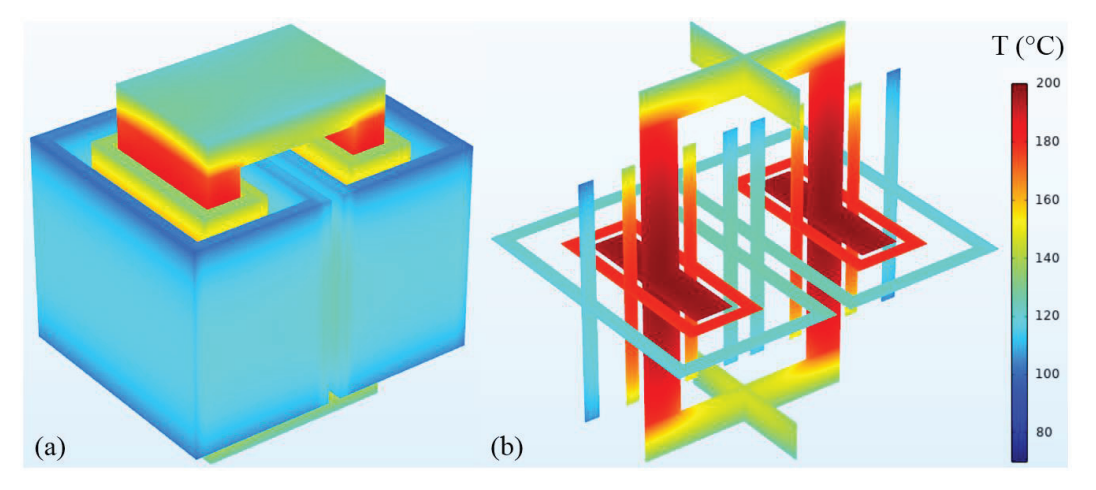

*Figure 116 : Températures obtenues par simulation 3DFEM pour une isolation Air-Résine et un refroidissement à air naturel. (a) Températures en surface. (b) Températures en vue en coupe.* 

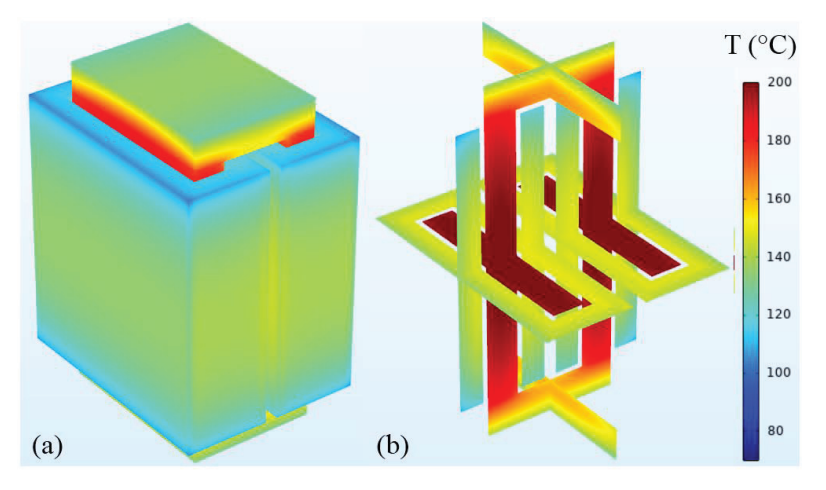

*Figure 117 : Températures obtenues par simulation 3DFEM pour une isolation Résine et un refroidissement à air naturel. (a) Températures en surface. (b) Températures en vue en coupe.* 

A partir de ces simulations, on peut identifier les températures maximales dans chaque partie du TMF et comparer ces valeurs à celles obtenues avec SUITED. Cette comparaison est effectuée dans le Tableau 16. On observe que dans les deux configurations et quelle que soit la partie du TMF considérée, les élévations de températures calculées analytiquement avec SUITED ont un écart relatif de moins de 10% avec celles obtenues par simulation 3DFEM. Ceci permet donc de valider la topologie et l'implémentation des schémas thermiques équivalents mis en place ainsi que la méthode de calcul des résistances thermiques de conduction. Cependant, le modèle analytique semble toujours sous-estimer l'élévation de température maximale. Il est donc important lors de l'utilisation de SUITED de prendre des marges entre les températures maximales réellement tenables par les matériaux considérés et les températures maximales calculées.

| <b>Isolation</b> | <b>Partie TMF</b>  | $\Delta T_{max}$<br><b>SUITED</b> | $\Delta T_{max}$<br>3DFEM | <b>Écart relatif</b> |
|------------------|--------------------|-----------------------------------|---------------------------|----------------------|
|                  | Noyau              | 116.2 K                           | 128.5 K                   | $-9.58%$             |
|                  | <b>Bobinage BT</b> | 105.2 K                           | 109.9 K                   | $-4.28%$             |
| Air-Résine       | Bobinage HT        | 51.3 K                            | 56.8 K                    | $-9.69%$             |
|                  | Résine             | 104.7 K                           | 109.7 K                   | $-4.56%$             |
|                  | Noyau              | 119.9K                            | 132.6 K                   | $-9.58%$             |
| <b>Résine</b>    | <b>Bobinage BT</b> | 73.3 K                            | 79.1 K                    | $-7.34%$             |
|                  | Bobinage HT        | 70.9 K                            | 77.5 K                    | $-8.52\%$            |
|                  | Résine             | 73.0 K                            | 78.9K                     | $-7.48%$             |

*Tableau 16 : Élévations de températures maximales dans chaque partie du TMF* 

## **5.6 Conclusions du chapitre**

Dans ce chapitre, les différents aspects thermiques du TMF ont été abordés dans l'optique de proposer un modèle analytique permettant d'évaluer les températures maximales dans chaque partie du TMF. Des formules ont été identifiées pour calculer les résistances thermiques de conduction, que ce soit dans le cas traditionnel d'un bloc passif, mais également dans le cas d'un bloc source de chaleur. De plus, afin de calculer correctement ces résistances, des méthodes ont été établies ou identifiées pour déterminer, toujours analytiquement, la conductivité anisotrope de structures à couches parallèles empilées (feuillard, noyaux à rubans, tôles fer-silicium) ou encore de structures plus complexes telles que les câbles de Litz. Tout cela permet de traiter efficacement les problématiques d'échange thermique par conduction dans les TMF.

Ensuite, une étude bibliographique approfondie a permis de relever et de comparer différentes formules analytiques pour l'évaluation des coefficients de convection, et donc le calcul des résistances thermiques de convection associées. Cette analyse a permis de trouver des formules adaptées à chaque type de surface présente dans les TMF, et de sélectionner celles présentant le meilleur compromis entre précision et coût algorithmique pour chacun des cas. Si pour la plupart de ces corrélations, une validation expérimentale est présente dans les sources utilisées, il reste encore une ou deux exceptions où ce n'est pas le cas. Heureusement, ces cas concernent des faces qui ne sont pas majoritaires dans leur contribution au refroidissement des géométries de TMF considérées. Les échanges par radiation sont quant à eux pris en compte de façon traditionnelle par la loi de Stefan-Boltzmann. Pour aller plus loin sur ce sujet, il faudrait vérifier la validité de ces corrélations pour des géométries de TMF qui ne sont pas directement identiques aux géométries considérées par les corrélations. Pour cela, des simulations CFD et/ou des mesures expérimentales seraient à réaliser, mais ce sont des méthodes coûteuses en temps et en moyens.

A l'aide des formules analytiques identifiées pour calculer les résistances thermiques de conduction, de convection et de radiation, une méthode d'établissement et de résolution de schéma thermique équivalent pour les TMF a été présentée. Cette méthode cherche à minimiser le nombre de nœuds du réseau thermique pour simplifier sa résolution par la suite. Des nœuds sont donc placés seulement aux potentiels points chauds ainsi qu'aux interfaces entre matériaux. Les potentiels points chauds sont d'ailleurs localisés dynamiquement dans les blocs source de chaleur à l'aide d'une formule se basant sur les températures de surface de ces blocs. La résolution des schémas thermiques équivalents se base sur une méthode itérative étant donné que la plupart des résistances thermiques dépendent de la température. Dans cette méthode itérative, le calcul des températures aux nœuds du réseau thermique se fait à l'aide d'une résolution analytique possédant un coût algorithmique très réduit car les schémas thermiques sont relativement simples du fait du nombre limité de nœuds. D'autres méthodes n'utilisant pas une résolution analytique du schéma thermique équivalent pourraient être envisagées pour autoriser une plus grande souplesse et complexité dans l'établissement du schéma thermique équivalent. Par exemple, il pourrait être mis en place une communication avec un simulateur circuit (Spice ou autre) pour la résolution du schéma thermique équivalent. Cependant, il faudrait réaliser cette opération en s'assurant de minimiser le plus possible l'impact sur le temps de calcul.

Le soin apporté sur le choix de méthodes au coût algorithmique faible permet d'obtenir un modèle thermique avec un temps de calcul faible, même si ce dernier reste l'étape nécessitant le plus de temps de calcul lors de l'utilisation de SUITED. Le chapitre suivant montrera d'ailleurs des exemples d'utilisation de l'outil (résultats, performances), maintenant que tous les modèles ont été présentés.

# **6 Cas d'Application**

# **6.1 Application MVDC DC-DC**

## **6.1.1 Définition de l'application**

Cette application correspond à un convertisseur d'une puissance totale de 4.8 MW (pouvant correspondre à une éolienne offshore par exemple). Ce convertisseur utilise une topologie cascadée appelée « Triple Active Bridge » (TAB), ce qui correspond à un « Dual Active Bridge » (DAB) avec deux secondaires pour le TMF. La topologie est présentée sur la Figure 118 et est issue du travail de l'équipe convertisseur de Supergrid Institute. Son intérêt est de permettre l'utilisation d'interrupteurs semi-conducteurs de calibre 3.3 kV dans la réalisation d'une cellule 4 kV vers 8 kV. Les cellules Tab sont raccordées en parallèle au primaire et en série au secondaire pour réaliser un ensemble 4 kV vers 48 kV.

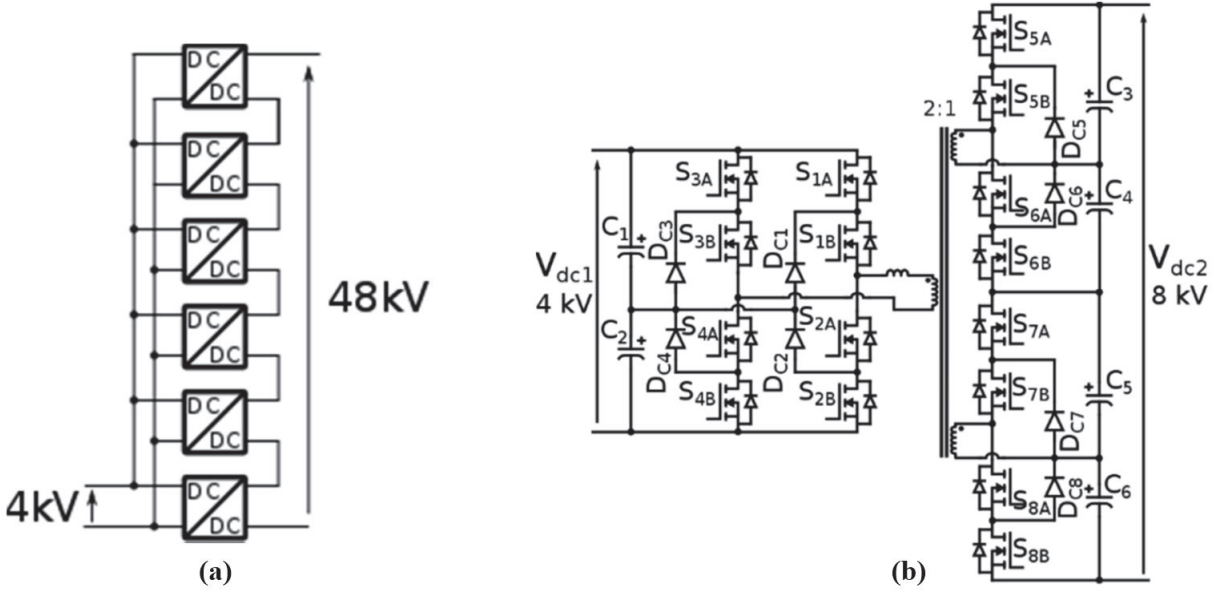

*Figure 118 : (a) Structure cascadée du convertisseur. (b) Cellule TAB NPC. [4]* 

Bien que dans cette topologie le TMF présente deux secondaires, son dimensionnement peut être réalisé comme si ces deux secondaires étaient raccordés en série. En effet, le contrôle impose des courants quasiment identiques et en phase dans les deux secondaires durant le fonctionnement nominal. Le Tableau 17 dresse la liste des spécifications électriques du TMF en tenant compte de la simplification des deux secondaires en un seul. Ce tableau précise également les choix technologiques retenus dans un premier temps. Les formes d'ondes de tensions et courants considérées sont quant à elles montrées sur la Figure 119.

| <b>Spécifications</b> |                                               |  |  |  |  |
|-----------------------|-----------------------------------------------|--|--|--|--|
| Puissance apparente   | 1 MVA                                         |  |  |  |  |
| Puissance nominale    | 800 kW                                        |  |  |  |  |
| Fréquence             | $20$ kHz                                      |  |  |  |  |
| Tensions              | $4.4 \text{ kV}$ : $4.4 \text{ kV}$           |  |  |  |  |
| Courants              | 240 A : 240 A                                 |  |  |  |  |
| <b>Isolation</b>      | 80 kV DC                                      |  |  |  |  |
| Inductance de fuite   | 30 µH $\leq L_f \leq 80$ µH                   |  |  |  |  |
| Rendement             | $>99\%$                                       |  |  |  |  |
|                       | Choix technologiques                          |  |  |  |  |
| Géométrie             | Core-Type                                     |  |  |  |  |
| Noyau magnétique      | Noyaux coupés nanocristallins VITROPERM 500F  |  |  |  |  |
| <b>Bobinages</b>      | Câbles de Litz en cuivre, diamètre $> 0.1$ mm |  |  |  |  |
| Isolation             | Huile, MIDEL 7131 ester synthétique           |  |  |  |  |
| Refroidissement       | Convection forcée – Température huile 40°C    |  |  |  |  |

*Tableau 17 : Spécifications du TMF & Choix technologiques (application MVDC DC-DC)* 

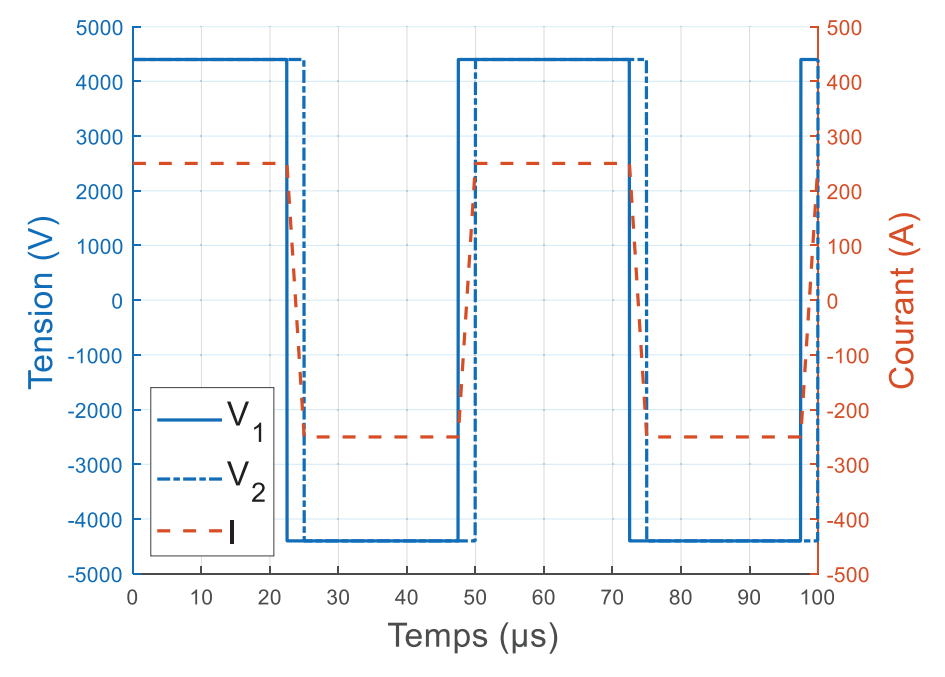

*Figure 119 : Formes d'ondes de tensions et courants appliqués au TMF. Le courant est le même dans les bobinages primaires et secondaires.* 

Au niveau des performances à atteindre, l'objectif principal est de minimiser le volume du TMF. Le rendement doit être situé au-dessus de 99%, une valeur plus élevée étant évidemment préférable, et l'inductance de fuite doit être comprise entre 30 μH et 80 μH pour permettre le contrôle du convertisseur. Il n'y a pas de contraintes spécifiques sur le poids, l'inductance magnétisante et les capacités parasites. Avec toutes ces informations, les étapes de pré-design sont maintenant terminées et le design analytique peut commencer.

## **6.1.2 Design**

La première étape du design analytique est de collecter les propriétés pour chacun des matériaux considérés : densité, conductivité électrique, permittivité, facteur de pertes, perméabilité, paramètres de Steinmetz, conductivités thermiques, capacité thermique, taux de remplissage et températures maximales admissibles. La grande majorité de ces données provient des fiches techniques des fabricants, mais certaines d'entre elles comme les paramètres de Steinmetz ont été obtenues depuis des caractérisations expérimentales faute de données suffisantes dans les fiches techniques.

Les distances d'isolation entre chaque partie du TMF sont définies depuis la rigidité diélectrique du matériau isolant (ici l'huile MIDEL 7131), en prenant en compte une rigidité diélectrique corrigée avec un facteur de sécurité (typiquement, de l'ordre de 3).

Les différents degrés de libertés ont été balayés afin de couvrir correctement l'espace des designs d'intérêt. Pour ce faire, 1.5 millions de designs ont été calculés à l'aide de SUITED, et les temps de calcul associés à chaque étape du design analytique sont rassemblés dans le Tableau 18. Pour référence, le calcul a été effectué sur un ordinateur portable équipé d'un processeur Intel Core i5-6300U (4 x 2.4 GHz) et de 8 GB de mémoire RAM. On obtient au final un temps de calcul moyen de moins de 50 μs par design.

| Éléments calculés                               | Temps de calcul |
|-------------------------------------------------|-----------------|
| Géométrie : dimensions, volumes, poids          | 0.5 s           |
| Magnétique : $L_m$ , $L_f$ , pertes magnétiques | $0.5$ s         |
| Pertes conducteurs                              | $2.3$ s         |
| Capacités et pertes diélectriques               | 0.7 s           |
| Thermique noyau                                 | 34.8s           |
| Thermique bobinages                             | 33.5 s          |
| <b>TOTAL</b>                                    | 72.3 s          |

*Tableau 18 : Répartition des temps de calcul pour 1.5 millions de designs* 

Des filtres sont appliqués sur les résultats bruts afin d'éliminer les designs présentant des températures trop élevées. Dans ce cas, les températures maximales autorisées pour les points chauds sont de 120°C pour le noyau comme pour les bobinages. Les résultats des calculs analytiques menés sont disponibles sur la Figure 120. Sur cette figure, un compromis entre rendement et volume peut clairement être identifié. Tous les points correspondant à un maximum de rendement pour un volume donné dessinent un front de Pareto. On peut aussi remarquer que les designs les plus compacts ont des températures maximales plus élevées, comme attendu, atteignant la valeur limite fixée de 120°C.

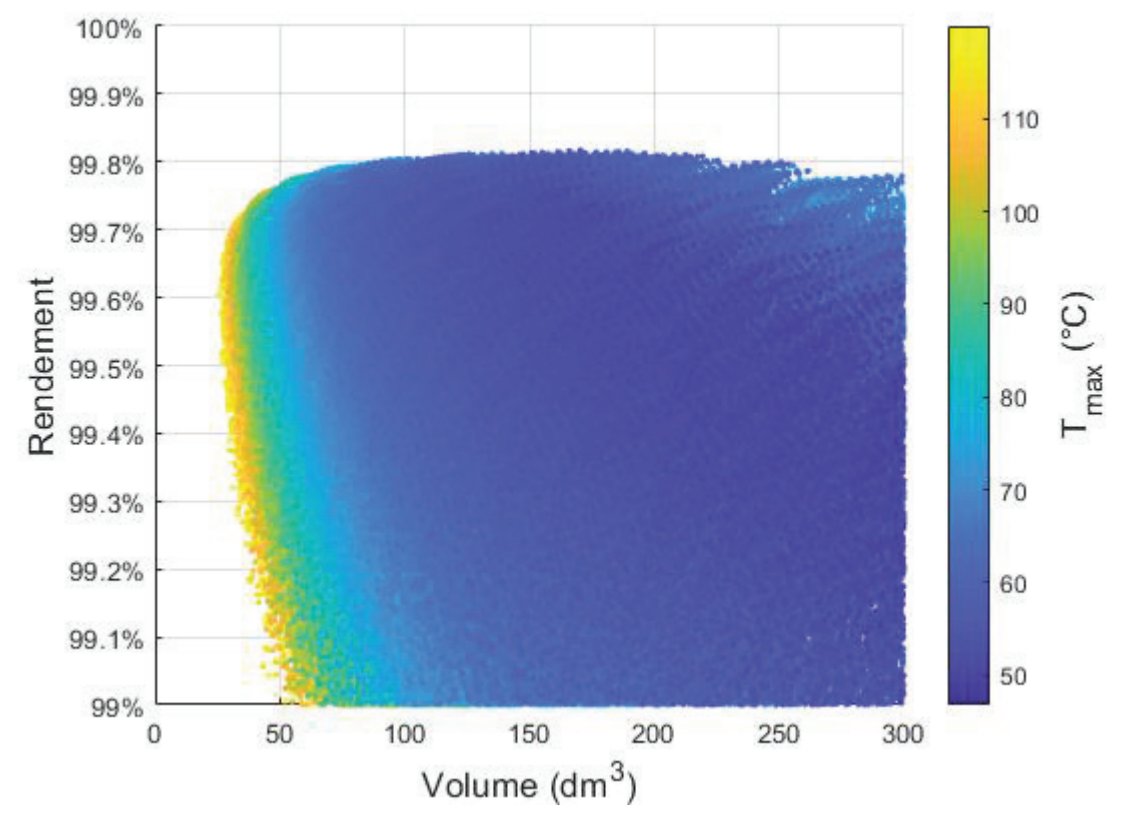

*Figure 120 : Rendement, volume et température maximale des designs retenus après filtrage. Chaque point représente un design obtenu via une combinaison spécifique des valeurs des degrés de liberté.* 

Dans ce cas, le design avec le volume minimal, et donc pas avec le rendement maximal, sera retenu comme le design optimal au vu du cahier des charges fixé. Sa géométrie détaillée est montrée en Figure 121 et un bilan de ses principales caractéristiques est disponible dans le Tableau 19, qui compare également les valeurs obtenues analytiquement avec SUITED par rapport aux validations en simulation FEM (voir paragraphes suivants pour les détails de ces simulations).

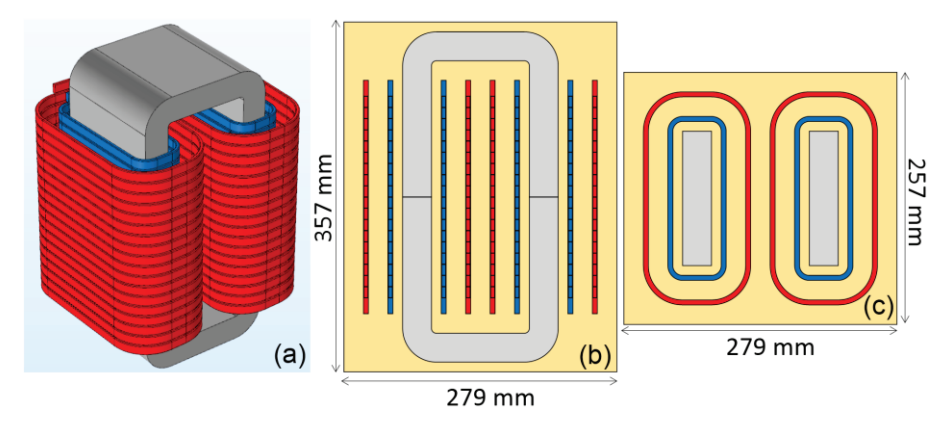

*Figure 121 : Design le plus compact en géométrie core-type, noyau nanocristallin, câbles de Litz, isolation et refroidissement à huile. (a) Vue 3D isométrique. (b) Vue de face. (c) Vue de dessus.* 

| Caractéristique              | Valeur analytique        | <b>Valeur FEM</b> | <b>Écart</b> relatif |
|------------------------------|--------------------------|-------------------|----------------------|
| Induction maximale           | $0.504$ T                |                   |                      |
| Nombre de spires             | 36:36                    |                   |                      |
| Densité de courant           | $9.58$ A/mm <sup>2</sup> |                   |                      |
| Nombre de brins et diamètre  | 3 207 x 0.1 mm           |                   |                      |
| Volume (boîte)               | $25.6$ dm <sup>3</sup>   |                   |                      |
| Poids noyau                  | 18.7 kg                  |                   |                      |
| Poids bobinages              | 7.9 kg                   |                   |                      |
| Poids huile                  | 18.6 kg                  |                   |                      |
| Poids total                  | 45.2 kg                  |                   |                      |
| Rendement                    | 99.60%                   | 99.61%            |                      |
| Pertes noyau                 | 831W                     | 812W              | $+2.4%$              |
| Pertes bobinages             | 2 183 W                  | 2 179 W           | $+0.19%$             |
| Pertes diélectriques         | 166 W                    | 159 W             | $+4.5%$              |
| Pertes totales               | 3 180 W                  | 3 150 W           | $+0.95%$             |
| $T_{max}$ noyau              | 118°C                    | $126^{\circ}$ C   | $-10.0\%$            |
| $T_{max}$ bobinages          | $116^{\circ}$ C          | $117^{\circ}$ C   | $-1.4%$              |
| Inductance magnétisante      | 14.4 mH                  | 15.1 mH           | $-4.7%$              |
| Inductance de fuite          | 37.5 µH                  | 35.9 µH           | $+4.5%$              |
| Capacité primaire-secondaire | 445 pF                   | 424 pF            | $+5.0\%$             |
| Capacité primaire            | $23$ pF                  | 32 pF             | $-29.9%$             |
| Capacité secondaire          | 32 pF                    | 33 pF             | $-4.6%$              |

*Tableau 19 : Caractéristiques du TMF retenu (application MVDC DC-DC)* 

## **6.1.3 Validation numérique**

Une fois le design analytique terminé, la validation doit être effectuée. Cette dernière consiste tout d'abord à vérifier les calculs analytiques à l'aide de simulations numériques, afin de vérifier les valeurs des inductances, capacités, pertes et températures pour le design retenu.

### **6.1.3.1 Inductances et capacités**

Les inductances sont calculées à l'aide d'une simulation FEM 3D magnétostatique. Le noyau magnétique, l'entrefer et les bobinages homogénéisés sont considérés. Ce type de simulation donne accès à la matrice d'inductance incluant les inductances propres et mutuelles, depuis laquelle les valeurs d'inductances magnétisante et de fuite peuvent être déduites. Avec cette méthode, une inductance magnétisante de 15.1 mH et une inductance de fuite de 35.9 μH ont été obtenues. Ces valeurs sont proches de celles issues du calcul analytique avec un écart de moins de 5%, et confirme donc la validité des modèles utilisés.

La capacité entre bobinages primaire et secondaire a été obtenue à l'aide de la même géométrie (bobinages homogénéisés), mais en utilisant une simulation électrostatique afin d'obtenir une matrice de capacités. Avec cette méthode, une capacité parasite de 424 pF a été obtenue, présentant là aussi un écart de moins de 5% avec le calcul analytique qui donnait une valeur de 445 pF, montrant que l'équation utilisée est valable dans ce cas.

Pour les capacités parasites propres des bobinages primaire et secondaire, la géométrie détaillée des spires des bobinages doit être considérée. C'est pourquoi 36 spires en court-circuit ont été modélisées, pour le primaire comme pour le secondaire, et une matrice de capacité 72x72 a été obtenue. En réduisant correctement cette matrice, des capacités parasites de 32.5 pF et 33.0 pF ont été obtenues respectivement pour le bobinage primaire et pour le bobinage secondaire. L'écart est inférieur à 5% pour le bobinage secondaire, tandis qu'il atteint presque 30% pour le bobinage primaire. Cela montre que le modèle développé pour les capacités parasites entre câbles laminés est seulement capable de donner une estimation grossière dans ce cas. Cependant, la valeur de ces capacités parasites n'est souvent pas un paramètre critique du TMF, donc une estimation grossière est acceptable. L'écart peut d'ailleurs être expliqué dans ce cas par la présence du noyau magnétique qui est au plus proche du bobinage primaire qui modifie la cartographie du champ électrique dans cette zone.

### **6.1.3.2 Pertes**

Les pertes magnétiques ne peuvent pas être directement et facilement validées par des simulations FEM depuis les équations de Maxwell à cause de la nature de l'hystérésis magnétique des matériaux magnétiques. Un modèle empirique doit être utilisé pour décrire le comportement de l'hystérésis, ou du moins pour estimer les pertes. Des modèles tels que ceux de Preisach ou Jiles-Atherton prenant en compte l'hystérésis magnétique peuvent être mis en œuvre, cependant ils requièrent des paramètres supplémentaires obtenus depuis des caractérisations qui ne sont pas directement disponibles pour le matériau retenu dans ce design (noyaux coupés nanocristallins Vitroperm 500F). De plus, ces modèles nécessiteraient l'utilisation d'un solveur 3D temporel qui convergera difficilement avec ces modèles complexes. C'est pourquoi une estimation des densités de pertes avec le modèle IGSE par posttraitement des résultats de simulation magnétostatique 3D a été effectuée, telle que présentée dans le chapitre 3. L'avantage de cette méthode est qu'elle ne nécessite pas de paramètres supplémentaires. On obtient ainsi 810 W via le post-traitement de la simulation, ce qui est très proche de la valeur de 831 W obtenue analytiquement. La différence est due à la nonhomogénéité de l'induction dans les angles du noyau magnétique.

La validation des pertes dans les bobinages revient à déterminer numériquement les pertes additionnelles liées aux effets de peau et de proximité. Pour cela, une simulation magnétoharmonique peut être utilisée. Cependant, modéliser les brins d'un câble de Litz est complexe, c'est pourquoi une simulation 2D a été considérée. La géométrie étudiée correspond à la fenêtre de bobinage, puisque c'est l'endroit où le champ magnétique est le plus confiné et donc où les effets de proximités sont les plus importants. Le noyau magnétique agit comme un plan de symétrie pour le champ magnétique [92], et en tenant compte des symétries, seulement un quart de la fenêtre de bobinage est modélisé. Dans le cas considéré, il y a 3 207 brins par spire et un quart de la fenêtre de bobinage contiendrait donc plus de 50 000 brins. Le maillage des détails d'une telle géométrie serait bien trop complexe. C'est pourquoi une approche utilisant des câbles homogénéisés pour toutes les spires sauf une a été utilisée. Les effets de peau et de proximité (via les courants de Foucault) sont seulement résolus dans cette spire, tandis que les autres spires sont présentes simplement pour générer un champ magnétique correct. La Figure 122 montre la géométrie utilisée où l'on peut voir que le bobinage secondaire est complètement homogénéisé tandis que les spires primaires ne le sont pas. Parmi les spires

primaires, seules celles localisées au milieu et au bas du bobinage sont modélisées en détail avec leur structure en brins. En effet, le champ magnétique est nettement différent autour des spires localisées au bas du bobinage parce que c'est ici que se produit l'effet de bord, et donc les effets de proximité seront différents.

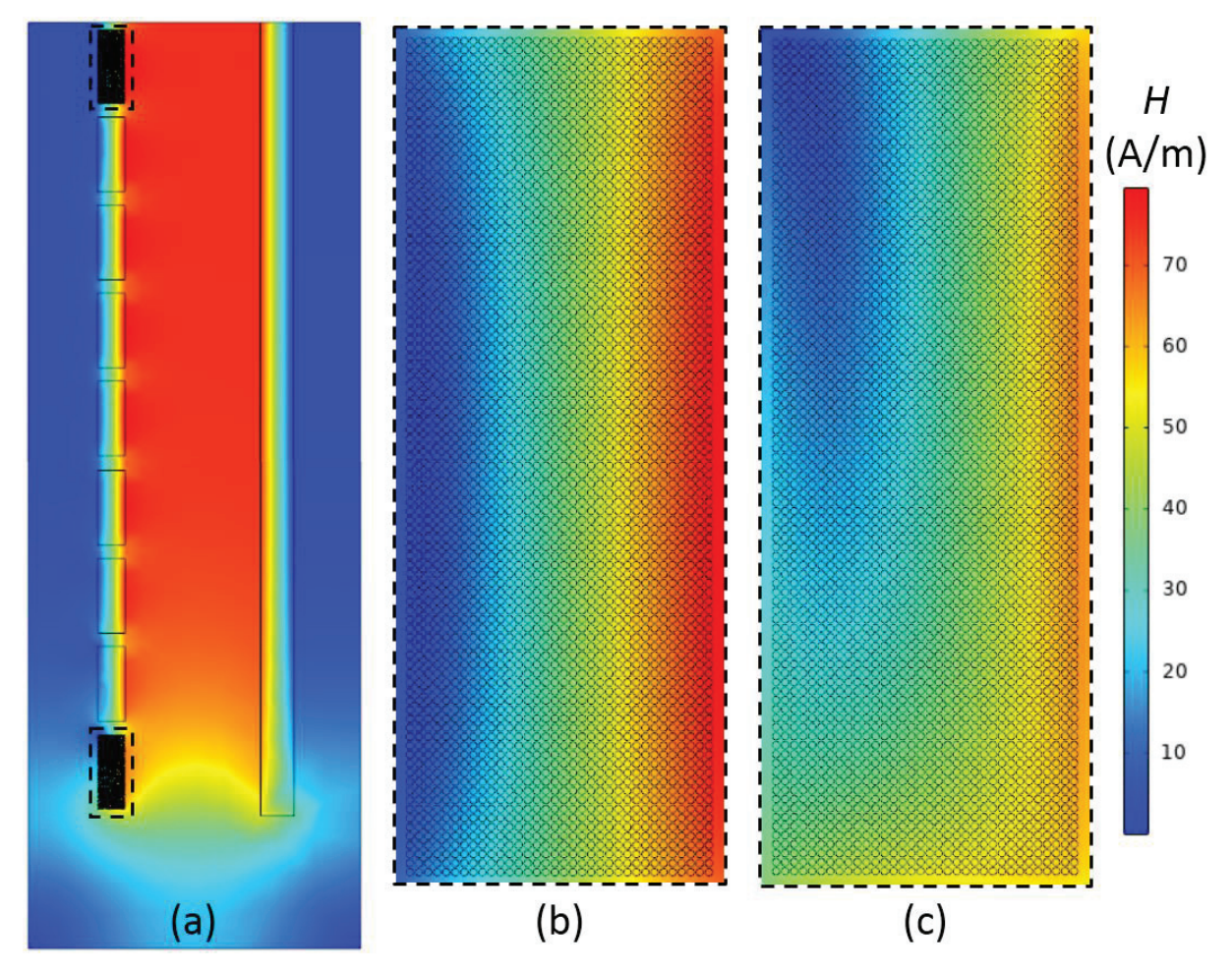

*Figure 122 : Cartographie de champ magnétique obtenue par simulation magnétostatique 2DFEM. (a) Un quart de la fenêtre de bobinage. (b) Spire localisée au milieu du bobinage. (c) Spire localisée au bas du bobinage.* 

Cette simulation a été effectuée pour différentes fréquences, correspondant aux harmoniques de courants jusqu'à 1 MHz. Pour chaque fréquence, le facteur d'élévation de résistance a été calculé pour la spire au milieu du bobinage et celle au bas du bobinage. Les résultats sont montrés sur la Figure 123 où l'on peut voir que le modèle analytique choisi dans SUITED (Albach 1D) correspond correctement aux résultats obtenus numériquement pour la spire au milieu du bobinage, avec moins de 1% d'écart sur l'ensemble de la plage de fréquence considérée. Cependant, pour la spire du bas, le modèle analytique surestime le facteur d'élévation de résistance jusqu'à 12% à 100 kHz et 30% à 1 MHz. En considérant le facteur d'élévation de résistance obtenu numériquement et en prenant en compte l'effet de bord, le facteur d'élévation de résistance global a été calculé pour la distribution d'harmonique de courant correspondant à l'application. Un facteur d'élévation de 1.139 a été obtenu avec les résultats numériques tandis que le modèle analytique donne 1.141. C'est moins de 1% d'écart sur l'estimation des pertes additionnelles, et l'écart sur les pertes des bobinages est encore plus faible, avec des pertes totales de 2 179 W obtenues numériquement contre 2 183 W obtenues depuis le calcul analytique.

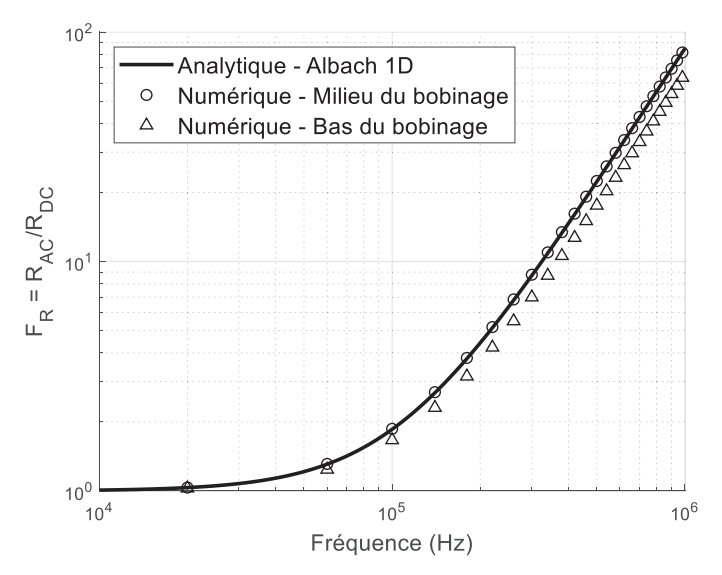

*Figure 123 : Comparaison entre les facteurs d'élévation de résistance obtenus analytiquement et numériquement pour la plage de fréquences d'intérêt*

Les pertes diélectriques sont validées en utilisant les capacités parasites calculées numériquement. Donc l'écart trouvé pour les capacités parasites sera également celui des pertes diélectriques. Un total de 166 W de pertes a été trouvé analytiquement, tandis que les pertes diélectriques obtenues via le calcul numérique sont de 159 W. Puisque les pertes diélectriques sont principalement dues à la capacité parasite entre primaire et secondaire, l'impact de l'erreur commise sur les valeurs des capacités propres des bobinages primaire et secondaire est négligeable sur les pertes diélectriques.

### **6.1.3.3 Températures**

Pour valider les températures calculées avec le réseau thermique, une simulation thermique 3DFEM prenant en compte seulement la conduction a été réalisée. L'anisotropie du noyau et des bobinages en termes de conductivités thermiques a été prise en compte, à l'aide de systèmes de coordonnées curvilignes locaux, qui permettent de modéliser correctement les angles du noyau nanocristallin par exemple. Des densités de pertes homogènes sont appliquées au noyau magnétique et aux bobinages depuis les valeurs calculées analytiquement. Finalement, chaque surface externe du transformateur possède une condition aux limites appliquant les coefficients de convection et de radiation déterminés analytiquement. Cette simulation ne valide donc que la conduction thermique et le réseau thermique utilisé, mais pas les coefficients de convection. Les résultats de cette simulation sont présentés sur la Figure 124.

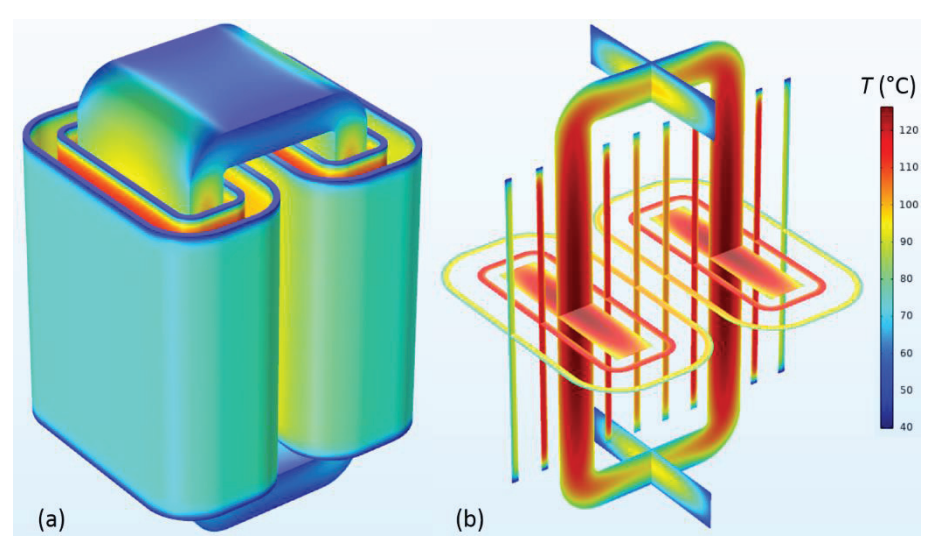

*Figure 124 : Résultats de la simulation thermique 3DFEM. (a) Température en surface. (b) Température en vue en coupe.* 

Des températures maximales de 126°C, 117°C et 104°C ont été obtenues respectivement pour le noyau magnétique, le bobinage primaire et le bobinage secondaire, tandis que le modèle analytique donne 118°C, 116°C et 112°C. Étant donné que la température ambiante est de 40°C, cela veut dire que le modèle analytique présente une précision d'environ 10% pour l'élévation de température, ce qui est acceptable pour une modélisation via réseau thermique.

## **6.1.4 Comparaison de choix technologiques**

Toujours pour la même application, d'autres choix technologiques ont été considérés et étudiés à l'aide de SUITED, en suivant la même méthodologie. L'objectif ici est de couvrir de nombreuses possibilités de combinaisons de choix technologiques afin de trouver le choix optimal pour cette application. Tout d'abord, en se basant sur une géométrie core-type et des bobinages en câbles de Litz, pour un noyau en ferrite 3C93 ou nanocristallin coupé Vitroperm 500F, toutes les combinaisons d'isolation et de refroidissement ont été étudiées : isolations « air », « air-résine » et « résine » avec refroidissement air naturel (AN), air forcé (AF) ou plaques froides (CP) ; isolation « huile » avec refroidissement huile forcée (OF). Cela a permis de comparer les types d'isolation et de refroidissement entre eux. Depuis cette étude, il apparait que certaines combinaisons d'isolation et de refroidissement sont très prometteuses, tandis que d'autres présentent des performances médiocres tant en termes de compacité que de rendement. C'est pourquoi, afin de réduire le nombre de cas d'étude, seules les meilleures combinaisons d'isolation et de refroidissement ont été retenues par la suite, à savoir isolation « résine » avec refroidissement à air forcé ou plaques froides, et isolation « huile » avec refroidissement à huile forcée. Avec ce nombre réduit d'isolations et de refroidissements, les technologies shell-type et foil ont été étudiées. De plus, quelques designs avec des tôles fer-silicium haute performance (JFE JNEX900, 6.5% Si, 0.10 mm) ont aussi été considérés.

Au total, 39 combinaisons de choix technologiques ont été testées. Pour 8 d'entre elles, aucun design n'a été trouvé avec des températures maximales sous les 120°C, ce qui réduit le nombre de designs potentiels à 31. De plus, tous les designs avec des tôles fer-silicium ont un rendement en-dessous de 99% et ne respecteraient donc pas la contrainte sur le rendement définie pour cette application. Le Tableau 20 montre le volume, le poids et le rendement des designs les plus compacts obtenus pour chaque combinaison de choix technologiques. Les résultats sont classés du plus compact au moins compact. Le meilleur design en terme de compacité est le core-type, Litz, nanocristallin avec isolation et refroidissement à huile, qui a d'ailleurs été présenté en détail et validé numériquement dans les paragraphes précédents.

Les designs les plus compacts ont tous en commun l'utilisation d'une isolation et d'un refroidissement à huile, qui semble donc être un prérequis pour cette application où la compacité est indispensable. Parmi ces solutions, les géométries core-type sont légèrement meilleures que les géométries shell-type, le Litz est meilleur que le feuillard et le nanocristallin meilleur que le ferrite. Bien que les designs fer-silicium ne respectent pas la contrainte sur le rendement, on peut malgré tout constater qu'ils offrent des volumes intéressants. Cela revient à dire que pour des applications un peu moins sévères en termes de rendement, ces designs seraient potentiellement intéressants.

Cependant, l'isolation à huile peut ne pas être idéale à cause des inconvénients d'exploitation associés tels que le réservoir d'huile, le vase d'expansion, la pompe, la fabrication complexe pour garantir la teneur en eau, la maintenance, etc. C'est pourquoi une solution à isolation sèche peut être préférable même si le TMF est plus volumineux. Dans ce cas, l'isolation « résine » avec un refroidissement à air forcé est la meilleure combinaison, et les solutions avec noyaux en nanocristallin deviennent moins intéressantes que celles en ferrite. La géométrie core-type est toujours meilleure que la shell-type avec un écart entre les deux plus significatif, et le Litz toujours meilleur que le feuillard. Le refroidissement par plaques froides se retrouve derrière le refroidissement à air forcé, principalement à cause de la place occupée par les plaques froides qui augmente le volume du TMF. De plus, un refroidissement à air naturel ne semble pas suffisant pour cette application. Au final, cela montre que le refroidissement est un aspect crucial pour le design de TMF et que la grande majorité des designs, du moins pour cette application, sont limités pour des raisons thermiques.

| $N^{\circ}$    | Géométrie    | <b>Bobinages</b> | <b>Noyau</b> | <b>Isolation</b> | Refroidis- |                                                                              |      | <b>Volume Poids Rendement</b>        |
|----------------|--------------|------------------|--------------|------------------|------------|------------------------------------------------------------------------------|------|--------------------------------------|
|                |              |                  |              |                  | sement     | (dm <sup>3</sup> )                                                           | (kg) | (%)                                  |
| $\mathbf{1}$   | Core-Type    | Litz             | Nano.        | Huile            | <b>OF</b>  | 25.7                                                                         | 45.3 | 99.60                                |
| $\overline{2}$ | Shell-Type   | Litz             | Nano.        | Huile            | OF         | 27.2                                                                         | 57.6 | 99.60                                |
| 3              | Shell-Type   | Litz             | 3C93         | Huile            | OF         | 30.5                                                                         | 74.7 | 99.70                                |
| $\overline{4}$ | Core-Type    | Litz             | 3C93         | Huile            | OF         | 30.8                                                                         | 59.2 | 99.66                                |
| 5              | Core-Type    | Feuillard        | Nano.        | Huile            | <b>OF</b>  | 35.2                                                                         | 65.4 | 99.31                                |
| 6              | Core-Type    | Feuillard        | 3C93         | Huile            | OF         | 42.1                                                                         | 97.0 | 99.57                                |
| $\sqrt{ }$     | Shell-Type   | Feuillard        | Nano.        | Huile            | OF         | 50.9                                                                         | 327  | 99.05                                |
| 8              | Core-Type    | Litz             | SiFe         | Huile            | OF         | 55.0                                                                         | 118  | 98.99                                |
| 9              | Shell-Type   | Feuillard        | 3C93         | Huile            | <b>OF</b>  | 73.3                                                                         | 435  | 99.21                                |
| 10             | Shell-Type   | Litz             | SiFe         | Huile            | OF         | 74.3                                                                         | 153  | 98.55                                |
| 11             | Core-Type    | Litz             | 3C93         | Résine           | AF         | 85.4                                                                         | 184  | 99.74                                |
| 12             | Shell-Type   | Litz             | 3C93         | Résine           | AF         | 98.8                                                                         | 252  | 99.75                                |
| 13             | Core-Type    | Litz             | 3C93         | Résine           | CP         | 108                                                                          | 205  | 99.79                                |
| 14             | Core-Type    | Feuillard        | SiFe         | Huile            | OF         | 115                                                                          | 282  | 98.02                                |
| 15             | Core-Type    | Litz             | Nano.        | Résine           | AF         | 115                                                                          | 227  | 99.55                                |
| 16             | Shell-Type   | Litz             | Nano.        | Résine           | AF         | 116                                                                          | 340  | 99.71                                |
| 17             | Shell-Type   | Litz             | 3C93         | Résine           | CP         | 145                                                                          | 324  | 99.82                                |
| 18             | Core-Type    | Litz             | Nano.        | Résine           | CP         | 158                                                                          | 325  | 99.70                                |
| 19             | Shell-Type   | Litz             | Nano.        | Résine           | CP         | 212                                                                          | 507  | 99.76                                |
| 20             | Core-Type    | Feuillard        | 3C93         | Résine           | AF         | 229                                                                          | 556  | 99.36                                |
| 21             | Core-Type    | Feuillard        | Nano.        | Résine           | AF         | 244                                                                          | 541  | 99.14                                |
| 22             | Core-Type    | Litz             | 3C93         | Air              | AF         | 249                                                                          | 130  | 99.69                                |
| 23             | Core-Type    | Litz             | 3C93         | Résine           | AN         | 265                                                                          | 586  | 99.44                                |
| 24             | Core-Type    | Litz             | Nano.        | Air              | AF         | 271                                                                          | 144  | 99.66                                |
| 25             | Core-Type    | Litz             | 3C93         | Air-Résine       | AF         | 280                                                                          | 139  | 99.72                                |
| 26             | Core-Type    | Litz             | Nano.        | Air-Résine       | AF         | 303                                                                          | 136  | 99.62                                |
| 27             | Core-Type    | Foil             | 3C93         | Résine           | CP         | 323                                                                          | 661  | 99.19                                |
| 28             | Core-Type    | Litz             | 3C93         | Air              | AN         | 326                                                                          | 255  | 99.79                                |
|                | 29 Core-Type | Litz             | 3C93         | Air-Résine       | AN         | 355                                                                          | 242  | 99.79                                |
| 30             | Core-Type    | Litz             | Nano.        | Air              | AN         | 398                                                                          | 380  | 99.75                                |
| 31             | Core-Type    | Litz             | Nano.        | Air-Résine       | AN         | 425                                                                          | 352  | 99.73                                |
| 32             | Core-Type    | Litz             | Nano.        | Résine           | AN         |                                                                              |      | Pas de design $\leq 120^{\circ}$ C   |
| 33             | Core-Type    | Litz             | SiFe         | Résine           | AF         |                                                                              |      | Pas de design $\leq$ 120 $\degree$ C |
| 34             | Core-Type    | Feuillard        | Nano.        | Résine           | CP         |                                                                              |      | Pas de design $\leq$ 120 $\degree$ C |
| 35             | Shell-Type   | Feuillard        | Nano.        | Résine           | AF         |                                                                              |      |                                      |
| 36             | Shell-Type   | Feuillard        | Nano.        | Résine           | CP         | Pas de design $\leq$ 120 $\degree$ C<br>Pas de design $\leq$ 120 $\degree$ C |      |                                      |
| 37             | Shell-Type   | Feuillard        | 3C93         | Résine           | AF         | Pas de design $\leq 120^{\circ}$ C                                           |      |                                      |
| 38             | Shell-Type   | Feuillard        | 3C93         | Résine           | CP         |                                                                              |      |                                      |
| 39             | Shell-Type   | Feuillard        | SiFe         | Huile            | OF         | Pas de design $\leq 120^{\circ}$ C<br>Pas de design <120°C                   |      |                                      |

*Tableau 20 : Designs de TMF pour différents choix technologiques* 

AN : Air naturel ; AF : Air forcé ; CP : Plaques froides ; OF : Huile forcée

Il convient de noter que toutes ces conclusions sur les choix technologiques sont étroitement liées à l'application choisie. Cependant, la tendance devrait rester la même pour des applications dans les mêmes gammes de puissance, isolation et fréquence. Pour des applications avec des différences significatives de spécifications, cette étude peut être effectuée de nouveau avec les entrants correspondants, et ce dans un temps limité grâce à l'outil SUITED développé.

### **6.1.5 Fréquence optimale de fonctionnement**

Toujours pour la même application, une analyse de la dépendance des performances du TMF à la fréquence de fonctionnement a été effectuée. Cette analyse s'inscrit en dehors des spécifications et est seulement effectuée pour identifier des pistes de progression et des tendances. De plus, la fréquence de fonctionnement optimale sera donnée au regard des performances du TMF seulement, et n'est probablement pas la fréquence optimale pour le convertisseur complet. Une large plage de fréquence de 1 kHz à 100 kHz est prise en compte, et seulement le cas core-type, Litz, nanocristallin avec isolation et refroidissement à huile est considéré. Il n'est pas dit que cette structure spécifique soit la meilleure sur l'ensemble de la plage de fréquence, et ce n'est d'ailleurs probablement pas le cas. Cependant, cette analyse permet de donner un aperçu des tendances et de la fréquence optimale de fonctionnement, en particulier pour des fréquences de fonctionnement inférieures à 20 kHz.

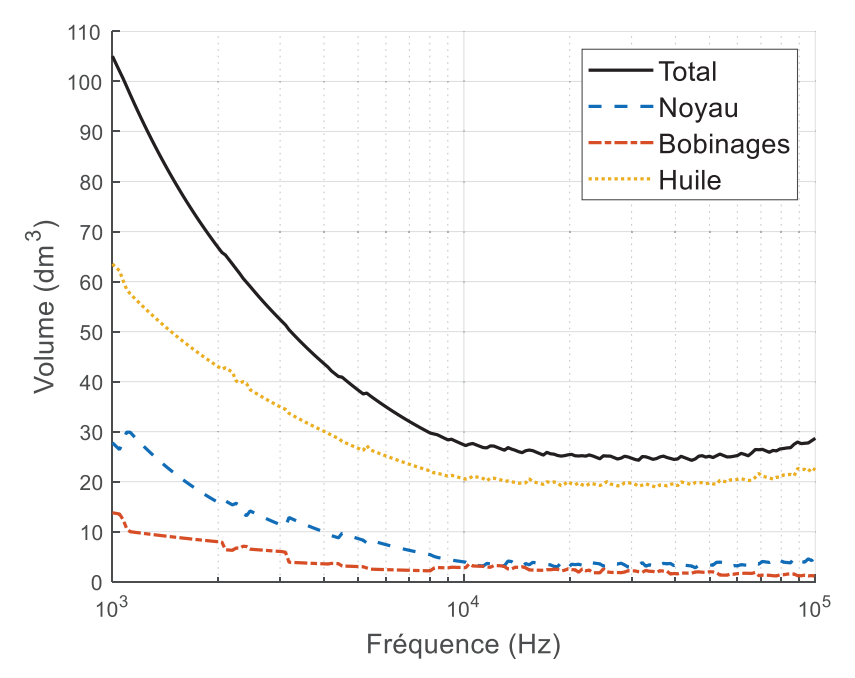

*Figure 125 : Volumes des designs les plus compacts pour chaque fréquence, pour une structure core-type, Litz, nanocristallin, isolation et refroidissement à huile* 

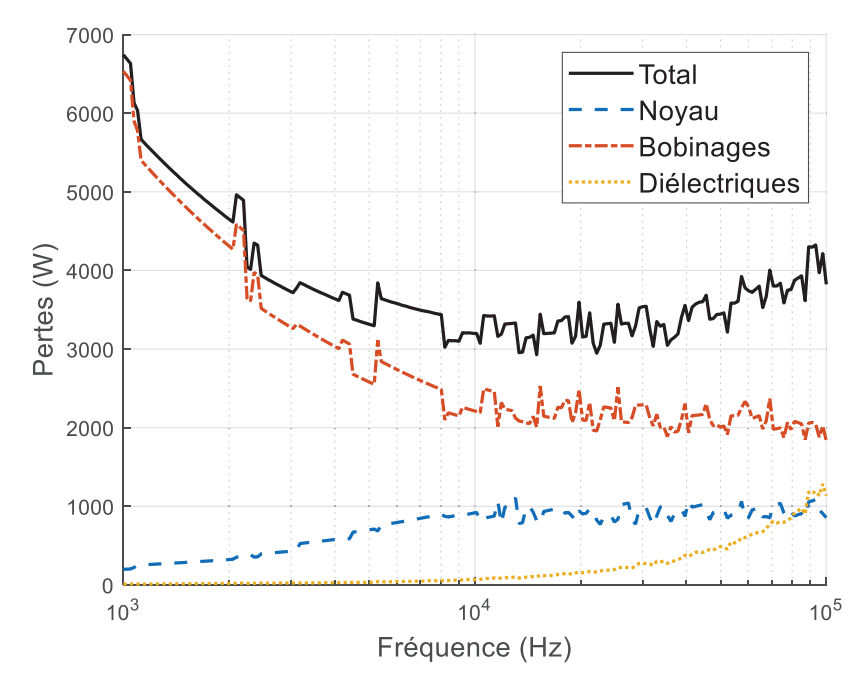

*Figure 126 : Pertes des designs les plus compacts pour chaque fréquence, pour une structure core-type, Litz, nanocristallin, isolation et refroidissement à huile* 

Le calcul a été effectué pour 200 valeurs de fréquences, et pour chaque fréquence, un total de 16.2 millions de designs a été calculé pour aboutir au design optimal à cette fréquence. Les résultats en termes de volume sont présentés sur la Figure 125, et la Figure 126 montre les résultats en termes de pertes. La première chose que l'on peut voir sur ces figures, en particulier pour les pertes, est qu'il existe des discontinuités. Ceci s'explique par la discrétisation de l'espace des designs : chaque degré de liberté ne peut prendre qu'une valeur parmi quelquesunes prédéfinies. Pour améliorer la continuité des courbes, une discrétisation plus fine ou un algorithme d'optimisation plus complexe doit être utilisé. Cependant, ces courbes sont assez précises pour dresser des premières conclusions. Il apparait que pour cette structure, la fréquence de fonctionnement optimale en termes de compacité se situe autour de 30-40 kHz. Au-dessus de cette fréquence, le volume ainsi que les pertes commencent à augmenter, ce qui signifie qu'il n'y a aucune raison d'augmenter la fréquence au-delà de ce niveau avec ce genre de technologies. De plus, le gain en compacité est bien plus important avant 10 kHz. Du fait des pertes par commutation dans les convertisseurs, il peut s'avérer plus intéressant de fonctionner autour de 10 kHz au lieu de 20-40 kHz. Au niveau des pertes, il y a une diminution importante de ces dernières avant 10 kHz à la fois pour le noyau magnétique et les bobinages, les pertes diélectriques restant négligeables pour ces fréquences relativement faibles. Cependant, au-dessus de 10 kHz, les pertes totales atteignent un plateau jusqu'à 40 kHz, point à partir duquel les pertes commencent à augmenter principalement à cause des pertes diélectriques qui augmentent rapidement pour ces fréquences élevées.

On observe donc bien qu'il existe une fréquence de fonctionnement optimale pour une structure de TMF donnée. Ces résultats sont d'ailleurs en accord avec ceux obtenus dans la littérature pour d'autres structures de TMF [93] [94].

# **6.2 Application ferroviaire AC-DC**

Dans le cadre d'une application ferroviaire pour une caténaire 25 kV / 50 Hz, on cherche à réaliser un convertisseur AC/DC d'une puissance de totale de 2 MW (train régional). La topologie utilisée est similaire à celle présentée dans le chapitre 1 pour les applications ferroviaires, avec un redresseur de type AFEC (Active Front End Converter) en tête qui alimente plusieurs étages de convertisseurs DC/DC. Une étude a été menée au sein de SuperGrid pour identifier une solution optimale pour réaliser ce convertisseur DC/DC isolé, à l'aide de semi-conducteurs 3.3 kV SiC MOSFET [7]. En fixant ce paramètre, quatre configurations différentes ont été considérées pour le convertisseur DC/DC, toutes basées sur le schéma de la Figure 127.

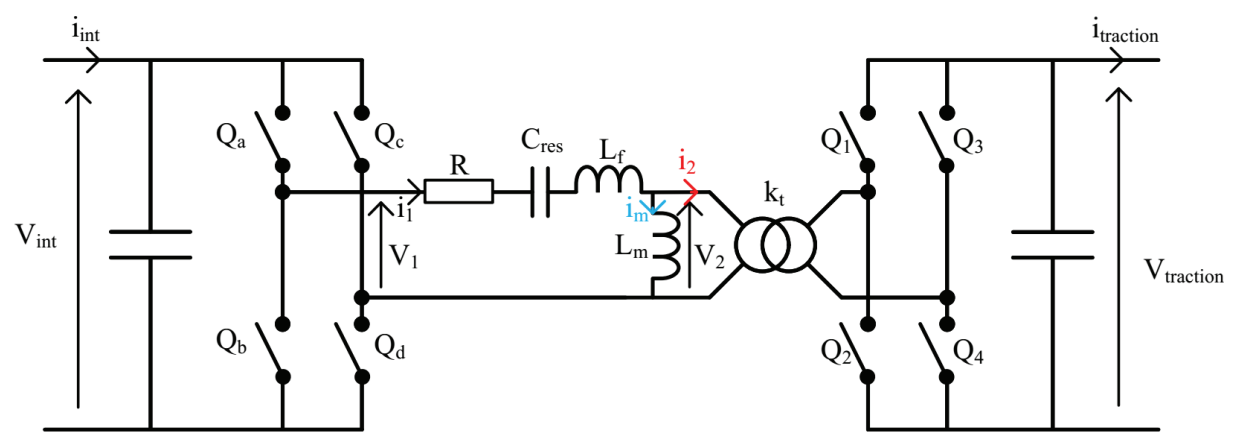

*Figure 127 : Schéma du convertisseur DC/DC (la capacité Cres est absente dans la configuration NR-DAB) [7]* 

Les quatre configurations diffèrent ensuite par leur mode de contrôle, ce qui a un fort impact sur les formes d'ondes de courants et tensions ainsi que sur les contraintes sur l'inductance de fuite et l'inductance magnétisante. La première configuration correspond au Dual Active Bridge non résonant (NR-DAB), et consiste à piloter les deux convertisseurs sans exploiter de résonance particulière du lien AC (pas de capacité de résonance *Cres* présente). Ensuite, on peut également piloter les deux convertisseurs en plaçant cette fois la capacité de résonance *Cres* pour exploiter une résonance du circuit permettant d'avoir un courant plus proche d'une sinusoïde, ce que l'on appelle le DAB résonant (R-DAB). Les deux autres configurations considèrent que seul un des deux convertisseurs est piloté tandis que l'autre se comporte comme un redresseur à diodes passif, ce que l'on appelle Single Active Bridge. On peut alors obtenir des fonctionnements différents selon que l'on place la fréquence de résonance du système de façon à fonctionner en conduction continue (R-SAB CCM) ou en conduction discontinue (R-SAB DCM). Les formes d'ondes des courants pour chaque configuration sont montrées dans la Figure 128.

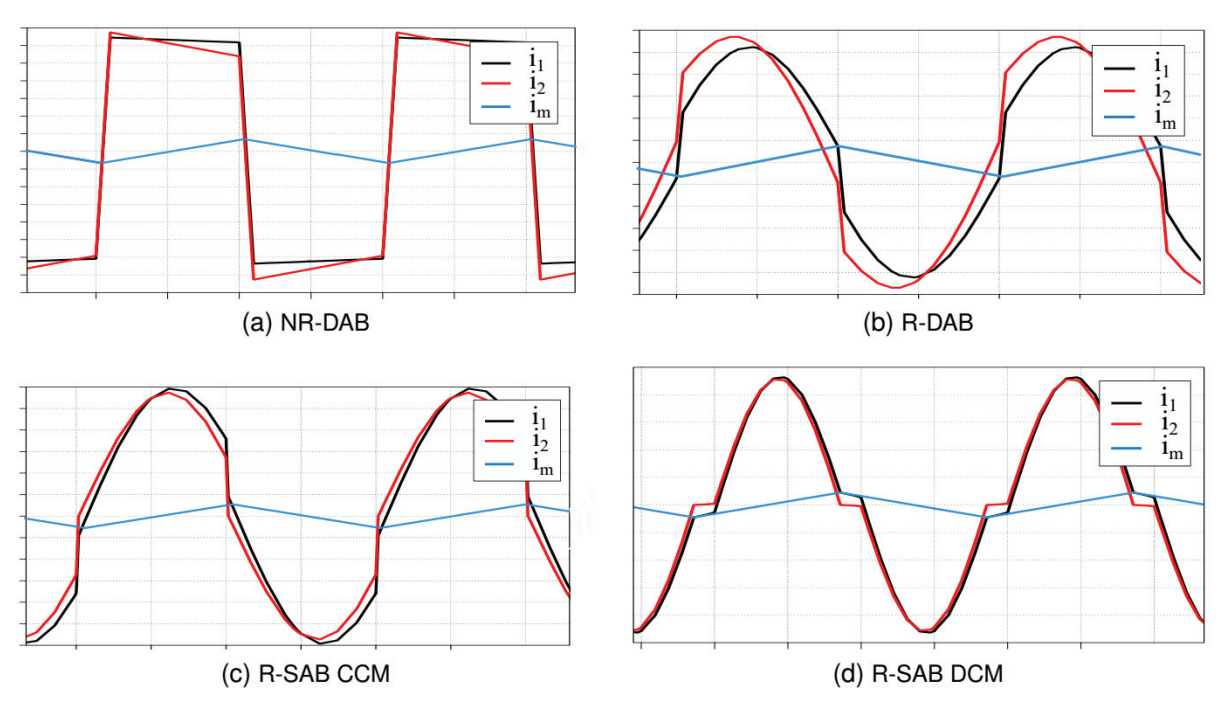

*Figure 128 : Formes d'ondes des courants pour chacune des configurations considérées [7]* 

A partir des spécifications électriques de chaque configuration, une procédure d'optimisation globale incluant l'outil SUITED pour le design des TMF a été mise en place, afin de déterminer à la fois la meilleure configuration ainsi que la meilleure fréquence de fonctionnement. L'objectif est d'atteindre un rendement maximal pour le convertisseur DC/DC tout en respectant les contraintes de volume, de poids et d'inductance. Pour cela, pour chaque configuration et pour différents points répartis dans une plage de fréquence donnée, les spécifications électriques du TMF sont générées. Ensuite, pour une combinaison de choix technologiques donnée, un grand nombre de designs de TMF est calculé avec SUITED, ces designs sont filtrés pour ne garder que ceux qui permettront de respecter les contraintes de volume, de poids, d'inductances et de températures maximales. Pour chacun des TMF conservés, les pertes et températures des semi-conducteurs sont calculées, ce qui permet de retenir le TMF optimal pour les choix technologiques, la configuration de convertisseur et la fréquence considérée.

Le Tableau 21 dresse la liste des spécifications et choix technologiques du TMF à concevoir. On remarque que dans un premier temps, la fréquence de fonctionnement n'est pas fixée, seul un intervalle entre 1 et 20 kHz est choisi. Il est rappelé que l'optimisation du TMF se fera pour un rendement maximal dans les limites de poids et volume données. Au niveau des choix technologiques, il a été retenu une géométrie core-type, souvent plus légère et compacte que la géométrie shell-type. Des noyaux nanocristallins sont utilisés, puisqu'ils sont particulièrement adaptés pour cette gamme de fréquence ; des designs en ferrite ont été calculés mais présentaient des performances moindres. Les bobinages sont en câbles de Litz avec des brins de diamètre supérieur à 0.1 mm. L'isolation est réalisée en résine époxy moulée, afin d'éviter l'utilisation de l'huile et des contraintes de fabrication et de maintenance qui y sont associées. Le refroidissement se fait par convection forcée d'air.

| <b>Spécifications</b> |                                              |  |  |  |  |
|-----------------------|----------------------------------------------|--|--|--|--|
| Puissance Apparente   | 100 kVA                                      |  |  |  |  |
| Puissance Nominale    | 87 kW                                        |  |  |  |  |
| Fréquence             | $1$ à 20 kHz                                 |  |  |  |  |
| <b>Tensions</b>       | 1800 V: 1800 V                               |  |  |  |  |
| Courants              | 56A:56A                                      |  |  |  |  |
| Isolation             | 50 kV AC                                     |  |  |  |  |
| Inductance de fuite   | $L_f$ < 185 µH                               |  |  |  |  |
| Rendement             | Le plus haut possible                        |  |  |  |  |
| Volume                | $< 18.75$ dm <sup>3</sup>                    |  |  |  |  |
| Poids                 | $< 18.75 \text{ kg}$                         |  |  |  |  |
| Choix technologiques  |                                              |  |  |  |  |
| Géométrie             | Core-Type                                    |  |  |  |  |
| Noyau magnétique      | Noyaux coupés nanocristallins VITROPERM 500F |  |  |  |  |
| <b>Bobinages</b>      | Câbles de Litz en cuivre, diamètre > 0.1 mm  |  |  |  |  |
| Isolation             | Résine époxy moulée                          |  |  |  |  |
| Refroidissement       | Convection forcée – Température air 40°C     |  |  |  |  |

*Tableau 21 : Spécifications du TMF & Choix technologiques (application ferroviaire AC-DC)* 

A partir de ces spécifications et choix technologiques, la procédure globale d'optimisation du convertisseur DC-DC complet a été lancée, intégrant l'outil SUITED. Les résultats en termes de rendement des meilleures solutions pour chaque fréquence entre 1 et 20 kHz sont présentés dans la Figure 129. Ces résultats ne concernent que la configuration R-SAB DCM, qui s'avère être la meilleure en termes de rendement. La comparaison complète entre les configurations est disponible dans [7]. On remarque qu'il n'existe pas de solutions en-dessous de 6 kHz. En effet, pour des fréquences aussi faibles, aucune solution ne respecte les contraintes de poids et de volume. Entre 6 kHz et 20 kHz, le rendement des semi-conducteurs diminue avec l'augmentation de la fréquence (à cause de l'augmentation des pertes par commutation) tandis que le rendement du TMF augmente avec la fréquence, avec toutefois un effet de saturation perceptible à l'approche des 20 kHz (à noter que pour chaque fréquence, il s'agit d'un TMF différent conçu spécifiquement pour être optimal à cette fréquence). En conséquence, il existe une fréquence optimale de fonctionnement pour laquelle le rendement global du convertisseur DC-DC complet est maximal. Cette fréquence optimale se situe aux alentours de 10 kHz.

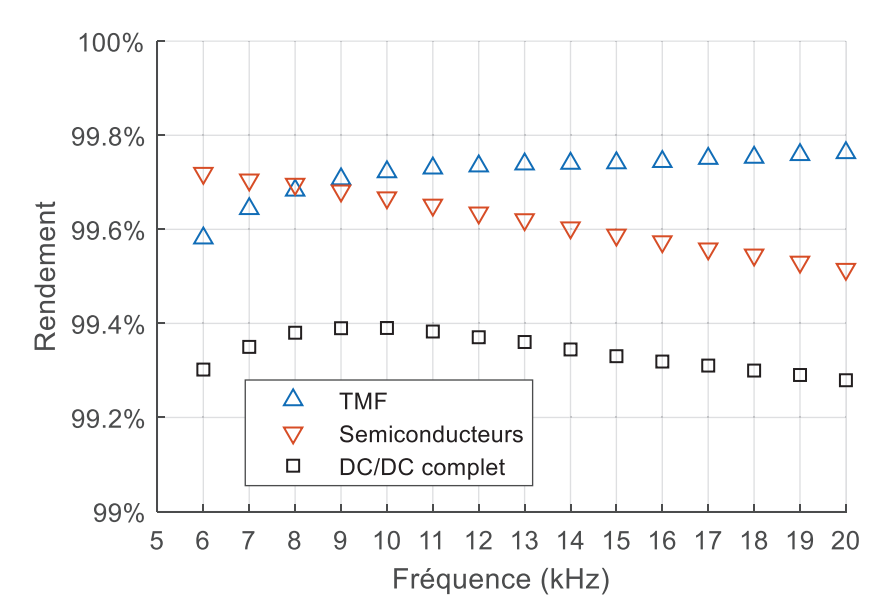

*Figure 129 : Rendements du TMF, des semi-conducteurs et du convertisseur DC-DC complet (configuration R-SAB DCM, pleine puissance)* 

Si l'on s'intéresse en particulier au TMF retenu pour la fréquence optimale de 10 kHz, on peut placer ce dernier dans le nuage de points des designs possibles qui valident les spécifications et contraintes, que l'on peut voir en Figure 130. Naturellement, le design sélectionné, marqué par une étoile rouge, se place au niveau des designs ayant les rendements les plus élevés. On remarque aussi que les designs atteignant le rendement maximal ne sont pas à la limite de volume autorisé qui est de 18.75 dm<sup>3</sup>. En réalité, ces derniers sont limités par le poids, puisque le design retenu pèse 18.6 kg, ce qui est proche de la limite de 18.75 kg fixée. L'écart existant entre le design retenu et le design avec le rendement maximal s'explique par le fait que lors de la procédure d'optimisation globale (convertisseur + TMF), un nombre réduit de points de design de TMF avait été utilisé afin de limiter le temps de calcul et l'utilisation mémoire. C'est pourquoi le design retenu possède un rendement légèrement inférieur au rendement maximal qu'il aurait été possible d'atteindre, mais l'écart est très faible.

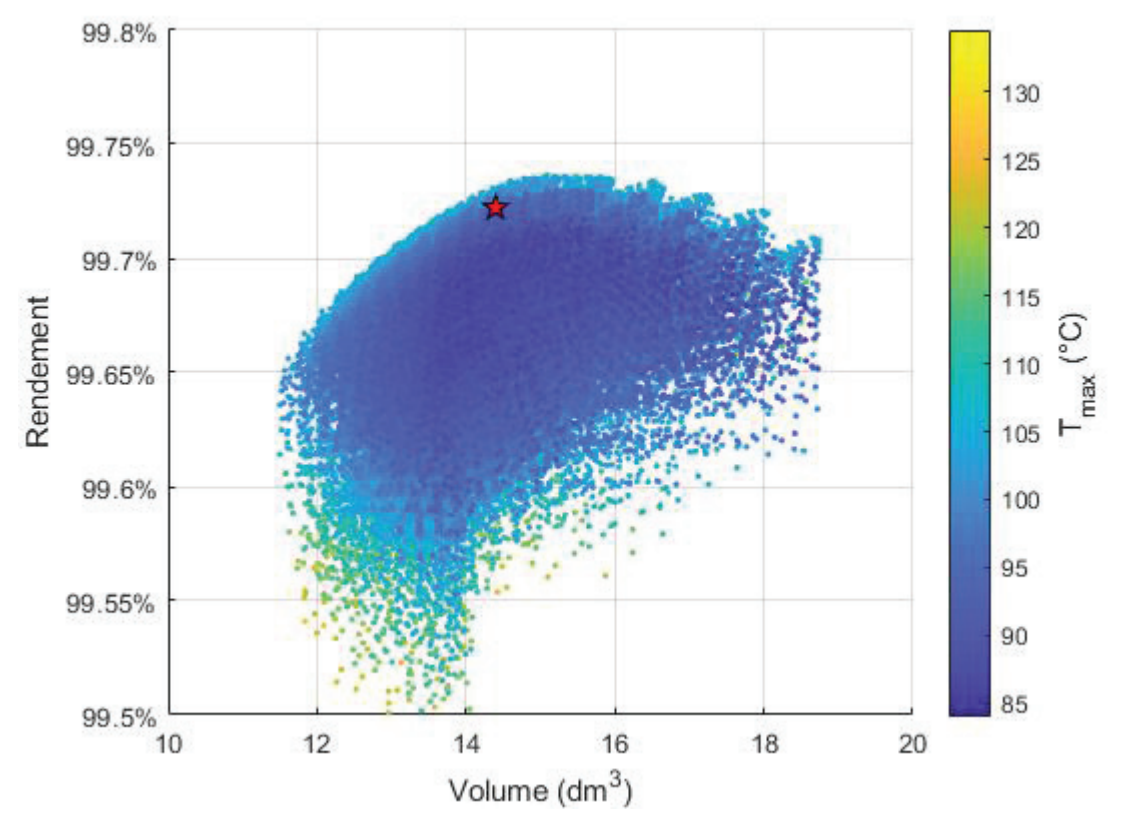

*Figure 130 : Designs de TMF obtenus via SUITED, respectant toutes les contraintes des spécifications, pour une fréquence de fonctionnement de 10 kHz* 

L'ensemble des caractéristiques techniques du TMF retenu est présenté dans le Tableau 22.

| Induction maximale           | 0.8T                                          |  |  |  |
|------------------------------|-----------------------------------------------|--|--|--|
| Nombre de spires             | 36:36                                         |  |  |  |
| Densités de courant          | $3.5$ A/mm <sup>2</sup> / 3 A/mm <sup>2</sup> |  |  |  |
| Nombre de brins et diamètre  | 2032 x 0.1 mm / 2371 x 0.1 mm                 |  |  |  |
| Volume (boîte)               | 14.4 $dm^3$                                   |  |  |  |
| Poids noyau                  | $7.5 \text{ kg}$                              |  |  |  |
| Poids bobinages              | $4.1 \text{ kg}$                              |  |  |  |
| Poids résine                 | $7.0$ kg                                      |  |  |  |
| Poids total                  | $18.6$ kg                                     |  |  |  |
| Rendement                    | 99.72%                                        |  |  |  |
| Pertes noyau                 | 113 W                                         |  |  |  |
| Pertes bobinages             | 122 W                                         |  |  |  |
| Pertes diélectriques         | 7 W                                           |  |  |  |
| $T_{max}$ noyau              | $113^{\circ}C$                                |  |  |  |
| $T_{max}$ bobinages          | $70^{\circ}$ C                                |  |  |  |
| Inductance magnétisante      | $7.7 \text{ mH}$                              |  |  |  |
| Inductance de fuite          | 39 µH                                         |  |  |  |
| Capacité primaire-secondaire | 323 pF                                        |  |  |  |
| Capacité primaire            | $7$ pF                                        |  |  |  |
| Capacité secondaire          | $3.5$ pF                                      |  |  |  |

*Tableau 22 : Caractéristiques du TMF retenu (application ferroviaire AC-DC)* 

# **6.3 Application HVDC DC-DC**

Cette application correspond à un convertisseur DC-DC isolé pour les futurs réseaux HVDC. L'objectif est de réaliser un nœud de réseau HVDC, avec un rapport de tension relativement faible, une bidirectionnalité et une isolation galvanique. Pour cela, la topologie de convertisseur actuellement envisagée est le MMC-F2F (Modular Multilevel Converter – Front to Front) triphasé. Les tensions considérées sont ±320 kV au primaire et ±250 kV au secondaire. Ce sont des tensions dites en monopole symétrique, la masse étant placée au milieu de la tension continue de façon à réduire les contraintes d'isolation dans les câbles. Le couplage considéré pour le transformateur est triangle au primaire et étoile au secondaire. De plus, le nombre important de sous-modules au vu des tensions à tenir génère des tensions sinusoïdales aux bornes des enroulements du TMF, ce qui induit également des courants sinusoïdaux. Le schéma électrique de principe du convertisseur est disponible en Figure 131. La puissance à transférer par ce convertisseur est de 1 GW, ce qui correspond à l'ordre de grandeur des puissances les plus importantes sur les nœuds des réseaux électriques actuels. Sans rentrer dans le détail, le contrôle impose un déphasage entre tensions et courants dans le TMF conduisant à dimensionner ce dernier pour une puissance apparente de 1.1 GVA. La fréquence de fonctionnement nominale visée est de 350 Hz.
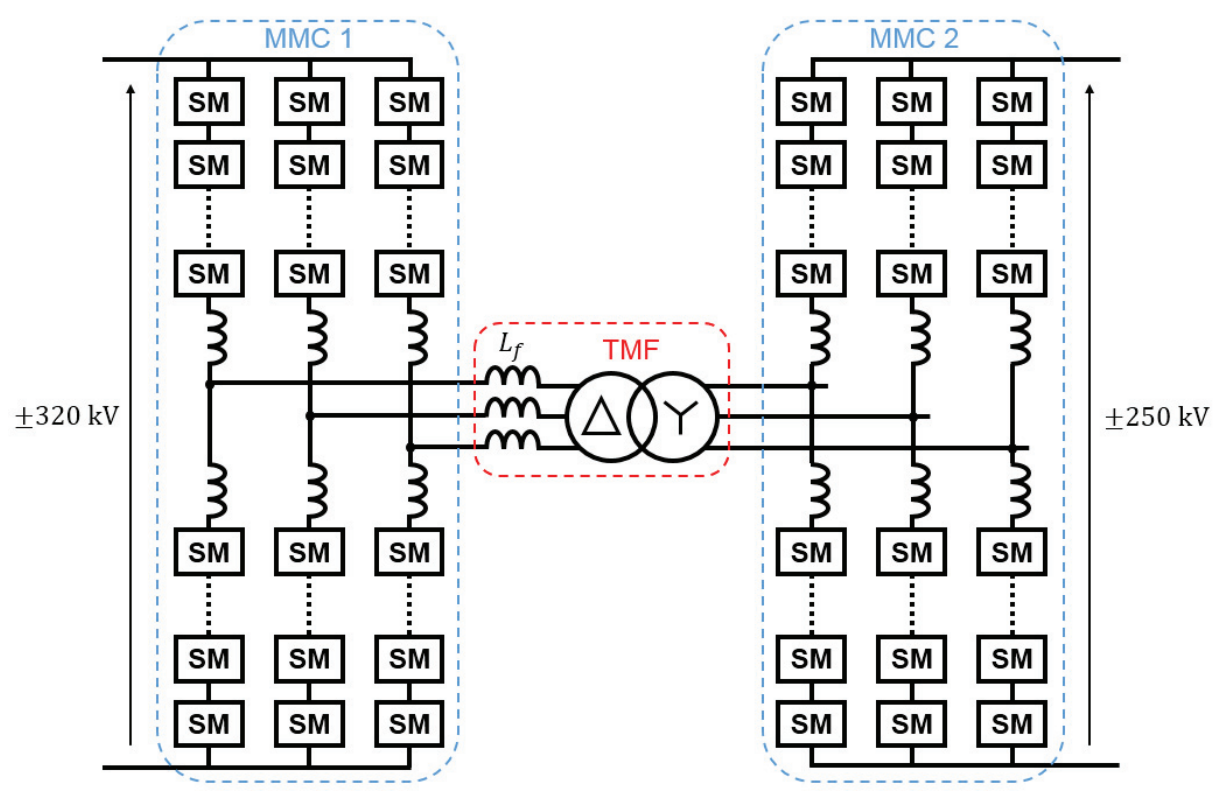

*Figure 131 : Schéma MMC-F2F triphasé de l'application considérée*

Pour cette étude, seule une combinaison de choix technologiques a été étudiée. Etant donné la fréquence de fonctionnement plutôt basse, mais tout de même un ordre de grandeur au-dessus des fréquences réseaux habituelles, un matériau magnétique de type tôle fer-silicium haute performance semble pertinent. De plus, l'utilisation de tôles permet la réalisation de noyaux de grandes tailles par assemblage, ce qui sera nécessaire étant donné la puissance du TMF.

Pour les bobinages, l'épaisseur de peau du cuivre est de 3.5 mm à 350 Hz. Étant donné qu'il y aura certainement un nombre important de spires et surtout une section importante au vu des forts courants qui circulent, on se retrouvera nécessairement avec un nombre important de conducteurs indépendants dans le bobinage, et donc des effets de proximité significatifs. Il faut alors utiliser des conducteurs avec des dimensions bien inférieures à l'épaisseur de peau et faire attention à leur positionnement par rapport au champ magnétique (permutation préférable). C'est pour cela que le choix s'est porté dans un premier temps sur du câble de Litz avec des brins de taille moyenne (diamètre supérieur à 0.4 mm) afin de limiter leur nombre. Cette solution est certainement la plus coûteuse et la plus difficile à mettre en œuvre, mais assure la maîtrise des effets de peau et de proximité. Des conducteurs type CTC ou feuillard pourraient également être envisagés, avec un coût plus faible et une fabrication facilitée, mais sans garantie de trouver une solution performante au final. La tension à isoler entre primaire et secondaire étant importante, l'isolation du TMF sera assurée par l'huile qui reste la solution privilégiée pour la très haute tension. On utilisera donc également cette huile pour refroidir le TMF.

Bien que la topologie du convertisseur utilise un transformateur triphasé, le design sera réalisé à l'aide de trois transformateurs monophasés distincts. En effet, pour ce niveau de puissance, les TBF sont généralement monophasés afin de pouvoir les transporter, car la réalisation d'un seul TBF triphasé engendrerait un objet trop lourd et volumineux. Il est donc nécessaire, pour comparer les designs de TMF par rapport aux TBF existants, de réaliser le design en monophasé également. Évidemment, si le gain en volume et poids est significatif, on pourrait alors envisager de réaliser le TMF en triphasé directement car le transport ne serait plus problématique. Cependant, cette étude n'a pas été réalisée durant la thèse, et reste un sujet d'exploration intéressant. Dans tous les cas, la géométrie retenue pour le TMF monophasé est core-type, étant donné qu'après quelques calculs préliminaires, il s'avère que cette dernière est plus légère que la géométrie shell-type pour l'application visée. L'ensemble des spécifications et des choix technologiques est disponible dans le Tableau 23.

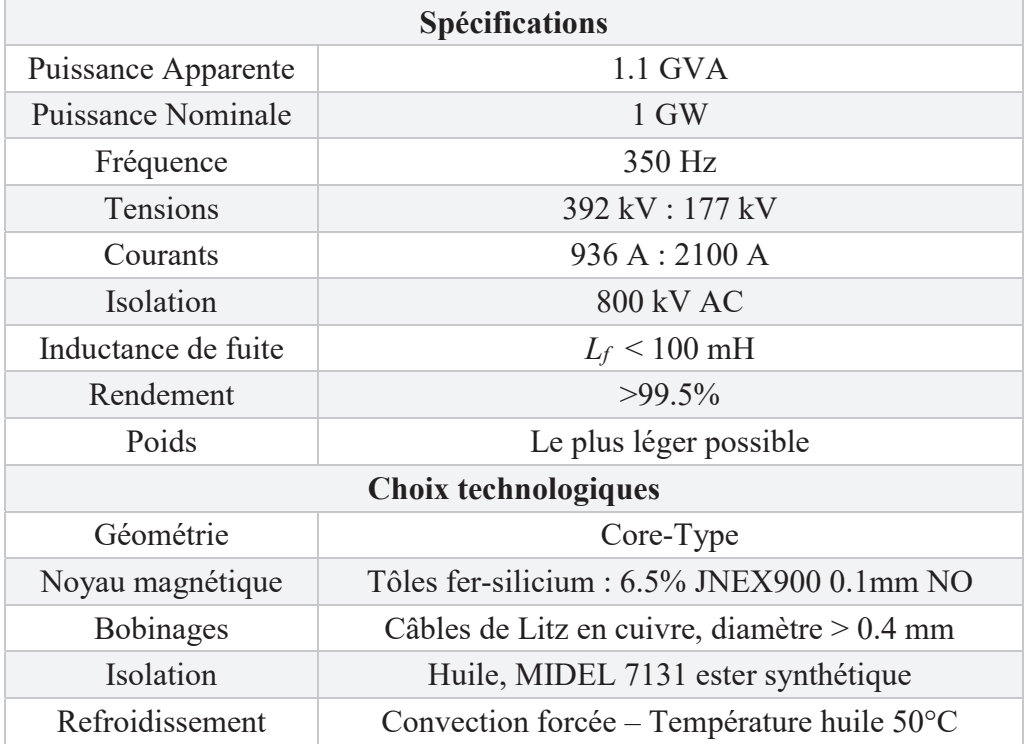

*Tableau 23 : Spécifications du TMF & Choix technologiques (Application HVDC DC-DC)* 

A partir de ces spécifications et choix technologiques, les degrés de libertés ont été balayés avec SUITED pour générer correctement l'ensemble des designs respectant les contraintes voulues. De plus, une température maximale de 120°C a été considérée pour le noyau comme pour les bobinages. L'ensemble des résultats est présenté dans la Figure 132. On observe que les designs les plus légers sont également les moins volumineux, ce qui parait logique, avec toutefois une marge de manœuvre importante entre les deux paramètres. De plus, le design le plus léger possède un rendement supérieur à 99.5%, et c'est donc ce dernier qui sera retenu comme design optimal pour l'application. Cependant, un gain notable de rendement est possible pour une augmentation raisonnable du poids, si nécessaire.

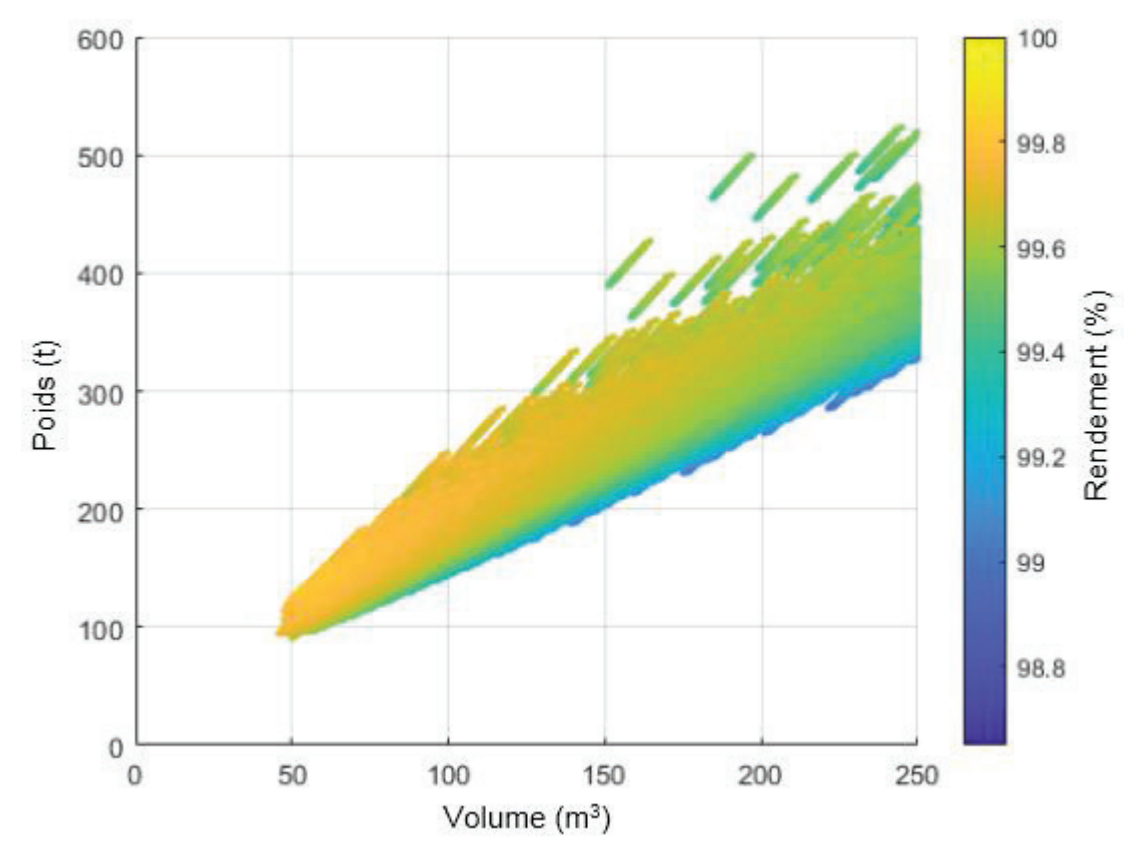

*Figure 132 : Poids, volumes et rendements des designs de TMF calculés pour l'application HVDC DC-DC* 

Les caractéristiques du design retenu sont présentées dans le Tableau 24. On peut noter que le rendement est de 99.59%, ce qui est bien supérieur aux spécifications initiales. De plus, les câbles de Litz constitués de brins de 1 mm permettent de réduire grandement le nombre de brins nécessaires (seulement quelques centaines) et sont suffisants pour maîtriser les effets de peau et de proximité, puisque l'élévation de résistance est inférieure à 3% pour les deux bobinages.

| Induction maximale           | 1.4T                                        |
|------------------------------|---------------------------------------------|
| Nombre de spires             | 125:275                                     |
| Densités de courant          | 4.5 A/mm <sup>2</sup> / 5 A/mm <sup>2</sup> |
| Nombre de brins et diamètre  | 594 x 1 mm / 238 x 1 mm                     |
| Volume (boîte)               | $50 \text{ m}^3$                            |
| Poids noyau                  | 38.4 t                                      |
| Poids bobinages              | 14.8t                                       |
| Poids huile                  | 38.1t                                       |
| Poids total                  | 91.3t                                       |
| Rendement                    | 99.59%                                      |
| Pertes noyau                 | 377 kW                                      |
| Pertes bobinages             | 976 kW                                      |
| Pertes diélectriques         | $9 \text{ kW}$                              |
| $T_{max}$ noyau              | $118^{\circ}C$                              |
| $T_{max}$ bobinages          | $120^{\circ}$ C                             |
| Inductance de fuite          | 58 mH                                       |
| Capacité primaire-secondaire | $11$ nF                                     |

*Tableau 24 : Caractéristiques du TMF retenu (application HVDC DC-DC)* 

Afin de quantifier le gain que peut apporter la montée en fréquence pour cette application, une étude sur une gamme de fréquence plus large a été menée. Toujours avec les mêmes spécifications et les mêmes choix technologiques, des designs de TMF ont été calculés pour des fréquences comprises entre 50 Hz et 10 kHz. Les résultats sont présentés sur la Figure 133. On observe effectivement une réduction importante du poids du TMF avec la montée en fréquence, comme attendu. Cependant, cette réduction est d'autant plus faible que la fréquence est élevée. En effet, si l'on s'intéresse à la densité de puissance, on remarque que cette dernière est proportionnelle au logarithme de la fréquence, ce qui explique que le poids diminue de moins en moins avec l'augmentation de la fréquence. Il est donc très intéressant d'augmenter la fréquence jusqu'à 500 Hz voire 1 kHz par exemple, dans la zone où le gain de masse est maximal. Au-delà, la réduction de poids possible ne justifie certainement pas la montée en fréquence.

De plus, en analysant plus en détails les résultats, on remarque également que l'induction de travail reste au maximum considéré pour ce matériau (1.4 T, saturation complète du matériau à 1.8 T) jusqu'à une fréquence de 800 Hz environ. Après cette fréquence, l'induction de travail commence à chuter, ce qui signifie que les pertes magnétiques sont trop élevées et sont le facteur limitant l'induction de travail. Certes, cela permet toujours une réduction du poids du TMF car les pertes magnétiques sont environ proportionnelles au carré de l'induction tandis que la section magnétique est inversement proportionnelle à l'induction. Cependant, il s'agit d'un bon indicateur sur le fait que l'on arrive dans les limites d'utilisation de ce matériau pour des fréquences aussi élevées, et que l'utilisation d'un autre matériau avec des pertes moindres serait préférable, pas seulement pour l'augmentation du rendement mais aussi pour la diminution du poids.

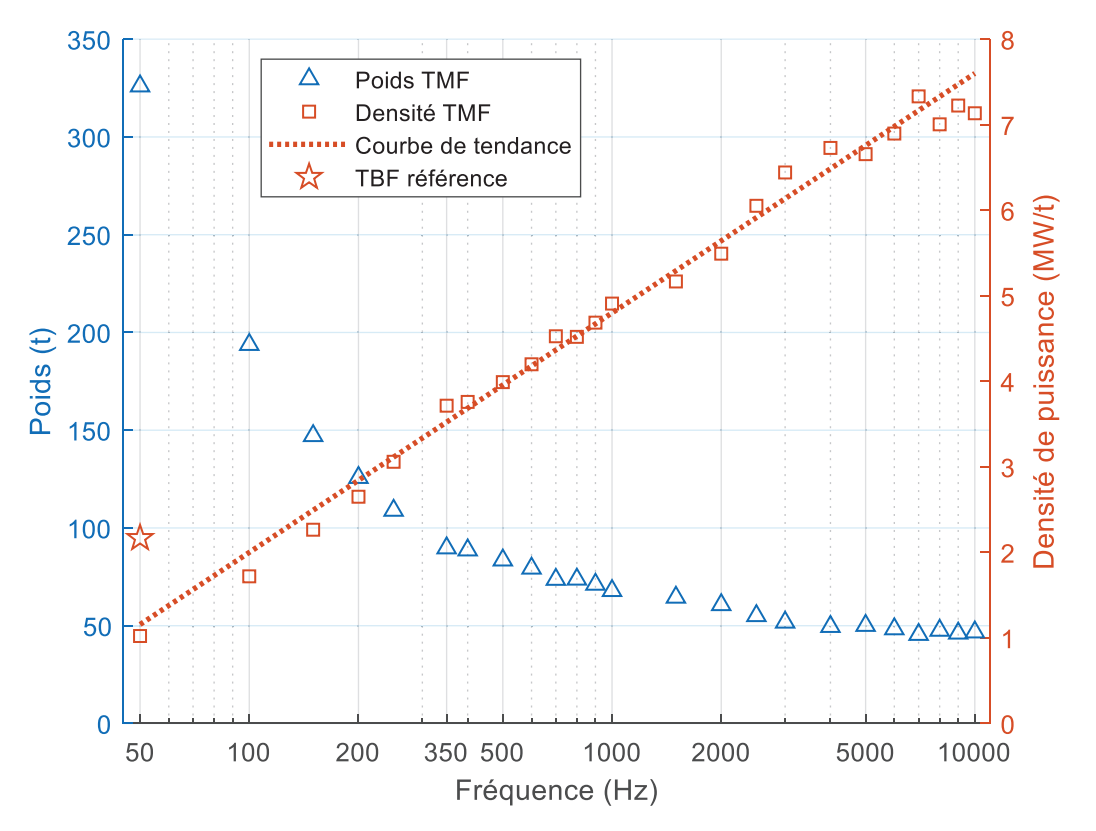

*Figure 133 : Poids et densité de puissance des designs optimaux de TMF 1.1 GVA pour des fréquences de 50 Hz à 10 kHz* 

Pour situer les designs de TMF obtenus par rapport à l'existant, un TBF de référence a été considéré. Il s'agit du transformateur de la centrale nucléaire de Paluel, possédant une puissance totale de 3x433 MW pour un poids total de 3x200 t, et donc une densité de puissance de 2.16 MW/t. Ce transformateur a d'ailleurs été placé sur la Figure 133. Il apparait que sa densité de puissance est deux fois plus grande que celle obtenue avec SUITED pour une fréquence de 50 Hz. Cela peut s'expliquer par le fait que les choix technologiques considérés ne sont pas optimaux pour de basses fréquences (tôles fines et câbles de Litz qui conduisent à des taux de remplissage faibles), mais également qu'il s'agit d'une technologie éprouvée et optimisée. Toutefois, avec les choix technologiques considérés, on peut dépasser la densité de puissance de ce TBF pour des fréquences supérieures à 150 Hz, et un fonctionnement à 350 Hz tel qu'envisagé initialement permet d'obtenir une densité de puissance quasiment doublée par rapport à un TBF.

Cependant, les résultats de TMF présentés ici ne sont qu'une étude préliminaire pour juger du potentiel intérêt de l'utilisation de TMF pour des applications très fortes puissances et très haute tension. De nombreuses hypothèses simplificatrices ont été prises pour permettre la réalisation des calculs, en particulier en ce qui concerne les distances d'isolation et le refroidissement. En effet, les contraintes d'isolation moyenne fréquence peuvent modifier la tenue diélectrique des isolants qui sont traditionnellement utilisés pour les transformateurs très haute tension (association huile et papiers/cartons), et donc changer les distances d'isolation nécessaires. Néanmoins, les premiers résultats sont encourageants et le gain possible en termes de poids est significatif.

## **6.4 Conclusions du chapitre**

Dans ce chapitre, différents cas d'utilisation de l'outil SUITED correspondant aux applications réseaux MVDC et HVDC ainsi que ferroviaire ont été présentés. Un premier cas correspondant à l'application MVDC a été étudié de façon exhaustive à l'aide de SUITED et toute la méthodologie de conception a été réalisée dans sa globalité. Ce cas permet de montrer les possibilités de l'outil, en particulier en ce qui concerne la comparaison de choix technologiques. De plus, la validation numérique a confirmé que les modèles utilisés étaient précis sur le design retenu. Cette étude a également permis de mettre en évidence l'existence d'une fréquence optimale de fonctionnement du TMF pour des choix technologiques donnés : augmenter la fréquence au-delà de cette valeur conduira à une dégradation des performances du TMF.

Pour l'application ferroviaire, SUITED a été intégré dans une boucle d'optimisation globale du convertisseur à l'issue d'un travail en collaboration avec l'équipe qui conçoit les convertisseurs au sein de SuperGrid Institute. Cela a permis, entre autres, de montrer qu'une étude globale est nécessaire pour parvenir à une solution optimale en termes de rendement. En effet, le rendement des convertisseurs diminue avec l'augmentation de la fréquence tandis que celui du TMF augmente, ce qui conduit à l'apparition d'une fréquence pour laquelle le rendement est maximal.

Enfin, une étude préliminaire a été réalisée sur un TMF de très forte puissance et très haute tension pour une application HVDC, montrant qu'il existe un intérêt à augmenter la fréquence afin de réduire le poids et donc potentiellement le coût de ce type de transformateur.

Ces cas d'applications montrent, nous l'espérons que SUITED est suffisamment générique pour répondre à un grand nombre de besoins différents que ce soit pour des besoins de type réseaux ou ferroviaires. Le fait de balayer un important nombre de points très rapidement permet de tester virtuellement un grand nombre d'idées pour des solutions technologiques nouvelles. Cela permet ainsi de « rompre certaines habitudes » de conception en remettant en cause, parfois, le cahier des charges lui-même (exemple : fréquences initiale et optimale différentes). De nouveaux utilisateurs ont été formés sur SUITED, et l'ont utilisé pour divers projets qui n'ont pas forcément été présentés dans ce manuscrit. Il s'agit dorénavant d'un outil de design bien intégré au sous-programme transformateur moyenne fréquence de SuperGrid Institute, et qui a vocation à être utilisé et valorisé lors des projets à venir.

# **Conclusion générale et perspectives**

Le sujet principal de cette thèse portait sur la conception des transformateurs moyenne fréquence (TMF) et les méthodes associées. Pour être plus précis, il s'agit des TMF de forte puissance pour des applications haute tension : puissances supérieures à 100 kW, tensions supérieures à 10 kV et fréquences de fonctionnement comprises entre 500 Hz et 100 kHz. Afin de répondre aux problématiques levées par ce sujet, le travail s'est orienté tout d'abord, naturellement, sur un état de l'art des technologies et des méthodes actuellement utilisées pour la réalisation et la conception de TMF.

Pour les technologies, le Chapitre 1 a commencé par présenter l'intérêt des TMF dans les applications réseaux et ferroviaires : ce sont des composants pouvant présenter des performances supérieures aux transformateurs basse fréquence, mais qui sont nécessairement associés à un convertisseur pour générer le signal moyenne fréquence depuis le réseau AC ou DC. Ces convertisseurs vont d'ailleurs générer des spécifications et des contraintes particulières pour le TMF que l'on ne retrouve généralement pas sur les transformateurs basse fréquence : signaux non sinusoïdaux, tension de polarisation, valeurs cibles d'inductance de fuite ou d'inductance magnétisante. Ensuite, une revue des technologies et matériaux utilisables pour la réalisation des TMF a été effectuée. Comme aucun consensus n'a pu être identifié dans la littérature sur les meilleures technologies à utiliser pour la réalisation de TMF, un outil de classification a été mis en place pour analyser les designs. Quelques technologies émergent comme plus prometteuses que les autres pour des cahiers des charges bien précis, et c'est sur cet échantillon réduit que se sont ensuite portés les efforts pour mettre en place des méthodes de conception.

Le chapitre 2 présente, dans le détail, la méthodologie de conception mise en place. Celle-ci a été pensée pour être la plus générique possible afin de pouvoir s'adapter aux différentes structures de TMF. Cette méthode est articulée autour de trois phases. La phase de pré-design est la première et consiste en une collecte des spécifications du TMF et des choix technologiques pertinents pour l'application visée, qui permettront de définir les structures à considérer. Ensuite, la phase de design analytique est réalisée à l'aide de l'utilisation de l'outil SUITED développé durant cette thèse. Cet outil réalise, de façon automatique, le design analytique de plusieurs millions de configurations de TMF afin de sélectionner les meilleurs candidats. Il permet ainsi de trouver une solution optimale et comparer rapidement les choix technologiques entre eux pour une application donnée. Une fois un design analytique sélectionné, la phase de validation permet de vérifier via des simulations (3DFEM et circuit) les performances du design identifié, et également la faisabilité de ce dernier.

Dans le chapitre 3, le sujet du noyau en matériau magnétique doux est traité. Le premier point concerne le calcul analytique de l'inductance magnétisante. Ici, on utilise une méthode basée sur les circuits de réluctances. La difficulté majeure devient alors la modélisation des réluctances d'entrefers. Pour cela, un état de l'art des modèles existant pour prendre en compte cette réluctance d'entrefer a été effectué, et les modèles ont été comparés entre eux grâce à de nombreuses simulations 3DFEM. Il apparait que le modèle développé par Mühlethaler présente le domaine de validité le plus intéressant pour les TMF avec une très bonne précision, et est donc retenu pour SUITED. Le second point concerne les pertes magnétiques. L'objectif est toujours de calculer ces dernières analytiquement, et en évitant de devoir faire des caractérisations spécifiques sur le matériau magnétique considéré. Cela contraint à l'utilisation de modèles basés sur les paramètres de Steinmetz. De nombreux modèles adaptés aux formes d'ondes non-sinusoïdales d'induction ont été proposés depuis les années 1990, et des comparaisons entre ces modèles sont maintenant disponibles dans la littérature. Il en ressort que le modèle IGSE est actuellement le plus robuste et le plus performant, et il y a un consensus sur l'utilisation préférée de ce modèle par rapport aux autres. C'est donc le modèle retenu pour SUITED. Une méthode pour utiliser IGSE en post-traitement de simulation 3DFEM magnétostatique a également été mise au point durant cette thèse et permet d'évaluer localement les densités de pertes magnétiques en prenant en compte les concentrations de champ et la saturation. Par ailleurs, une campagne de caractérisation de noyaux en matériau nanocristallin a été menée afin d'étudier l'impact de certains paramètres technologiques sur les niveaux de pertes obtenus dans ce matériau. Il apparait que la taille des noyaux ainsi que l'utilisation de rubans préalablement cisaillés ou non peuvent avoir un impact sur les pertes obtenues une fois les noyaux imprégnés et/ou coupés. En particulier, plus la section des noyaux est importante, plus les pertes après la coupe augmentent. Il peut alors être intéressant de considérer l'association de noyaux de petites sections plutôt qu'un unique noyau de grande section. En revanche, la forme du noyau ne semble pas avoir d'impact sur les niveaux de pertes, et il ne semble pas nécessaire de modifier les géométries de TMF par rapport à cela.

Le chapitre 4 traite des sujets liés aux bobinages. Tout d'abord, les méthodes actuelles de calcul d'inductance de fuite sont présentées, ainsi que leurs limitations. Suite à cela, une nouvelle méthode analytique de calcul de champ magnétique 2D est mise au point. Elle permet, par décomposition des géométries de TMF en plusieurs plans 2D caractéristiques, de calculer l'énergie stockée en régime de court-circuit, et de revenir à l'inductance de fuite. Cette méthode a l'avantage d'être bien plus rapide que des simulations 3DFEM ou même 2DFEM, tout en présentant une précision équivalente. De plus, elle est facilement applicable à n'importe quelle géométrie de TMF, notamment pour les géométries toroïdales où les méthodes analytiques traditionnelles ne s'appliquent pas. En revanche, bien que le temps de calcul soit rapide et la précision extrêmement bonne, les méthodes classiques basées sur un calcul 1D restent suffisamment précises et bien plus rapides, et seront donc utilisées, lorsqu'elles s'appliquent, dans SUITED afin de réduire le temps de calcul lorsque des millions de design sont considérés. A l'issue de cette première phase, les méthodes 2D peuvent être mises à contribution dans un espace restreint (quelques milliers de design) pour raffiner les solutions envisagées. Dans un second temps, ce chapitre dresse un état de l'art des modèles analytiques permettant de prendre en compte les effets de peau et de proximité, ainsi que leurs limitations. Deux nouveaux modèles, basés sur des formules issues de la littérature, sont développés. Ils ont l'avantage de pouvoir prendre en compte des phénomènes en 2D, contrairement au modèle de référence, Dowell, qui est 1D. Une comparaison de ces modèles est effectuée, et le modèle développé à partir de la formule de base d'Albach est retenu pour SUITED, pour sa robustesse et sa meilleure précision sur l'ensemble des cas testés. Une méthode de post-traitement de simulation 3DFEM à l'aide de cette formule a également été mise en place pour avoir accès aux densités de pertes dans les cas où le champ magnétique serait difficile à calculer analytiquement. De plus, la prise en compte des effets de peau et de proximité en simulation circuit a également été traitée à l'aide d'une synthèse de fonction de transfert stable basée sur la méthode « Iterative Pole Relocation » (IPR). Cela permet de prendre en compte la variation de la valeur de résistance en fonction de la fréquence dans le domaine temporel. Dans une troisième partie, ce chapitre s'intéresse au calcul des capacités parasites interbobinages et intrabobinages. Une version améliorée de la capacité parasite entre deux plans, prenant en compte les effets de bords,

est établie afin de pouvoir traiter les cas où la surface en regard n'est pas très grande devant l'écartement des surfaces. Cette formule se révèle très précise, et s'applique notamment à la capacité parasite entre bobinages concentriques et aux capacités entre spires rectangulaires.

Dans le chapitre 5, l'établissement et la résolution de schémas thermiques équivalents de TMF sont abordés. Les résistances thermiques de conduction, convection et radiation sont calculées avec des formules adaptées issues de la littérature. Pour la conduction, les aspects innovants sont la prise en compte de l'anisotropie dans les matériaux, la conduction dans des blocs sources de chaleur, et la localisation dynamique du point chaud entre deux parois parallèles. Pour la convection, un état de l'art et une comparaison des corrélations empiriques ont été effectués, afin de sélectionner les corrélations avec le meilleur compromis entre précision et coût algorithmique pour SUITED. Ensuite, les schémas sont résolus via une méthode itérative analytique afin de prendre en compte la non-linéarité des résistances thermiques qui dépendent de la température, tout en garantissant un temps de calcul minimal.

Le chapitre 6 conclut cette thèse en s'intéressant à des cas d'applications pour l'outil SUITED : un cas MVDC, un cas HVDC et un cas ferroviaire. L'application MVDC est traitée de façon exhaustive, avec comparaison de différents choix technologiques et validation par simulations 3DFEM du design sélectionné. Cela montre clairement l'intérêt de SUITED et la fiabilité des résultats produits. De plus, une analyse en fréquence met en évidence l'existence d'une fréquence optimale de fonctionnement pour une combinaison de choix technologiques donnés : au-delà, les performances du TMF commencent à se dégrader et l'augmentation de la fréquence est donc inutile et même contre-productive. De plus, ce travail a même été plus loin sur l'application ferroviaire en montrant que l'effet s'accentue si l'on considère le choix d'une fréquence optimale pour l'ensemble convertisseurs-TMF. En effet, l'augmentation des pertes du convertisseur avec la fréquence et la diminution du gain en performance avec la fréquence pour le TMF conduisent à une fréquence de fonctionnement optimale encore plus faible que celle liée uniquement au TMF. Il apparait clairement que le design du convertisseur et du TMF doit être réalisé de façon conjointe afin de garantir une solution optimale. Le cas d'application HVDC a permis de montrer que, même pour des applications très forte puissance et très haute tension, il semble possible d'augmenter la fréquence jusqu'à plusieurs centaines de Hertz afin d'obtenir un gain en performances avec les technologies disponibles.

A l'issue de cette thèse, des perspectives de travaux pour améliorer ou complémenter les méthodes de conception existent.

Les travaux présentés ici se sont principalement concentrés sur la modélisation et la validation via des simulations. Cependant, pour augmenter la confiance dans les modèles utilisés, des validations expérimentales seront nécessaires. Tout d'abord, sur tous les aspects relatifs aux bobinages, il s'agit de vérifier expérimentalement les valeurs de résistances, d'inductance et de capacités de ces derniers. Ceci peut être réalisé sur des éprouvettes de bobinages, en plaçant des parties de noyaux magnétiques à proximité pour obtenir la bonne répartition de champ magnétique, et donc ne nécessite pas forcément un prototype complet de TMF. En revanche, pour la validation expérimentale des modèles thermiques, bien que des sous-ensembles puissent permettre de valider certaines formules, la réalisation d'un prototype complet semble inévitable pour voir l'impact de tous les éléments assemblés sur les hypothèses effectuées (types de face, bobinages et noyaux indépendants).

L'outil SUITED peut également être complété par l'ajout de nouvelles fonctionnalités, comme l'utilisation d'un algorithme d'optimisation au lieu d'une approche calculant un très grand nombre de points comme actuellement. Ou alors, il pourrait être utile d'intégrer une heuristique afin de ne réaliser la plupart des calculs que pour les points les plus intéressants. En effet, actuellement beaucoup de calculs sont effectués pour des designs qui dépassent de très loin les critères fixés en termes de températures et de volumes par exemple. De plus, il pourrait être nécessaire dans le futur d'intégrer de nouvelles géométries à SUITED, plutôt sous la forme de nouvelles variantes au niveau de l'isolation et du refroidissement étant donné que les agencements principaux entre noyau et bobinages ont déjà été traités.

Le sujet des pertes magnétiques supplémentaires aux entrefers pourrait également être abordé. Étant donné la complexité des phénomènes à modéliser, une approche expérimentale semble inévitable dans un premier temps. L'objectif étant de définir, pour un matériau donné, l'augmentation des pertes liées à l'entrefer et l'épaisseur d'entrefer maximale pour ne pas occasionner trop de pertes supplémentaires. En effet, certaines applications peuvent nécessiter de faibles valeurs d'inductance magnétisante et donc de grands entrefers.

Concernant la prise en compte des effets de peau et de proximité dans une simulation circuit, il semble possible de largement améliorer la méthode utilisée grâce à l'utilisation de nouvelles méthodes mathématiques apparues récemment, qui présenteraient une plus grande performance et une grande robustesse dans la synthèse de fonction de transfert stable.

Pour aller plus loin sur les modèles analytiques utilisés dans SUITED, il serait intéressant de calculer les capacités parasites entre bobinages et noyau, pour pouvoir mener des études CEM. De plus, un rebouclage thermique plus complet serait possible, en intégrant la dépendance à la température des sources de pertes : bobinages avec la variation de conductivité, noyaux avec les matériaux ferrites dont les pertes évoluent en température, et diélectrique avec l'évolution des permittivités réelles et imaginaires avec la température. Actuellement ces pertes sont évaluées avec des propriétés fixées à la température maximale admissible du matériau considéré.

# **Bibliographie**

- [1] M. Guarnieri, "The Beginning of Electric Energy Transmission: Part One [Historical]," *IEEE Industrial Electronics Magazine,* vol. 7, pp. 50-52, March 2013.
- [2] T. Lagier and P. Ladoux, "A comparison of insulated DC-DC converters for HVDC off-shore wind farms," in *2015 International Conference on Clean Electrical Power (ICCEP)*, 2015.
- [3] T. Lagier, «Convertisseurs continu-continu pour les réseaux d'électricité à courant continu,» Thèse, INP Toulouse, 2016.
- [4] J. Maneiro, R. Ryndzionek, T. Lagier, P. Dworakowski and C. Buttay, "Design of a SiC based triple active bridge ceil for a multi-megawatt DC-DC converter," in *2017 19th European Conference on Power Electronics and Applications (EPE'17 ECCE Europe)*, 2017.
- [5] C. Stackler, F. Morel, P. Ladoux, A. Fouineau, F. Wallart and N. Evans, "Optimal sizing of a power electronic traction transformer for railway applications," in *IECON 2018 - 44th Annual Conference of the IEEE Industrial Electronics Society*, 2018.
- [6] C. Stackler, «Transformateurs électroniques pour applications ferroviaires,» Thèse, INP Toulouse, 2019.
- [7] F. Morel, C. Stackler, P. Ladoux, A. Fouineau, F. Wallart, N. Evans and P. Dworakowski, "Power electronic traction transformers in 25 kV / 50 Hz systems: Optimisation of DC/DC Isolated Converters with 3.3 kV SiC MOSFETs," in *PCIM Europe 2019*, 2019.
- [8] H. Hoffmann and B. Piepenbreier, "Medium frequency transformer for rail application using new materials," in *Electric Drives Production Conference (EDPC), 2011 1st International*, 2011.
- [9] A. Pereira, F. Sixdenier, M. A. Raulet, B. Lefebvre and N. Burais, "Comparison Between Numerical and Analytical Methods of AC Resistance Evaluation for Medium-Frequency Transformers: Validation on a Prototype and Thermal Impact Analysis," *Canadian Journal of Electrical and Computer Engineering,* vol. 40, pp. 101-109, Spring 2017.
- [10] C. Zhao, D. Dujic, A. Mester, J. K. Steinke, M. Weiss, S. Lewdeni-Schmid, T. Chaudhuri and P. Stefanutti, "Power Electronic Traction Transformer - Medium Voltage Prototype," *IEEE Transactions on Industrial Electronics,* vol. 61, pp. 3257-3268, July 2014.
- [11] G. Ortiz, J. Biela, D. Bortis and J. W. Kolar, "1 Megawatt, 20 kHz, isolated, bidirectional 12kV to 1.2kV DC-DC converter for renewable energy applications," in *Power Electronics Conference (IPEC), 2010 International*, 2010.
- [12] S. Baek and S. Bhattacharya, "Analytical Modeling and Implementation of a Coaxially Wound Transformer with Integrated Filter Inductance for Isolated Soft-Switching DC-DC Converters," *IEEE Transactions on Industrial Electronics,* vol. 65, pp. 2245-2255, 2017.
- [13] "High frequency matrix transformer". Patent US 4845606 A, 1989.
- [14] A. Garcia-Bediaga, I. Villar, A. Rujas, L. Mir and A. Rufer, "Multiobjective Optimization of Medium-Frequency Transformers for Isolated Soft-Switching Converters using a Genetic Algorithm," *IEEE Transactions on Power Electronics,* vol. 32, pp. 2995-3006, 2016.
- [15] M. A. Bahmani, T. Thiringer and M. Kharezy, "Optimization and experimental validation of mediumfrequency high power transformers in solid-state transformer applications," in *2016 IEEE Applied Power Electronics Conference and Exposition (APEC)*, 2016.
- [16] M. Mogorovic and D. Dujic, "100kW, 10kHz Medium Frequency Transformer Design Optimization and Experimental Verification," *IEEE Transactions on Power Electronics,* vol. 34, pp. 1696-1708, 2018.
- [17] M. Leibl, G. Ortiz and J. W. Kolar, "Design and Experimental Analysis of a Medium-Frequency Transformer for Solid-State Transformer Applications," *IEEE Journal of Emerging and Selected Topics in Power Electronics,* vol. 5, pp. 110-123, March 2017.
- [18] P. Shuai and J. Biela, "Design and optimization of medium frequency, medium voltage transformers," in *Power Electronics and Applications (EPE), 2013 15th European Conference on*, 2013.
- [19] P. Huang, C. Mao, D. Wang, L. Wang, Y. Duan, J. Qiu, G. Xu and H. Cai, "Optimal Design and Implementation of High-voltage High-power Silicon Steel Core Medium Frequency Transformer," *IEEE Transactions on Industrial Electronics,* vol. 64, pp. 4391-4401, 2017.
- [20] O. Aldosari, L. A. G. Rodriguez, J. C. Balda and S. K. Mazumder, "Design Trade-Offs for Medium- and High-Frequency Transformers for Isolated Power Converters in Distribution System Applications," in *2018 9th IEEE International Symposium on Power Electronics for Distributed Generation Systems (PEDG)*, 2018.
- [21] B. Lefebvre, F. Sixdenier et A. Pereira, «Transformateur électrique haute tension à boîtier isolant». France Brevet FR3058255, 04 05 2018.
- [22] A. Pereira, B. Lefebvre, F. Sixdenier, M. A. Raulet, N. Burais and S. Baudrand, "Influence of Various Technological Manufacturing Processes on the Magnetic Properties of Nanocrystalline Cores," in *Soft Magnetic Materials (SMM), 2015*, 2015.
- [23] G. Couderchon, «Alliages magnétiques doux,» *Techniques de l'Ingénieur,* Editions T.I., 1998.
- [24] R. Lemaître et T. Belgrand, «Matériaux magnétiques doux cristallins. Acier électrique à grains orientés,» *Technique de l'ingénieur,* 10 mai 2014.
- [25] G. Herzer, «Grain size dependence of coercivity and permeability in nanocrystalline ferromagnets,» *IEEE Transactions on Magnetics,* vol. 26, pp. 1397-1402, Sep 1990.
- [26] T. Waeckerlé, «Matériaux magnétiques doux cristallins Magnétisme et métallurgie appliqués,» *Techniques de l'Ingénieur,* Editions T.I., 10 Août 2010.
- [27] K. Overshott, «The use of domain observations in understanding and improving the magnetic properties of transformer steels,» *IEEE Transactions on Magnetics,* vol. 12, pp. 840-845, Nov 1976.
- [28] K. Overshott, «The causes of the anomalous loss in amorphous ribbon materials,» *IEEE Transactions on Magnetics,* vol. 17, pp. 2698-2700, Nov 1981.
- [29] A. Ferro, G. Montalenti et G. Soardo, «Non linearity anomaly of power losses vs. frequency in various soft magnetic materials,» *IEEE Transactions on Magnetics,* vol. 11, pp. 1341-1343, Sep 1975.
- [30] G. Bertotti, "General properties of power losses in soft ferromagnetic materials," *IEEE Transactions on Magnetics,* vol. 24, pp. 621-630, Jan 1988.
- [31] N. Mohan, T. M. Undeland and W. P. Robbins, Power Electronics Converters, Applications, and Design, John Wiley & Sons, Inc., 1989.
- [32] W. T. McLyman, Designing Magnetic Components for High Frequency DC-DC Converters, KG Magnetics Inc, 1993.
- [33] E. C. Snelling, Soft Ferrites: Properties and Applications, Butterworths, 1988.
- [34] J. Muhlethaler, J. W. Kolar and A. Ecklebe, "A novel approach for 3D air gap reluctance calculations," in *8th International Conference on Power Electronics - ECCE Asia*, 2011.
- [35] A. Fouineau, B. Lefebvre, A. Pereira, F. Sixdenier, M. A. Raulet and N. Burais, "Development of a magnetic circuit component to predict magnetic waveforms and core losses in a circuit type software," in *19th European Conference on Power Electronics and Applications (EPE'17 ECCE Europe)*, 2017.
- [36] C. P. Steinmetz, «On the law of hysteresis,» *Transactions of the American Institute of Electrical Engineers,*  vol. 9, pp. 1-64, 1892.
- [37] J. Reinert, A. Brockmeyer and R. De Doncker, "Calculation of losses in ferro- and ferrimagnetic materials based on the modified Steinmetz equation," *IEEE Transactions on Industry Applications,* vol. 37, pp. 1055- 1061, 08 2001.
- [38] J. Li, T. Abdallah and C. R. Sullivan, "Improved calculation of core loss with nonsinusoidal waveforms," in *Industry Applications Conference, 2001. Thirty-Sixth IAS Annual Meeting. Conference Record of the 2001 IEEE*, 2001.
- [39] K. Venkatachalam, C. R. Sullivan, T. Abdallah and H. Tacca, "Accurate prediction of ferrite core loss with nonsinusoidal waveforms using only Steinmetz parameters," in *Computers in Power Electronics, 2002. Proceedings. 2002 IEEE Workshop on*, 2002.
- [40] W. Shen, "Design of High-density Transformers for High-frequency High-power Converters," Ph.D. dissertation, Virginia Polytechnic Institute and State University, 2006.
- [41] D. Lin, P. Zhou, W. N. Fu, Z. Badics and Z. J. Cendes, "A dynamic core loss model for soft ferromagnetic and power ferrite materials in transient finite element analysis," *IEEE Transactions on Magnetics,* vol. 40, pp. 1318-1321, March 2004.
- [42] M. Mu and F. C. Lee, "A new core loss model for rectangular AC voltages," in *2014 IEEE Energy Conversion Congress and Exposition (ECCE)*, 2014.
- [43] S. Barg, K. Ammous, M. Hanen and A. Ammous, "An Improved Empirical Formulation for Magnetic Core Losses Estimation Under Non-Sinusoidal Induction," *IEEE Transactions on Power Electronics,* vol. 32, pp. 2146-2154, 2016.
- [44] I. Villar, A. Rufer, U. Viscarret, F. Zurkinden and I. Etxeberria-Otadui, "Analysis of empirical core loss evaluation methods for non-sinusoidally fed medium frequency power transformers," in *Industrial Electronics, 2008. ISIE 2008. IEEE International Symposium on*, 2008.
- [45] J. Mühlethaler, J. Biela, J. W. Kolar and A. Ecklebe, "Improved core loss calculation for magnetic components employed in power electronic system," in *Applied Power Electronics Conference and Exposition (APEC), 2011 Twenty-Sixth Annual IEEE*, 2011.
- [46] E. Christen et K. Bakalar, «VHDL-AMS-a hardware description language for analog and mixed-signal applications,» *IEEE Transactions on Circuits and Systems II: Analog and Digital Signal Processing,* vol. 46, pp. 1263-1272, Oct 1999.
- [47] A. Pereira, «Conception de Transformateurs Moyennes Fréquences : application aux convertisseurs DC-DC haute tension et forte puissance,» Thèse, Université Claude Bernard Lyon 1, 2016.
- [48] T. Kauder and K. Hameyer, "Performance Factor Comparison of nanocrystalline, amorphous and crystalline soft-magnetic Materials for medium-frequency Applications," *IEEE Transactions on Magnetics,* vol. 53, pp. 1-4, 2017.
- [49] J. Degauque, «Matériaux magnétiques amorphes, micro et nanocristallins,» *Techniques de l'Ingénieur,*  Editions T.I., 10 mai 1997.
- [50] M. Kawabe, T. Nomiyama, A. Shiozaki, M. Mimura, N. Takahashi and M. Nakano, "Magnetic Properties of Particular Shape Specimen of Nonoriented Electrical Steel Sheet Under Compressive Stress in Thickness Direction," *IEEE Transactions on Magnetics,* vol. 48, pp. 3462-3465, Nov 2012.
- [51] B. Cougo, A. Tuysuz, J. Muhlethaler and J. W. Kolar, "Increase of tape wound core losses due to interlamination short circuits and orthogonal flux components," in *IECON 2011 - 37th Annual Conference on IEEE Industrial Electronics Society*, 2011.
- [52] "Vacuumschmelze," 2019. [Online]. Available: https://www.vacuumschmelze.com/. [Accessed 28 03 2019].
- [53] «TCT, Magnetic Cores & Component,» Tores Composants Technologies, 2019. [En ligne]. Available: https://www.tct.fr/. [Accès le 28 03 2019].
- [54] F. Beauclair, J.-P. Delvinquier et J.-P. Gros, «Transformateurs et inductances,» *Techniques de l'Ingénieur,* Editions T.I., 10 février 1998.
- [55] M. Mogorovic and D. Dujic, "Medium Frequency Transformer Leakage Inductance Modeling and Experimental Verification," in *2017 IEEE Energy Conversion Congress and Exposition (ECCE)*, 2017.
- [56] K. J. Binns et P. J. Lawrenson, Analysis and Computation of Electric and Magnetic Field Problems, T. E. Pergamon International Library of Science et S. Studies, Éds., Elsevier, 1973.
- [57] P. Hammond, "Electric and magnetic images," *Proceedings of the IEE Part C: Monographs,* vol. 107, pp. 306-313, September 1960.
- [58] V. S. Duppalli and S. Sudhoff, "Computationally efficient leakage inductance calculation for a highfrequency core-type transformer," in *2017 IEEE Electric Ship Technologies Symposium (ESTS)*, 2017.
- [59] E. Billig, "The calculation of the magnetic field of rectangular conductors in a closed slot, and its application to the reactance of transformer windings," *Proceedings of the IEE - Part IV: Institution Monographs,* vol. 98, pp. 55-64, October 1951.
- [60] R. Prieto, J. A. Cobos, V. Bataller, O. Garcia and J. Uceda, "Study of toroidal transformers by means of 2D approaches," in *Power Electronics Specialists Conference, 1997. PESC '97 Record., 28th Annual IEEE*, 1997.
- [61] T. Guillod, J. Huber, F. Krismer and J. Kolar, "Litz wire losses: Effects of twisting imperfections," in *2017 IEEE 18th Workshop on Control and Modeling for Power Electronics*, 2017.
- [62] J. Acero, R. Alonso, J. M. Burdio, L. A. Barragan and D. Puyal, "Frequency-dependent resistance in Litzwire planar windings for domestic induction heating appliances," *IEEE Transactions on Power Electronics,*  vol. 21, pp. 856-866, July 2006.
- [63] P. L. Dowell, "Effects of eddy currents in transformer windings," *Electrical Engineers, Proceedings of the Institution of,* vol. 113, pp. 1387-1394, August 1966.
- [64] J. A. Ferreira, "Improved analytical modeling of conductive losses in magnetic components," *IEEE Transactions on Power Electronics,* vol. 9, pp. 127-131, Jan 1994.
- [65] A. Reatti and M. K. Kazimierczuk, "Comparison of various methods for calculating the AC resistance of inductors," *IEEE Transactions on Magnetics,* vol. 38, pp. 1512-1518, 2002.
- [66] F. Tourkhani and P. Viarouge, "Accurate analytical model of winding losses in round Litz wire windings," *IEEE Transactions on Magnetics,* vol. 37, pp. 538-543, 2001.
- [67] M. Bartoli, N. Noferi, A. Reatti and M. K. Kazimierczuk, "Modeling Litz-wire winding losses in highfrequency power inductors," in *Power Electronics Specialists Conference, 1996. PESC '96 Record., 27th Annual IEEE*, 1996.
- [68] C. R. Sullivan, "Optimal choice for number of strands in a litz-wire transformer winding," *IEEE Transactions on Power Electronics,* vol. 14, pp. 283-291, 1999.
- [69] M. Albach, "Two-dimensional calculation of winding losses in transformers," in *IEEE 31st Annual Power Electronics Specialists Conference. Conference Proceedings*, 2000.
- [70] R. P. Wojda and M. K. Kazimierczuk, "Winding resistance of litz-wire and multi-strand inductors," *Power Electronics, IET,* vol. 5, pp. 257-268, Feb 2012.
- [71] R. Wojda and M. K. Kazimierczuk, "Winding Resistance and Power Loss of Inductors With Litz and Solid-Round Wires," *IEEE Transactions on Industry Applications,* vol. 54, pp. 3548-3557, 2018.
- [72] A. T. Phung, G. Meunier, O. Chadebec, X. Margueron and J. P. Keradec, "High-Frequency Proximity Losses Determination for Rectangular Cross-Section Conductors," *IEEE Transactions on Magnetics,* vol. 43, pp. 1213-1216, April 2007.
- [73] D. Deschrijver and T. Dhaene, "Iterative Rational Least-Squares Method for Efficient Transfer Function Synthesis," in *17th International Symposium on Mathematical Theory of Networks and Systems (MTNS 2006)*, 2006.
- [74] C. Sanathanan and J. Koerner, "Transfer function synthesis as a ratio of two complex polynomials," *IEEE Transactions on Automatic Control,* vol. 8, pp. 56-58, January 1963.
- [75] B. Gustavsen and A. Semlyen, "Rational approximation of frequency domain responses by vector fitting," *IEEE Transactions on Power Delivery,* vol. 14, pp. 1052-1061, July 1999.
- [76] B. Gustavsen, "Improving the pole relocating properties of vector fitting," *IEEE Transactions on Power Delivery,* vol. 21, pp. 1587-1592, July 2006.
- [77] D. Deschrijver, M. Mrozowski, T. Dhaene and D. D. Zutter, "Macromodeling of Multiport Systems Using a Fast Implementation of the Vector Fitting Method," *IEEE Microwave and Wireless Components Letters,* vol. 18, pp. 383-385, June 2008.
- [78] Y. S. Mekonnen, "Improved high-order rational approximation by combining rational interpolation with vector fitting method," Master Thesis, Addis Ababa University, 2000.
- [79] M. H. Richardson and D. L. Formenti, "Parameter estimation from frequency response measurements using rational fraction polynomials," in *Proceedings of the 1st international modal analysis conference*, 1982.
- [80] B. K. Sen and R. L. Wheeler, "Skin effects models for transmission line structures using generic SPICE circuit simulators," in *IEEE 7th Topical Meeting on Electrical Performance of Electronic Packaging (Cat. No.98TH8370)*, 1998.
- [81] C.-S. Yen, Z. Fazarinc and R. L. Wheeler, "Time-domain skin-effect model for transient analysis of lossy transmission lines," *Proceedings of the IEEE,* vol. 70, pp. 750-757, July 1982.
- [82] M. Burford and T. Kazmierski, "A VHDL-AMS based time-domain skin depth model for edge coupled lossy transmission stripline," in *Forum on Specification and Design Languages*, 2005.
- [83] M. Berljafa and S. Güttel, "The RKFIT algorithm for nonlinear rational approximation," *SIAM Journal on Scientific Computing,* vol. 39, pp. 2049-2071, 2017.
- [84] J. Biela and J. W. Kolar, "Using Transformer Parasitics for Resonant Converters Review of the Calculation of the Stray Capacitance of Transformers," *IEEE Transactions on Industry Applications,* vol. 44, pp. 223- 233, Jan 2008.
- [85] D. Gerling and G. Dajaku, "Novel lumped-parameter thermal model for electrical systems," in *2005 European Conference on Power Electronics and Applications*, 2005.
- [86] P. A. Kyaw, J. Qiu and C. R. Sullivan, "Analytical Thermal Model for Inductor and Transformer Windings and Litz Wire," in *2018 IEEE 19th Workshop on Control and Modeling for Power Electronics (COMPEL)*, 2018.
- [87] W. M. Rohsenow, J. P. Hartnett, Y. I. Cho and others, Handbook of heat transfer, vol. 3, New York: McGraw-Hill, 1998.
- [88] M. Favre-Marinet and S. Tardu, Convective Heat Transfer: Solved Problems, John Wiley & Sons, 2013.
- [89] COMSOL Inc, "The Heat Transfer Coefficients," in *Comsol Documentation, Chapter 4: Theory for the Heat Transfer Module*, pp. 240-253.
- [90] R. Olivès, *Corrélations pour la convection.*
- [91] M. Mogorovic and D. Dujic, "Thermal Modeling and Experimental Verification of an Air Cooled Medium Frequency Transformer," in *19th European Conference on Power Electronics and Applications (EPE'17 ECCE Europe)*, 2017.
- [92] A. Fouineau, M. Raulet, B. Lefebvre, N. Burais and F. Sixdenier, "Semi-Analytical Methods for Calculation of Leakage Inductance and Frequency-Dependent Resistance of Windings in Transformers," *IEEE Transactions on Magnetics,* vol. 54, pp. 1-10, Oct 2018.
- [93] M. Mogorovic and D. Dujic, "Sensitivity Analysis of Medium Frequency Transformer Designs for Solid State Transformers," *IEEE Transactions on Power Electronics,* vol. 34, pp. 8356-8367, 2018.
- [94] U. Drofenik, "A 150kW Medium Frequency Transformer Optimized for Maximum Power Density," in *Integrated Power Electronics Systems (CIPS), 2012 7th International Conference on*, 2012.

## **Liste des publications et conférences**

A. Fouineau, M.-A. Raulet, B. Lefebvre, N. Burais and F. Sixdenier, "Semi-Analytical Methods for Calculation of Leakage Inductance and Frequency-Dependent Resistance of Windings in Transformers," *IEEE Transactions on Magnetics*, vol. 54, pp. 1-10, 2018

A. Fouineau, F. Sixdenier, B. Lefebvre, M.-A. Raulet and N. Burais, "Core Shape, Ribbon Shearing and Ribbon Width Influence on Magnetic Properties of Nanocrystalline Tape Wound Cores," in *62nd Annual Conference on Magnetism and Magnetic Materials*, 2017

A. Fouineau, B. Lefebvre, A. Pereira, F. Sixdenier, M.-A. Raulet and N. Burais, "Development of a magnetic circuit component to predict magnetic waveforms and core losses in a circuit type software," in *19th European Conference on Power Electronics and Applications (EPE'17 ECCE Europe)*, 2017

F. Morel, C. Stackler, P. Ladoux, A. Fouineau, F. Wallart, N. Evans, P. Dworakowski, "Power electronic traction transformers in 25 kV / 50 Hz systems: Optimisation of DC/DC Isolated Converters with 3.3 kV SiC MOSFETs," in *PCIM Europe 2019; International Exhibition and Conference for Power Electronics, Intelligent Motion, Renewable Energy and Energy Management*, 2019

C. Stackler, F. Morel, P. Ladoux, A. Fouineau, F. Wallart and N. Evans, "Optimal sizing of a power electronic traction transformer for railway applications," in *IECON 2018 - 44th Annual Conference of the IEEE Industrial Electronics Society*, 2018

# **Liste des figures**

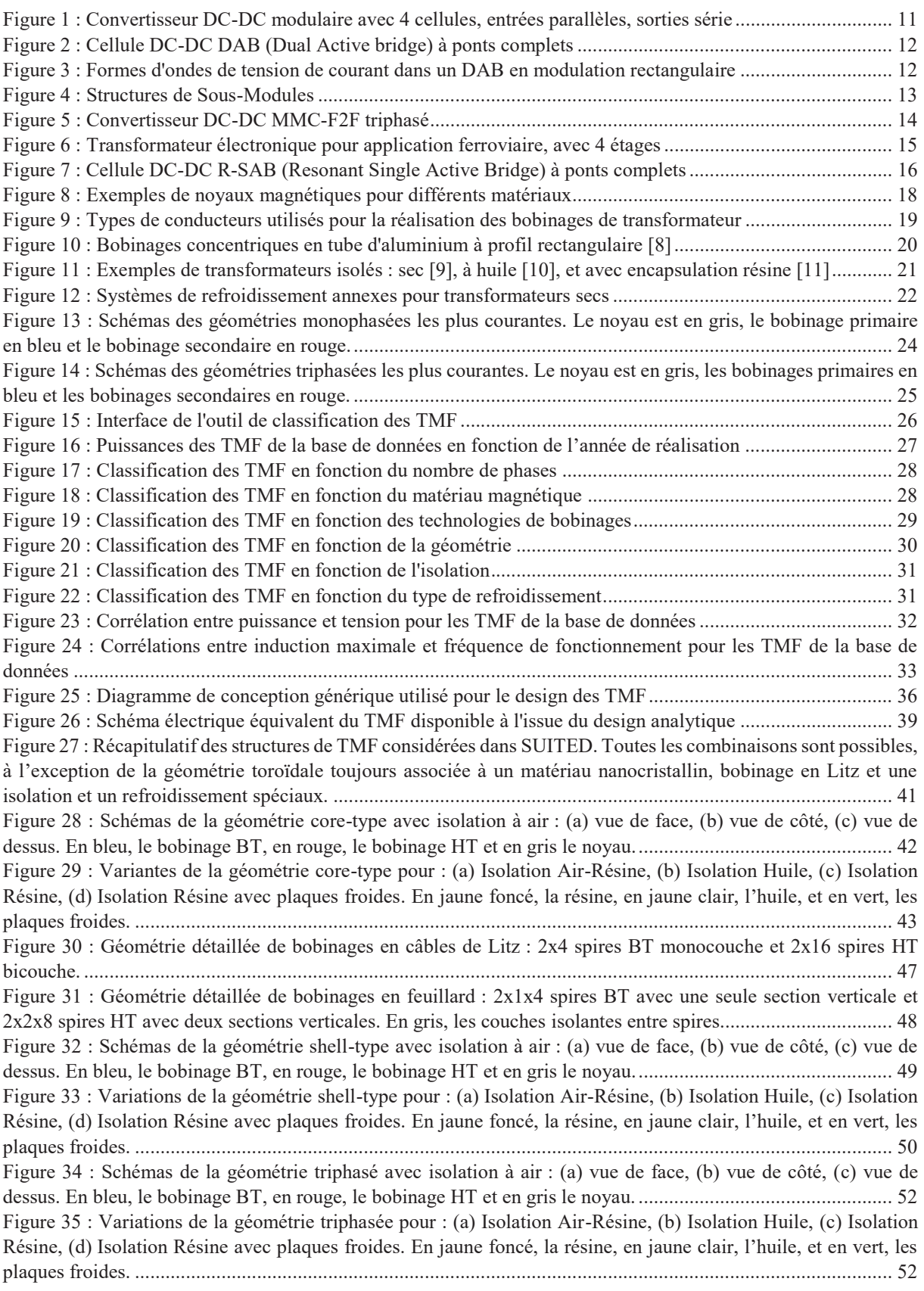

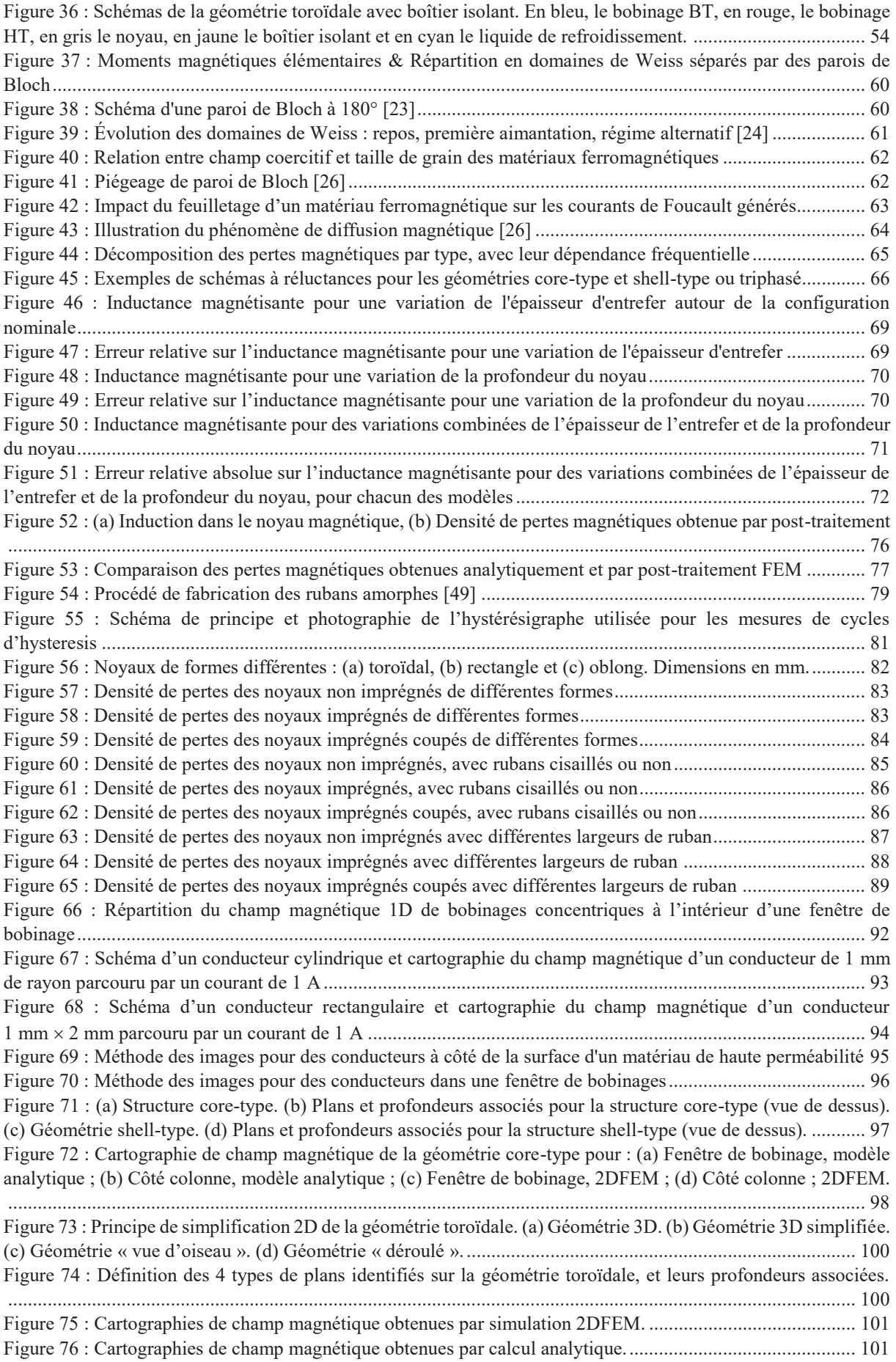

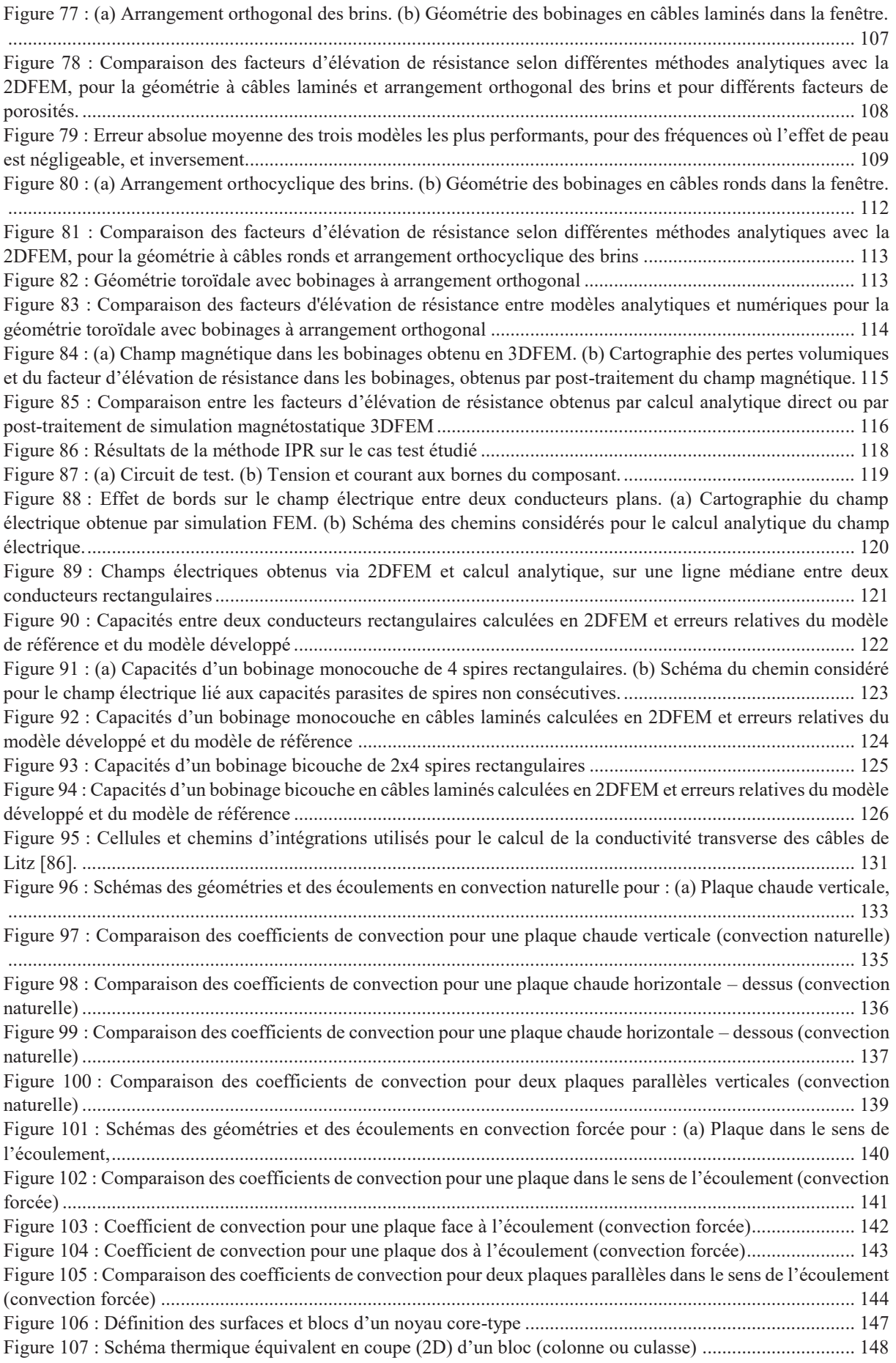

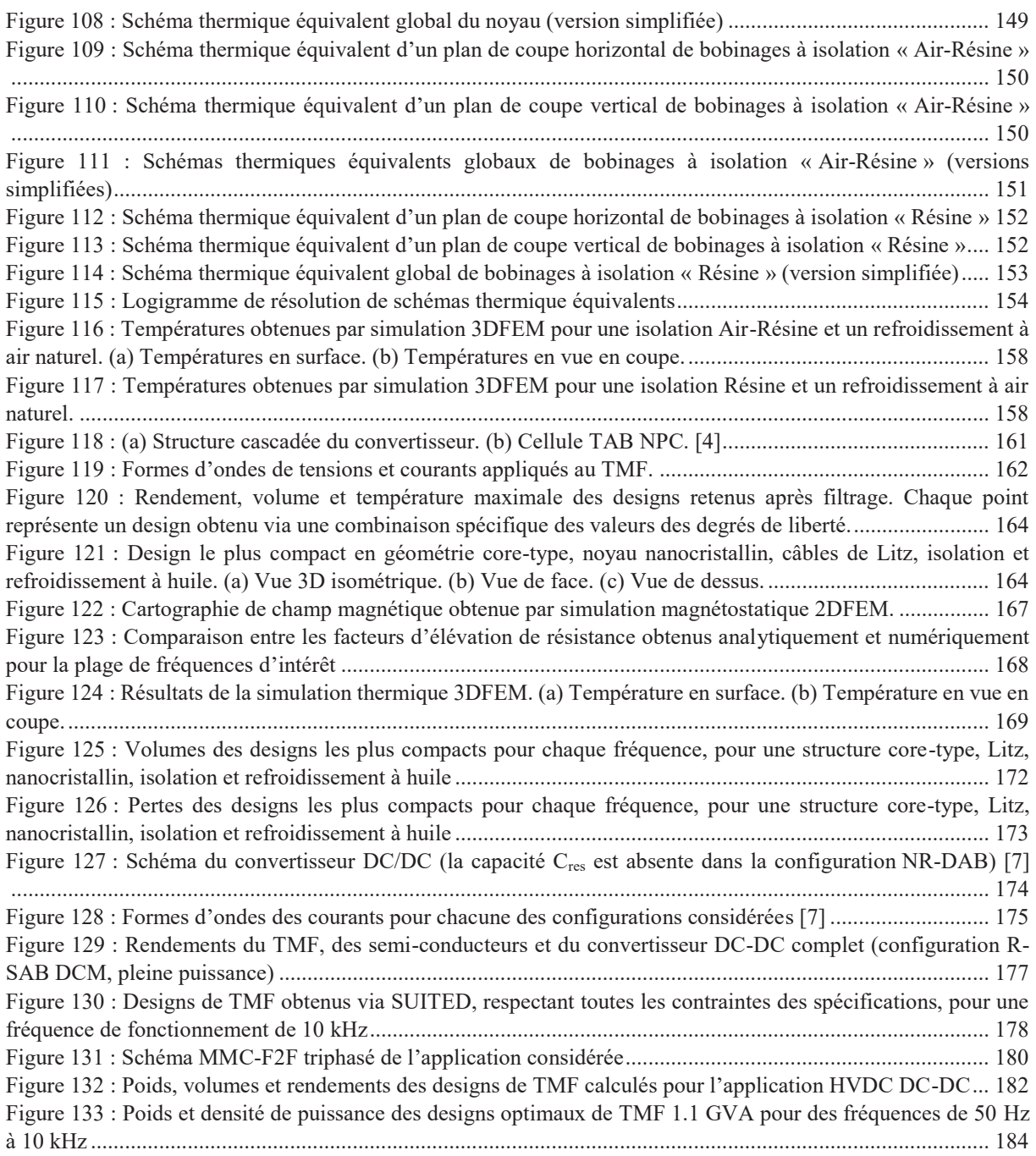

# **Liste des tableaux**

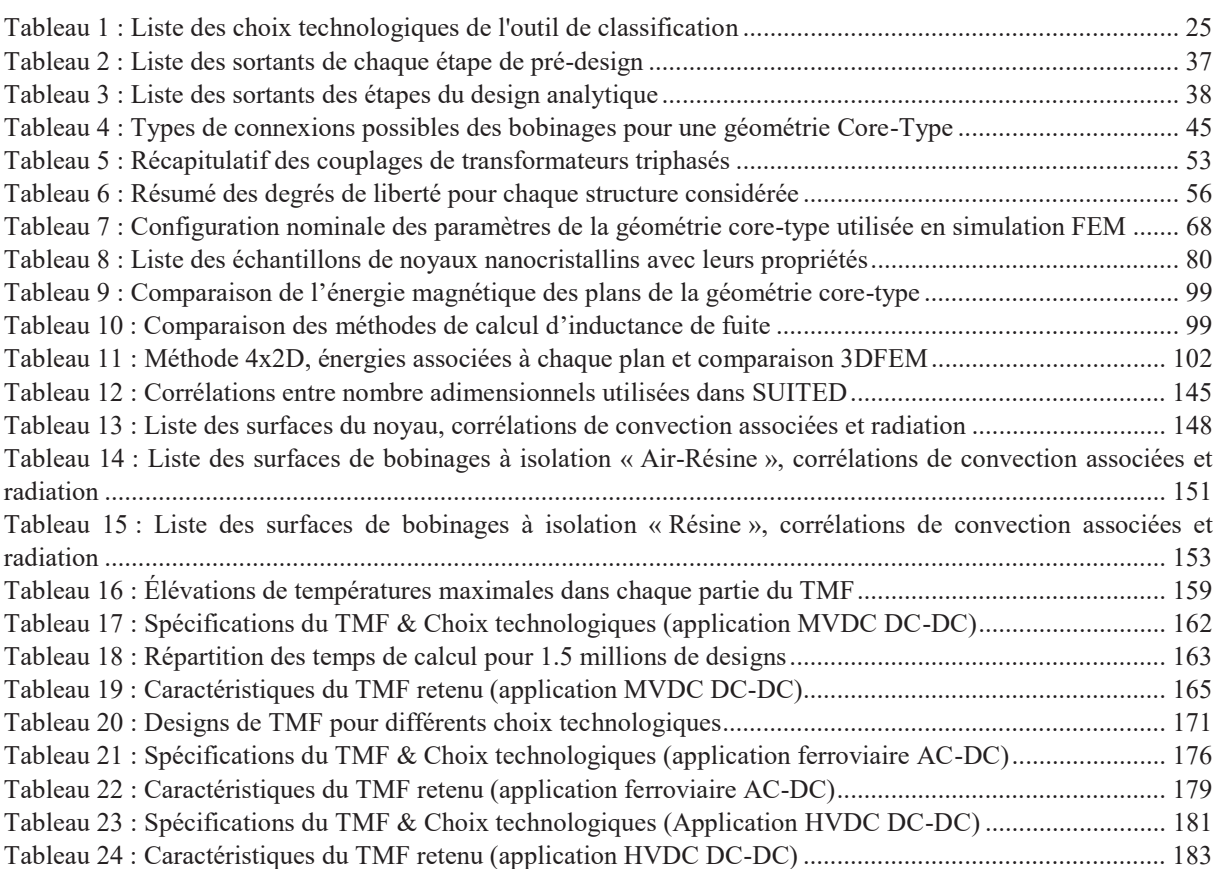

Annexes Annexes

# Annexe 1 : Références de l'outil de classification **Annexe 1 : Références de l'outil de classification**

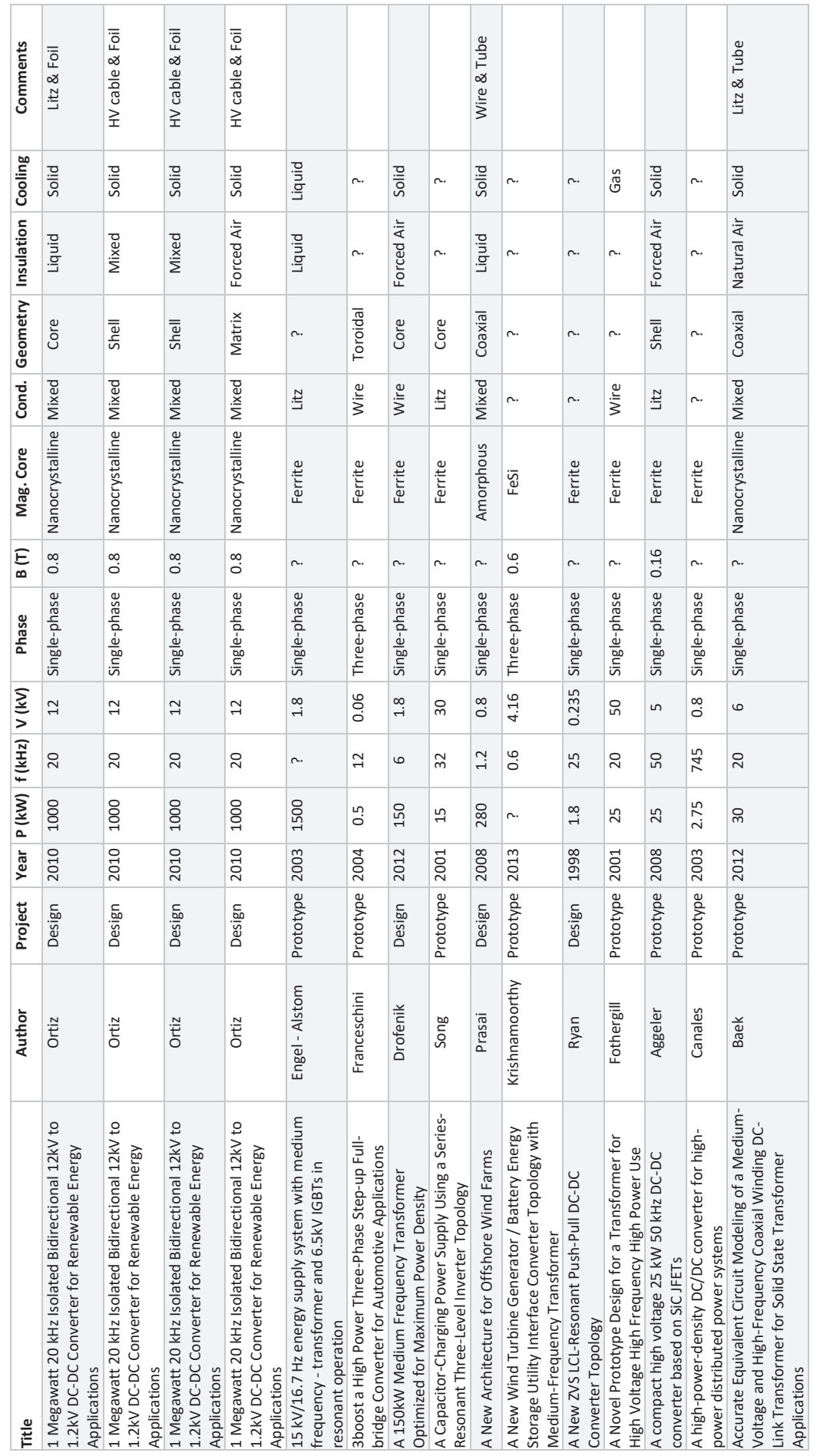

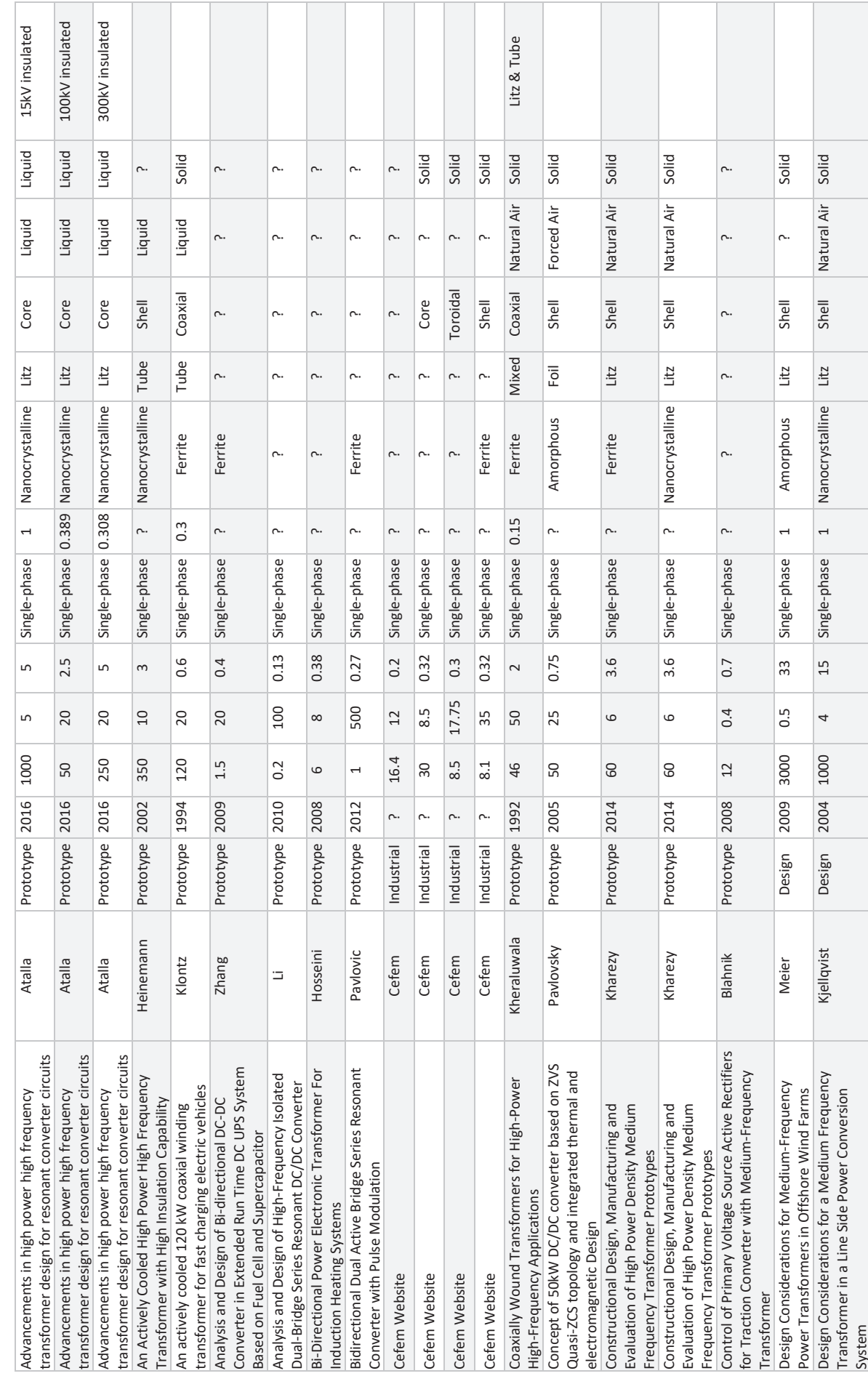

**The Contract** 

 $\top$ 

Annexes Annexes

 $\Gamma$ 

 $\overline{\phantom{a}}$ T. т П т

 $\overline{\phantom{a}}$ 

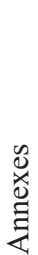

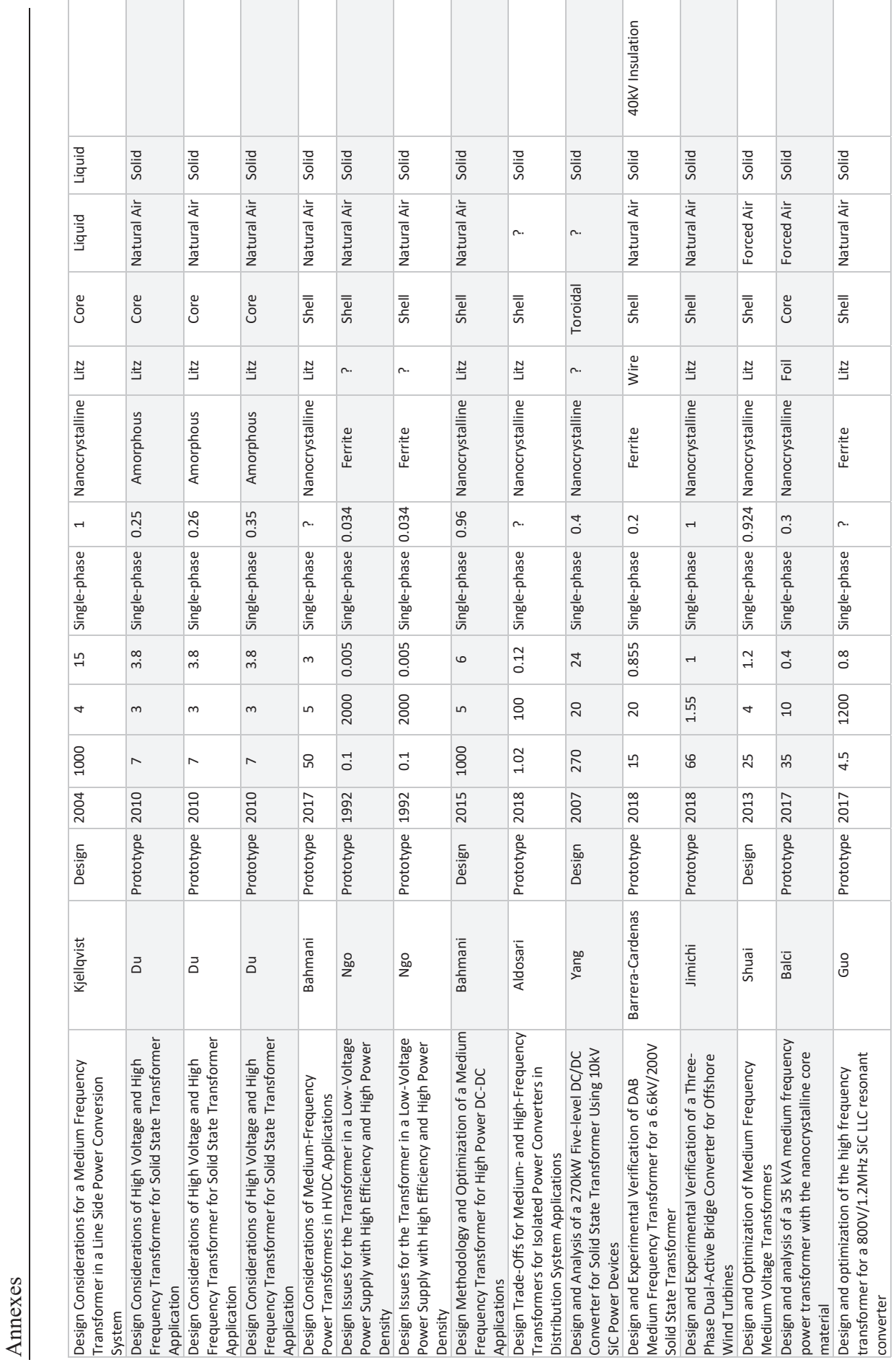

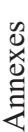

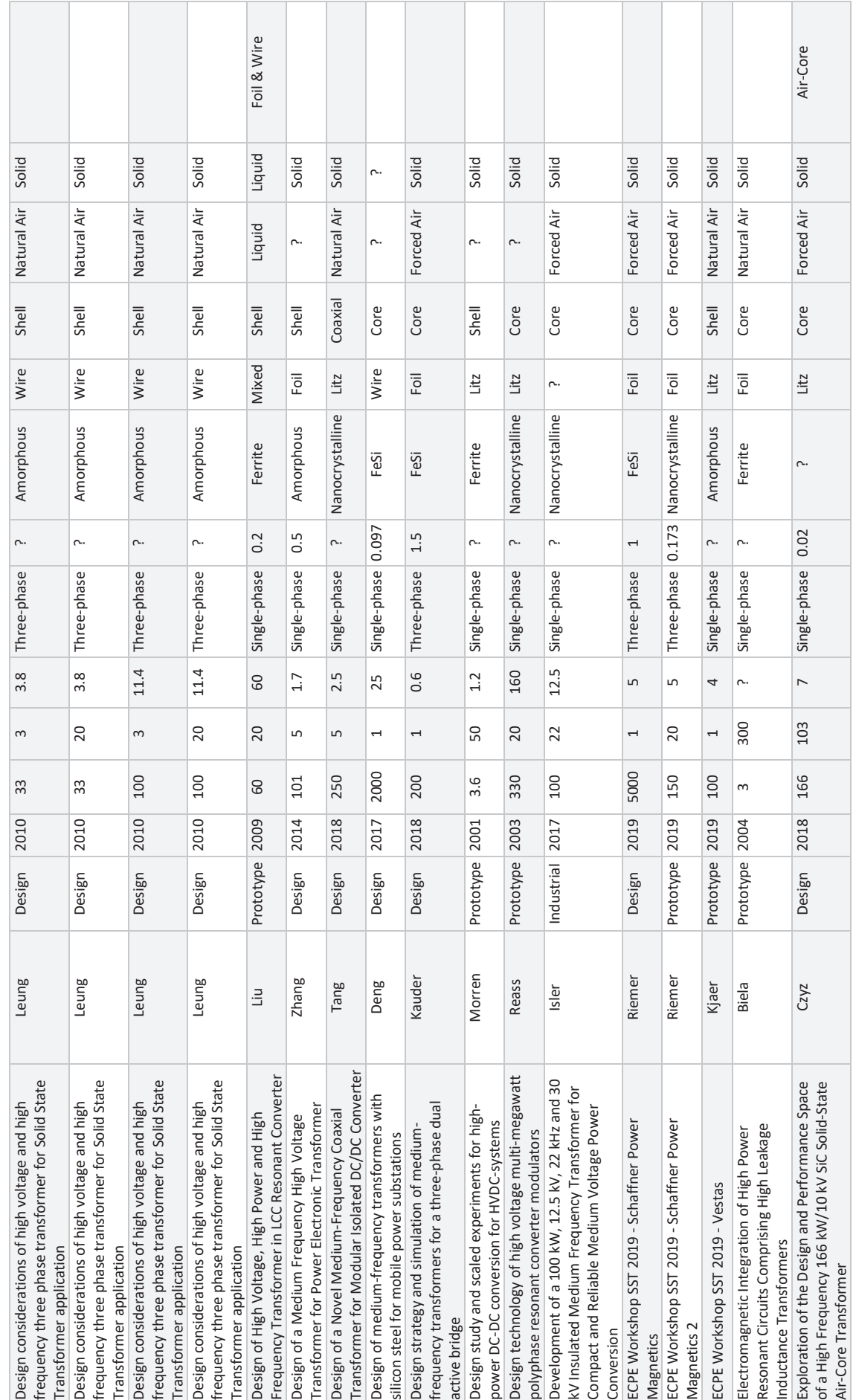

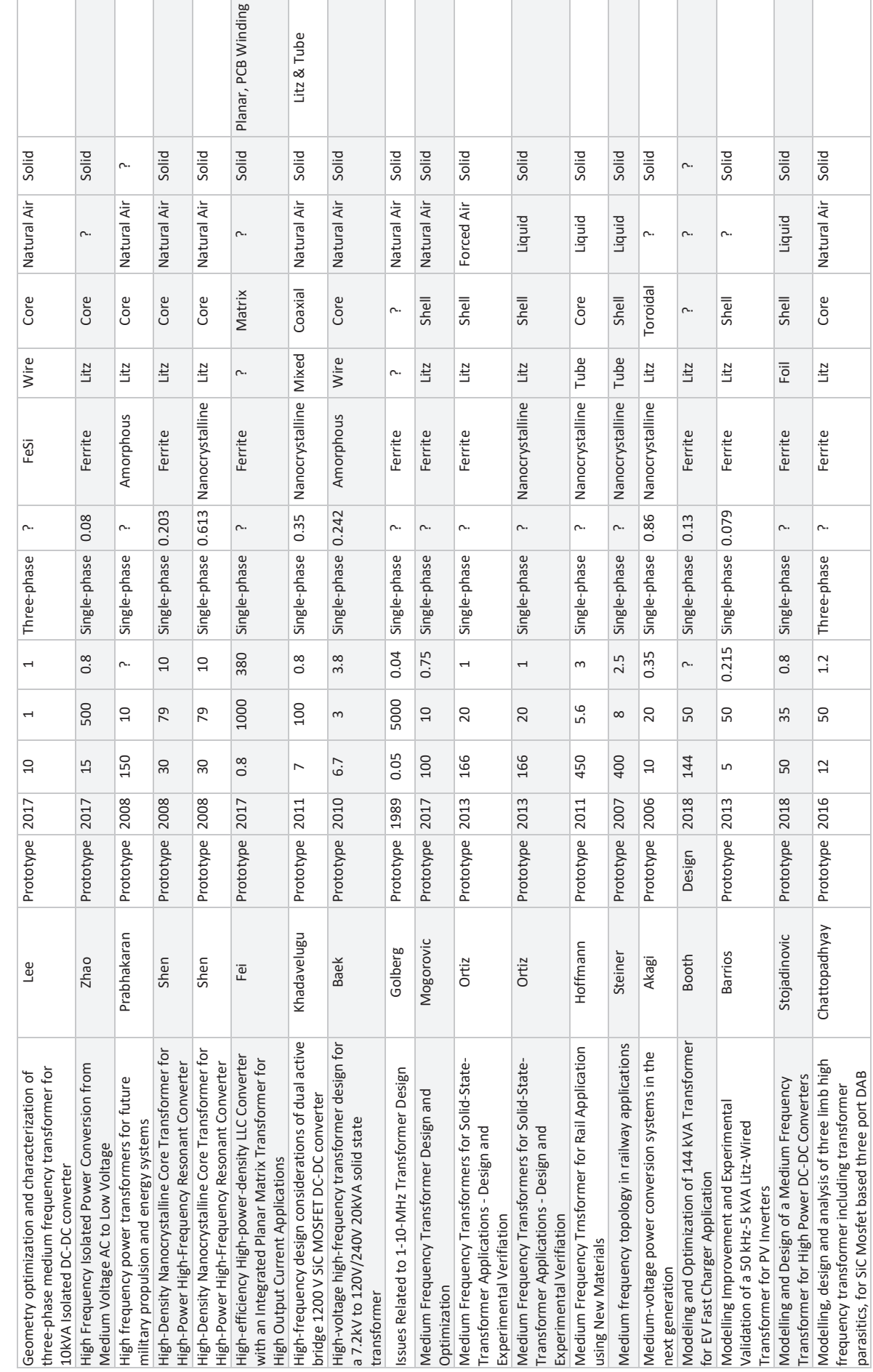

Annexes Annexes

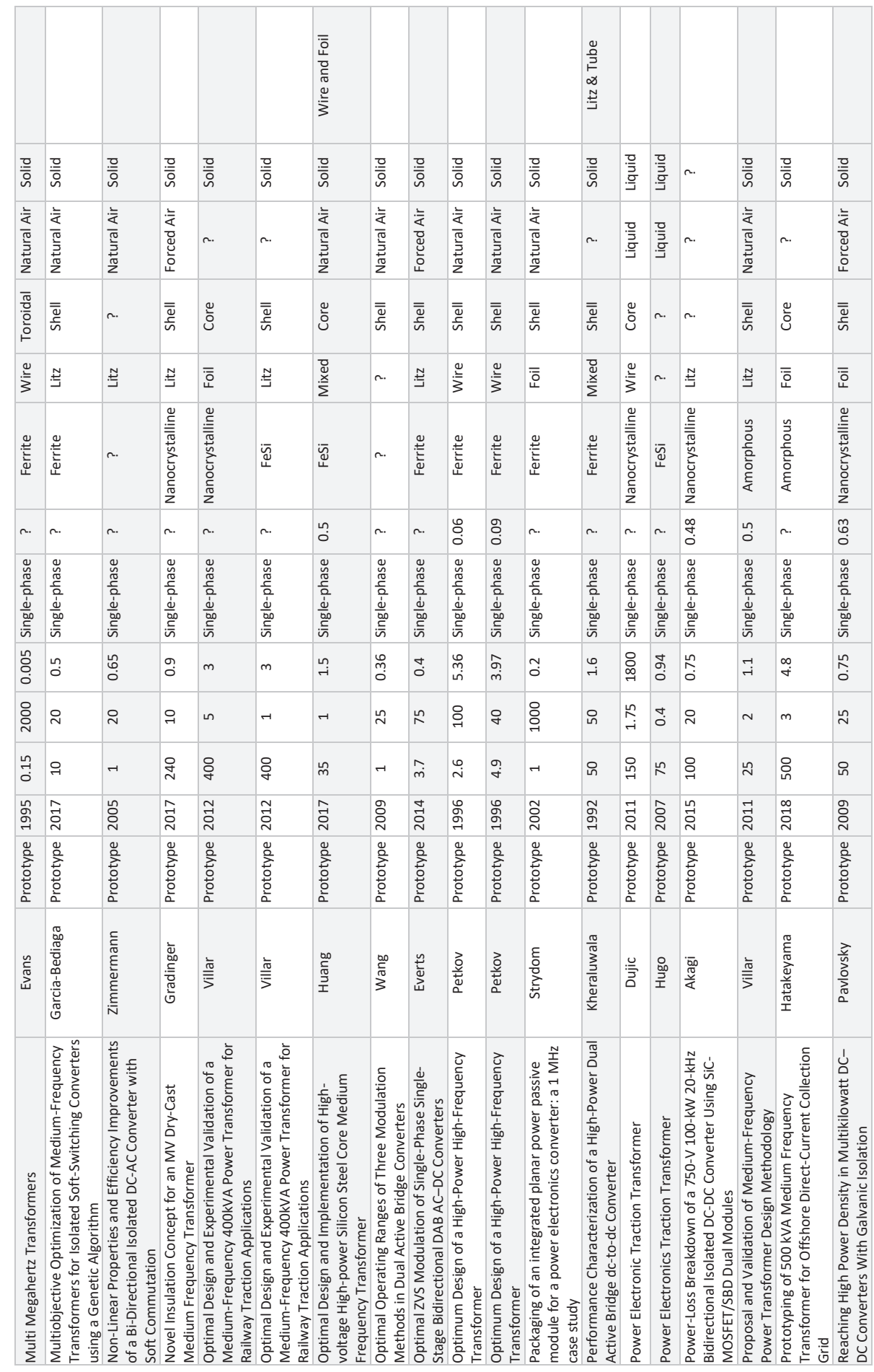

⊤

ш

.

т

┱

т T. т

т T

Annexes Annexes

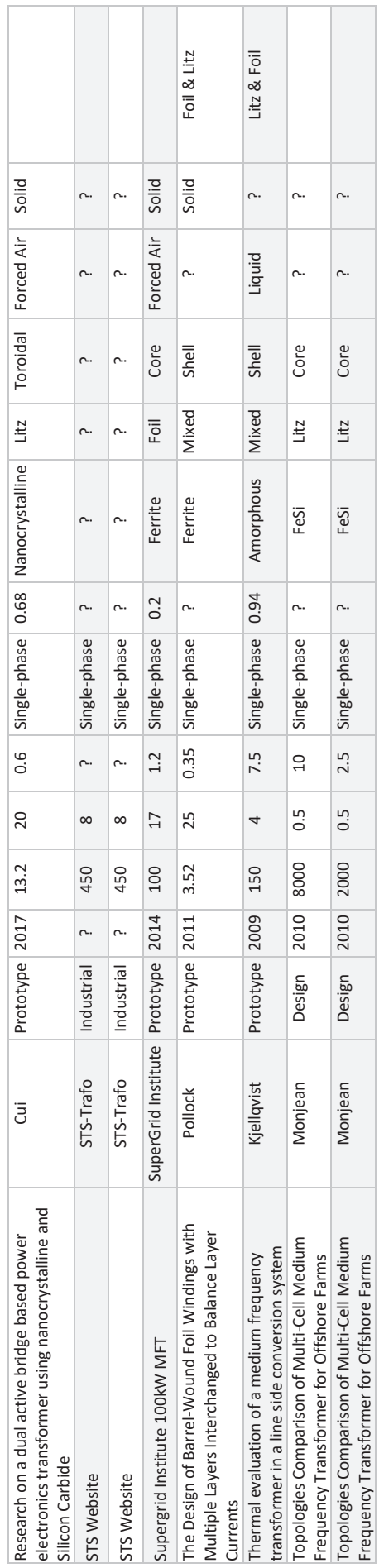

# **Annexe 2 : Article sur le composant circuit modélisant le noyau magnétique**

## **Development of a magnetic circuit component to predict magnetic waveforms and core losses in a circuit type software**

Alexis Fouineau, Bruno Lefebvre, Albert Pereira SuperGrid Institute

Fabien Sixdenier, Marie-Ange Raulet, Noël Burais Univ Lyon, UCB Lyon 1, CNRS, AMPERE, Villeurbanne, F-69100, France

## **Keywords**

«Transformer», «Simulation», «Modelling», «Flux model», «Programming»

## **Abstract**

Medium frequency transformers are an essential part of new energy conversion systems, and are very often subject to non-sinusoidal excitation. Therefore, usual methods to represent magnetic materials behavior inside transformers with electrical equivalent scheme are very limited in this case. This paper focuses on the development of a new model based on the loss separation method. This model is implemented in a circuit simulation software with the VHDL-AMS modeling language to represent the behavior of a flux tube: non-linearity, hysteresis and losses. It allows to obtain relevant results for any excitation waveform as the model is temporal. The developed model was compared with experimental results on a small-scale nanocrystalline transformer prototype and it remains very accurate regarding the hysteresis cycle shape and core losses over a wide frequency range, and also for different waveforms.

## **Introduction**

In the near future, the DC Grid is a promising solution to enhance electrical grid in order to improve its efficiency and size, in particular for long distance connection as it could be the case with renewable energy production, such as offshore wind farms [1]. This type of DC grid requires the use of efficient DC-DC converters, such as the Dual Active Bridge [2], in which medium frequency transformers play an important role. These types of converters generate high frequency non-sinusoidal electrical and magnetic signals, which have a great impact on the design of transformers. In particular, core losses evaluation methods must be accurate enough to design such transformers correctly. A lot of work has been done to develop new methods based on the Steinmetz equation [3] [4], and so far these evolutions have allowed to obtain good accuracy on core losses evaluation for a given voltage waveform [5]. However, these methods only estimate core losses by analytical calculations and are not suitable for temporal simulation modeling.

The aims of the work presented in this article are to develop a circuit simulation component representing the instantaneous behavior of a magnetic material, which is able to calculate core losses with a good accuracy. Therefore, the model has to be a temporal one in order to be fed with any supply waveform. Moreover, dynamic effects are predominant for the material and frequency range targeted (nanocrystalline material, 5 to 20 kHz), thus a dynamic magnetic hysteresis model is mandatory.

The loss separation method [6] is a widely used model that describes correctly dynamic effects inside magnetic materials with a limited mathematical complexity and a physical approach. It is a model suited for an integration into a circuit simulation software, moreover this approach has already been partly conducted in the past with success [7]. For all these reasons, we decided to choose the loss separation method for our application.

This paper will firstly detail the modeling and implementation of the component developed in section II. Then, results of simulations and experimental measurements will be presented in section III. Those results will be discussed in section IV to determine how the developed component performs.

#### **Development of the component**

This part will firstly go over the magnetic material modeling using G. Bertotti's loss separation method then, it will be shown how model parameters can be identified from a few experimental measurements and finally, it will be explained how the model was implemented inside a circuit simulation software.

#### **Component model**

Component model is based on the loss separation method which separates magnetic total core losses into three contributions: static losses due to magnetic hysteresis phenomenon, classical losses due to eddy currents and excess losses due mainly to wall motion effects [8].

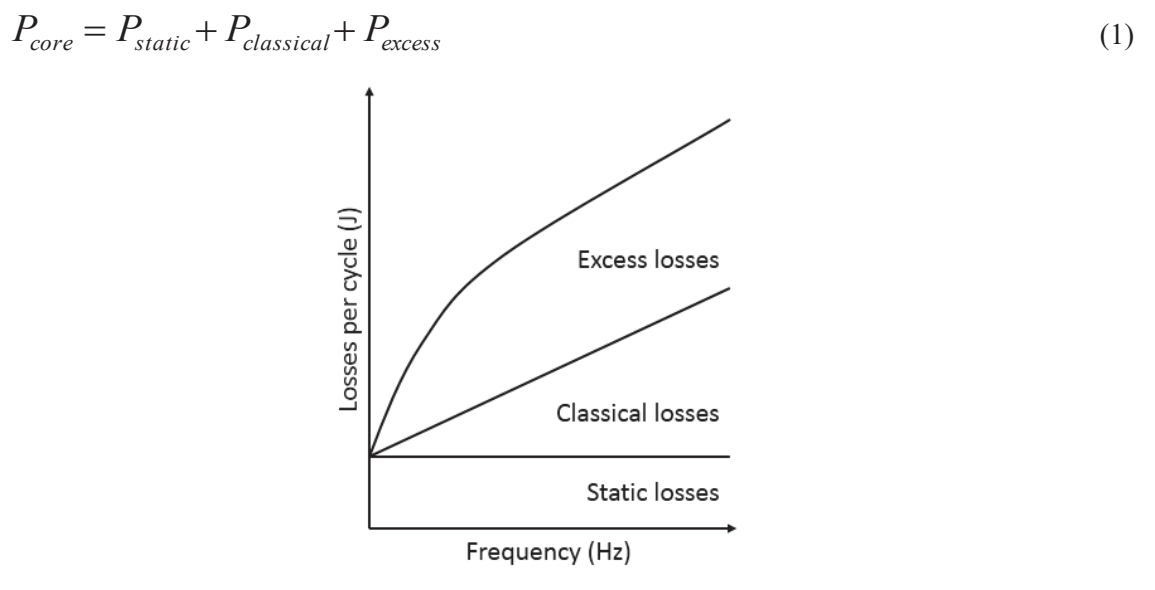

Fig. 1: Magnetic loss separation and frequency behavior

For a given waveform of induction *B*, the loss separation method allows to separate the magnetic field *H* into three contributions corresponding to each type of losses:

$$
H = H_{stat} + H_{eddy} + H_{excess} \tag{2}
$$

First term depends only on induction value and represents static hysteresis with memory effect while second and third terms depends on variation of induction and represents dynamic hysteresis due to classical and excess eddy currents.

$$
H = H_{stat}(B) + \frac{\sigma d^2}{12} \frac{dB}{dt} + \alpha \cdot sign\left(\frac{dB}{dt}\right) \cdot \left|\frac{dB}{dt}\right|^{1.5}
$$
\n(3)

In equation (3),  $\sigma$  is the magnetic material conductivity, *d* is the ribbon thickness and  $\alpha$  is a parameter depending on the material.

To obtain a complete formulation, a static model must be used to represent the law *Hstat(B)*. In our case, the nanocrystalline material studied here has a very low coercive field  $(H_c = 0.6 \text{ A/m})$ . As the static hysteresis loop is very thin, we made the assumption that it can be neglected. Thus, there is no need to model it with accuracy. However, the linear and saturated behavior has a large impact on waveforms and should be modeled with a sufficient accuracy. The piecewise polynomial model (PPM) [9] only represents the non-linear permeability of a magnetic material but does not account for static losses or coercive field. PPM uses a first order polynomial to represent saturated behavior, and an n-order polynomial (*n >* 1) to represent non-saturated behavior.

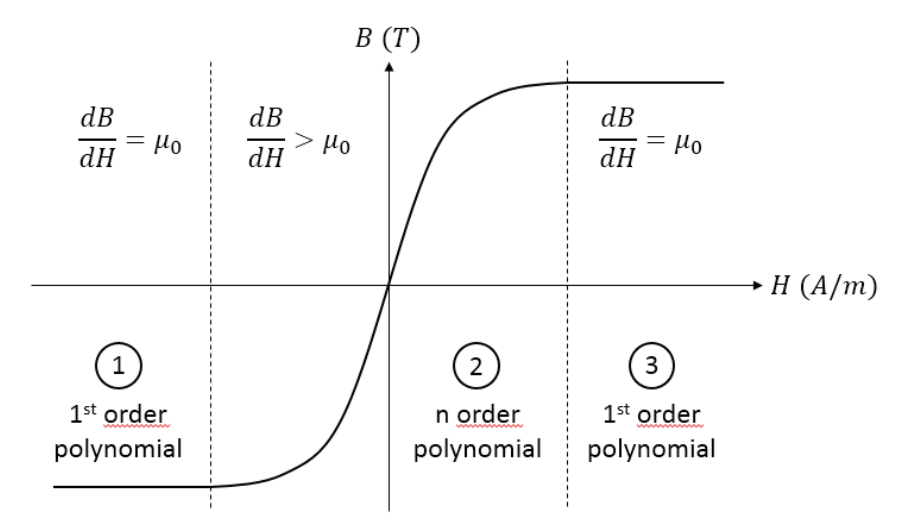

Fig. 2: Piecewise Polynomial Model

$$
B = \begin{cases} P(H_b) + \mu_0 (H - H_b) & \text{if } H \ge H_b \\ P(H) & \text{if } |H| \le H_b \\ P(-H_b) + \mu_0 (H + H_b) & \text{if } H \le -H_b \end{cases}
$$
(4)

In order to obtain a good accuracy on total losses, we decided to add static losses a posteriori. An empirical power law of the Steinmetz-type was used to represent these losses for symmetrical waveforms.

$$
P_{stat} = k_h B_{\text{max}}^{\beta} \tag{5}
$$

In equation (5),  $k_h$  and  $\beta$  are parameters depending on the material that have to be identified.

In parallel to the developed model, IGSE method [3] was also applied to have an accuracy comparison. This last method uses only Steinmetz parameters *k*, *a* and *b* and is an improved version of the Steinmetz equation [14] compatible with non-sinusoidal waveform. Its formulation is given in equation (6), where  $\Delta B$  is the peak-to-peak induction value.

$$
P = \frac{1}{T} \int_{0}^{T} k_i \left| \frac{dB}{dt} \right|^{a} \Delta B^{b-a} dt \qquad k_i = \frac{k}{(2\pi)^{a-1} \int_{0}^{2\pi} |\cos \theta|^{a} |\sin \theta|^{b-a} d\theta}
$$
(6)

#### **Parameters identification**

Parameters of the model are divided into four categories corresponding to:

- x PPM: polynomial *P(H)* and *Hb*
- static losses:  $k_h$  and  $\beta$
- classical losses:  $\sigma$  and *d*
- excess losses:  $\alpha$

All these parameters can be obtained from specific measurements. In our case, measurements were performed on a reference transformer with the characterization bench (see part Measurements and simulations – Reference transformer).

PPM parameters were obtained thanks to a major static hysteresis cycle. Parameters are determined by a combination of a polynomial regression and a least square method to find values of the polynomial coefficients, the polynomial order and the magnetic field limit for saturation. In our case, a polynomial of order seven has to be used to represent the non-saturated area accurately, and even coefficients are all equal to zero, because the static hysteresis cycle is odd. It can be seen on the Fig. 3 (left) that the PPM is in good agreement with experimental cycle, with a quadratic error below 1%. This is mainly due to the fact that material used here has a very thin static hysteresis cycle.

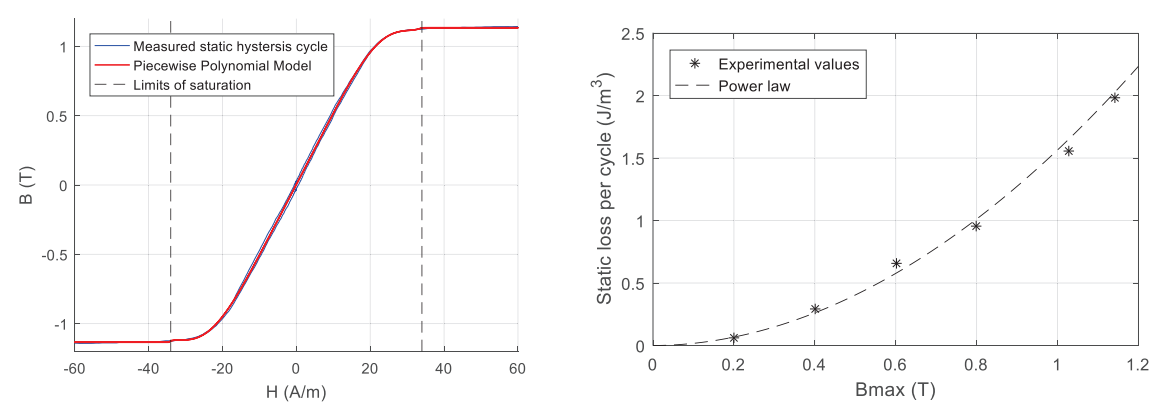

Fig. 3: (left) PPM parameters identification, (right) Static losses parameters identification

Static losses parameters can be deduced simply by measuring static losses at different induction values. The number of values has been chosen arbitrarily. In our case six values of losses corresponding to six static hysteresis cycles that have been measured, evenly distributed between zero and saturation induction. Then, a power law regression has been used to obtain values of  $k_h$  and  $\beta$ . Comparison between experimental and calculated values can be seen on Fig. 3 (right).

For classical losses parameters, conductivity  $\sigma$  and ribbon thickness *d* of the material used were known and given by the manufacturer, as is very often the case.

Concerning excess losses, only one parameter has to be determined, which is  $\alpha$ . In theory, a single dynamic cycle measurements would be enough to determine this parameter. A least square method was used to obtain value of  $\alpha$  that allow to superimpose measured and calculated cycle. Measured and calculated dynamic cycles (Fig. 4-left) are in good agreement. The difference of slope can be explained by the fast that the diffusion is not taken into account. For high *dB/dt*, it can affect the macroscopic apparent slope of dynamic hysteresis loops.

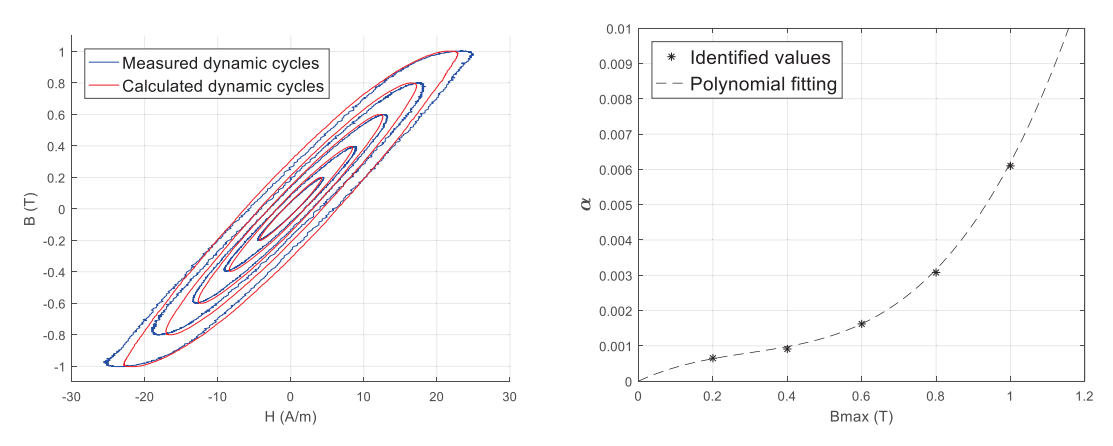

Fig. 4: (left) Hysteresis cycles for different induction at 20 kHz, (right) Dependence of  $\alpha$  to  $B_{max}$ 

However, we found out that for our material,  $\alpha$  is dependent of the maximal induction  $B_{max}$  (Fig. 4right). This result is in good agreement with previous articles showing this dependence and in particular the increase of  $\alpha$  with  $B_{max}$  [7] [10] [11]. We decided to add this dependence to our model because of the significant variation observed. It was modeled by a polynomial law because it does not appear to follow a particular mathematical relation.

To sum up, parameters identification has required a total of 11 hysteresis cycle measurements, including 5 AC and DC cycles with the same magnitude and 1 DC cycle up to saturation. The Table I below gives the complete list of parameters and related measurements to obtain their values.0

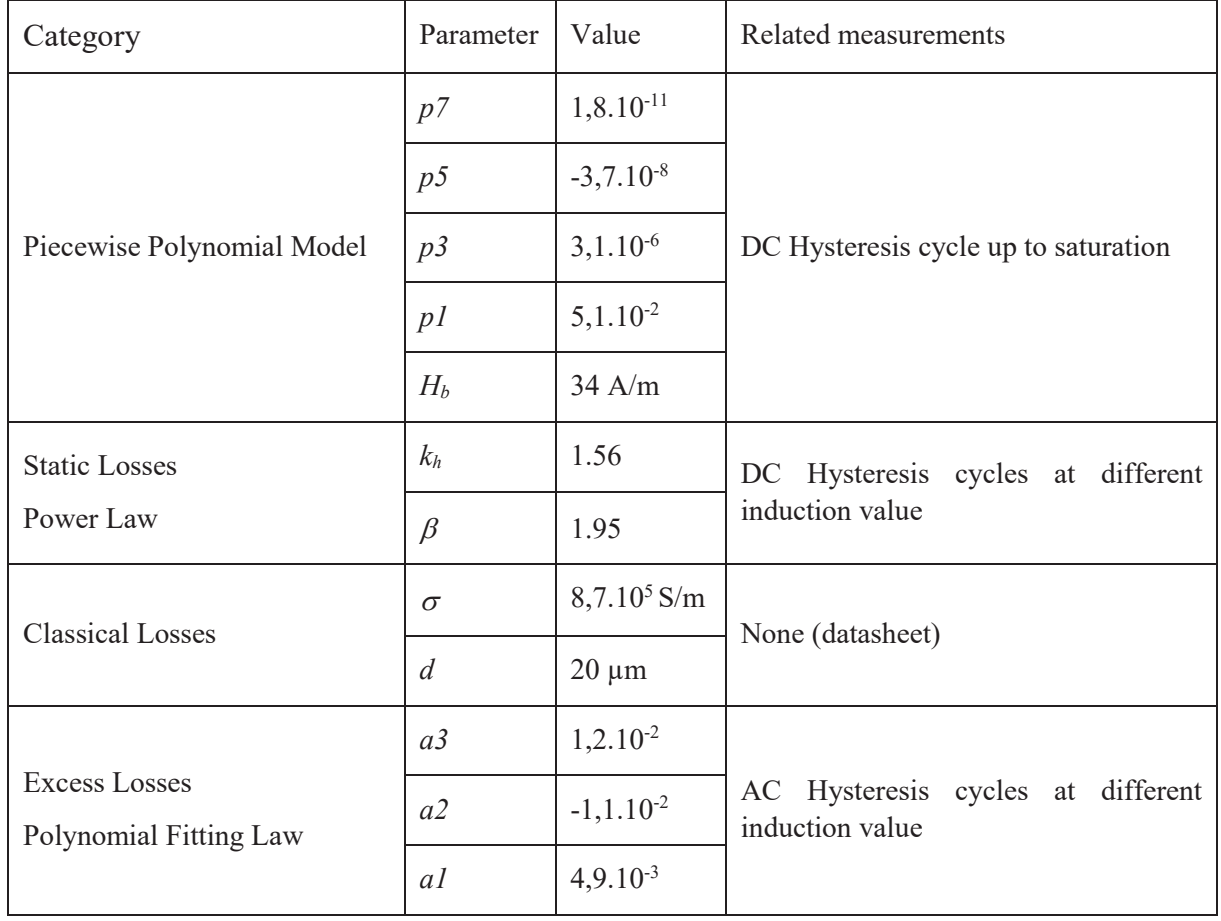

#### **Table I: List of model parameters**

#### **Implementation**

Implementation was done in the circuit simulation software Ansys Simplorer using the description language VHDL-AMS. This language is adapted to circuit component modeling and has the particularity to easily take into account mathematical relations defined by the users, such as ordinary differential equation [12]. The component was developed for magnetic equivalent circuit and must be connected as reluctance would be as shown in Fig. 5. Passing from electrical to magnetic quantities inside Simplorer is ensured by windings components available in the software library. One particularity here is that a winding component cannot be represented with a generator convention in Simplorer, so connections are reversed for the secondary winding.

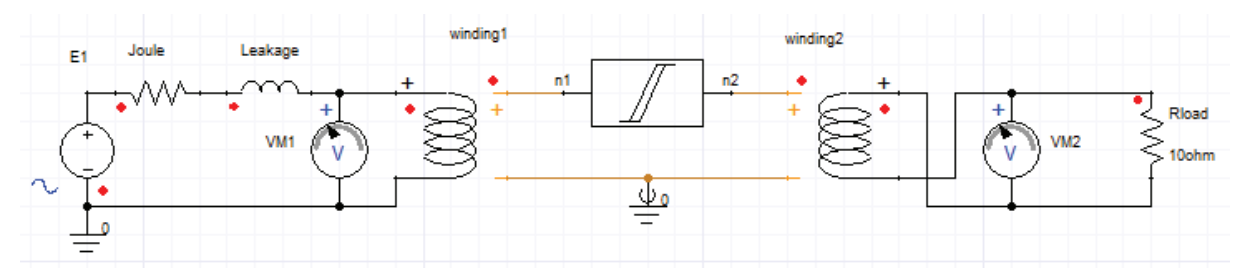

Fig. 5: View of the component inside a Simplorer simulation scheme

Besides the implementation of model equations (PPM and Bertotti), a dynamic detection of the maximal induction *Bmax* was implemented. This detection allowed to update the parameters all along the simulation. Fig. 6 lists the different functions of the component associated with two windings elements doing the transition from electrical domain to magnetic domain with Ampere law (equation-7) and Lenz law (equation-8).

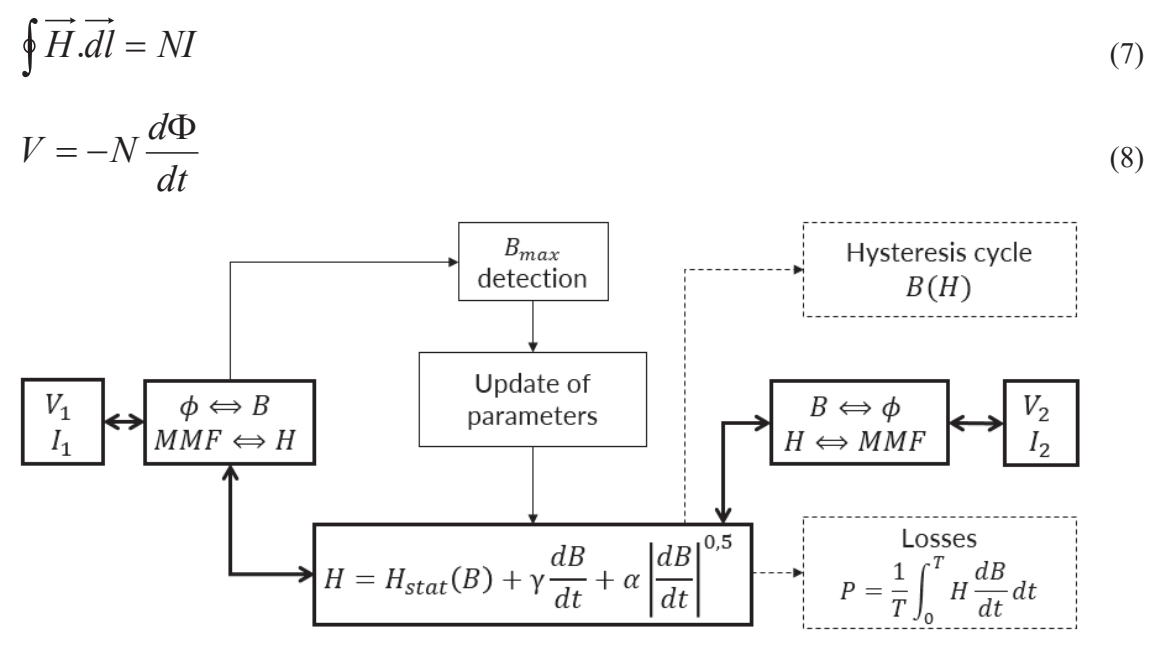

Fig. 6: Functioning scheme of the developed model associated with two windings

Bold line blocks are implemented as ordinary differential equations and are part of the system of equations solved at each time step. Thin line blocks correspond to small algorithm that are executed line by line after each time step. Finally, dashed blocks represents post-calculation and are only here to return some specific results to the users without influencing the model itself.

## **Measurements and simulations**

#### **Reference transformer**

To be able to elaborate and to test the developed model, experimental measurements were made on a small reference transformer. It should be noted here that this transformer is not optimized and is just a reference to be able to validate our model. This transformer is constituted of a nanocrystalline VITROPERM 500F [15] magnetic core. This core is toroidal, uncut and unvarnished to ensure core losses as low as possible, as it has been concluded by a previous study on this type of material [13].

There are 4 primary turns and 4 secondary turns, fully interleaved to reduce leakage inductance the most possible. Windings are made with copper Litz wire with a strand diameter of 0.2 mm to limit the resistance due to skin effect and proximity effect.

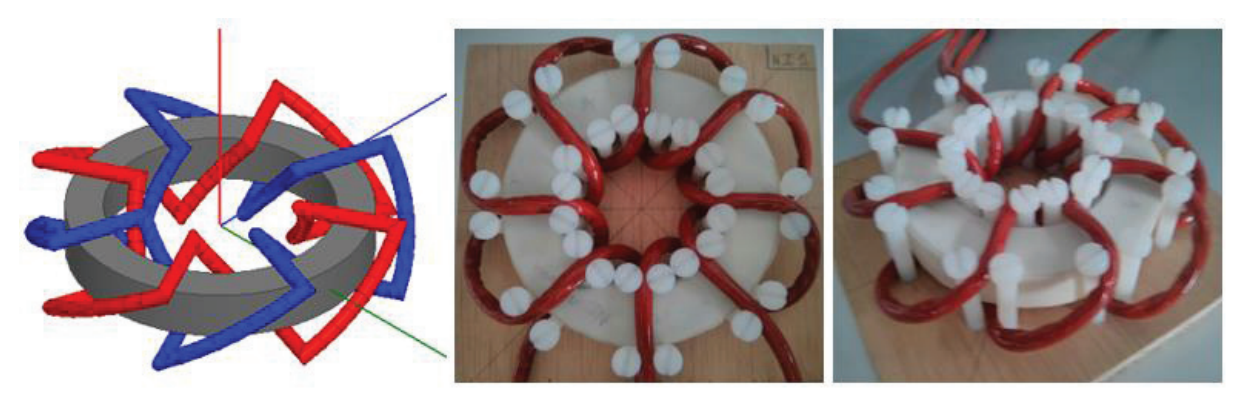

Fig. 7: Reference transformer, 3D Model (left) and real prototype (right)

The magnetic core has a mean length path of 261 mm and a magnetic cross-section of 176 mm². Moreover, its ribbon thickness is 20 μm and the magnetic material has an electrical conductivity of 8,7.10<sup>5</sup> S/m. This transformer was tested in short-circuit to determine serial elements which are not taken into account in our model. Joule resistor is about 7 m $\Omega$  and leakage inductance is about 1,4 µH. After identification, the complete simulation scheme (Fig. 5) of this transformer using our magnetic component is ready for simulation. Simulated results were compared to experimental ones with the same excitation signal.

Most of the measurements were done with an hysteresisgraph in order to obtain precise values of induction, magnetic field and core losses. Hysteresisgraph consists in a no-load test where magnetizing current is measured at the primary side (image of *H* field) and the induced voltage is measured on the secondary side (image of *B* field). The hysteresisgraph used was able to generate sinusoidal and square voltage, which corresponds respectively to sinusoidal and triangular induction waveform. Control of the *B* waveform (form factor) is ensured by the hysteresisgraph automatically.

Different experimental measurements with variations of frequency (1 to 40 *kHz*), maximal induction (0.2 *T* to 1.0 *T*) and waveform (sinus or triangle) were performed to be able to test our model. Results of these measurements are shown in Fig. 10.

#### **Simulation results**

Simulations were performed using the scheme of Fig. 5. When needed, voltage source E1 was controlled by the set of points corresponding to the voltage source of the hysteresisgraph. An example of simulation representing the measurement at 0.6 T / 20 kHz with a square voltage can be seen on the Fig. 8. On the left, temporal waveforms of voltage, magnetizing current and induction are represented. Induction has a triangular waveform because it is the integral of the voltage. The magnetic field was not plotted because it has the same waveform as the magnetizing current. Non-linearity and non-reversible properties of the material are well retrieved by the model (magnetizing current is not perfectly
triangular). This is in particular highlighted when induction versus magnetic field is plotted on the right: a hysteresis cycle appears. The area of this cycle represents the losses per cycle, and so the losses can be calculated by integrating the magnetic field as a function of the induction and averaging it over the one period. This can be done for each contribution of magnetic field (equation-2) to obtain repartition of loses between static, classical and excess losses, as it can be seen on the center of the Fig. 8.

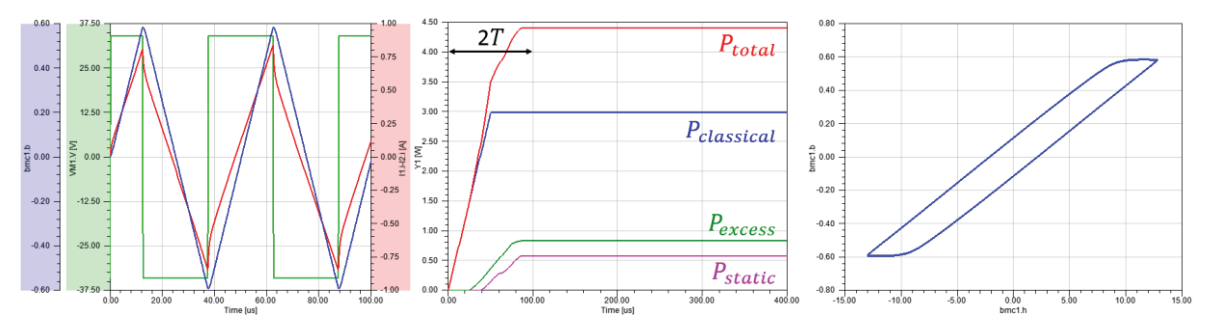

Fig. 8: Simulation results for a square voltage of 34 V at 20 kHz: (left) Excitation voltage [green], Induction [blue], Magnetizing current [red]; (center) Losses; (right) Hysteresis cycle B(H)

Another simulation was performed to show how the model can adapt itself to a change of excitation and that it is not valid only around a single working point. In this case, same excitation as before with a square voltage of 34 V at 20 kHz is applied during the first 200 μs of simulation, then voltage magnitude is increased to 57 V. Results of this simulation are available in Fig. 9. Until 200 μs, the results are the same as before and immediately after 200 μs, it can be seen that the induction and the magnetic field have a change of gradient, waveform and also maximum value. In particular, there is a transition from an hysteresis cycle with a maximal induction of 0.6 T to a wider hysteresis cycle with a maximal induction of 1.0 T and a bending of the cycle appears because induction gets closer to saturation of the material  $(B<sub>sat</sub> = 1.2 T)$ .

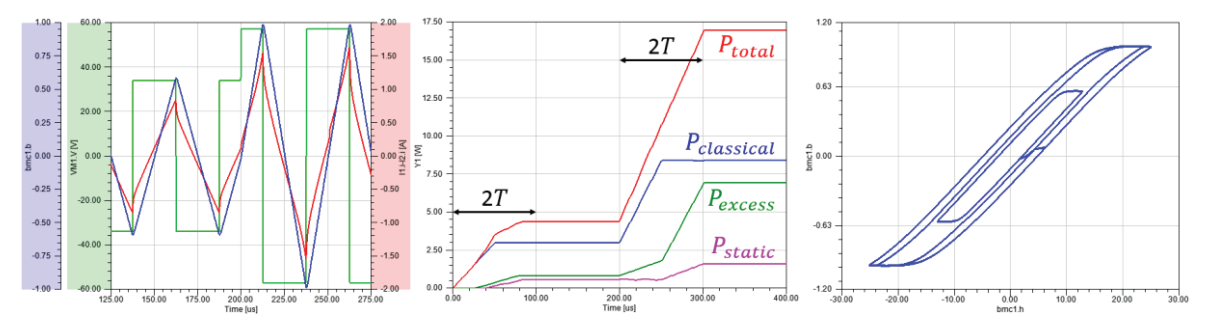

Fig. 9: Simulation results for a square voltage of 34 V at 20 kHz during 200μs, then 57 V at 20 kHz during 200μs: (left) Excitation voltage [green], Induction [blue], Magnetizing current [red]; (center) Losses; (right) Hysteresis cycle B(H)

### **Discussion**

#### **Model performance and limitations**

Regarding performance of the model, simulations corresponding to the electrical scheme on the Fig. 5 were performed with a square voltage  $(34 V - 20 kHz)$  over 1 second: one was done with our magnetic material model and another one without any magnetic component (as if the magnetic material was ideal). In the first case, simulation lasted 272 s, and only 29 s in the second case. Calculation time due to the magnetic model is about 243 s, which corresponds to 12 ms/period. This is a pretty good result and it means that this model can be used for simulation with quite fast calculation time. Moreover, the model was not optimized to reduce calculation time yet, so there are great chances that it could be lowered if needed.

A first limitation of the model is the small delay that appears in the losses calculation. It can clearly be seen on Fig. 8, and Fig. 9 on the center. There are delays corresponding to two periods of the excitation signal before the losses calculation converges. This is explained by two reasons. The first reason is that these losses are calculated with a moving average doing an integration over the last period, and so this implies a delay of one period. The second reason is the detection of maximal induction: our model uses an intern detection of maximal induction to calculate static losses and to update the value of  $\alpha$ . This detection takes at most one period, and so it adds another delay on the loss calculation. Moreover, the magnetic field calculation is slightly wrong during this delay because the value of  $\alpha$  does not correspond to the actual *Bmax*. This phenomena can be seen on the Fig. 9 (right): there are two hysteresis cycles with  $B_{max} = 1.0$  T, one thinner when  $\alpha$  has not been updated yet and one larger after  $\alpha$  has been updated.

Second limitation of the model concerns initial conditions of the simulation. In fact, best practice is to set initial conditions as closest as possible to steady state because the magnetic time constant is considerable due to low losses. To avoid having to simulate over a long time, it is preferable to start at the instant corresponding to zero induction. For an excitation with a voltage source, it means simulation should start at a maximum or a minimum of voltage, and not at a zero of voltage.

### **Accuracy of the model**

A comparison of losses obtained experimentally, with the developed model and with IGSE method, is shown in the Fig. 10 below. This comparison was done over a wide range of frequency (1 to 40 kHz) and induction (0.2 to 1.0 T) to be able to test our model in various cases. Moreover, two waveforms of induction were considered: sinusoidal and triangular. It should be noted that for sinusoidal case, IGSE method is in fact identical to original Steinmetz equation [3].

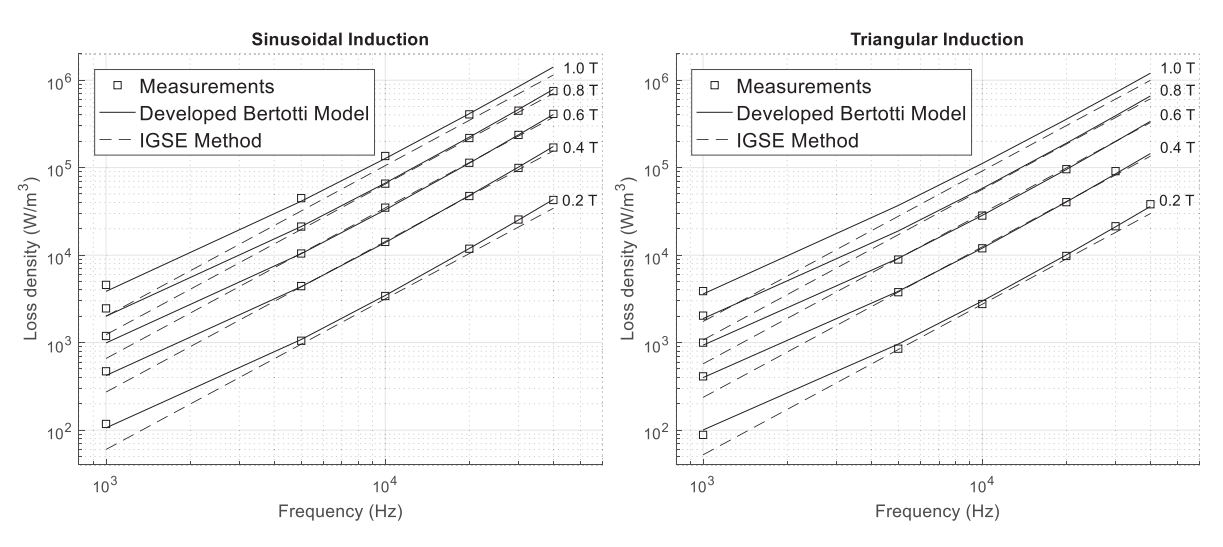

Fig. 10: Core loss density vs. frequency for different maximal induction; comparison between measurements, developed model and IGSE method for sinusoidal and triangular waveform induction

Concerning the accuracy of simulation results, it can be seen on Fig. 10 that the model we developed is in good agreement with experimental results taken here as reference. Moreover, its accuracy remains under a maximal error of 5% whereas IGSE method has a maximal error of 25%. In particular, precision of the developed model remains quite the same for all values of frequency and induction. IGSE method, however, shows maximal errors for extreme values of frequency. This can be explained by the fact that the IGSE method is a mathematical model which represents power law and so it can only follow linear losses curves in a logarithmic scale, but measurements show that losses do not follow a linear dependence to frequency in a logarithmic scale. This is where our model based on loss separation and Bertotti's model is better. The tradeoff for this gain of precision is that static measurements are needed to obtain model parameters, which is not the case for IGSE method.

Results corresponding to the developed Bertotti model showed here were obtained with the circuit simulation software. However, it should be noted that once model parameters are known, analytical formulations of core loss density can be easily obtained for different induction waveforms. These formulas are useful to obtain precise core loss density estimation during design phase. Below are the formulas of core losses for a sinusoidal induction (9) and a triangular induction (10).

$$
P_{\sin}(f, B_{\max}) = k_h f B_{\max}^{\beta} + \frac{\pi^2 d^2 \sigma}{6} f^2 B_{\max}^2 + 0.556 \times \alpha \times (2\pi f B_{\max})^{1.5}
$$
(9)

$$
P_{tri}(f, B_{\text{max}}) = k_h f B_{\text{max}}^{\beta} + \frac{4d^2 \sigma}{3} f^2 B_{\text{max}}^2 + 8 \times \alpha \times (f B_{\text{max}})^{1.5}
$$
(10)

In both expressions (9) and (10),  $\alpha$  depends on  $B_{max}$ . The first term corresponds to static losses, the second term to classical losses, and the third to excess losses.

## **Conclusion**

A circuit simulation component was developed with a model combining Bertotti's equation, Piecewise Polynomial Model and a static losses power law. This component was tested by performing a set of simulations corresponding to different experimental measurements. Simulation results were compared with experimental measurements and the IGSE method. This comparison showed that the developed model was in good agreement with experimental values and was more accurate than the IGSE method, while having a reasonable simulation time.

The interests of the developed model are good accuracy, the integration into a circuit simulation software, the modeling of saturation, and the access to hysteresis cycle and loss repartition. Moreover, this component adapts itself automatically to any change of the input and remains accurate regarding evaluation of core losses, contrary to electrical equivalent model of transformer that uses a resistor to represent core losses. However, this component requires experimental measurements for parameters identification and uses empirical laws.

Finally, these empirical laws worked well for the nanocrystalline material studied here, but adjustments may be necessary for other types of magnetic materials, such as ferrites that have a much larger coercive field. For such materials, static hysteresis models are mandatory. Therefore, one evolution in perspective may be to use a real static hysteresis model to take into account the static hysteresis losses.

## **References**

[1] A. Prasai, J. S. Yim, D. Divan, A. Bendre and S. K. Sul, "A New Architecture for Offshore Wind Farms," in IEEE Transactions on Power Electronics, vol. 23, no. 3, pp. 1198-1204, May 2008.

[2] M. A. Bahmani, T. Thiringer and M. Kharezy, "Design methodology and optimization of a medium frequency transformer for high power DC-DC applications," in Applied Power Electronics Conference and Exposition (APEC), 2015 IEEE, 2015.

[3] K. Venkatachalam, C. R. Sullivan, T. Abdallah and H. Tacca, "Accurate prediction of ferrite core loss with nonsinusoidal waveforms using only Steinmetz parameters," in Computers in Power Electronics, 2002. Proceedings. 2002 IEEE Workshop on, 2002.

[4] J. Mühlethaler, J. Biela, J. W. Kolar and A. Ecklebe, "Improved core loss calculation for magnetic components employed in power electronic system," in Applied Power Electronics Conference and Exposition (APEC), 2011 Twenty-Sixth Annual IEEE, 2011.

[5] I. Villar, U. Viscarret, I. Etxeberria-Otadui and A. Rufer, "Global Loss Evaluation Methods for Nonsinusoidally Fed Medium-Frequency Power Transformers," IEEE Transactions on Industrial Electronics, vol. 56, no. 10, pp. 4132-4140, Oct 2009.

[6] G. Bertotti, "General properties of power losses in soft ferromagnetic materials," IEEE Transactions on Magnetics, vol. 24, pp. 621-630, Jan 1988.

[7] A. Hilal, M. A. Raulet, C. Martin and F. Sixdenier, "Power Loss Prediction and Precise Modeling of Magnetic Powder Components in DC-DC Power Converter Application," IEEE Transactions on Power Electronics, vol. 30, pp. 2232-2238, April 2015.

[8] K. Overshott, "The use of domain observations in understanding and improving the magnetic properties of transformer steels," IEEE Transactions on Magnetics, vol. 12, pp. 840-845, Nov 1976.

[9] T. Chailloux, M. A. Raulet, C. Martin, C. Joubert, F. Sixdenier and L. Morel, "Magnetic Behavior Representation Taking Into Account the Temperature of a Magnetic Nanocrystalline Material," IEEE Transactions on Magnetics, vol. 48, pp. 455-458, Feb 2012.

[10] S. E. Zirka, Y. I. Moroz, P. Marketos, A. J. Moses, D. C. Jiles and T. Matsuo, "Generalization of the Classical Method for Calculating Dynamic Hysteresis Loops in Grain-Oriented Electrical Steels," IEEE Transactions on Magnetics, vol. 44, pp. 2113-2126, Sept 2008.

[11] D. Kowal, P. Sergeant, L. Dupré and L. Vandenbossche, "Comparison of Iron Loss Models for Electrical Machines With Different Frequency Domain and Time Domain Methods for Excess Loss Prediction," IEEE Transactions on Magnetics, vol. 51, pp. 1-10, Jan 2015.

[12] E. Christen and K. Bakalar, "VHDL-AMS-a hardware description language for analog and mixed-signal applications," IEEE Transactions on Circuits and Systems II: Analog and Digital Signal Processing, vol. 46, pp. 1263-1272, Oct 1999.

[13] A. Pereira, B. Lefebvre, F. Sixdenier, M. A. Raulet, N. Burais and S. Baudrand, "Influence of Various Technological Manufacturing Processes on the Magnetic Properties of Nanocrystalline Cores," Soft Magnetic Materials (SMM), 2015.

[14] C. P. Steinmetz, "On the law of hysteresis," Transactions of the American Institute of Electrical Engineers, vol 9, no. 1, pp. 1-64, Jan 1892.

[15] [Online]. Available: http://www.vacuumschmelze.com

# **Annexe 3 : Développements des formules d'effet de peau et de proximité**

## **Simplification du modèle d'Albach pour un champ magnétique homogène**

Le composantes *Hr* et *Hφ* du champ magnétique en coordonnées polaires sur le pourtour d'un conducteur cylindrique de rayon *a* peut être décomposé en série de Fourier selon l'angle *φ* :

$$
\vec{H}(r,\varphi) = H_r(r,\varphi)\vec{e_r} + H_\varphi(r,\varphi)\vec{e_\varphi}
$$

$$
H_r(a,\varphi) = \sum_{k=1}^{\infty} a_k \cos(k\varphi) + b_k \sin(k\varphi)
$$

$$
H_\varphi(a,\varphi) = \sum_{k=1}^{\infty} c_k \cos(k\varphi) + d_k \sin(k\varphi)
$$

Si l'on suppose que ce champ magnétique est constant en tout point du conducteur (hypothèse valide si le conducteur est de faible dimension par rapport au bobinage), donc en particulier sur le pourtour de ce dernier, on a donc :

$$
\vec{H}(a,\varphi) = H_x \vec{e_x} + H_y \vec{e_y} = (H_x \cos \varphi + H_y \sin \varphi) \vec{e_r} + (H_y \cos \varphi - H_x \sin \varphi) \vec{e_\varphi}
$$

Où *Hx* et *Hy* sont les composantes en coordonnées cartésiennes du champ magnétique sur le conducteur, et son donc constantes. Par identification, on peut en déduire que :

$$
a_1 = H_x \t b_1 = H_y \t c_1 = H_y \t d_1 = -H_x
$$
  

$$
a_k = b_k = c_k = d_k = 0 \t pour k > 1
$$

Ensuite, on retrouve la formule simplifiée en injectant ce résultat dans l'équation suivante issue du modèle d'Albach pour un champ magnétique quelconque :

$$
P_{prox} = \frac{l\pi}{2\sigma} \sum_{k=1}^{+\infty} (|b_k + c_k|^2 + |a_k - d_k|^2) \times \text{Re}\left(\alpha a \frac{I_k(\alpha a)}{I_{k-1}(\alpha a)}\right)
$$
  
\n
$$
P_{prox} = \frac{l\pi}{2\sigma} \times \left(|H_y + H_y|^2 + |H_x - (-H_x)|^2\right) \times \text{Re}\left(\alpha a * \frac{I_1(\alpha a)}{I_0(\alpha a)}\right)
$$
  
\n
$$
P_{prox} = \frac{2l\pi}{\sigma} H^2 \times \text{Re}\left(\alpha a \frac{I_1(\alpha a)}{I_0(\alpha a)}\right)
$$

## **Facteur d'effet de proximité 1D du modèle d'Albach**

Dans le cas d'enroulements concentriques et d'un champ 1D au sein d'un bobinage de hauteur *h* et d'épaisseur *w*, on a un champ tel que :

$$
\vec{H} = \frac{x}{w} H_{max} \vec{e_y} = \frac{x}{w} \frac{NI}{h} \vec{e_y}
$$

En considérant *y* suivant l'axe du bobinage et *x* suivant la direction radiale, avec pour origine le début du bobinage.

Si l'on considère les brins ou conducteurs circulaires répartis de façon homogène suivant la direction selon laquelle le champ évolue (l'axe *x*), les pertes par proximité totales peuvent être calculées selon la formule :

$$
P_{prox} = \iint\limits_{0}^{h \, w} \eta \frac{P_{1s}}{S_{1s}} dx dy = \iint\limits_{0}^{h \, w} \eta \frac{\frac{2l\pi}{\sigma} H^2 \times \text{Re}\left(\alpha a \frac{I_1(\alpha a)}{I_0(\alpha a)}\right)}{\pi \left(\frac{d_s}{2}\right)^2} dxdy
$$

Où  $P_{1s}$  et  $S_{1s}$  font référence respectivement aux pertes par proximité d'un brin et à la section d'un brin.  $\eta$  représente le facteur de foisonnement du bobinage considéré (taux de remplissage de cuivre). La formule consiste donc à intégrer la densité de pertes par proximité sur la surface du bobinage, pondérée par le coefficient de foisonnement. Si on poursuit les calculs on obtient :

$$
P_{prox} = \frac{8\eta l}{\sigma d_s^2} \text{Re}\left(\alpha a \frac{I_1(\alpha a)}{I_0(\alpha a)}\right) \iint_{0}^{h \, W} H^2 dx dy
$$
  

$$
\iint_{0}^{h \, W} H^2 dx dy = \iint_{0}^{h \, W} \left(\frac{x}{w} \frac{NI}{h}\right)^2 dx dy = \frac{N^2 l^2 w}{3h}
$$
  

$$
P_{prox} = \frac{8\eta l}{\sigma d_s^2} \times \frac{N^2 l^2 w}{3h} \times \text{Re}\left(\alpha a \frac{I_1(\alpha a)}{I_0(\alpha a)}\right)
$$

Or en considérant dans ce cas que les pertes statiques valent (I représente la valeur max du courant, donc  $I_{eff}^2 = I^2/2$  :

$$
P_{DC} = \frac{NII^2}{2\sigma S_{1s}} = \frac{2NII^2}{\sigma \pi d_s^2}
$$

On peut en déduire le facteur  $F_p$  tel que :

$$
F_P = \frac{P_{prox}}{P_{DC}} = \frac{4 \eta \pi N w}{3 h} \text{Re}\left(\alpha a \frac{I_1(\alpha a)}{I_0(\alpha a)}\right)
$$

## **Facteur d'effet de proximité 1D du modèle asymptotique**

On applique la même méthode que pour le modèle d'Albach, amis avec la formule suivante pour les pertes par proximité d'un brin :

$$
P_{1s} = \frac{\pi \omega^2 l d_s^4 \mu^2 H^2}{128\rho}
$$
  
\n
$$
P_{prox} = \iint_{0}^{h_W} \eta \frac{P_{1s}}{S_{1s}} dxdy = \iint_{0}^{h_W} \eta \frac{\pi \omega^2 l d_s^4 \mu^2 H^2}{\pi * (\frac{d_s}{2})^2} dxdy
$$
  
\n
$$
P_{prox} = \frac{\eta \omega^2 l \mu^2 d_s^2 N^2 I^2 w}{96\rho h}
$$

$$
F_R = 1 + F_P = 1 + \frac{P_{prox}}{P_{DC}} = 1 + \frac{\eta \mu^2 d_s^4 \pi^3 N \omega f^2}{48 \rho^2 h}
$$

## **Équivalence des coefficients** *FS* **et** *fP* **des différents modèles**

Calculs préliminaires et relations mathématiques entre fonctions de Bessel et leurs dérivées :

 $\overline{4}$ 

$$
\alpha = \frac{1+i}{\delta} \quad \gamma = \frac{d_s}{\delta\sqrt{2}} \quad \alpha a = \frac{1+i}{\delta} \frac{d_s}{2} = \frac{\sqrt{2}}{2} \frac{d_s}{\delta} e^{i\frac{\pi}{4}} = \gamma e^{i\frac{\pi}{4}}
$$
  
\n
$$
\text{ber}_{n}(x) + i \times \text{bei}_{n}(x) = e^{\frac{n i \pi}{2}} l_n \left( x e^{\frac{i\pi}{4}} \right)
$$
  
\n
$$
\text{ber}'_{n}(x) = \frac{\text{ber}_{n+1}(x) + \text{bei}_{n+1}(x)}{\sqrt{2}} + \frac{n}{x} \text{ber}_{n}(x)
$$
  
\n
$$
\text{bei}'_{n}(x) = \frac{-\text{ber}_{n+1}(x) + \text{bei}_{n+1}(x)}{\sqrt{2}} + \frac{n}{x} \text{bei}_{n}(x)
$$

Égalisation des *FS* des modèles Ferreira – Reatti & Kazimierczuk – Tourkhani & Viarouge d'un part, et Albach d'autre part :

$$
F_S = \frac{1}{2} \text{Re}\left(\alpha a \frac{I_0(\alpha a)}{I_1(\alpha a)}\right) = \frac{1}{2} \text{Re}\left(\gamma e^{\frac{i\pi}{4}} \frac{i\left(\text{ber}(\gamma) + i \cdot \text{bei}(\gamma)\right)}{\text{ber}_1(\gamma) + i \cdot \text{bei}_1(\gamma)}\right)
$$
  
\n
$$
F_S = \frac{\gamma}{2\sqrt{2}} \frac{\text{ber}(\gamma)\left(-\text{ber}_1(\gamma) + \text{bei}_1(\gamma)\right) - \text{bei}(\gamma)\left(\text{ber}_1(\gamma) + \text{bei}_1(\gamma)\right)}{\text{ber}_1^2(\gamma) + \text{bei}_1^2(\gamma)}
$$
  
\n
$$
F_S = \frac{\gamma}{2} \frac{\text{ber}(\gamma)\text{bei}'(\gamma) - \text{bei}(\gamma)\text{ber}'(\gamma)}{\text{ber}'^2(\gamma) + \text{bei}'^2(\gamma)}
$$

Égalisation des *fP* des modèles Ferreira – Reatti & Kazimierczuk – Tourkhani & Viarouge d'un part, et Albach d'autre part :

$$
f_P = \text{Re}\left(\alpha a \frac{I_1(\alpha a)}{I_0(\alpha a)}\right) = \text{Re}\left(\gamma e^{\frac{i\pi}{4}} \frac{ber_1(\gamma) + i \cdot bei_1(\gamma)}{i(ber(\gamma) + i \cdot bei_1(\gamma))}\right)
$$
  
\n
$$
f_P = \frac{\gamma}{\sqrt{2}} \frac{\text{bei}(\gamma)(-\text{ber}_1(\gamma) + \text{bei}_1(\gamma)) + \text{ber}(\gamma)(\text{ber}_1(\gamma) + \text{bei}_1(\gamma))}{\text{ber}^2(\gamma) + \text{bei}^2(\gamma)}
$$
  
\n
$$
f_P = -\gamma \frac{\text{bei}_2(\gamma)\text{bei}'(\gamma) + \text{ber}_2(\gamma)\text{ber}'(\gamma)}{\text{ber}^2(\gamma) + \text{bei}^2(\gamma)}
$$

# **Annexe 4 : Méthode IPR : « Iterative Pole Relocation »**

L'objectif de cette méthode est d'ajuster une fonction de transfert pour correspondre le plus possible à l'impédance *Z* voulue. Cette fonction de transfert peut s'écrire sous la forme d'une fraction rationnelle de la variable de Laplace *s*. Pour simplifier la résolution du problème, le coefficient d'ordre zéro du numérateur est choisi nul, et celui du dénominateur égal à 1, ce qui donne l'équation (1) pour la fonction de transfert.

$$
Z(s) = \frac{\sum_{n=1}^{N} a_n s^n}{1 + \sum_{n=1}^{N} b_n s^n} = \frac{A(s)}{B(s)}
$$
(1)

*N* représente l'ordre de la fonction de transfert qui sera considérée : l'objectif est de réussir à obtenir une bonne correspondance entre l'impédance et la fonction de transfert avec l'ordre le plus faible possible, car un ordre important nécessitera plus de temps de calcul lors de la simulation circuit. De plus, il faut choisir quelle impédance sera prise comme référence. Il s'avère que si l'on ne prend que *RAC*, avec une partie imaginaire nulle, il devient très difficile de trouver une fonction de transfert correspondante. C'est pourquoi il est préférable d'ajouter l'inductance de fuite (et donc un terme imaginaire) à l'impédance de référence, qui devient donc  $R_{AC} + jL_f\omega$ . Avec quelques manipulations mathématiques, on peut déduire l'équation (2) depuis l'équation (1).

$$
-Z(s) = \sum_{n=1}^{N} (a_n \times - (s^n)) + \sum_{n=1}^{N} (b_n s^n \times Z(s))
$$
 (2)

Pour identifier les coefficients *an* et *bn*, on applique une résolution par moindres carrés linéaires, en décomposant d'abord l'équation précédente en ses parties réelles et imaginaires. Pour cela, on utilise les données de l'impédance de référence *Zd*, possédant *Ns* points de valeurs sur l'intervalle de fréquences considéré, en distinguant parties réelles et imaginaires, ce qui donne le vecteur de donnée *Y* de taille *2Ns*. Ensuite, on calcule la matrice *X* correspondant à la partie droite de l'équation (1) sans les termes *an* et *bn*, encore une fois pour chaque point de donnée et en distinguant parties réelles et imaginaires. On obtient donc une matrice de dimension 2*Ns* x *2N*. Les termes *an* et *bn* sont quant à eux placés dans le vecteur *β*, qui sera donc de taille *2N*, et constituera l'inconnue du système à résoudre (3). A noter que les lignes correspondant à la partie imaginaires sont pondérées par un coefficient *cim* dont le but est d'obtenir des valeurs numériques de même ordre de grandeur pour les parties réelles et imaginaires afin d'éviter d'avoir une bonne correspondance seulement pour la partie réelle ou seulement pour la partie imaginaire. On résout ensuite ce système via une décomposition QR pour déterminer les meilleures valeurs du vecteur *β* au sens des moindres carrés.

$$
Y = X \times \beta
$$
  
\n
$$
\begin{bmatrix}\n-\text{Re}(Z_d) \\
-\text{Im}(Z_d) \times c_{im}\n\end{bmatrix} = \begin{bmatrix}\n-\text{Re}(s^n) & \text{Re}(s^n \times Z_d) \\
-\text{Im}(s^n) \times c_{im} & \text{Im}(s^n \times Z_d) \times c_{im}\n\end{bmatrix} \times \begin{bmatrix} a_n \\
 b_n \end{bmatrix}
$$
\n(3)

Ensuite, on va chercher à représenter la fonction de transfert sous sa forme pôles-résidus étendue avec des pôles stables (4) à partir de la forme fraction rationnelle précédemment obtenue. La première étape consiste à réaliser la décomposition de la fraction rationnelle en pôles et résidus associés via les méthodes conventionnelles. Les pôles instables, à partie réelle positive, sont rendus stables en inversant le signe de leur partie réelle, d'où le terme « pole relocation » (déplacement des pôles). La fonction de transfert est alors modifiée, et n'est donc plus équivalente à l'impédance voulue. On recalcule donc les résidus *rn* de façon à se rapprocher le plus possible de l'impédance voulue, en introduisant au passage des résidus d'ordre *N+1* et *N+2* afin d'augmenter le nombre de degrés de liberté du système et obtenir une meilleure correspondance avec l'impédance voulue. Ce calcul passe encore une fois par la résolution d'une équation matricielle (5) via moindres carrés et décomposition QR, en distinguant parties réelles et imaginaires.

$$
Z(s) = \sum_{n=1}^{N} \frac{r_n}{s - p_n} + r_{N+1} + r_{N+2} s
$$
 (4)

$$
Y = X \times Res
$$
  
\n
$$
\begin{bmatrix} Re(Z_d) \\ Im(Z_d) \times c_{im} \end{bmatrix} = \begin{bmatrix} Re\left(\frac{1}{s - p_n}\right) & 1 & Re(s) \\ Im\left(\frac{1}{s - p_n}\right) \times c_{im} & c_{im} & Im(s) \times c_{im} \end{bmatrix} \times \begin{bmatrix} r_n \\ r_{N+1} \\ r_{N+2} \end{bmatrix}
$$
 (5)

A partir des pôles et des nouveaux résidus, on calcule les coefficients  $a_n$  et  $b_n$  et la fraction rationnelle correspondante, toujours via les méthodes conventionnelles de passage entre les deux formes. Ces derniers vont servir à calculer un vecteur de pondération *w* de taille *Ns* suivant l'équation (6). Vient alors la partie itérative de la méthode : on reprend les mêmes étapes que précédemment, en pondérant chaque ligne correspondant à un point de donné par le coefficient du vecteur *w* qui lui correspond, et qui vient donc modifier l'importance relative qu'aura chaque point de donnée sur l'erreur totale au sens des moindres carrés. L'équation (3) devient alors (7), tandis que l'équation (5) devient (8). Dit autrement, la première itération est équivalente à considérer un vecteur de pondération *w* dont tous les coefficients sont égaux à 1.

$$
w = \frac{1}{B(s)} = \frac{1}{|1 + \sum_{n=1}^{N} b_n s^n|}
$$
(6)

$$
Y = X \times \beta
$$
  
\n
$$
\begin{bmatrix}\n-\text{Re}(Z_d) \cdot w \\
-\text{Im}(Z_d) \cdot w \times c_{im}\n\end{bmatrix} = \begin{bmatrix}\n-\text{Re}(s^n) \cdot w & \text{Re}(s^n \times Z_d) \cdot w \\
-\text{Im}(s^n) \cdot w \times c_{im} & \text{Im}(s^n \times Z_d) \cdot w \times c_{im}\n\end{bmatrix} \times \begin{bmatrix} a_n \\
 b_n \end{bmatrix}
$$
\n(7)

$$
Y = X \times Res
$$
 (8)

$$
\begin{bmatrix} Re(Z_d) \cdot w \\ Im(Z_d) \cdot w \times c_{im} \end{bmatrix} = \begin{bmatrix} Re\left(\frac{1}{s - p_n}\right) \cdot w & w & Re(s) \cdot w \\ Im\left(\frac{1}{s - p_n}\right) \cdot w \times c_{im} & w \times c_{im} & Im(s) \cdot w \times c_{im} \end{bmatrix} \times \begin{bmatrix} r_n \\ r_{N+1} \\ r_{N+2} \end{bmatrix}
$$

Ce processus itératif permet de contourner le problème introduit par la résolution par méthode des moindres carrés linéaire, à savoir que l'erreur est naturellement pondérée par le dénominateur. En effet, l'erreur que l'on cherche à minimiser est celle de l'équation (9), afin que l'impédance voulue corresponde le plus possible à la fonction de transfert calculée. Or, sans itération, l'erreur réellement minimisée suit l'équation (10). Le fait d'itérer en pondérant par le vecteur de coefficient *w* permet de corriger cette erreur à chaque itération *k*, et l'on voit que dans ce cas l'erreur *E''* qui sera minimisée après itérations jusqu'à convergence (donc *Bk* quasiment égal à *Bk-1*) tend bien vers *E*.

$$
E = Z(s) - \frac{A(s)}{B(s)}
$$
\n(9)

$$
E' = E \times B(s) = Z(s)B(s) - A(s)
$$
\n(10)

$$
E'' = \frac{E'_k}{B_{k-1}(s)} = \frac{E \times B_k(s)}{B_{k-1}(s)} = \frac{Z(s)B_k(s)}{B_{k-1}(s)} - \frac{A_k(s)}{B_{k-1}(s)}
$$
(11)

Maintenant que l'on possède une fonction de transfert adéquate pour représenter le comportement de l'impédance voulue *Z(s)*, il faut l'implémenter dans un logiciel de simulation circuit temporel. Sous sa forme pôles-résidus, on peut synthétiser une fonction de transfert à l'aide de cellules RC parallèles, elles-mêmes associées en série, selon l'équation (12), depuis laquelle on peut identifier les valeurs des résistances *Rn* et capacités *Cn* de chaque cellule (13).

$$
Z(s = j\omega) = \sum_{n=1}^{N} \frac{r_n}{j\omega - p_n} = \sum_{n=1}^{N} \frac{R_n \times \frac{1}{jC_n \omega}}{R_n + \frac{1}{jC_n \omega}} = \sum_{n=1}^{N} \frac{\frac{1}{C_n}}{j\omega + \frac{1}{R_n C_n}}
$$
(12)

$$
R_n = -\frac{1}{p_n C} = -\frac{r_n}{p_n}
$$
  
\n
$$
C_n = 1/r_n
$$
\n(13)

Pour prendre en compte les résidus d'ordre supérieur à *N*, on peut tout simplement utiliser une résistance *RS* pour le terme d'ordre *N+1* et une inductance *LS* pour le terme d'ordre *N+2*, que l'on viendra placer en série des cellules RC.

$$
R_S = r_{N+1}
$$
  

$$
L_S = r_{N+2}
$$
 (14)

On obtient au final le schéma électrique équivalent de la figure ci-dessous. A noter qu'il est possible d'avoir des valeurs négatives pour les éléments de ce schéma.

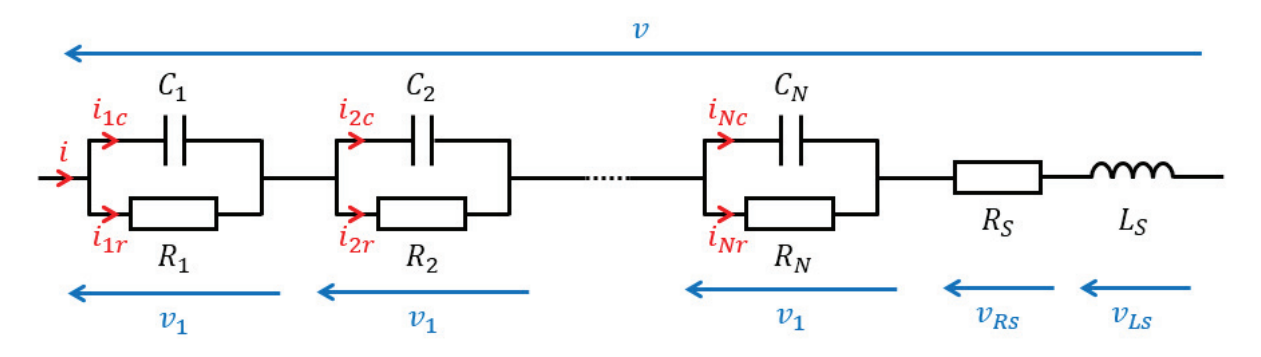

Pour l'implémentation de ce modèle dans un logiciel de simulation circuit, le langage VHDL-AMS a été choisi car il est disponible dans le logiciel de simulation circuit ANSYS Simplorer, retenu pour la simulation complète du convertisseur avec le TMF. L'implémentation est alors très aisée puisqu'il suffit d'implémenter le système d'équations différentielles ordinaires (15) lié au schéma électrique équivalent. Dans ce système, les équations avec des indices *n* correspondent en réalité à *N* équations de la même forme mais avec les valeurs des éléments correspondants à chaque cellule. Le système possède donc 3*N*+3 équations, et autant d'inconnues.

$$
\begin{cases}\n v_n = R_n \times i_{nr} \\
 i_{nc} = C_n \times \frac{dv_n}{dt} \\
 v_{Rs} = R_s \times i \\
 v_{Ls} = L_s \times \frac{di}{dt} \\
 i = i_{nr} + i_{nc} \\
 v = \sum_{n=1}^{N} v_n + v_{Rs} + v_{Ls}\n\end{cases}
$$
\n(15)

En pratique, le composant VHDL-AMS développé implémente un modèle d'ordre 10 maximum. Il est possible de prendre en compte des modèles d'ordre plus faibles en renseignant des valeurs nulles pour les paramètres *Rn* et *Cn* considérés.

En plus du système d'équations permettant de réaliser la fonction de transfert voulue, le composant intègre également un calcul de pertes Joules selon l'équation (16).

$$
p_{joules} = R_S \times i^2 + \sum_{n=1}^{N} R_n \times i_{nr}^2
$$
 (16)